## **UNIVERSIDADE FEDERAL DE ITAJUBÁ**

# **PROGRAMA DE PÓS-GRADUAÇÃO EM ENGENHARIA ELÉTRICA.**

# **OPERAÇÃO ÓTIMA DE SISTEMAS DE DISTRIBUIÇÃO, UTILIZANDO SISTEMAS IMUNOLÓGICOS ARTIFICIAIS E LÓGICA FUZZY, CONSIDERANDO A CURVA DE CARGA DIÁRIA**

**GUILLERMO PEDRO ALONSO CARDOZO**

**Itajubá, Agosto de 2018**

## **UNIVERSIDADE FEDERAL DE ITAJUBÁ**

# **PROGRAMA DE PÓS-GRADUAÇÃO EM ENGENHARIA ELÉTRICA.**

### **GUILLERMO PEDRO ALONSO CARDOZO**

# **OPERAÇÃO ÓTIMA DE SISTEMAS DE DISTRIBUIÇÃO, UTILIZANDO SISTEMAS IMUNOLÓGICOS ARTIFICIAIS E LÓGICA FUZZY, CONSIDERANDO A CURVA DE CARGA DIÁRIA**

**Dissertação submetida ao Programa de Pós-Graduação em Engenharia Elétrica da Universidade Federal de Itajubá, como parte dos requisitos para a obtenção do Título de Mestre em Ciências em Engenharia Elétrica.** 

> **Área de concentração:** Sistemas Elétricos de Potência

**Orientador:** Prof. Antonio Carlos Zambroni de Souza

**Agosto de 2018**

## **ITAJUBÁ, MG**

# **UNIVERSIDADE FEDERAL DE ITAJUBÁ PROGRAMA DE PÓS-GRADUAÇÃO EM ENGENHARIA ELÉTRICA.**

### **GUILLERMO PEDRO ALONSO CARDOZO**

# **OPERAÇÃO ÓTIMA DE SISTEMAS DE DISTRIBUIÇÃO, UTILIZANDO SISTEMAS IMUNOLÓGICOS ARTIFICIAIS E LÓGICA FUZZY, CONSIDERANDO A CURVA DE CARGA DIÁRIA**

Dissertação aprovada por banca examinadora em 28 de Agosto de 2018, conferindo ao autor o título de *Mestre em Ciências em Engenharia Elétrica.* 

### **Banca Examinadora:**

Prof. Dr. Antonio Carlos Zambroni de Souza (Orientador)

Prof. Dr. Benedito Isaías de Lima Lopes (UNIFEI)

Prof. Dr. Adriano Batista de Almeida (UNIOESTE)

### **Itajubá 2018**

*Dedicado a meus queridos pais, meus irmãos, e especialmente a minha enamorada, amiga e esposa Perla.*

# **AGRADECIMENTOS**

Agradeço a Deus por tornar esse esforço possível.

Ao Professor Dr. Antonio Carlos Zambroni, pela ajuda, apoio, confiança, exigência e fundamentalmente pela amizade sincera.

A meus queridos pais e meus irmãos pelo apoio constante.

Aos diretivos e colegas da ANDE pelo apoio para alcançar esta meta.

Aos colegas da UNI pela confiança.

Agradeço especialmente a minha enamorada, amiga e esposa Perla pelo apoio, compreensão e ajuda nos momentos necessários.

### **RESUMO**

<span id="page-5-0"></span>*A eficiência na operação dos sistemas elétricos é um desafio cada vez maior para as empresas concessionárias, quanto à redução das perdas elétricas, o aumento da confiabilidade do sistema, e a qualidade do abastecimento aos usuários.* 

*O presente trabalho tem como objetivo propor uma metodologia de otimização para a reconfiguração horária de uma rede de distribuição do tipo radial com recursos, considerando os dados da curva de carga diária estimada.* 

*A reconfiguração horária da rede é abordada como um problema de otimização multiobjetivo, onde os objetivos são a minimização das perdas elétricas, do desvio da tensão de seu valor nominal e do desequilíbrio das correntes nos circuitos.* 

*Analisam-se dois problemas, primeiro a reconfiguração para a demanda fixa considerando a corrente média dos circuitos no período de tempo considerado, e o segundo problema considerando a demanda variável propondo três mudanças da configuração do sistema por dia, considerando esta condição como uma restrição da operação levando em conta a vida útil do equipamento, o estudo pode ser posteriormente estendido a diferentes quantidades de operações diárias.*

*São considerados 24 níveis de carga (demanda média horária), obtidos da estimação da curva de carga por cada alimentador em uma determinada configuração, para cada nível de carga é utilizado um fluxo de potência adequado considerando o desequilíbrio presente nas redes de distribuição.*

*É utilizada a representação topológica da rede mediante a Teoria de Grafos devido a sua versatilidade e ampla utilização nos problemas de distribuição aferida pela bibliografia consultada, as diferentes configurações são obtidas mediante operações algébricas propostas neste trabalho.*

*Para a abordagem do problema é proposto um novo algoritmo baseado na heurística de Sistemas Imunológicos Artificiais, com o auxílio da lógica Fuzzy para a procura da solução do problema multiobjetivo, propondo modificações de forma a melhorar o desempenho quanto à procura da solução e custo computacional.*

*Palavras-chave: Reconfiguração de Sistemas Elétricos de Distribuição; Sistemas Imunológicos Artificiais; lógica Fuzzy, fluxo de potência* 

vi

### **ABSTRACT**

<span id="page-6-0"></span>*Efficiency in the operation of electrical systems is an increasing challenge for concessionaires, reducing electric losses, increasing system reliability, and quality of supply to users.*

*The present work aims to propose an optimization methodology for the hourly reconfiguration of a distribution network of the radial type with resources, considering the data of the estimated daily load curve.*

*The hourly reconfiguration of the network is approached as a multiobjective optimization problem, where the objectives are the minimization of electrical losses, the deviation of the voltage of its nominal value and the imbalance of the currents in the circuits.*

*We analyze two problems, first the reconfiguration for the fixed demand considering the average current of the circuits in the period of time considered, and the second problem considering the variable demand proposing three changes of the configuration of the system per day, considering this condition as a restriction of the operation taking into account the life of the equipment, the study can be further extended to different quantities of daily operations.*

*Are considered 24 load levels, average demand per hour, obtained from the estimation of the load curve for each feeder in a given configuration, for each load level an adequate power flow is used considering the imbalance present in the power networks distribution.*

*The topological representation of the network is used through the Theory of Graphs due to its versatility and wide use in the distribution problems ascertained by the consulted bibliography, the different configurations are obtained through algebraic operations proposed in this work.*

In order to approach the problem, a new algorithm based on the Artificial *Immunological Systems heuristic is proposed, with the aid of Fuzzy logic to solve the multiobjective problem, proposing modifications in order to improve the performance regarding the solution search and computational cost.*

*Keywords: Reconfiguration of Electrical Distribution Systems; Artificial Immunological Systems; Fuzzy logic, power flow*

### **SUMARIO**

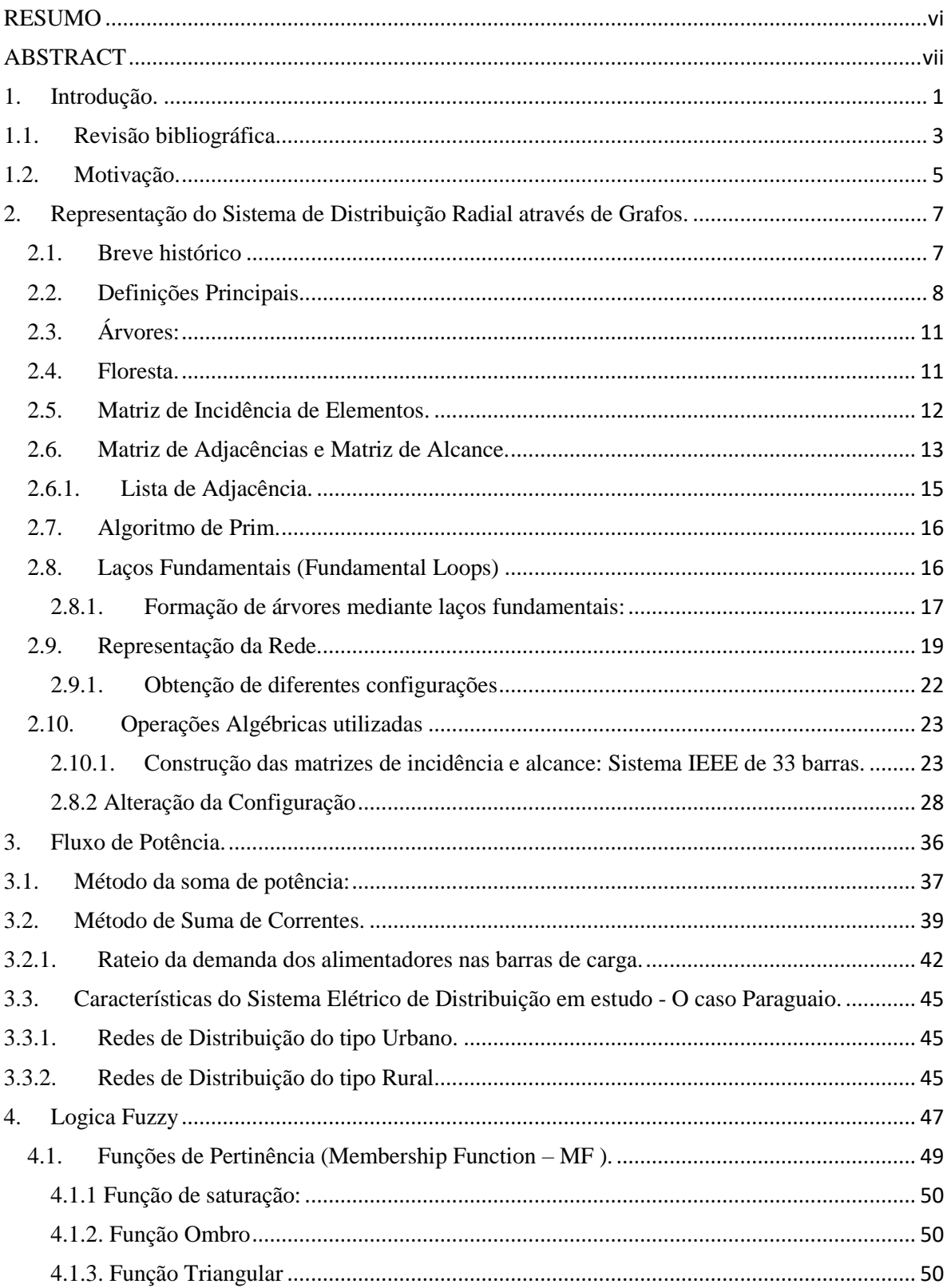

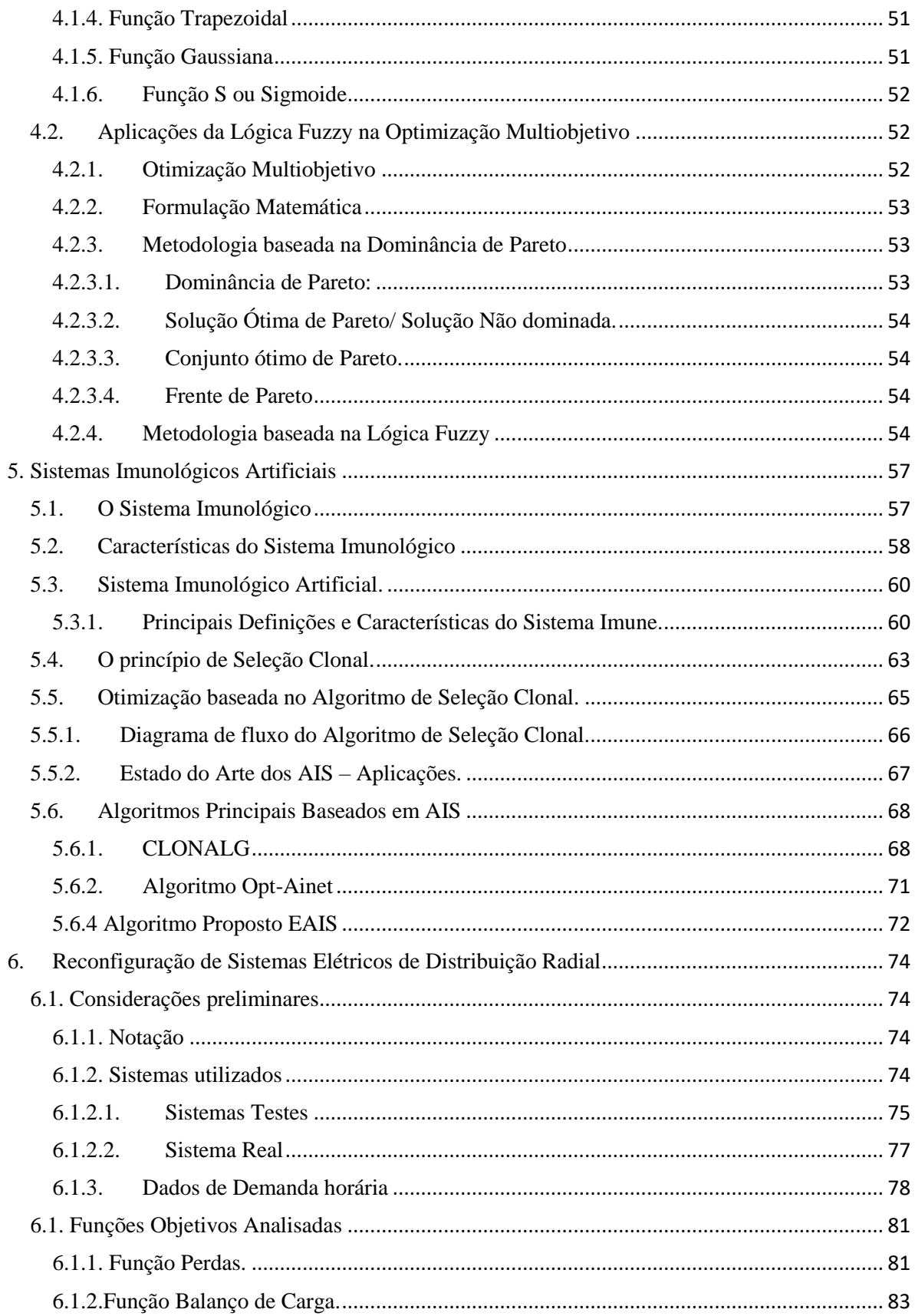

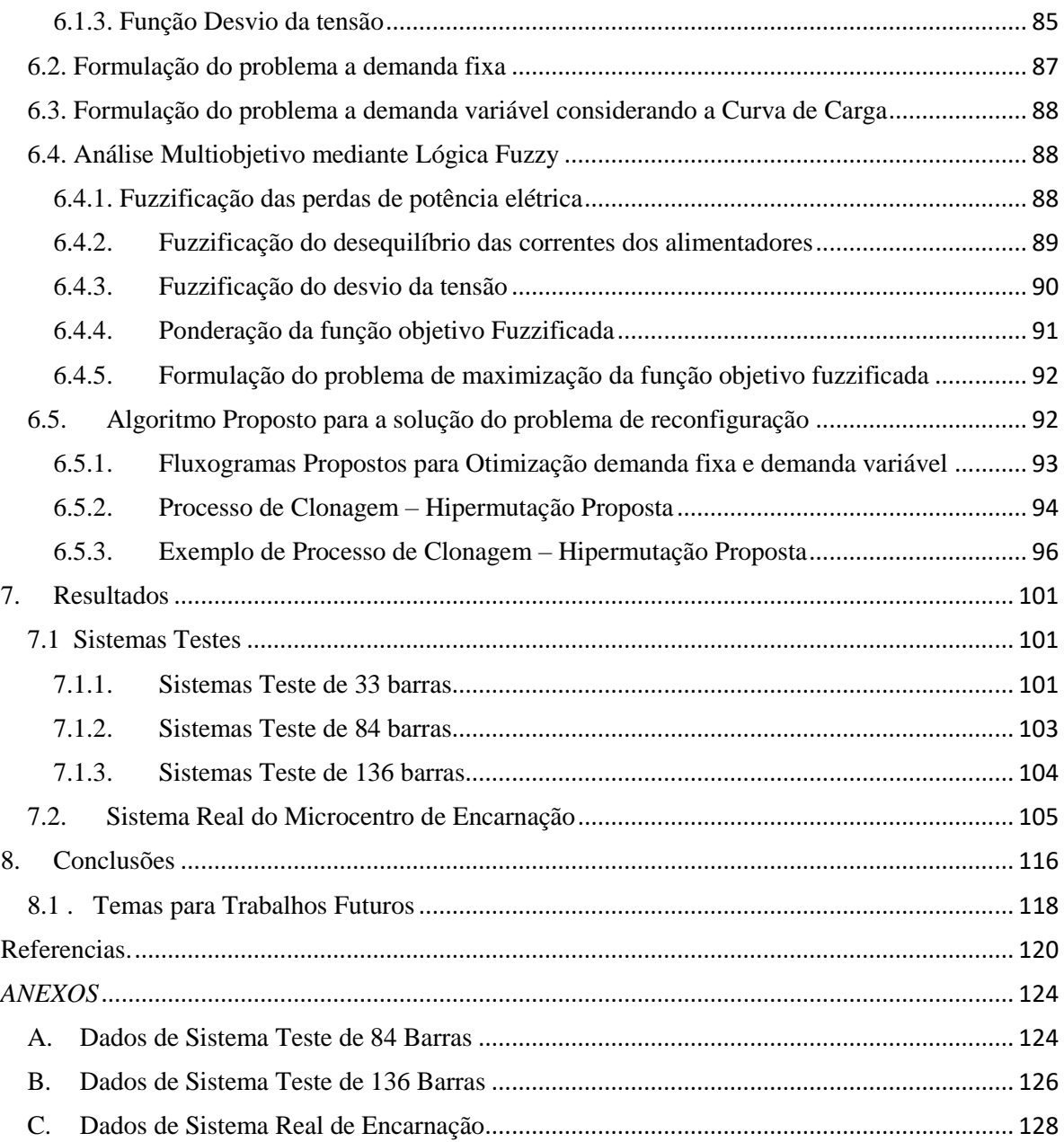

### *Lista de Figuras.*

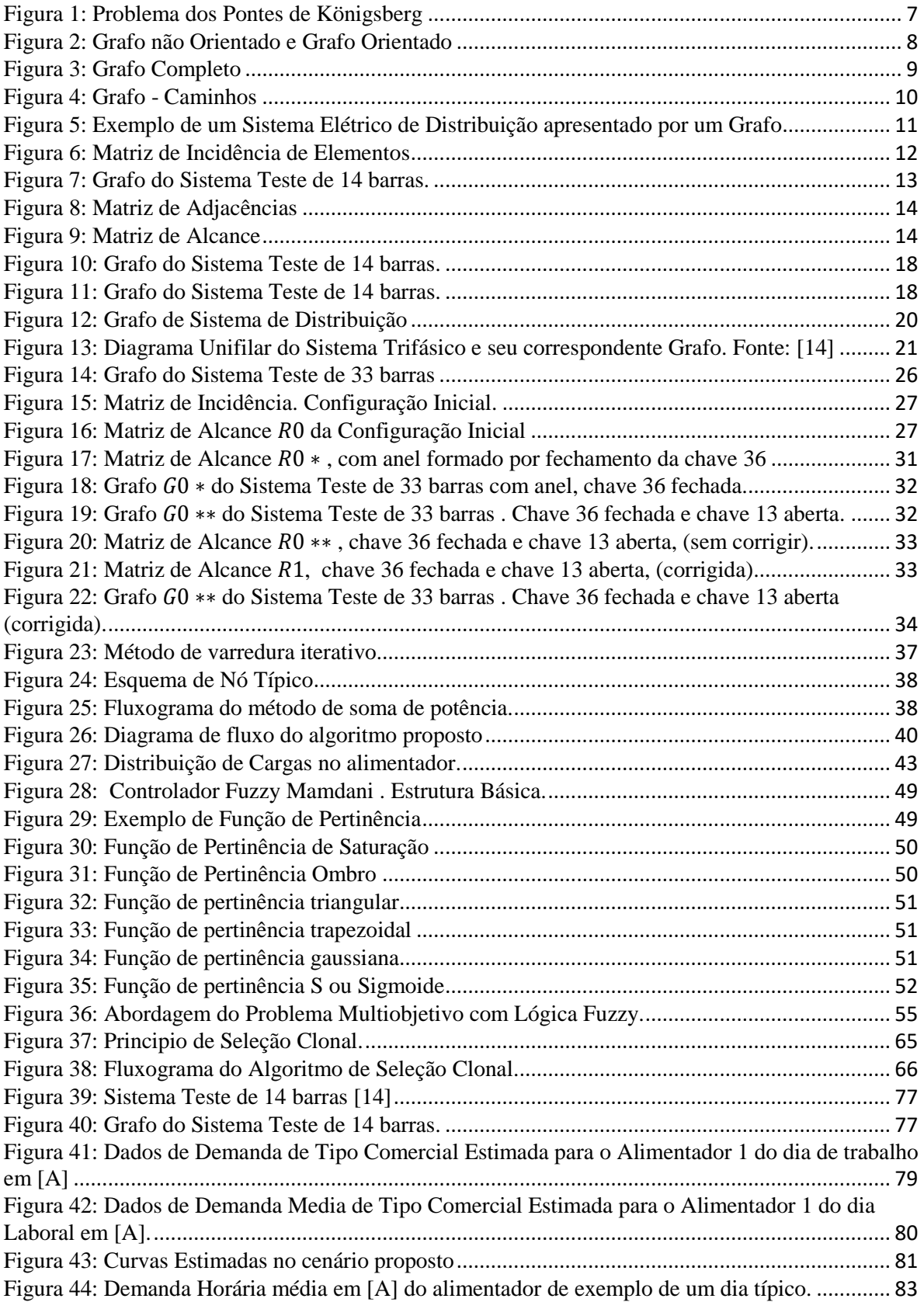

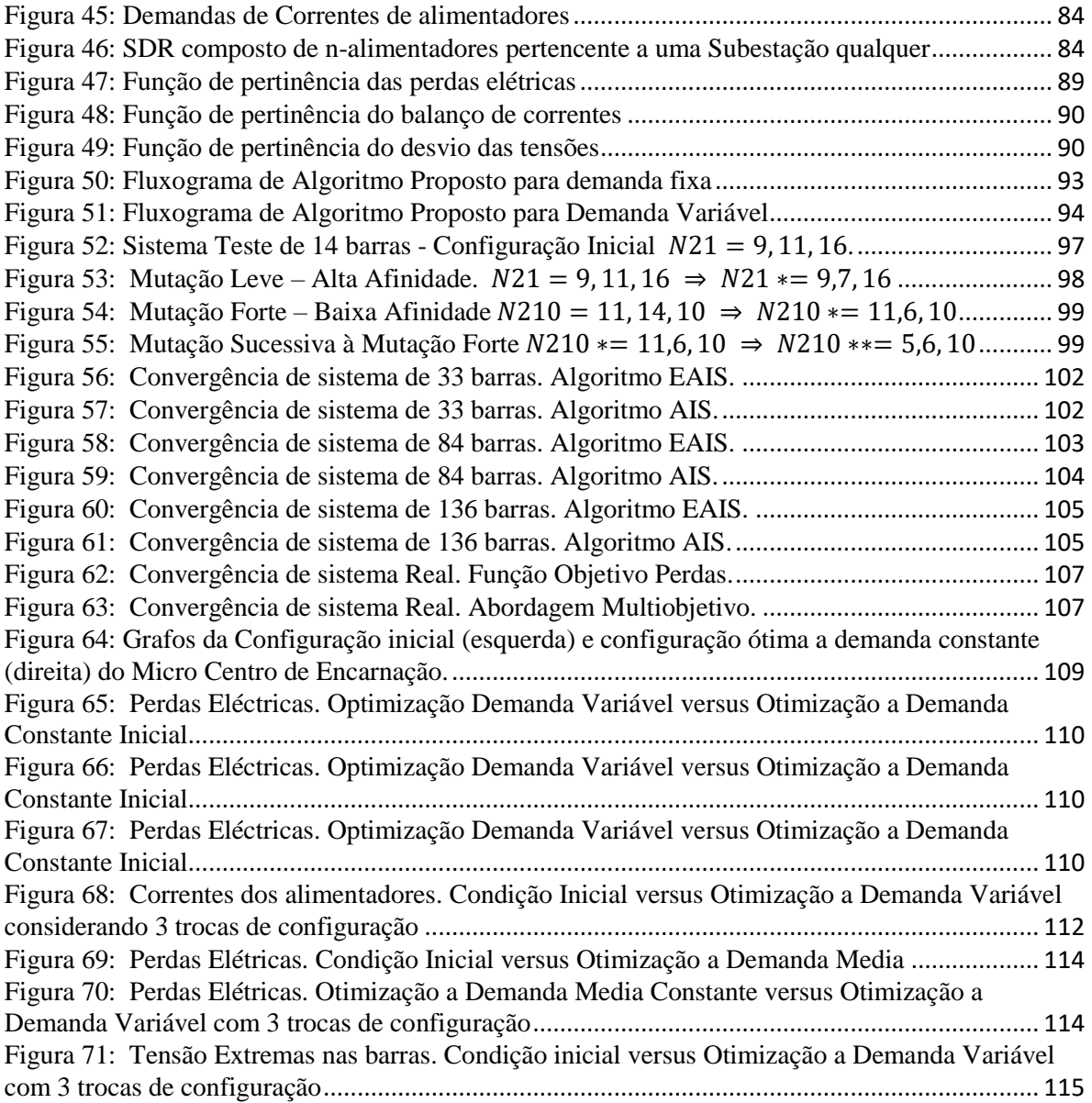

### *Lista de Tabelas*

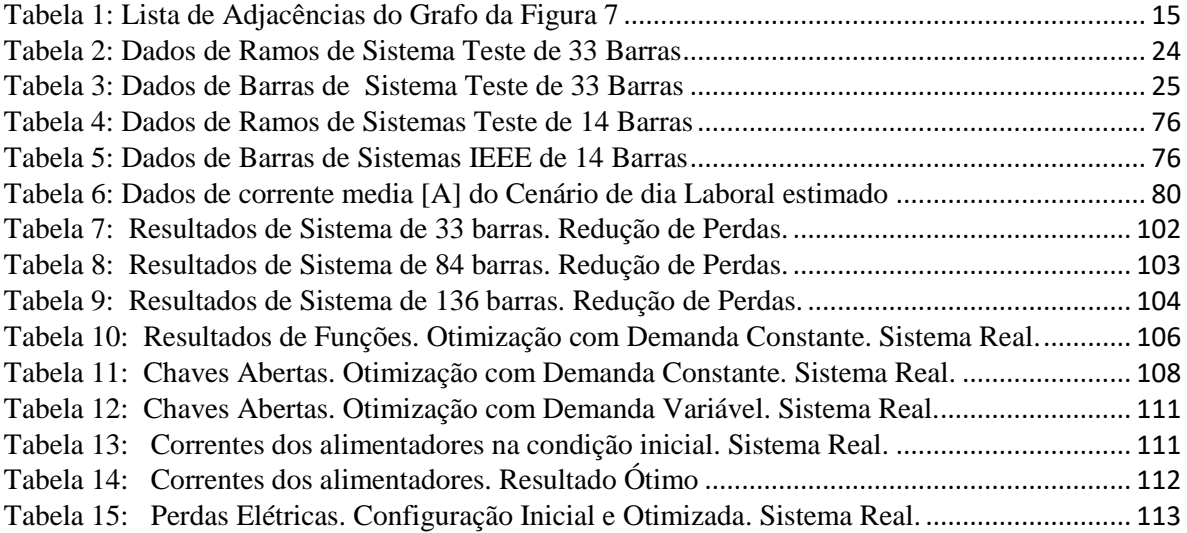

Os problemas significativos com os quais nos deparamos não podem ser resolvidos no mesmo nível de pensamento em que estávamos quando eles foram criados.

(Albert Einstein)

## <span id="page-14-0"></span>**CAPÍTULO 1**

### **1. Introdução.**

A topologia dos sistemas elétricos de distribuição normalmente é do tipo radial. Esta configuração permite um desenho e uma operação das proteções de maneira mais simples e confiável. No entanto, esta disposição faz com grande parte da rede fique fora de serviço logo de uma falha no mesmo, e por isso, normalmente a disposição das chaves é feita de forma que em caso de uma falha ou um corte programado existam várias alternativas de abastecimento das cargas por outro circuito. Isto torna a configuração da rede do tipo radial com recurso. Isso é possível mediante umas chaves alocadas nas posições de fronteira chamadas de acoplamentos que são de posição normalmente abertas (NA), além de isso para isolar as falhas e facilitar as transferências de carga são colocadas chaves normalmente fechadas (NF) ao longo dos circuitos, isso amplia as quantidades das possíveis configurações.

Estas chaves podem ser feitas para ser operadas de forma manual ou podem ser instaladas chaves automáticas, que operam em forma telecomandada desde o Centro de Controle de Distribuição, para melhorar o tempo de operação e outros recursos de medição e automação.

Com a automação das redes elétricas de distribuição, os estudos de otimização da configuração em tempo real são fundamentais para a tomada de decisões dos operadores do sistema para o atendimento do serviço com qualidade e ao menor custo possível.

Numerosos estudos são realizados neste sentido, tanto para a alocação ótima das chaves automáticas como para a configuração ótima das redes elétricas, principalmente os estudos são feitos considerando um nível fixo de demanda que pode ser geralmente a máxima demanda de certo período de tempo, a demanda media, ou a demanda instantânea dos circuitos.

Neste trabalho é abordado o problema de reconfiguração ótima considerando primeiro a análise com demanda fixa e logo com demanda variável que pode ser obtida mediante a previsão de curva de carga diária. Esta demanda variável é introduzida de forma discreta com 24 valores os quais são distribuídos pelas barras de carga de cada circuito, de modo a realizar um planejamento na operação diária.

O problema é abordado mediante uma otimização multiobjetivo, onde as funções a minimizar são as perdas de potência (perdas de energia no caso de demanda variável), o desvio da tensão de seu valor nominal, e o balanço das demandas dos alimentadores.

Para a solução do problema de otimização é escolhida uma abordagem metaheurística, por se tratar de um problema combinatório, não linear e com variáveis contínuas e inteiras. A heurística utilizada para a procura da solução do problema é baseada em Sistema Imunológico Artificial (AIS).

Vários trabalhos formam abordados com a heurística de AIS, em [1], para a solução do problema de reconfiguração em sistemas de distribuição multiobjetivo (redução de perdas e melhora da confiabilidade), onde esta análise é baseada na Dominância de Pareto.

Em [2] foi utilizado um algoritmo baseado em AIS chamado CLONR. Esse algoritmo é uma adequação do algoritmo CLONALG que é a versão inicial do AIS.

Em [3] foi utilizado dois algoritmos: Copt-aiNet *(Artificial Immune Network for Combinatorial Optimization)* e Opt-aiNet *(Artificial Immune Network for Optimization)*. Esses algoritmos são inspirados nas Redes Imunes que basicamente é uma variante dos algoritmos AIS.

O presente trabalho propõe utilizar a heurística de AIS similar ao utilizado em [1] e também ao algoritmo CLONR proposto em [2], mas com uma nova proposta introduzindo uma melhoria no processo de hipermutação e também incluindo uma abordagem multiobjetivo utilizando lógica fuzzy com três funções a otimizar: redução de perdas, melhoria da tensão, e balanço de correntes nos alimentadores.

A nova proposta de algoritmo baseada em AIS implica uma melhora na forma de fazer as mutações. Essa melhora consiste em uma mutação inteligente com uma relação de proporcionalidade à corrente da chave na condição prévia, de maneira a fazer uma busca mais robusta, com um aumento na eficiência no custo computacional. Esta melhoria junto com a abordagem de lógica fuzzy para o problema multiobjetivo permite a robustez necessária para a abordagem de problema com demanda variável. O algoritmo proposto é chamado EAIS *(Enhanced Artificial Immune Systems)* e é feito em dois versões, para a Otimização com Demanda Fixa e com Demanda Variável.

### **1.1. Revisão bibliográfica.**

<span id="page-16-0"></span>Há referência abundante na literatura sobre os casos de análise multiobjetivo de reconfiguração em sistemas de distribuição para demanda constante ou instantânea, métodos heurísticos são preferencialmente usados.

São utilizados amplamente os algoritmos bio-inspirados para a abordagem de problemas de reconfiguração. Em [4] é utilizado um Algoritmo Genético (AG) para resolução de problemas de configuração de redes de distribuição, com aplicação à minimização de perdas elétricas, o principal objetivo deste trabalho foi a análise de diversas variantes do algoritmo genético, como diferentes métodos de seleção (proporcional ou "roleta", torneio e ranking, com opção elitista), cruzamento (um ponto, dois pontos, e uniforme com controle estatístico) e controle dinâmico sobre a probabilidade de mutação aplicada aos indivíduos da população.

Em [5] foi utilizada uma heurística baseada em Algoritmos genéticos na procura de uma solução de reconfiguração multiobjetivo, minimizando perdas e melhorando a confiabilidade, o algoritmo genético proposto é uma versão melhorada especializando o operador de cruzamento.

Em [6] se resolve as reconfigurações e Controle de capacitores para minimizar as duas funções objetivas perdas elétricas e o desvio de tensão, utilizando uma técnica baseada numa heurística multiobjetivo (MOMH) para avaliar um conjunto de soluções de Pareto (SPEA2) para as duas funções objetivas, o método de Pareto (SPEA2) é uma modificação de SPEA *(Strength Pareto Evolutionally Algorithm),* são utilizados operadores genéticos de cruzamento e mutação.

Em [1], é abordado o problema de reconfiguração em sistemas de distribuição multiobjetivo (redução de perdas e melhora da confiabilidade), utilizando Sistema Imunológico Artificial (AIS), onde a análise multiobjetivo é baseada na Dominância de Pareto.

Em [2], é abordado o problema de reconfiguração em sistemas de distribuição para a redução das perdas elétricas (mono-objetivo), propondo uma meta-heurística baseada em AIS, são analisados diferentes níveis de carga, mas não são propostas trocas de configuração diárias.

Em [7] é desenvolvida uma metodologia de Otimização do Sistema de Recarga de veículos elétricos e híbridos recarregáveis considerando um sistema de recarga, com uma heurística baseada em AIS.

Foram encontradas também algumas referências sobre o problema de reconfiguração multiobjetivo em sistemas de distribuição com demanda variável. Em [8], foi analisada a influência da variação de carga na otimização de configuração de redes de distribuição considerando a redução das perdas utilizando enfoques heurísticos existentes, neste trabalho é proposta trocas de configuração em 24 patamares inicialmente, e apresentada a discussão de quanto é o número de trocas de configuração ótima por dia e quais são as condições necessárias.

Um problema multiobjetivo com carga variável é abordado em [9] consistente na análise de reconfiguração considerando a recarga de veículos elétricos e híbridos, procurando a redução de perdas, a qualidade da tensão , e o balanço de carga de alimentadores, utilizando uma heurística baseada num algoritmo de enxame de partículas inspirado na computação quântica "Quantum-inspired binary particle swarm optimization" (QBPSO), combinada com lógica fuzzy na análise multiobjetivo de uma rede com múltiplas reconfigurações para todo o dia prevendo o sistema de recarga de veículos elétricos.

Em [10] é abordado um problema de reconfiguração para redução de perdas elétricas com um algoritmo novo desenvolvido para esses tipos de problemas, nesse artigo é considerado a curva de carga diária em 24 níveis de demanda horária, os resultados obtidos são satisfatórios, são obtidas várias configurações durante o período de tempo considerado.

Em [11] é proposta uma metodologia para resolver o problema de reconfiguração com demanda variável utilizando o algoritmo imune artificial Copt-aiNet (Artificial Immune Network for Combinatorial Optimization). Este algoritmo é uma técnica de otimização inspirada pela teoria da rede imune (aiNet), esse trabalho encontra uma configuração para um período de 24 horas, não propõe trocas de configuração diária.

### **1.2. Motivação.**

<span id="page-18-0"></span>Muitas pesquisas de problemas de configuração em redes de distribuição de energia elétrica foram desenvolvidas, em maior quantidade com um enfoque de demanda fixa, as mais utilizadas nos últimos tempos são os algoritmos baseados em heurísticas bioinspiradas devido a que o problema é de programação inteira não linear bastante complexo.

A complexidade deste problema é maximizada quando o estudo de reconfiguração considera a demanda variável, devido a que a configuração ótima vai trocando para cada valor da demanda dos circuitos. Além disso, o problema é mais real considerando a curva de carga, porque a demanda é muito variável durante o dia. Então é necessário um estudo com um maior espaço de soluções possíveis, também é necessário limitar a quantidade das trocas de configuração devido aos custos da operação, a diminuição da vida útil dos equipamentos e da confiabilidade dos circuitos elétricos. Porém é preciso fazer um estudo de planejamento a curto prazo das operações de otimização de configuração da rede de distribuição, para tornar a abordagem mais robusto e viável nas empresas distribuidoras de energia elétrica.

Destaca-se a versatilidade e êxito da nova heurística baseada em Sistemas Imunológicos Artificiais em problemas de Configuração Ótima de Redes de Distribuição. Destaca-se também a facilidade do enfoque multiobjetivo baseado em lógica fuzzy e a única solução oferecida por esta metodologia, facilitando a tomada de decisões dos operadores dos centros de controle ou centros de despacho de distribuição.

Não há referências de que a combinação das ferramentas AIS e Fuzzy ainda seja utilizada para o problema de reconfiguração ótima de redes de distribuição considerando a curva de carga diária e propondo mudanças na configuração.

O presente trabalho propõe utilizar uma ferramenta baseada em Sistemas Imunológicos Artificiais e Lógica Fuzzy para a solução do Problema de Reconfiguração da rede de Distribuição considerando a Curva de Carga Diária para otimizar as perdas elétricas, o desvio da tensão e o balanço de carga dos alimentadores.

O algoritmo de AIS utilizado propõe uma modificação quanto às mutações com a ideia de fazer uma melhor busca com menor custo computacional.

A ferramenta desenvolvida tem que ter uma eficiência computacional devido a que deve ser utilizado em operação de sistemas elétricos porem deve ter potência para ser utilizada em tempo real (on-line).

O desafio deste trabalho é, portanto, projetar uma ferramenta que contribua para o estado da arte da solução do complexo problema de reconfiguração considerando a demanda variável.

## **CAPÍTULO 2**

### <span id="page-20-0"></span>**2. Representação do Sistema de Distribuição Radial através de Grafos.**

Os cálculos de fluxo de carga, as construções das diferentes topologias da rede radial e os cálculos das funções objetivo para cada configuração precisam de uma modelagem matemático adequado para a representação algébrica e gráfica das componentes do sistema elétrico. A ferramenta matemática com maior força para estes tipos de aplicações é a Teoria de Grafos que está definida com matrizes e vectores. Mediante operações destas matrizes e vetores é possível fazer os cálculos de fluxo de potência em diferentes configurações, considerando as ações de controle de abertura e fechamento das chaves alocadas nos circuitos.

A seguir as principais definições de Teoria de Grafos utilizadas para o desenvolvimento do trabalho.

### <span id="page-20-1"></span>**2.1. Breve histórico**

A teoria de Grafos data do século XVIII [12]. Ums dos principais artigos conhecidos foi o problema descrito por Euler que trata sobre as Pontes de Königsberg. Este problema foi proposto em 1736 em uma cidade do mesmo nome que tinha sete pontes entre as margens do Rio Pregel e duas de suas ilhas. O problema estava na aparente impossibilidade de passar por todas as pontes somente uma vez e retornar ao ponto inicial. Posteriormente ficou conhecido como o problema do Caminho Euleriano. Pode-se observar na [Figura 1](#page-20-2) a representação do problema.

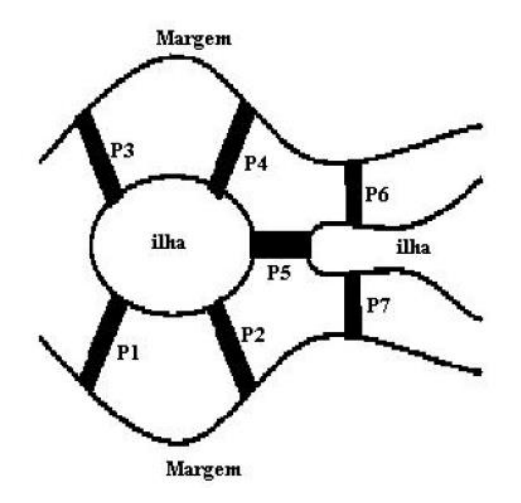

<span id="page-20-2"></span>**Figura 1:** Problema dos Pontes de Königsberg

A utilização da Teoria de Grafos para a representação de circuitos elétricos data do século XIX com os primeiros trabalhos do pesquisador alemão Kirchhoff [12].

### <span id="page-21-0"></span>**2.2. Definições Principais**

**Grafo:** Um grafo é um conjunto, não vazio, de objetos chamados vértices (ou nós) e uma seleção de pares de vértices, chamados arestas que podem ser orientados ou não [13], i.e. um grafo é um par de conjuntos  $G = (V, E)$ , onde V é o conjunto de vértices  $V =$  $\{v_1, v_2, ..., v_n\}$ , e A é o conjunto de arestas  $E = \{e_1, e_2, ..., e_m\}$ , este último é um conjunto de pares da forma  $(v_i, v_j)$  tal que  $v_i, v_j \in V$ .

Grafos podem também ser classificados como:

- **Grafo não orientado:** As arestas não têm um endereço e, por conseguinte,  $(v_i, v_j)$ e  $(v_j, v_i)$  apresentam a mesma aresta. Num grafo não orientado, dois vértices são ditos adjacentes se existe uma aresta que une esses dois vértices.

**- Grafo orientado (ou dígrafo):** as arestas têm uma direção definida, assim  $(v_i, v_j)$ e  $(v_j, v_i)$  representam arestas diferentes. Um grafo orientado (ou dígrafo) também pode ser fortemente ligado se existe um caminho de qualquer vértice para qualquer outro vértice.

Na [Figura 2](#page-21-1) se representa um grafo não orientado dado por  $V = \{v_1, v_2, v_3, v_4, v_5\}$  $E = \{(v_1, v_2), (v_1, v_3), (v_2, v_4), (v_3, v_4), (v_4, v_5), (v_5, v_1)\}\$ e um grafo orientado dado por  $V = \{v_1, v_2, v_3, v_4, v_5\}, E = \{(v_2, v_1), (v_1, v_3), (v_4, v_2), (v_3, v_4), (v_4, v_5), (v_5, v_1)\}.$ 

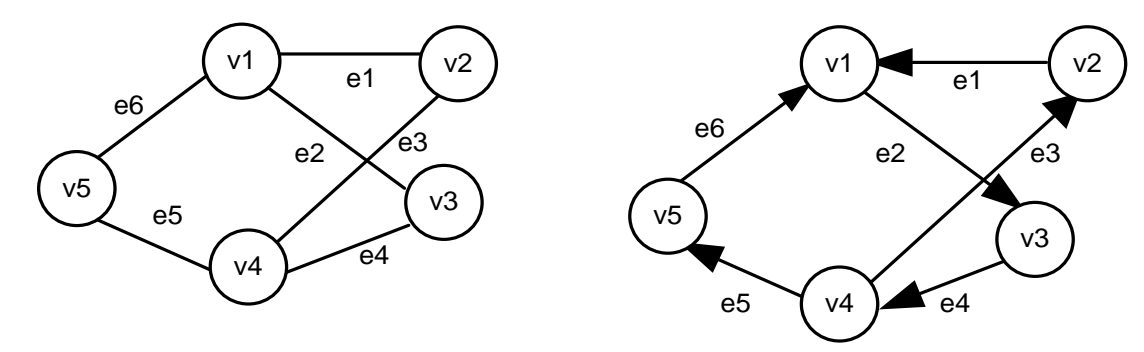

<span id="page-21-1"></span>**Figura 2:** Grafo não Orientado e Grafo Orientado

**- Grafo completo:** É um grafo simples onde cada par de nós está conectado por uma aresta. Para representar o grafo completo é suficiente indicar o conjunto de vértices. Se todos os vértices de G são mutuamente adjacentes, o grafo é dito completo, como mostra o exemplo da [Figura 3.](#page-22-0)

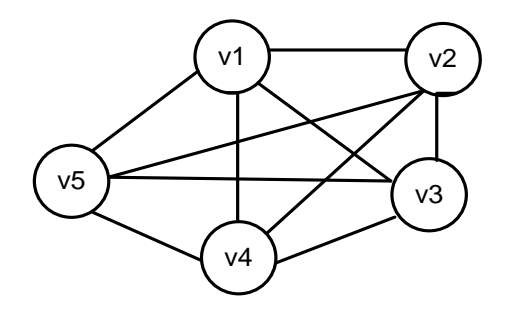

**Figura 3:** Grafo Completo

<span id="page-22-0"></span>**- Subgrafo:** Em um grafo G<sup>1</sup> é um grafo cujos conjuntos de vértices e arestas são subconjuntos dos de G. Os grafos apresentados na [Figura 2](#page-21-1) são Subgrafos do Grafo apresentado na [Figura 3.](#page-22-0)

**- Grafo Ponderado:** Em um grafo ponderado, um peso ou conjunto de pesos (atributos) é associado a cada aresta, representado da forma  $w(i,j)$ , ou seja,  $w(1,2)$  é o peso associado a aresta que une os nós 1 e 2, normalmente  $w(i, j) = w(j, i)$ . Um grafo com atributos pode ser representado por  $G = (V, E, A)$ .

- **[Caminho:](http://pt.wikipedia.org/wiki/Caminho_(teoria_dos_grafos))** É uma sequência de vértices  $(v_1, v_2, \dots, v_n)$  tal que de cada um dos vértices existe uma aresta para o vértice seguinte.

- **Ciclo:** Dois nós  $v_i$  e  $v_j$  são conectados se existe ao menos um caminho entre  $v_i$  e  $v_j$ . Um caminho onde  $v_1 = v_n$  é chamado de ciclo. Também tem o nome de laço.

**- Caminho Simples:** Um caminho é chamado **simples** se nenhum dos vértices no caminho se repete.

- C**omprimento do caminho** é o número de arestas que o caminho usa, contando-se arestas múltiplas vezes.

**- Custo de um caminho** O custo de um caminho num grafo balanceado é a soma dos custos das arestas atravessadas.

- **Caminhos independentes:** Dois caminhos são **independentes** se não tiverem nenhum vértice em comum, exceto o primeiro e o último.

**- Grafo Conexo:** Um grafo é **conexo** se a partir de qualquer vértice existe um caminho para qualquer outro vértice do grafo.

No exemplo da [Figura 4](#page-23-0) tem-se um Grafo conexo, pode-se determinar os caminhos:  $C_1 = \{v_1, v_2\}$ , e  $C_2 = \{v_1, v_3, v_4, v_5\}$ , e, ambos são caminhos simples. O comprimento do caminho  $C_1$  é igual a  $Cp_1 = 1$ , e o comprimento caminho  $C_2$  é igual a  $Cp_2 = 3$ . Se os pesos das arista para o grafo ponderado são  $A = \{a_1, a_2, a_3, a_4\}$  associados à arestas  $E =$  $\{e_1, e_2, e_3, e_4\}$ , então o custo para o caminho  $C_1$  é igual a  $P_1 = a_1$  e o custo para o caminho  $C_2$  é igual a  $P_2 = a_2 + a_3 + a_4$ .

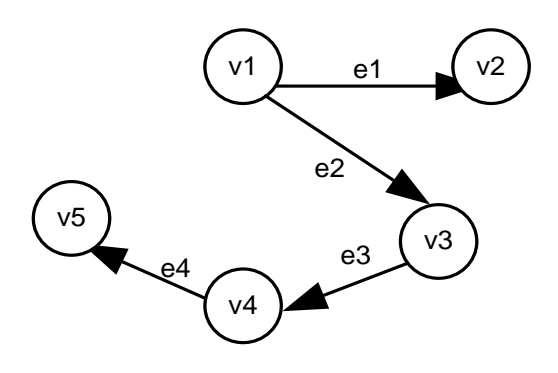

**Figura 4:** Grafo - Caminhos

<span id="page-23-0"></span>Um dígrafo  $D = (V, E)$  é **fortemente conexo** se para cada par de vértices u e v existe um caminho dirigido de u para v.

Dois vértices são **adjacentes** se eles são extremos da mesma aresta. Duas arestas são adjacentes se elas têm um extremo comum. Um vértice e uma aresta são **incidentes** se o vértice é extremidade da aresta. Um vértice é **isolado** se não houver outros vértices adjacentes. No caso de sistema elétrico um ou mais vértices isolados tem o nome de **ilha.** 

Antes de continuar, será dada algumas definições em relação com este tema.

**- Percurso:** corresponde a uma sequência, finita e não vazia, de nós do grafo, na qual  $(v_0, ..., v_i, ..., v_{k-1}, v_k)$  é tal que, para todo  $0 \le i \le k-1$ ,  $v_i \in v_{i+1}$  são nós adjacentes. Os nós  $v_0$  e  $v_k$  são chamados, respectivamente, de origem e fim do percurso, enquanto que  $v_1, v_2, \ldots, v_{k-1}$ são os nós internos ao caminho. O inteiro k é o comprimento do percurso.

**Caminho:** em um dígrafo é um percurso no qual todos os vértices estão orientados no sentido origem do percurso – fim do percurso.

### <span id="page-24-0"></span>**2.3. Árvores:**

Um grafo  $G = (V, E)$  qualquer pode ser definido como uma árvore, se e somente se, G é um grafo conexo sem ciclos. Alguns teoremas importantes sobre árvores são transcritos abaixo. Isto implica que todos os vértices estão conectados e não existem ciclos.

**Teorema 1:** existe um e apenas um caminho, entre qualquer par de vértices em uma árvore.

**Teorema 2:** Uma árvore com n vértices tem n-1 arestas. A adição de qualquer nova aresta cria exatamente um ciclo.

**Teorema 3: Teorema de Cayley** – Em um grafo completo Gc, com n vértices e  $(n-1)$ 2  $m = \frac{n(n-1)}{2}$  arestas, existem  $n^{n-2}$  árvores que são subgrafos de Gc.

#### <span id="page-24-1"></span>**2.4. Floresta.**

Uma floresta é um grafo não orientado, em que todos os componentes ligados são árvores, em outras palavras, uma floresta é um conjunto disjunto de árvores.

A rede elétrica de distribuição é normalmente radial com recursos, pode-se representar matematicamente mediante a Teoria de Grafos como uma floresta, onde cada alimentador constitui uma árvore. Na [Figura 5](#page-24-2) pode-se ver a representação da rede de distribuição mediante grafos.

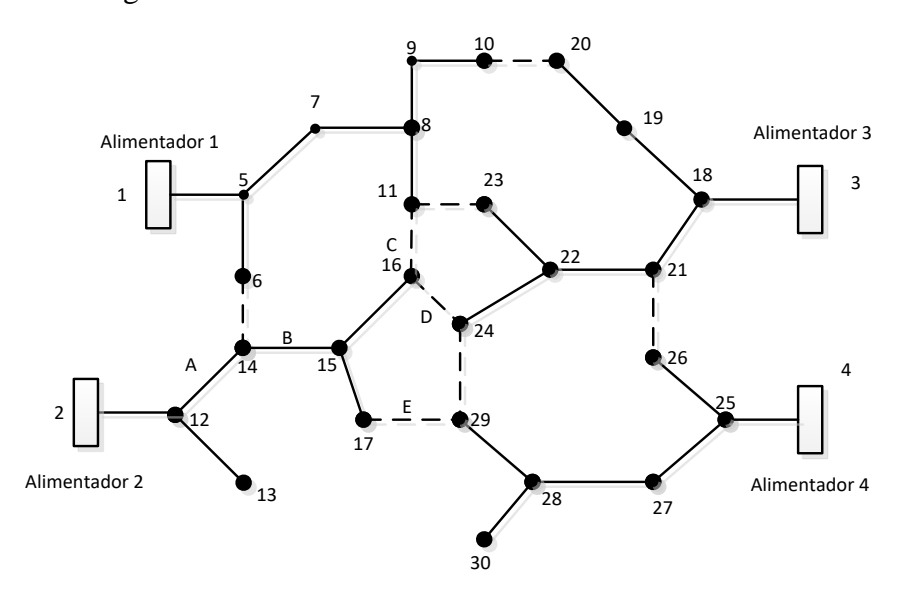

<span id="page-24-2"></span>**Figura 5:** Exemplo de um Sistema Elétrico de Distribuição apresentado por um Grafo

### <span id="page-25-0"></span>**2.5. Matriz de Incidência de Elementos.**

A matriz de incidência  $B = [b_{ij}]$  de um grafo  $G = (V, E)$ , com  $V = \{v_1, v_2, ..., v_n\}$ , e  $E = \{e_1, e_2, \dots, e_m\}$ , é definida da seguinte forma

$$
B(i,j) = \begin{cases} \frac{\pm 1 \ \text{se } v_i \in e_j}{0 \ \text{caso contrario}} \end{cases}
$$
 (2.1.)

Se G é um dígrafo, então  $B(i, j) = +1$  se  $v_i$  está no início da seta e  $B(i, j) = -1$ , caso  $v_i$  esteja na cabeça da seta.

Por tanto para as árvores os termos são reduzidos ao seguinte:

$$
B(i,j) = \begin{cases} +1 \text{ para os elementos diagnais } B(i,i) \\ -1 \text{ se } e_k = (v_i, v_j) \\ 0 \text{ para todas as outras components} \end{cases}
$$
 (2.2)

Esta mesma técnica é utilizada para construir as matrizes que são então utilizadas no processo de otimização como, por exemplo, para construir a população inicial de "árvores", obter uma nova configuração por meio da abertura e fechamento de chaves, apurar os índices de desempenho, etc.

|         | nó "para"      |                |      |              |              |              |      |      |      |              |                |      |                  |      |      |
|---------|----------------|----------------|------|--------------|--------------|--------------|------|------|------|--------------|----------------|------|------------------|------|------|
|         |                | 1              | 2    | 3            | 4            | 5            | 6    | 7    | 8    | 9            | 10             | 11   | 12 <sup>12</sup> | 13   | 14   |
|         | 1              | $\overline{1}$ | $-1$ | $-1$         | $-1$         | 0            | 0    | 0    | 0    | 0            | 0              | 0    | 0                | 0    | 0    |
|         | $\overline{2}$ | 0              | 1    | 0            | 0            | $-1$         | 0    | 0    | 0    | 0            | 0              | $-1$ | 0                | 0    | 0    |
|         | 3              | 0              | 0    | $\mathbf{1}$ | 0            | 0            | 0    | $-1$ | $-1$ | 0            | 0              | 0    | 0                | 0    | 0    |
|         | 4              | 0              | 0    | 0            | $\mathbf{1}$ | 0            | 0    | 0    | 0    | $-1$         | 0              | 0    | 0                | 0    | $-1$ |
|         | 5              | 0              | 0    | 0            | 0            | $\mathbf{1}$ | $-1$ | 0    | 0    | 0            | 0              | 0    | 0                | 0    | 0    |
|         | 6              | O              | 0    | 0            | 0            | 0            | 1    | 0    | 0    | 0            | 0              | 0    | 0                | 0    | 0    |
| nó "de" | 7              | 0              | 0    | 0            | 0            | 0            | 0    | 1    | 0    | 0            | $-1$           | 0    | 0                | 0    | 0    |
|         | 8              | 0              | 0    | 0            | 0            | 0            | 0    | 0    | 1    | 0            | 0              | 0    | 0                | 0    | 0    |
|         | 9              | 0              | 0    | 0            | 0            | 0            | 0    | 0    | 0    | $\mathbf{1}$ | 0              | 0    | 0                | 0    | 0    |
|         | 10             | 0              | 0    | 0            | 0            | 0            | 0    | 0    | 0    | 0            | $\overline{1}$ | 0    | 0                | 0    | 0    |
|         | 11             | 0              | 0    | 0            | 0            | 0            | 0    | 0    | 0    | 0            | 0              | 1    | $-1$             | 0    | 0    |
|         | 12             | 0              | 0    | 0            | 0            | 0            | 0    | 0    | 0    | 0            | 0              | 0    | $\mathbf{1}$     | 0    | 0    |
|         | 13             | 0              | 0    | 0            | 0            | 0            | 0    | 0    | 0    | 0            | 0              | 0    | 0                | 1    | 0    |
|         | 14             | 0              | 0    | 0            | 0            | 0            | 0    | 0    | 0    | 0            | 0              | 0    | 0                | $-1$ | 1    |

Por exemplo, para a [Figura 7](#page-26-1) correspondente é a dada na [Figura 6](#page-25-1)

### **Figura 6:** Matriz de Incidência de Elementos

<span id="page-25-1"></span>Como pode ser visto os elementos A(6,7), A(8,9) e A(12,14) da Matriz de Incidências de Elementos que correspondem às ligações entre os nós 6-7, 8-9 e 12-13 respectivamente, estão indicadas com valor 0, já que a chave correspondente que liga cada par destes nós

está aberta. Neste caso a chave correspondente não está incluída no Grafo dirigido que é um Subgrafo do Grafo que inclui todas as arestas.

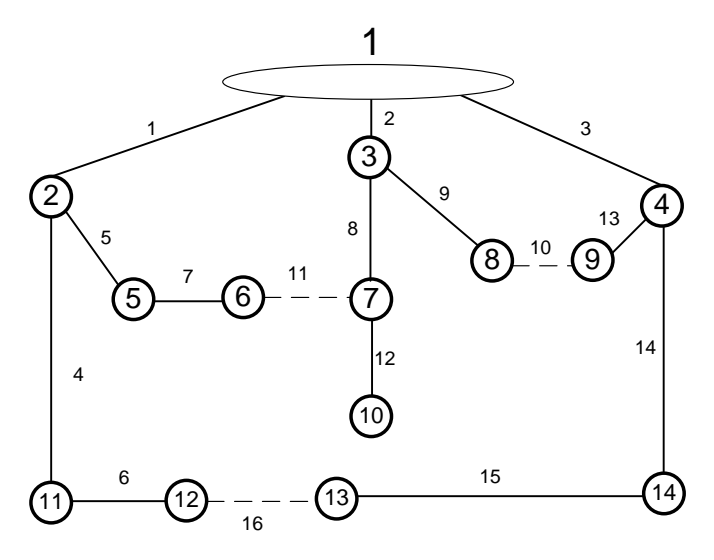

**Figura 7:** Grafo do Sistema Teste de 14 barras.

### <span id="page-26-1"></span><span id="page-26-0"></span>**2.6. Matriz de Adjacências e Matriz de Alcance.**

Outra forma de representar a conectividade de um Grafo por meio de Matrizes é através da Matriz de Adjacências. Dado um grafo G com **n** nós, é possível representa-lo por uma Matriz  $A(G) = [a_{ij}]$  de ordem  $n \times n$ , onde o valor  $a_{ij}$  guarda informações sobre como os nós v<sub>i</sub> e v<sub>j</sub> estão relacionados, i.e. informações sobre a adjacência de v<sub>i</sub> e v<sub>j</sub>. Para representar o grafo da [Figura 7,](#page-26-1) ou seja, um grafo orientado e sem pesos nas arestas, basta que as entradas a<sub>ij</sub> da matriz A, contenham 1 se v<sub>i</sub> e v<sub>j</sub> são adjacentes e 0 no caso contrário.

A representação correspondente ao grafo da [Figura 8](#page-27-0) pode-se observar a matriz de adjacências.

| nó "para" |    |              |              |              |   |              |              |   |   |              |    |    |    |    |    |
|-----------|----|--------------|--------------|--------------|---|--------------|--------------|---|---|--------------|----|----|----|----|----|
|           |    | 1            | $\mathbf{2}$ | 3            | 4 | 5            | 6            | 7 | 8 | 9            | 10 | 11 | 12 | 13 | 14 |
|           | 1  | 0            | 1            | $\mathbf{1}$ | 1 | 0            | 0            | 0 | 0 | 0            | 0  | 0  | 0  | 0  | 0  |
|           | 2  | 0            | 0            | 0            | 0 | $\mathbf{1}$ | 0            | 0 | 0 | 0            | 0  | 1  | 0  | 0  | 0  |
|           | 3  | 0            | 0            | 0            | 0 | 0            | 0            | 1 | 1 | 0            | 0  | 0  | 0  | 0  | 0  |
|           | 4  | 0            | 0            | 0            | 0 | 0            | 0            | 0 | 0 | $\mathbf{1}$ | 0  | 0  | 0  | 0  | 1  |
|           | 5  | <sup>0</sup> | 0            | 0            | 0 | 0            | $\mathbf{1}$ | 0 | 0 | 0            | 0  | 0  | 0  | 0  | 0  |
|           | 6  | 0            | 0            | 0            | 0 | 0            | 0            | 0 | 0 | 0            | 0  | 0  | 0  | 0  | 0  |
|           | 7  | 0            | 0            | 0            | 0 | 0            | 0            | 0 | 0 | 0            | 1  | 0  | 0  | 0  | 0  |
| nó "de"   | 8  | <sup>0</sup> | 0            | 0            | 0 | 0            | 0            | 0 | 0 | 0            | 0  | 0  | 0  | 0  | 0  |
|           | 9  | 0            | 0            | 0            | 0 | 0            | 0            | 0 | 0 | 0            | 0  | 0  | 0  | 0  | 0  |
|           | 10 | <sup>0</sup> | 0            | 0            | 0 | 0            | 0            | 0 | 0 | 0            | 0  | 0  | 0  | 0  | 0  |
|           | 11 | 0            | 0            | 0            | 0 | 0            | 0            | 0 | 0 | 0            | 0  | 0  | 1  | 0  | 0  |
|           | 12 | 0            | 0            | 0            | 0 | 0            | 0            | 0 | 0 | 0            | 0  | 0  | 0  | 0  | 0  |
|           | 13 | <sup>0</sup> | 0            | 0            | 0 | 0            | 0            | 0 | 0 | 0            | 0  | 0  | 0  | 0  | 0  |
|           | 14 | 0            | 0            | 0            | 0 | 0            | 0            | 0 | 0 | 0            | 0  | 0  | 0  | 1  | 0  |

**Figura 8:** Matriz de Adjacências

<span id="page-27-0"></span>Um resultado interessante acontece ao multiplicar esta matriz A, k vezes.

$$
Ak = A \times A \times ... \times A \text{ (k vezes)}
$$
 (2.3)

Com as definições anteriores é possível definir a equação 2.4. O resultado de esta operação é uma Matriz de Percursos, no qual, em cada fila i temos quais são os nós que estão no percurso (Nós Alcançados) desde o Nó i até o final do grafo correspondente. Observando a coluna j, é possível identificar quais são os nós que "precedem" a este desde o Nó de origem. Esta é a chamada Matriz de Alcance de um Grafo Orientado.

$$
R = I + \sum_{i=2}^{n} A^{i-1}
$$
 (2.4)

Para o grafo da [Figura 7,](#page-26-1) a Matriz de Alcance correspondente seria:

|               |                | nós alcançados |              |              |              |              |              |              |              |              |              |              |              |              |              |  |
|---------------|----------------|----------------|--------------|--------------|--------------|--------------|--------------|--------------|--------------|--------------|--------------|--------------|--------------|--------------|--------------|--|
|               |                | 1              | $\mathbf{2}$ | з            | 4            | 5            | 6            | 7            | 8            | 9            | 10           | 11           | 12           | 13           | 14           |  |
|               | $\mathbf{1}$   | $\mathbf{1}$   | $\mathbf{1}$ | $\mathbf{1}$ | $\mathbf{1}$ | $\mathbf{1}$ | $\mathbf{1}$ | $\mathbf{1}$ | $\mathbf{1}$ | $\mathbf{1}$ | $\mathbf{1}$ | $\mathbf{1}$ | $\mathbf{1}$ | $\mathbf{1}$ | $\mathbf{1}$ |  |
|               | $\overline{2}$ | 0              | 1            | 0            | 0            | 1            | 1            | 0            | 0            | 0            | 0            | 1            | $\mathbf{1}$ | 0            | 0            |  |
|               | 3              | 0              | 0            | 1            | 0            | 0            | 0            | $\mathbf{1}$ | $\mathbf{1}$ | 0            | $\mathbf{1}$ | 0            | 0            | 0            | 0            |  |
|               | 4              | 0              | 0            | 0            | $\mathbf{1}$ | 0            | 0            | 0            | 0            | $\mathbf{1}$ | 0            | 0            | 0            | $\mathbf{1}$ | 1            |  |
|               | 5              | 0              | 0            | 0            | 0            | 1            | $\mathbf{1}$ | 0            | 0            | 0            | 0            | 0            | 0            | 0            | 0            |  |
|               | 6              | 0              | 0            | 0            | 0            | 0            | $\mathbf{1}$ | 0            | 0            | 0            | 0            | 0            | 0            | 0            | 0            |  |
| nó de partida | 7              | 0              | 0            | 0            | 0            | 0            | 0            | 1            | 0            | 0            | $\mathbf{1}$ | 0            | 0            | 0            | 0            |  |
|               | 8              | 0              | 0            | 0            | 0            | 0            | 0            | 0            | 1            | 0            | 0            | 0            | 0            | 0            | 0            |  |
|               | 9              | 0              | 0            | 0            | 0            | 0            | 0            | 0            | 0            | $\mathbf{1}$ | 0            | 0            | 0            | 0            | 0            |  |
|               | 10             | 0              | 0            | 0            | 0            | 0            | 0            | 0            | 0            | 0            | $\mathbf{1}$ | 0            | 0            | 0            | 0            |  |
|               | 11             | 0              | 0            | 0            | 0            | 0            | 0            | 0            | 0            | 0            | 0            | 1            | 1            | 0            | 0            |  |
|               | 12             | 0              | 0            | 0            | 0            | 0            | 0            | 0            | 0            | 0            | 0            | 0            | 1            | 0            | 0            |  |
|               | 13             | 0              | 0            | 0            | 0            | 0            | 0            | 0            | 0            | 0            | 0            | 0            | 0            | $\mathbf{1}$ | 0            |  |
|               | 14             | 0              | 0            | 0            | 0            | 0            | 0            | 0            | 0            | 0            | 0            | 0            | 0            | 1            | 1            |  |

<span id="page-27-1"></span>**Figura 9:** Matriz de Alcance

É possível observar nesta matriz que, por exemplo, desde o Nó 1 (observando a fila 1) são alcançados todos os Nós do grafo da [Figura 7,](#page-26-1) e importante descrever que todos os nós são alcançados uma soa vez, por tanto o grafo corresponde a uma árvore. Por outro lado, do Nó 2 (observando a fila 2) os nós alcançados serão os nós: 5-6-10 e 12. Também pode ser observado que o nó 13 (observando a coluna 13) está conectado a traves dos nós 1-4 e 14. Todas estas afirmações estão em concordância com o grafo da [Figura 7.](#page-26-1)

Se algum nó j fora alcançado duas vezes pelo nó 1 (nó principal), então o elemento  $R(1,j)=2$ , isso implica que o grafo tem um ciclo.

Esta mesma matriz pode ser apurada por médio da inversa da Matriz de Incidência de Elementos

$$
R = inv(A) \tag{2.5}
$$

### **2.6.1. Lista de Adjacência.**

<span id="page-28-0"></span>Uma Lista de Adjacência, estrutura de adjacência ou dicionário é a representação de todas as arestas ou arcos de um grafo em uma lista.

Se o grafo é não direcionado, cada entrada é um conjunto de dois nós contendo as duas extremidades da aresta correspondente; se ele for dirigido, cada entrada é uma dupla de nós, um indicando o nó de origem e o outro o nó destino do arco correspondente.

<span id="page-28-1"></span>Para o grafo da [Figura 7,](#page-26-1) a Lista de Adjacência correspondente é:

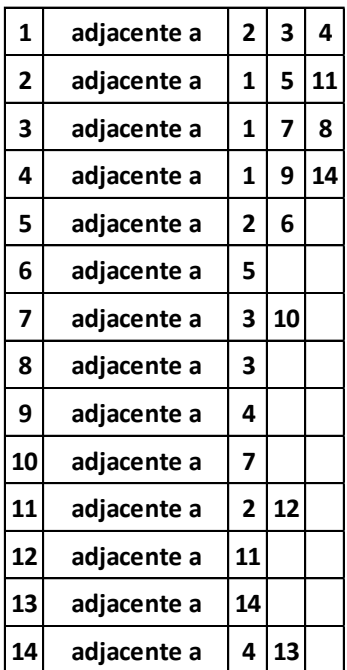

**Tabela 1:** Lista de Adjacências do Grafo da [Figura 7](#page-26-1)

### <span id="page-29-0"></span>**2.7. Algoritmo de Prim.**

O Algoritmo de Prim é um algoritmo em Teoria de Grafos que procura uma árvore geradora mínima para um grafo ponderado conectado. Isto significa que este algoritmo encontra um subconjunto de arestas que formam uma árvore e que inclui todos os nós, onde o peso total desta árvore é minimizado.

Outros algoritmos para este problema são o Algoritmo de Kruskal e o Algoritmo de Boruvkas. No entanto estes algoritmos podem ser empregados em grafos desconexos, enquanto o algoritmo de Prim precisa de um grafo conexo.

Em cada iteração do algoritmo de Prim, uma aresta que conecta um vértice em um subgrafo a um vértice fora do subgrafo deve ser encontrada. Uma vez que o grafo **G** está ligado, sempre haverá um caminho para cada vértice. A saída **Y** do Algoritmo é uma árvore, já que cada aresta e vértice adicionado a **Y** estão conectados. Seja então **Y** a árvore geradora mínima.

O algoritmo continuamente incrementa o tamanho da árvore, uma aresta por vez, iniciando-se com uma árvore de um só vértice, até cobrir todos os vértices. Estes passos são descritos a continuação:

- o Entrada: Um grafo ponderado conectado com vértices V e arestas E (os pesos podem ser negativos);
- o Inicializar: Vnew =  $\{x\}$ , onde x é um nó arbitrário (ponto de partida) de  $V$ , Enew  $= \{\}.$
- $\circ$  Repetir até Vnew = V:
- o Escolher uma aresta (u,v) com mínimo custo, tal que u está em Vnew e v não (se há múltiplas arestas com mesmo peso, algum de eles pode ser escolhido).
- o Adicionar v a Vnew e (u,v) a Enew;
- o Saída: Vnew e Enew descrevem a árvore geradora mínima.

### <span id="page-29-1"></span>**2.8. Laços Fundamentais (Fundamental Loops)**

Uma árvore tem n-1 arestas, os Laços Fundamentais (Fundamental Loops) estão definidos como os laços ou ciclos principais que são formados ao incluir as arestas agregadas a uma árvore. O número de laços fundamentais de um grafo está dado por (2.6).

$$
L_f = m - n + 1 \tag{2.6}
$$

Onde **m** e **n** são os números de arestas e nós respectivamente. Pode-se entender que o número de laços fundamentais é igual ao número de arestas que deve ser retirado do grafo não direcionado para formar o conjunto de grafo direcionado neste caso a árvore.

Mais adiante é descrita a rede elétrica em forma de um Grafo não direcionado a partir do qual pode-se obter grafos direcionados em forma de árvore para obter as configurações elétricas radiais.

Na [Figura 10](#page-31-0) pode-se apreciar os laços fundamentais de grafos, que são os possíveis anéis de uma árvore ou ciclos que podem ser feitos com as arestas disponíveis no grafo não orientado inicial. Para o exemplo ilustrado tem-se 3 laços fundamentais  $L_1 =$  ${e_1, e_2, e_8, e_{11}, e_7, e_5}, L_2 = {e_2, e_3, e_{13}, e_{10}, e_9}, L_3 = {e_1, e_3, e_{14}, e_{15}, e_{16}, e_6, e_4},$  note que esses conjuntos são formados ao incluir as arestas que inicialmente não estão na árvore mas pertencem ao grafo não dirigido por exemplo o conjunto  $L_1$  se consegue adicionando a aresta  $e_{11}$ , que não pertence à árvore inicial, mas pertence ao grafo não dirigido.

#### <span id="page-30-0"></span>**2.8.1. Formação de árvores mediante laços fundamentais:**

A partir de uma árvore inicial G1 e considerando os laços fundamentais do grafo G (G é o grafo não dirigido que contém todas as arestas possíveis), é possível gerar todos as árvores que são Subgrafos de G [3]. Se seleciona uma aresta que não pertence ao grafo G1. Por exemplo na [Figura 10](#page-31-0) a aresta  $e_{10}$ , esta aresta forma um ciclo, se identifica todas as arestas pertencentes ao ciclo  $L_2 = \{e_2, e_3, e_{13}, e_{10}, e_9\}$  posteriormente se seleciona um deles, por exemplo a aresta  $e_3$  para retirar do grafo então tem-se o novo grafo G2 que é uma árvore na [Figura 11.](#page-31-1)

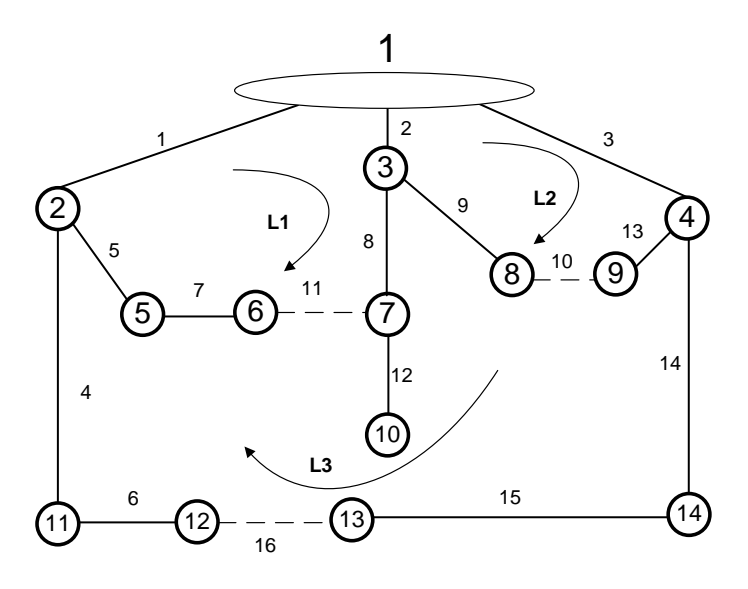

**Figura 10:** Grafo do Sistema Teste de 14 barras.

<span id="page-31-0"></span>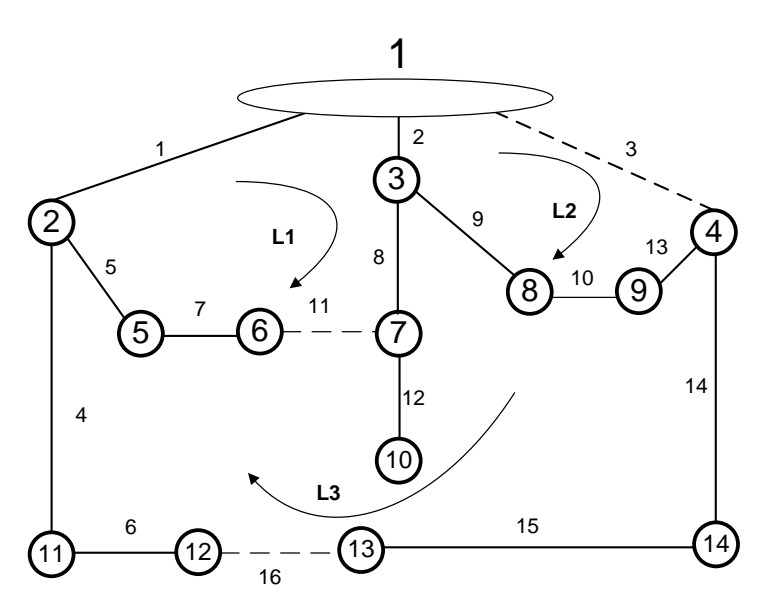

**Figura 11:** Grafo do Sistema Teste de 14 barras.

<span id="page-31-1"></span>Para a obtenção das matrizes de incidência e de alcance do grafo orientado modificado é necessário fazer uma série de operações matriciais de acordo à Teoria de Grafos, que será descrito na seção 2.10. A partir destas definições são descritas os Modelos e Algoritmos para a Representação da Rede de Distribuição Radial tanto para o manejo das configurações como para o cálculo de Fluxo de Potência.

#### <span id="page-32-0"></span>**2.9. Representação da Rede.**

A rede elétrica de Distribuição é normalmente radial com recursos, pode-se representar matematicamente mediante a Teoria de Grafos como uma floresta, onde cada alimentador constitui uma árvore, tanto para o cálculo de fluxo de potência como para a obtenção de diferentes topologias na reconfiguração.

Para o cálculo de fluxo de potência os nós representam as barras de carga ou barras de geração distribuída e as arestas representam os ramos da rede elétrica. Enquanto para a representação da topologia existem 2 maneiras de modelar a Rede em Sistemas de Distribuição que são a Representação Direta e a Representação Mediante Simplificação do Grafo.

#### **- Representação Direta.**

Neste caso as matrizes de incidência e alcance são as mesmas que para o cálculo de fluxo de potência e representação da configuração. No caso dos sistemas testes IEEE de 14,33,69,84,119 barras são desenvolvidos desta maneira, nestes sistemas os ramos têm impedância série equilibradas e não tem impedâncias shunt, os ramos são desconectados ou conectados como chaves para as trocas de configuração, e os nós são barras de carga. Estes sistemas são utilizados para o âmbito cientifico-académico para o desenvolvimento das pesquisas.

Esta representação pode ser aplicada a um sistema real de forma a identificar as arestas correspondentes às chaves e modeladas para que possam ser incluídas (fechadas) ou excluídas (abertas) do grafo orientado na forma de árvore, entanto que as demais arestas (ramos correspondentes a linhas) são fixas (sempre pertence ao grafo), onde só devem ser modificadas a orientação das mesmas se precisa de mudança de sentido de fluxo, na [Figura](#page-33-0)  [12](#page-33-0) pode-se observar a representação da rede.

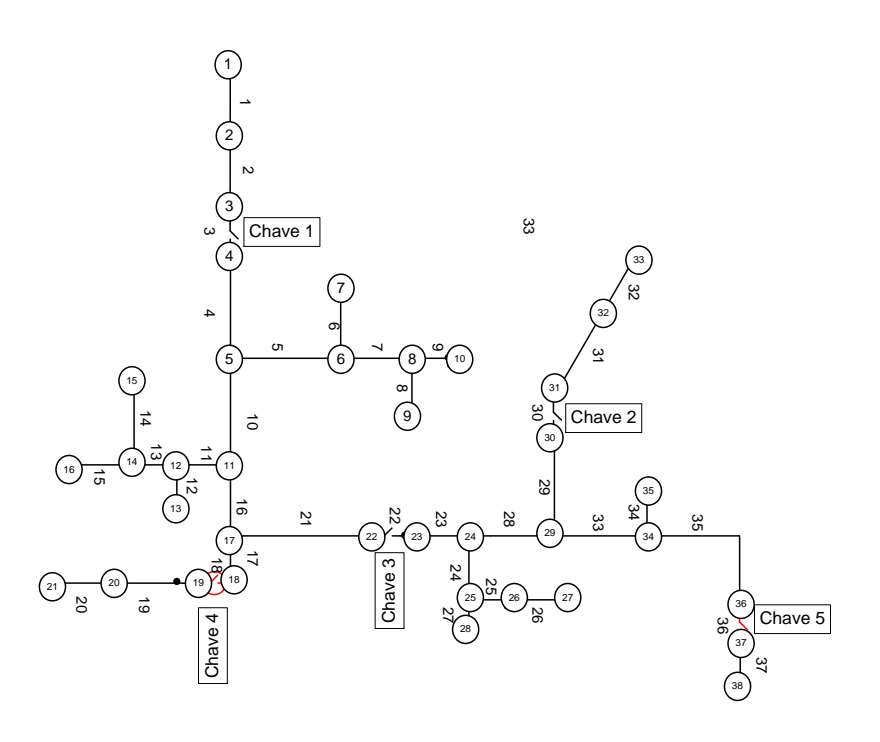

**Figura 12:** Grafo de Sistema de Distribuição

<span id="page-33-0"></span>As arestas **3-30-22-18-36** representam as chaves **1-2-3-4** respetivamente. Estas arestas podem ser ou não incluídas no grafo dirigido para as trocas de configuração, as demais arestas são arestas fixas, e só podem mudar de sentido de fluxo.

### **- Representação Mediante Simplificação do Grafo** [1]**:**

Chave 1<br>  $\frac{1}{2}$ <br>  $\frac{1}{2}$ <br>  $\frac$ Neste caso as matrizes de incidência e alcance não são as mesmas que para o cálculo de fluxo de potência. A representação da topologia é feita por médio de um grafo onde as chaves são as arestas e os nós são um conjunto de linhas e cargas que são agrupadas, então este grafo só é utilizado para as trocas de configuração. A matriz deste grafo é de ordem nxn, onde n é a quantidade dos nós. O grafo utilizado para o cálculo de fluxo de potência é desenvolvido a partir da representação para o grafo da topologia, como uma ampliação da mesma. A matriz de incidência para o cálculo de fluxo de potência e desenvolvida mediante um algoritmo de ampliação da matriz de incidência da topologia e é de ordem [nb x nb], onde nb é o número de barras do sistema elétrico, de forma que nb≥n. Na [Figura](#page-34-0) 13 podese ver a representação de uma rede de distribuição por grafos usando este método. Nesta representação as arestas constituem as chaves que ligam um ramo a outro. Os nós ou vértices contém internamente a informação dos ramos. Estas informações são a demanda de cada barra de carga, a bitola e tipo de condutor, reguladores de tensão, capacitores, fontes de geração distribuída, etc.

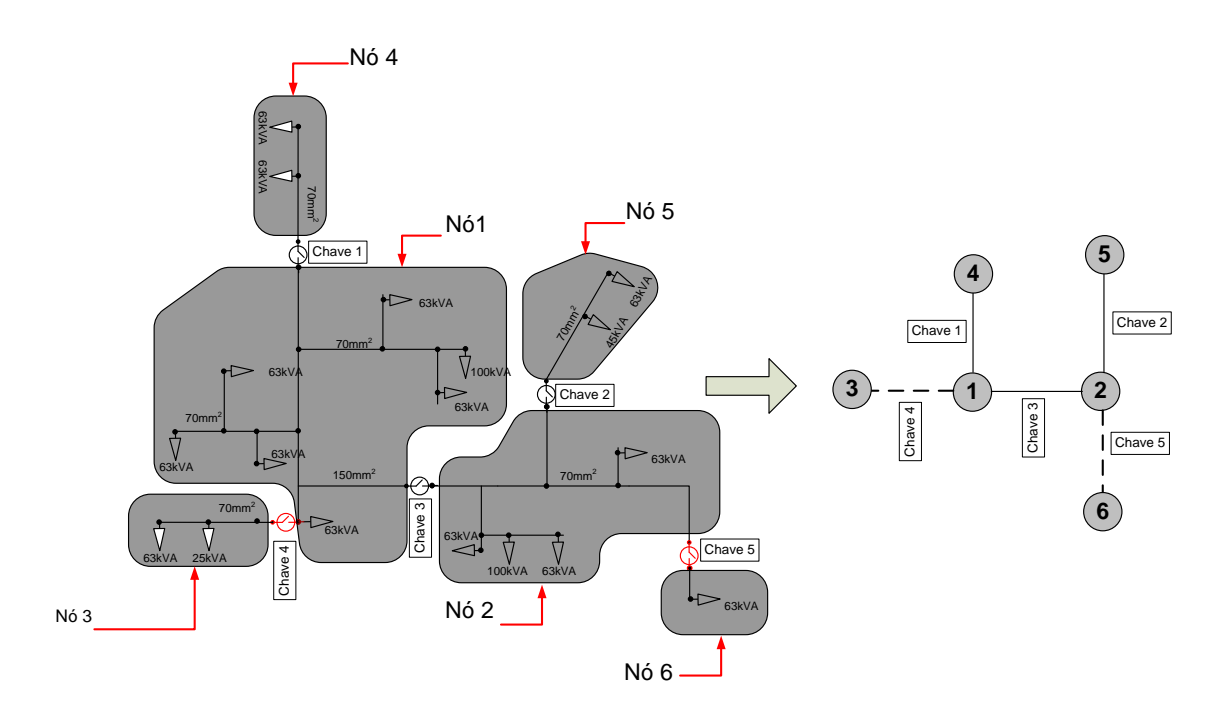

<span id="page-34-0"></span>**Figura 13:** Diagrama Unifilar do Sistema Trifásico e seu correspondente Grafo. Fonte: [14]

A partir desta representação é possível descrever uma técnica mediante operações matriciais como descrito em [14], que permitirá obter a matriz para o Fluxo de Carga e calcular as demais funções dependentes da topologia da rede.

A mesma rede é mostrada na [Figura 12](#page-33-0)**[Figura 14](#page-39-0)** mediante a Representação Direta, neste caso o grafo é o mesmo para o cálculo de fluxo de potência e para topologia, como as matrizes de incidência e suas correspondentes matrizes de alcance.

Os custos computacionais nas diferentes representações são semelhantes, mas de acordo com as quantidades de operações é possível estimar que na Representação Direta ela deve ser mais eficiente se os algoritmos forem programados de maneira apropriada.

### <span id="page-35-0"></span>**2.9.1. Obtenção de diferentes configurações**

Serão consideradas dois maneiras de obter diferentes configurações:

### - **Mediante o Algoritmo de Prim**

Em [1] e utilizado o algoritmo de Prim para a obtenção da população inicial. O processo consistente em criar a árvores de caminhos de menor custo, a partir de estabelecer pesos aleatórios às arestas do Grafo Gc inicial. Também o trabalho utiliza o algoritmo de Prim para a obtenção de configurações novas mediante mutações estabelecendo os pesos adequados para garantir a ação de controle determinada. Como o algoritmo de Prim cria árvores, a viabilidade da configuração modificada é garantida.

### **- Mediante a utilização dos Conceitos de laços fundamentais**

A partir de uma árvore inicial, (ela é considerada a configuração de partida) são obtidas as outras configurações aplicando o conceito de laços fundamentais.

O processo parte de uma configuração inicial (grafo em forma de árvore) logo é realizado o processo descrito na seção 2.10. Posteriormente este processo é feito de forma sucessiva partindo da configuração anterior. Obtendo diferentes árvores que asseguram a configuração válida do sistema elétrico de distribuição.

Na [Figura 14](#page-39-0) temos o grafo dirigido da configuração inicial do sistema teste de 33 barras, note-se que o grafo é uma árvore, onde as arestas [33,34,35,36,37], não são incluídos inicialmente na árvore, mas eles são incluídos no grafo não dirigido do qual pode-se obter as diferentes configurações agregando e retirando estas arestas e as outras de forma a manter a árvore, umas das condições para que o grafo seja uma árvore é que o número de arestas seja igual a n-1, neste caso igual a 32. Então para manter essa quantidade de arestas em todos os casos devem ser excluídos sempre cinco arestas do grafo não dirigido.

Em seguida serão detalhadas as operações algébricas utilizadas para os câmbios de configuração e a obtenção das matrizes para o fluxo de potência.
## **2.10. Operações Algébricas utilizadas**

A Rede do Sistema Elétrico será apresentada como um grafo  $G_c$  onde os nós representam as barras e as arestas representam as chaves ou os ramos dos circuitos. Este grafo  $G_c$  é não direcionado incluindo todas as arestas (chaves), a quantidade de chaves é maior que a quantidade das barras, então o grafo formado não pode ser inicialmente uma árvore. A partir desse grafo não direcionado  $G_c$  se pode construir os diferentes subgrafos que representam árvores, selecionando de forma adequada as arestas que pertencem ao grafo, a quantidade de ramos selecionados deve ser igual a n-1, onde n e o número de barras. As arestas excluídas do grafo equivalem às chaves que são abertas no circuito. De forma que a abertura ou fechamento das chaves afetará se a aresta vinculada fica incluída ou excluída do grafo direcionado.

## **2.10.1. Construção das matrizes de incidência e alcance: Sistema IEEE de 33 barras.**

Para facilitar o entendimento se aplicará o processo ao sistema teste de 33 barras, o processo é o mesmo para os demais sistemas testes e também para o sistema real. Na [Tabela 2,](#page-37-0) tem-se os dados de ramos do sistema de 33 barras, na coluna "RAMO" tem-se os números das chaves (arestas), as arestas tem a informação do nó inicial na coluna "DE" e o nó final na coluna "PARA", para apresentar o grafo dirigido para a formação da árvore a mesma chave pode trocar de sentido de fluxo então o nó "PARA" seria o nó inicial e o nó "DE" o nó final. O conjunto total destas arestas é o grafo **.**

Na [Tabela 3](#page-38-0) tem-se os dados dos nós ou vértices do grafo, neste caso são correspondentes a barras de carga e um nó de início (o número 1).

| Ramo                    | De             | Para           | R(ohm) | X(ohm) | Ramo | De             | Para   | R(ohm)         | X(ohm)         |
|-------------------------|----------------|----------------|--------|--------|------|----------------|--------|----------------|----------------|
| $\mathbf{1}$            | $\mathbf{1}$   | 2              | 0,0922 | 0,047  | 20   | 20             | 21     | 0,4095         | 0,4784         |
| $\overline{2}$          | $\overline{2}$ | $\mathbf{3}$   | 0,493  | 0,2511 | 21   | 21             | 22     | 0,7089         | 0,9373         |
| $\overline{\mathbf{3}}$ | 3              | $\overline{4}$ | 0,366  | 0,1864 | 22   | $\overline{3}$ | 23     | 0,4512         | 0,3083         |
| $\overline{\mathbf{4}}$ | $\overline{4}$ | 5              | 0,3811 | 0,1941 | 23   | 23             | 24     | 0,898          | 0,7091         |
| 5                       | 5              | 6              | 0,819  | 0,707  | 24   | 24             | 25     | 0,896          | 0,7011         |
| 6                       | 6              | $\tau$         | 0,1872 | 0,6188 | 25   | 6              | 26     | 0,203          | 0,1034         |
| $\overline{7}$          | $\overline{7}$ | 8              | 0,7114 | 0,2351 | 26   | 26             | $27\,$ | 0,2842         | 0,1447         |
| 8                       | 8              | 9              | 1,03   | 0.74   | 27   | 27             | 28     | 1,059          | 0,9337         |
| 9 <sup>1</sup>          | 9              | 10             | 1,044  | 0,74   | 28   | 28             | 29     | 0,8042         | 0,7006         |
| 10                      | 10             | 11             | 0,1966 | 0,065  | 29   | 29             | 30     | 0,5075         | 0,2585         |
| 11                      | 11             | 12             | 0,3744 | 0,1238 | 30   | 30             | 31     | 0,9744         | 0,963          |
| 12                      | 12             | 13             | 1,468  | 1,155  | 31   | 31             | 32     | 0,3105         | 0,3619         |
| 13                      | 13             | 14             | 0,5416 | 0,7129 | 32   | 32             | 33     | 0,341          | 0,5302         |
| 14                      | 14             | 15             | 0,591  | 0,526  | 33   | 8              | 21     | $\overline{c}$ | $\overline{c}$ |
| 15                      | 15             | 16             | 0,7463 | 0,545  | 34   | 9              | 15     | $\overline{c}$ | $\overline{2}$ |
| 16                      | 16             | 17             | 1,289  | 1,721  | 35   | 12             | 22     | $\overline{c}$ | $\sqrt{2}$     |
| 17                      | 17             | 18             | 0,732  | 0,574  | 36   | 18             | 33     | 0,5            | 0,5            |
| 18                      | $\overline{2}$ | 19             | 0,164  | 0,1565 | 37   | 25             | 29     | 0,5            | 0,5            |
| 19                      | 19             | 20             | 1,5042 | 1,3554 |      |                |        |                |                |

<span id="page-37-0"></span>**Tabela 2:** Dados de Ramos de Sistema Teste de 33 Barras

A notação mais utilizada para a variável de controle de configurações consiste em um vetor de componentes binarias [1] a seguir:

 $\bar{x} = [x_1, x_2, x_3, \dots, x_i, \dots, x_n]$ , onde  $x_i = 0$  se a chave i está aberta e  $x_i = 1$  se a chave i está fechada.

Também pode ser representado pelos vetores de chaves  $N$ ,  $N_1$  e  $N_2$ .

Onde  $N = [1,2,3,...,......,i, i,...,...,n]$  representa as chaves em ordem correlativa,  $N_1 =$  ${n<sub>m</sub>}$  é o conjunto de chaves fechadas e  $N_2 = {n<sub>l</sub>}$  é o conjunto de chaves abertas de forma que  $N = \{N_1, N_2\}$  é o conjunto total de chaves.

A partir dos conjuntos de chaves fechadas e abertas seja na notação  $\bar{x}$  ou na notação  $N =$  ${N_1, N_2}$  é possível conseguir as diferentes configurações do sistema elétrico de distribuição, ou seja, os grafos dirigidos em forma de árvore que representam essas configurações.

| <b>BARRA</b>            | Pd(kW)         | Qd(kVAR)       | Qbc(kVAR)      | <b>BARRA</b> | Pd(kW)  | Qd(kVAR) | Qbc(kVAR)        |
|-------------------------|----------------|----------------|----------------|--------------|---------|----------|------------------|
| $\mathbf{1}$            | $\overline{0}$ | $\overline{0}$ | $\overline{0}$ | 18           | 90      | 40       | $\boldsymbol{0}$ |
| $\mathbf{2}$            | 100            | 60             | $\overline{0}$ | 19           | 90      | 40       | $\overline{0}$   |
| $\mathbf{3}$            | 90             | 40             | $\overline{0}$ | 20           | 90      | 40       | $\overline{0}$   |
| $\overline{\mathbf{4}}$ | 120            | 80             | $\overline{0}$ | 21           | 90      | 40       | $\overline{0}$   |
| 5                       | 60             | 30             | $\overline{0}$ | 22           | 90      | 40       | $\overline{0}$   |
| 6                       | 60             | 20             | $\overline{0}$ | 23           | 90      | 50       | $\overline{0}$   |
| $\overline{7}$          | 200            | 100            | $\overline{0}$ | 24           | 420     | 200      | $\overline{0}$   |
| 8                       | 200            | 100            | $\overline{0}$ | 25           | 420     | 200      | $\overline{0}$   |
| $\overline{9}$          | 60             | $20\,$         | $\overline{0}$ | 26           | 60      | 25       | $\overline{0}$   |
| 10                      | 60             | 20             | $\overline{0}$ | 27           | 60      | 25       | $\overline{0}$   |
| 11                      | 45             | 30             | $\overline{0}$ | 28           | 60      | 20       | $\overline{0}$   |
| $\bf{12}$               | 60             | 35             | $\overline{0}$ | 29           | 120     | 70       | $\boldsymbol{0}$ |
| 13                      | 60             | 35             | $\overline{0}$ | 30           | $200\,$ | 600      | $\overline{0}$   |
| 14                      | 120            | 80             | $\overline{0}$ | 31           | 150     | 70       | $\overline{0}$   |
| 15                      | 60             | 10             | $\overline{0}$ | 32           | 210     | 100      | $\boldsymbol{0}$ |
| 16                      | 60             | 20             | $\overline{0}$ | 33           | 60      | 40       | $\overline{0}$   |
| 17                      | 60             | 20             | $\overline{0}$ |              |         |          |                  |

<span id="page-38-0"></span>**Tabela 3:** Dados de Barras de Sistema Teste de 33 Barras

Na configuração inicial do sistema teste IEEE de 33 barras da **[Figura 14](#page-39-0)** está representada pelos vetores:

̅ = [1,1,1,1,1,1,1,1,1,1,1,1,1,1,1,1,1,1,1,1,1,1,1,1,1,1,1,1,1,1,1,1,0,0,0,0,0]

 $N = [1,2,3,4,5,6,7,8,9,10,11,12,13,14,15,16,17,18,19,20,21,22,23,24,25,26,27,28,29,30,31,32,33,34,35,36,37]$ 

 $N_1^0 = [1,2,3,4,5,6,7,8,9,10,11,12,13,14,15,16,17,18,19,20,21,22,23,24,25,26,27,28,29,30,31,32]$ 

 $N_2^0 = [33,34,35,36,37]$ 

A notação simplificada é  $N_2^0 = [33,34,35,36,37]$ , conhecido o vetor N previamente.

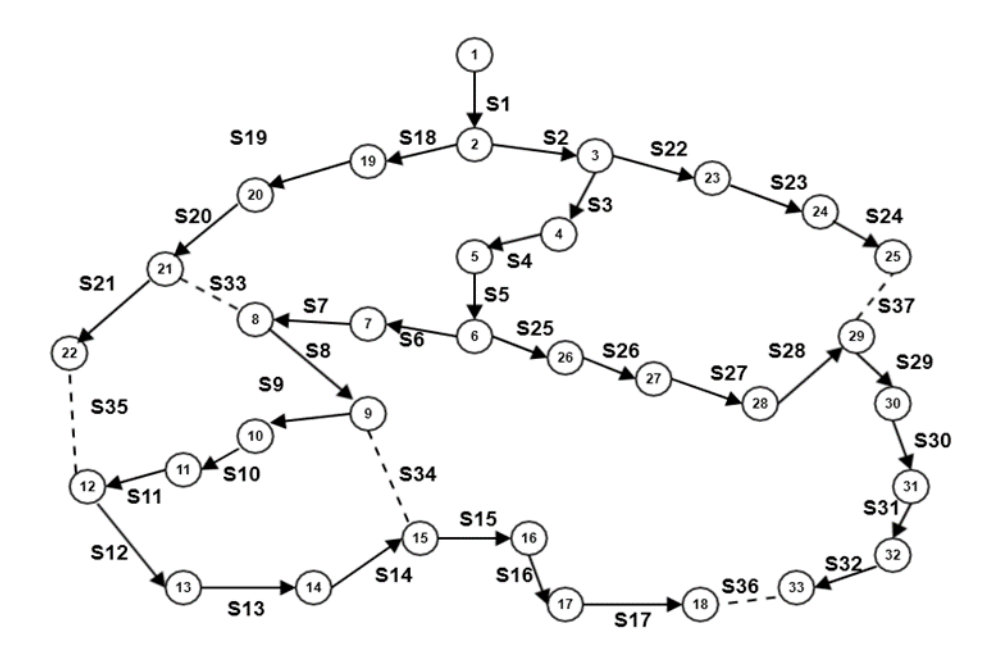

<span id="page-39-0"></span>**Figura 14:** Grafo do Sistema Teste de 33 barras

A partir desta variável de controle pode ser apurado o conjunto de arestas do grafo  $G_0$  =  $\{V, E_0\}$  direcionado dado pelos conjuntos  $V \in E_0$ .

$$
V = \{1, 2, 3, \ldots \ldots \ldots, 33\}
$$

 $E_0 = \langle$ (1,2, ), (2,3), (3,4), ( 4,5), ( 5,6), (6,7), ( 7,8), (8,9), (9,10), (10,11), (12,13), (14,15), (15,16), (16,17), (17,18), (2,18, ), (18,19), (19,20), ( 20,21), ( 21,22), (3,23), ( 23,24), (24,25), (6,26), (26,27), (27,28), (28,29), (29,30), (30,31), (31,32), (32,33) }

A partir do conjunto  $E_0$  é possível construir a matriz de incidência  $A_0$  da [Figura 15](#page-40-0) segundo os passos da seção 2.3 fazendo  $A_0(i, i) = 1$  **e**  $A_0(i, j) = -1$  se existe a aresta  $(i, j)$  ∈  $E_0$ , e as demais componentes iguais a 0. A partir da matriz de incidência é possível calcular a matriz de Alcance  $R_0 = inv(A_0)$  os resultados são mostrados na Figura [16](#page-40-1)**.**

|    |                         |              |              |              |                |              |              |                |              |              |              |              |              |              | NÓ ''PARA''  |             |             |             |             |             |              |              |              |             |              |              |             |              |              |              |              |              |              |              |  |
|----|-------------------------|--------------|--------------|--------------|----------------|--------------|--------------|----------------|--------------|--------------|--------------|--------------|--------------|--------------|--------------|-------------|-------------|-------------|-------------|-------------|--------------|--------------|--------------|-------------|--------------|--------------|-------------|--------------|--------------|--------------|--------------|--------------|--------------|--------------|--|
|    |                         | $\mathbf{1}$ | $\mathbf{z}$ | $\mathbf{3}$ | $\overline{4}$ | 5            | 6            | $\overline{7}$ | 8            | 9            | 10           | 11           | 12           | 13           | 14           | $15-15$     | 16          | 17          | 18          | 19          | 20           |              | $21 \ 22$    | 23          | 24           | 25           | 26          | 27           | 28           | 29           | 30           | 31           | 32           | 33           |  |
|    | $\mathbf{1}$            | 1            | -1           | $\bf{o}$     | $\bf{o}$       | $\bf{o}$     | $\mathbf o$  | $\bf{o}$       | $\bf{o}$     | 0            | 0            | $\mathbf o$  | $\mathbf o$  | $\mathbf o$  | $\mathbf o$  | $\mathbf o$ | 0           | 0           | 0           | 0           | $\bf o$      | $\mathbf o$  | $\mathbf o$  | 0           | $\mathbf o$  | $\mathbf o$  | $\bf{o}$    | 0            | 0            | 0            | 0            | 0            | $\bf{o}$     | $\bf{o}$     |  |
|    | $\overline{2}$          | $\bf{o}$     | $\mathbf{1}$ | -1           | $\bf{o}$       | $\bf{o}$     | $\bf{o}$     | $\mathbf{o}$   | $\bf{o}$     | $\mathbf{o}$ | 0            | $\bf{o}$     | $\bf{o}$     | $\bf{o}$     | $\bf{o}$     | $\mathbf o$ | $\mathbf o$ | $\bf{o}$    | $\mathbf o$ | -1          | $\bf{o}$     | $\bf{o}$     | $\bf{o}$     | $\bf{o}$    | $\bf{o}$     | $\bf{o}$     | $\bf{o}$    | $\mathbf o$  | $\bf{o}$     | $\bf{o}$     | 0            | $\bf{o}$     | $\mathbf o$  | $\bf{o}$     |  |
|    | 3                       | 0            | $\mathbf o$  | 1            | -1             | $\mathbf o$  | $\bf{o}$     | $\mathbf{o}$   | 0            | 0            | 0            | 0            | 0            | 0            | $\bf o$      | 0           | 0           | 0           | 0           | 0           | 0            | $\bf o$      | $\mathbf o$  | $-1$        | $\bf o$      | 0            | $\bf o$     | $\mathbf o$  | 0            | 0            | 0            | 0            | $\bf{o}$     | 0            |  |
|    | $\overline{\mathbf{4}}$ | 0            | $\mathbf o$  | $\bf o$      | 1              | -1           | $\bf o$      | $\mathbf{o}$   | 0            | $\bf o$      | 0            | 0            | 0            | 0            | $\bf o$      | $\bf o$     | 0           | 0           | $\bf o$     | $\bf o$     | $\bf o$      | $\bf o$      | $\mathbf o$  | 0           | $\bf{o}$     | 0            | $\bf o$     | 0            | 0            | 0            | 0            | 0            | $\bf{o}$     | 0            |  |
|    | 5                       | $\bf{o}$     | $\mathbf o$  | $\bf o$      | $\bf{o}$       | $\mathbf{1}$ | -1           | $\mathbf{o}$   | 0            | 0            | 0            | $\bf{o}$     | $\mathbf 0$  | $\bf{o}$     | $\bf{o}$     | $\bf o$     | 0           | 0           | $\bf o$     | 0           | $\bf{o}$     | $\mathbf o$  | $\bf{o}$     | $\bf{o}$    | $\bf{o}$     | $\bf{o}$     | $\bf o$     | $\bf{o}$     | $\bf{o}$     | $\bf{o}$     | 0            | 0            | $\mathbf o$  | 0            |  |
|    | 6                       | 0            | $\mathbf o$  | $\bf o$      | $\bf{o}$       | $\mathbf o$  | 1            | -1             | 0            | 0            | 0            | $\mathbf o$  | $\bf{o}$     | 0            | $\bf o$      | $\bf o$     | 0           | 0           | $\bf o$     | $\bf o$     | $\bf o$      | 0            | $\mathbf o$  | $\bf{o}$    | $\bf{o}$     | $\bf o$      | -1          | $\mathbf o$  | $\bf{o}$     | 0            | 0            | 0            | $\bf{o}$     | 0            |  |
|    | $\overline{7}$          | $\bf{o}$     | $\mathbf o$  | $\mathbf 0$  | $\bf{o}$       | $\mathbf{o}$ | $\bf{o}$     | 1              | -1           | $\bf{o}$     | $\mathbf{o}$ | $\bf{o}$     | $\mathbf 0$  | $\bf{o}$     | $\bf{o}$     | $\bf o$     | 0           | $\mathbf 0$ | $\bf{o}$    | $\bf{o}$    | $\bf{o}$     | $\bf{o}$     | $\bf{o}$     | $\mathbf 0$ | $\bf{o}$     | $\bf{o}$     | $\bf{o}$    | $\mathbf{o}$ | $\mathbf{o}$ | $\bf{o}$     | $\bf{o}$     | $\bf{o}$     | $\mathbf o$  | $\mathbf 0$  |  |
|    | 8                       | $\bf{o}$     | $\mathbf o$  | $\mathbf o$  | $\bf{o}$       | $\bf{o}$     | $\mathbf 0$  | $\mathbf{o}$   | 1            |              | $\bf{o}$     | $\bf{o}$     | $\bf{o}$     | $\bf{o}$     | $\bf{o}$     | $\mathbf o$ | $\mathbf o$ | $\bf{o}$    | $\bf{o}$    | $\mathbf o$ | $\bf{o}$     | $\bf{o}$     | $\bf{o}$     | $\bf{o}$    | $\bf{o}$     | $\bf{o}$     | $\bf{o}$    | $\mathbf o$  | $\bf{o}$     | $\bf{o}$     | $\bf{o}$     | $\bf{o}$     | $\mathbf o$  | $\bf{o}$     |  |
|    | $\mathbf{9}$            | $\bf{o}$     | $\mathbf{o}$ | $\bf{o}$     | $\mathbf o$    | $\mathbf{o}$ | $\bf{o}$     | $\bf{o}$       | $\bf{o}$     | 1            | $-1$         | $\bf{o}$     | $\bf{o}$     | $\bf{o}$     | $\bf{o}$     | $\mathbf o$ | $\bf{o}$    | 0           | $\bf{o}$    | $\bf{o}$    | $\bf{o}$     | $\bf{o}$     | $\bf{o}$     | $\bf{o}$    | $\bf{o}$     | $\bf{o}$     | $\bf{o}$    | $\mathbf{o}$ | $\bf{o}$     | $\bf{o}$     | $\bf{o}$     | $\bf{o}$     | $\mathbf o$  | $\bf{o}$     |  |
|    | 10                      | $\bf{o}$     | $\bf{o}$     | $\bf{o}$     | $\mathbf o$    | $\bf{o}$     | $\mathbf 0$  | $\mathbf{o}$   | $\bf{o}$     | $\bf{o}$     | $\mathbf{1}$ | $-1$         | $\bf{o}$     | $\bf{o}$     | $\bf{o}$     | $\mathbf o$ | $\bf{o}$    | $\bf{o}$    | $\bf{o}$    | $\bf{o}$    | $\bf{o}$     | $\bf{o}$     | $\bf{o}$     | $\bf{o}$    | $\bf{o}$     | $\bf{o}$     | $\bf{o}$    | $\mathbf{o}$ | $\bf{o}$     | $\bf{o}$     | $\bf{o}$     | $\bf{o}$     | $\mathbf o$  | $\bf{o}$     |  |
|    | 11                      | $\bf{o}$     | $\mathbf{o}$ | $\bf{o}$     | $\mathbf o$    | $\mathbf{o}$ | $\mathbf 0$  | $\mathbf{o}$   | $\bf{o}$     | $\bf{o}$     | $\bf{o}$     | 1            | $-1$         | $\mathbf o$  | $\bf{o}$     | $\mathbf o$ | $\bf{o}$    | $\bf{o}$    | $\bf{o}$    | $\bf{o}$    | $\bf{o}$     | $\bf{o}$     | $\bf{o}$     | $\bf{o}$    | $\bf{o}$     | $\bf{o}$     | $\bf{o}$    | $\mathbf{o}$ | $\bf{o}$     | $\bf{o}$     | $\bf{o}$     | $\bf{o}$     | $\mathbf o$  | $\bf{o}$     |  |
|    | 12                      | $\bf{o}$     | $\mathbf{o}$ | $\bf{o}$     | $\mathbf o$    | $\bf{o}$     | $\mathbf 0$  | $\mathbf{o}$   | $\bf{o}$     | $\bf{o}$     | $\bf{o}$     | $\bf{o}$     | $\mathbf{1}$ | $-1$         | $\bf{o}$     | $\bf{o}$    | $\bf{o}$    | $\bf{o}$    | $\bf{o}$    | $\bf{o}$    | $\bf{o}$     | $\bf{o}$     | $\bf{o}$     | $\bf{o}$    | $\bf{o}$     | $\bf{o}$     | $\bf{o}$    | $\mathbf{o}$ | $\bf{o}$     | $\bf{o}$     | $\bf{o}$     | $\bf{o}$     | $\mathbf o$  | $\bf{o}$     |  |
|    | 13                      | 0            | $\mathbf o$  | $\bf o$      | $\bf{o}$       | $\mathbf{o}$ | $\mathbf{o}$ | $\mathbf{o}$   | $\bf{o}$     | $\bf{o}$     | $\mathbf o$  | $\bf{o}$     | $\bf o$      | $\mathbf{1}$ | $-1$         | 0           | 0           | 0           | $\bf{o}$    | 0           | $\bf{o}$     | $\bf{o}$     | $\bf{o}$     | $\mathbf 0$ | $\bf{o}$     | $\bf{o}$     | $\bf o$     | $\mathbf{o}$ | $\bf{o}$     | $\bf{o}$     | $\bf{o}$     | $\bf{o}$     | $\bf{o}$     | $\bf o$      |  |
|    | 14                      | $\bf{o}$     | $\mathbf{o}$ | $\bf{o}$     | $\mathbf o$    | $\mathbf{o}$ | $\mathbf 0$  | $\mathbf{o}$   | $\bf{o}$     | $\bf{o}$     | $\bf{o}$     | $\bf{o}$     | $\bf{o}$     | $\mathbf o$  | $\mathbf{1}$ | $-1$        | $\bf{o}$    | $\bf{o}$    | $\bf{o}$    | $\bf{o}$    | $\bf{o}$     | $\bf{o}$     | $\bf{o}$     | $\bf{o}$    | $\bf{o}$     | $\bf{o}$     | $\bf{o}$    | $\mathbf{o}$ | $\bf{o}$     | $\bf{o}$     | $\bf{o}$     | $\bf{o}$     | $\mathbf o$  | $\bf{o}$     |  |
|    | 15                      | $\mathbf o$  | $\mathbf o$  | $\bf{o}$     | $\bf{o}$       | $\bf{o}$     | $\mathbf 0$  | $\mathbf{o}$   | $\bf{o}$     | $\bf{o}$     | 0            | $\bf{o}$     | $\bf o$      | $\bf{o}$     | $\mathbf{o}$ | 1           | $-1$        | $\mathbf 0$ | $\bf{o}$    | $\bf{o}$    | $\bf{o}$     | $\bf{o}$     | $\bf{o}$     | $\bf{o}$    | $\bf{o}$     | $\bf{o}$     | $\bf{o}$    | $\mathbf{o}$ | $\mathbf{o}$ | $\bf{o}$     | $\bf{o}$     | $\bf{o}$     | $\mathbf o$  | $\mathbf 0$  |  |
| Ė. | 16                      | 0            | $\bf{o}$     | $\bf o$      | $\bf{o}$       | $\mathbf{o}$ | $\mathbf{o}$ | $\mathbf{o}$   | 0            | 0            | 0            | $\bf{o}$     | $\mathbf 0$  | $\bf{o}$     | $\bf{o}$     | 0           | 1           | $-1$        | $\bf{o}$    | $\bf o$     | $\bf o$      | 0            | $\mathbf 0$  | $\mathbf 0$ | $\bf{o}$     | $\bf o$      | $\bf o$     | $\mathbf{o}$ | $\bf{o}$     | $\bf{o}$     | 0            | 0            | $\bf{o}$     | 0            |  |
| 's | 17                      | $\mathbf o$  | $\mathbf o$  | $\bf{o}$     | $\mathbf o$    | $\mathbf{o}$ | $\mathbf 0$  | $\mathbf{o}$   | $\bf{o}$     | $\bf{o}$     | $\bf{o}$     | $\bf{o}$     | $\bf{o}$     | $\bf{o}$     | $\bf{o}$     | $\mathbf o$ | $\bf{o}$    | 1           | $-1$        | $\bf{o}$    | $\bf{o}$     | $\bf{o}$     | $\bf{o}$     | $\bf{o}$    | $\bf{o}$     | $\bf{o}$     | $\mathbf o$ | $\mathbf{o}$ | $\bf{o}$     | $\bf{o}$     | $\bf{o}$     | $\bf{o}$     | $\mathbf o$  | $\bf{o}$     |  |
|    | 18                      | $\bf{o}$     | $\bf{o}$     | $\bf{o}$     | $\mathbf o$    | $\bf{o}$     | $\mathbf 0$  | $\mathbf{o}$   | $\bf{o}$     | $\bf{o}$     | $\bf{o}$     | $\bf{o}$     | $\bf{o}$     | $\bf{o}$     | $\bf{o}$     | $\bf{o}$    | $\bf{o}$    | $\bf{o}$    | 1           | $\bf{o}$    | $\bf{o}$     | $\bf{o}$     | $\bf{o}$     | $\bf{o}$    | $\bf{o}$     | $\bf{o}$     | $\mathbf o$ | $\mathbf{o}$ | $\bf{o}$     | $\bf{o}$     | $\bf{o}$     | $\bf{o}$     | $\mathbf o$  | $\mathbf{o}$ |  |
|    | 19                      | $\bf{o}$     | $\bf{o}$     | $\bf{o}$     | $\mathbf o$    | $\mathbf{o}$ | $\mathbf 0$  | $\mathbf{o}$   | $\bf{o}$     | $\bf{o}$     | $\mathbf{o}$ | $\bf{o}$     | $\bf{o}$     | $\bf{o}$     | $\bf{o}$     | $\mathbf o$ | $\bf{o}$    | $\bf{o}$    | $\bf{o}$    | 1           | -1           | $\bf{o}$     | $\bf{o}$     | $\bf{o}$    | $\bf{o}$     | $\bf{o}$     | $\bf{o}$    | $\mathbf{o}$ | $\bf{o}$     | $\bf{o}$     | $\bf{o}$     | $\bf{o}$     | $\mathbf o$  | $\bf{o}$     |  |
|    | 20                      | $\bf{o}$     | $\bf{o}$     | $\bf{o}$     | $\mathbf o$    | $\mathbf{o}$ | $\mathbf 0$  | $\mathbf{o}$   | $\bf{o}$     | $\bf{o}$     | 0            | $\bf{o}$     | $\bf{o}$     | $\bf{o}$     | $\bf{o}$     | $\bf{o}$    | $\bf{o}$    | $\bf{o}$    | $\bf{o}$    | $\bf{o}$    | $\mathbf{1}$ | $-1$         | $\bf{o}$     | $\bf{o}$    | $\bf{o}$     | $\bf{o}$     | $\bf{o}$    | $\mathbf{o}$ | $\bf{o}$     | $\bf{o}$     | $\bf{o}$     | $\bf{o}$     | $\mathbf o$  | $\mathbf{o}$ |  |
|    | 21                      | $\bf{o}$     | $\mathbf{o}$ | $\bf{o}$     | $\mathbf o$    | $\mathbf{o}$ | $\mathbf{o}$ | $\mathbf{o}$   | $\bf{o}$     | $\bf{o}$     | $\mathbf{o}$ | $\bf{o}$     | $\bf{o}$     | $\bf{o}$     | $\bf{o}$     | $\mathbf o$ | $\bf{o}$    | $\bf{o}$    | $\bf{o}$    | $\bf{o}$    | $\bf{o}$     | $\mathbf{1}$ | $-1$         | $\bf{o}$    | $\bf{o}$     | $\bf{o}$     | $\mathbf o$ | $\mathbf{o}$ | $\bf{o}$     | $\bf{o}$     | $\bf{o}$     | $\bf{o}$     | $\mathbf o$  | $\bf{o}$     |  |
|    | 22                      | 0            | $\bf{o}$     | $\bf{o}$     | $\mathbf o$    | $\mathbf{o}$ | $\mathbf 0$  | $\mathbf{o}$   | $\bf{o}$     | $\bf{o}$     | $\bf{o}$     | $\bf{o}$     | $\bf{o}$     | $\bf{o}$     | $\bf{o}$     | $\bf{o}$    | $\bf{o}$    | $\bf{o}$    | $\bf{o}$    | $\bf{o}$    | $\bf{o}$     | $\bf{o}$     | $\mathbf{1}$ | $\bf{o}$    | $\bf{o}$     | $\bf{o}$     | $\bf{o}$    | $\mathbf{o}$ | $\bf{o}$     | $\bf{o}$     | $\bf{o}$     | $\bf{o}$     | $\mathbf o$  | $\mathbf{o}$ |  |
|    | 23                      | 0            | $\mathbf o$  | $\bf{o}$     | $\bf{o}$       | $\mathbf 0$  | $\mathbf{o}$ | $\mathbf{o}$   | $\bf{o}$     | $\bf{o}$     | $\mathbf{o}$ | $\bf{o}$     | $\mathbf 0$  | $\bf{o}$     | $\bf{o}$     | 0           | 0           | $\mathbf 0$ | $\bf{o}$    | $\bf{o}$    | $\bf{o}$     | $\bf{o}$     | $\bf{o}$     | 1           | $-1$         | $\bf{o}$     | $\bf o$     | $\mathbf{o}$ | $\mathbf{o}$ | $\bf{o}$     | $\bf{o}$     | $\bf{o}$     | $\mathbf o$  | 0            |  |
|    | 24                      | 0            | $\bf{o}$     | $\bf{o}$     | $\mathbf o$    | $\mathbf{o}$ | $\mathbf 0$  | $\mathbf{o}$   | $\bf{o}$     | $\bf{o}$     | $\mathbf{o}$ | $\bf{o}$     | $\bf{o}$     | $\bf{o}$     | $\bf{o}$     | $\bf{o}$    | $\bf{o}$    | $\bf{o}$    | $\bf{o}$    | $\bf{o}$    | $\bf{o}$     | $\bf{o}$     | $\bf{o}$     | $\bf{o}$    | $\mathbf{1}$ | $-1$         | $\bf{o}$    | $\mathbf{o}$ | $\bf{o}$     | $\bf{o}$     | $\bf{o}$     | $\bf{o}$     | $\mathbf o$  | $\mathbf{o}$ |  |
|    | 25                      | 0            | $\bf{o}$     | $\bf{o}$     | $\mathbf o$    | $\bf{o}$     | $\mathbf{o}$ | $\mathbf{o}$   | $\bf{o}$     | $\bf{o}$     | $\mathbf{o}$ | $\bf{o}$     | $\mathbf 0$  | $\bf{o}$     | $\mathbf 0$  | $\mathbf 0$ | 0           | $\mathbf 0$ | $\bf{o}$    | $\bf{o}$    | $\bf{o}$     | $\bf{o}$     | $\bf{o}$     | $\mathbf 0$ | $\bf{o}$     | 1            | $\bf{o}$    | $\mathbf{o}$ | $\mathbf{o}$ | $\bf{o}$     | $\bf{o}$     | $\bf{o}$     | $\mathbf o$  | 0            |  |
|    | 26                      | $\mathbf o$  | $\mathbf{o}$ | $\bf o$      | $\bf{o}$       | $\mathbf{o}$ | $\mathbf{o}$ | $\mathbf{o}$   | 0            | $\bf{o}$     | $\mathbf{o}$ | $\bf{o}$     | $\mathbf 0$  | 0            | $\bf{o}$     | 0           | 0           | $\mathbf 0$ | $\bf o$     | $\bf o$     | $\bf o$      | $\bf{o}$     | 0            | $\bf{o}$    | $\mathbf o$  | $\bf{o}$     | 1           | -1           | $\bf{o}$     | $\bf{o}$     | 0            | $\bf{o}$     | $\mathbf o$  | 0            |  |
|    | 27                      | 0            | $\mathbf{o}$ | $\bf{o}$     | $\mathbf{o}$   | $\mathbf{o}$ | $\mathbf{o}$ | $\mathbf{o}$   | $\bf{o}$     | $\bf{o}$     | $\mathbf{o}$ | $\bf{o}$     | $\bf{o}$     | $\mathbf{o}$ | $\mathbf{o}$ | 0           | $\mathbf 0$ | $\mathbf 0$ | $\bf{o}$    | $\bf{o}$    | $\bf{o}$     | $\bf{o}$     | $\bf{o}$     | $\bf{o}$    | $\mathbf{o}$ | $\mathbf{o}$ | $\bf{o}$    | $\mathbf{1}$ | $-1$         | $\bf{o}$     | $\bf{o}$     | $\bf{o}$     | $\mathbf o$  | $\mathbf{o}$ |  |
|    | 28                      | $\mathbf o$  | $\bf{o}$     | $\bf{o}$     | $\bf{o}$       | $\bf{o}$     | $\mathbf{o}$ | $\bf{o}$       | $\bf{o}$     | $\bf{o}$     | $\mathbf{o}$ | $\bf{o}$     | $\mathbf 0$  | $\bf{o}$     | $\bf{o}$     | 0           | 0           | 0           | $\bf{o}$    | $\bf{o}$    | $\bf{o}$     | $\mathbf{o}$ | $\bf{o}$     | 0           | $\bf{o}$     | $\bf{o}$     | $\bf o$     | $\mathbf{o}$ | 1            | $-1$         | $\bf{o}$     | $\bf{o}$     | $\mathbf{o}$ | $\bf{o}$     |  |
|    | 29                      | 0            | $\mathbf{o}$ | $\bf{o}$     | $\mathbf o$    | $\bf{o}$     | $\mathbf{o}$ | $\mathbf{o}$   | $\bf{o}$     | $\bf{o}$     | $\mathbf{o}$ | $\bf{o}$     | $\bf{o}$     | $\bf{o}$     | $\mathbf{o}$ | $\bf{o}$    | $\bf{o}$    | $\bf{o}$    | $\bf{o}$    | $\bf{o}$    | $\bf{o}$     | $\bf{o}$     | $\bf{o}$     | $\bf{o}$    | $\mathbf{o}$ | $\mathbf{o}$ | $\bf{o}$    | $\mathbf{o}$ | $\bf{o}$     | $\mathbf{1}$ | -1           | $\bf{o}$     | $\mathbf o$  | $\mathbf{o}$ |  |
|    | 30                      | 0            | $\bf{o}$     | $\bf{o}$     | $\bf{o}$       | $\bf{o}$     | $\mathbf 0$  | $\bf{o}$       | $\bf{o}$     | $\bf{o}$     | 0            | $\bf{o}$     | $\bf{o}$     | $\bf{o}$     | $\bf{o}$     | $\bf{o}$    | 0           | $\bf{o}$    | $\bf{o}$    | $\bf{o}$    | $\bf{o}$     | $\mathbf{o}$ | $\bf{o}$     | $\bf{o}$    | $\bf{o}$     | $\bf{o}$     | $\bf{o}$    | $\mathbf{o}$ | $\bf{o}$     | $\bf{o}$     | 1            | $-1$         | $\mathbf o$  | $\bf{o}$     |  |
|    | 31                      | $\bf{o}$     | $\mathbf{o}$ | $\bf{o}$     | $\mathbf o$    | $\bf{o}$     | $\mathbf 0$  | $\mathbf{o}$   | $\bf{o}$     | $\bf{o}$     | $\mathbf{o}$ | $\bf{o}$     | $\bf{o}$     | $\bf{o}$     | $\mathbf 0$  | $\bf{o}$    | $\bf{o}$    | $\bf{o}$    | $\bf{o}$    | $\bf{o}$    | $\bf{o}$     | $\bf{o}$     | $\bf{o}$     | $\bf{o}$    | $\bf{o}$     | $\bf{o}$     | $\mathbf o$ | $\mathbf{o}$ | $\bf{o}$     | $\bf{o}$     | $\bf{o}$     | $\mathbf{1}$ | -1           | $\bf{o}$     |  |
|    | 32                      | $\bf{o}$     | $\bf{o}$     | $\bf{o}$     | $\bf{o}$       | $\bf{o}$     | $\mathbf 0$  | $\bf{o}$       | $\bf{o}$     | $\bf{o}$     | 0            | $\bf{o}$     | $\bf{o}$     | $\bf{o}$     | $\bf{o}$     | $\bf{o}$    | 0           | $\bf{o}$    | $\bf{o}$    | $\bf{o}$    | $\bf{o}$     | $\bf{o}$     | $\bf{o}$     | $\bf{o}$    | $\bf{o}$     | $\bf{o}$     | $\bf{o}$    | $\bf{o}$     | $\bf{o}$     | $\bf{o}$     | $\bf{o}$     | $\bf{o}$     | $\mathbf{1}$ | $-1$         |  |
|    | 33                      | $\bf{o}$     | $\mathbf{o}$ | $\bf{o}$     | $\mathbf o$    | $\mathbf{o}$ | $\mathbf{o}$ | $\bf{o}$       | $\mathbf{o}$ | $\bf{o}$     | $\bf{o}$     | $\mathbf{o}$ | $\mathbf 0$  | $\mathbf 0$  | $\bf{o}$     | $\mathbf 0$ | 0           | $\mathbf 0$ | $\mathbf 0$ | $\bf{o}$    | $\bf{o}$     | $\mathbf 0$  | $\mathbf 0$  | $\mathbf 0$ | $\bf{o}$     | $\mathbf{o}$ | $\bf{o}$    | $\mathbf 0$  | $\mathbf{o}$ | $\bf{o}$     | $\mathbf{o}$ | $\bf{o}$     | $\bf{o}$     | 1            |  |
|    |                         |              |              |              |                |              |              |                |              |              |              |              |              |              |              |             |             |             |             |             |              |              |              |             |              |              |             |              |              |              |              |              |              |              |  |

<span id="page-40-0"></span>**Figura 15:** Matriz de Incidência. Configuração Inicial.

| NÓ "PARA" |                         |                            |                      |                      |                         |                          |                            |                      |                              |                      |                      |                          |                              |                      |                          |                          |                      |                      |                      |                      |                          |                     |           |                          |                              |                          |                      |                          |                          |                          |                             |                          |                              |                          |
|-----------|-------------------------|----------------------------|----------------------|----------------------|-------------------------|--------------------------|----------------------------|----------------------|------------------------------|----------------------|----------------------|--------------------------|------------------------------|----------------------|--------------------------|--------------------------|----------------------|----------------------|----------------------|----------------------|--------------------------|---------------------|-----------|--------------------------|------------------------------|--------------------------|----------------------|--------------------------|--------------------------|--------------------------|-----------------------------|--------------------------|------------------------------|--------------------------|
|           |                         |                            |                      |                      |                         |                          |                            |                      |                              |                      |                      |                          |                              |                      |                          |                          |                      |                      |                      |                      |                          |                     |           |                          |                              |                          |                      |                          |                          |                          |                             |                          |                              |                          |
|           |                         | $\mathbf{I}$               | $\mathbf{z}$         | $\mathbf{3}$         | $\overline{\mathbf{4}}$ | 5                        | 6                          | $\overline{7}$       | $\bf{s}$                     | $\mathbf{9}$         | 10                   |                          | $11 \quad 12$                | 13                   | 14                       |                          | $15 \quad 16$        | 17                   | 18                   | 19                   | 20                       |                     | $21 \ 22$ | 23                       | 24                           | 25                       | 26                   |                          | $27$ 28                  | 29                       | 30                          | 31                       | 32                           | 33                       |
|           | $\bf{1}$                | 1                          | 1                    | 1                    | 1                       | 1                        | 1                          | 1                    | 1                            | 1                    | 1                    | 1                        | 1                            | 1                    | 1                        | 1                        | 1                    | 1                    | 1                    | 1                    | 1                        | 1                   | 1         | $\mathbf 1$              | 1                            | 1                        | 1                    | 1                        | 1                        | 1                        | 1                           | 1                        | 1                            | 1                        |
|           | $\mathbf 2$             | 0                          | 1                    | 1                    | 1                       | 1                        | 1                          | 1                    | 1                            | 1                    | 1                    | 1                        | $\mathbf{1}$                 | 1                    | 1                        | 1                        | 1                    | 1                    | 1                    | 1                    | 1                        | 1                   | 1         | 1                        | $\mathbf{1}$                 | 1                        | 1                    | 1                        | 1                        | 1                        | $\mathbf{1}$                | 1                        | 1                            | 1                        |
|           | $\overline{\mathbf{3}}$ | $\mathbf o$                | $\bf{o}$             | 1                    | 1                       | $\mathbf{1}$             | 1                          | $\mathbf{1}$         | 1                            | $\mathbf{1}$         | 1                    | $\mathbf{1}$             | $\mathbf{1}$                 | $\mathbf{1}$         | 1                        | $\mathbf{1}$             | $\mathbf{1}$         | $\mathbf{1}$         | $\mathbf{1}$         | $\mathbf 0$          | $\bf{o}$                 | $\bf{o}$            | 0         | $\mathbf{1}$             | $\mathbf{1}$                 | 1                        | 1                    | 1                        | 1                        | $\mathbf{1}$             | $\mathbf{1}$                | 1                        | $\mathbf{1}$                 | 1                        |
|           | $\overline{4}$          | $\bf{o}$                   | $\bf{o}$             | $\bf{0}$             | $\mathbf{1}$            | $\mathbf{1}$             | 1                          | $\mathbf{1}$         | $\mathbf{1}$                 | $\mathbf{1}$         | 1                    | $\mathbf{1}$             | $\mathbf{1}$                 | $\mathbf{1}$         | $\mathbf{1}$             | $\mathbf{1}$             | $\mathbf{1}$         | 1                    | $\mathbf{1}$         | $\mathbf 0$          | $\bf{o}$                 | $\bf{o}$            | 0         | $\mathbf o$              | $\bf{o}$                     | $\bf{o}$                 | $\mathbf{1}$         | 1                        | 1                        | $\mathbf{1}$             | $\mathbf{1}$                | $\mathbf{1}$             | $\mathbf{1}$                 | $\mathbf{1}$             |
|           | 5                       | $\bf{o}$                   | $\bf{o}$             | $\bf{0}$             | $\bf{o}$                | $\mathbf{1}$             | 1                          | 1                    | 1                            | $\mathbf{1}$         | 1                    | 1                        | $\mathbf{1}$                 | $\mathbf{1}$         | 1                        | $\mathbf{1}$             | $\mathbf{1}$         | 1                    | 1                    | $\bf{o}$             | $\bf{o}$                 | $\bf{o}$            | 0         | $\mathbf o$              | $\bf{o}$                     | $\bf{o}$                 | $\mathbf{1}$         | 1                        | 1                        | $\mathbf{1}$             | $\mathbf{1}$                | $\mathbf{1}$             | $\mathbf{1}$                 | $\mathbf{1}$             |
|           | 6                       | $\bf{o}$                   | $\bf{o}$             | $\bf{0}$             | $\bf{0}$                | $\mathbf o$              | 1                          | $\mathbf{1}$         | 1                            | 1                    | 1                    | 1                        | 1                            | $\mathbf{1}$         | 1                        | 1                        | 1                    | 1                    | 1                    | $\bf{o}$             | $\bf{o}$                 | $\bf{o}$            | 0         | $\mathbf o$              | $\bf{o}$                     | $\bf{o}$                 | 1                    | 1                        | 1                        | 1                        | 1                           | $\mathbf{1}$             | $\mathbf{1}$                 | $\mathbf{1}$             |
|           | $\overline{7}$          | $\bf{o}$                   | $\bf{o}$             | $\bf{0}$             | $\bf{0}$                | $\mathbf o$              | $\mathbf 0$                | $\mathbf{1}$         | $\mathbf{1}$                 | $\mathbf{1}$         | 1                    | 1                        | 1                            | $\mathbf{1}$         | 1                        | 1                        | 1                    | 1                    | 1                    | $\bf{o}$             | $\bf{o}$                 | $\bf{o}$            | 0         | $\mathbf o$              | $\bf{o}$                     | $\bf{o}$                 | $\bf{o}$             | $\bf{o}$                 | $\bf{0}$                 | $\bf{o}$                 | $\bf{o}$                    | $\bf{o}$                 | $\bf{o}$                     | $\bf{o}$                 |
|           | $\bf{s}$                | $\bf{o}$                   | $\bf{o}$             | $\bf{0}$             | $\bf{o}$                | $\mathbf o$              | $\mathbf 0$                | $\bf{o}$             | 1                            | $\mathbf{1}$         | 1                    | 1                        | 1                            | $\mathbf{1}$         | 1                        | 1                        | 1                    | 1                    | 1                    | $\bf{o}$             | $\bf{o}$                 | $\bf{o}$            | 0         | $\mathbf o$              | $\bf{o}$                     | $\bf{o}$                 | $\bf{o}$             | $\bf{o}$                 | $\bf{0}$                 | $\bf{o}$                 | $\bf o$                     | $\bf{o}$                 | $\bf{o}$                     | $\bf{o}$                 |
|           | $\mathbf{9}$            | $\bf{o}$                   | $\bf{o}$             | $\bf{o}$             | $\bf{o}$                | $\mathbf o$              | $\mathbf 0$                | $\bf{o}$             | $\bf{o}$                     | $\mathbf{1}$         | 1                    | 1                        | 1                            | 1                    | 1                        | 1                        | 1                    | 1                    | 1                    | $\bf o$              | $\bf{o}$                 | $\bf{o}$            | 0         | $\mathbf o$              | $\bf{o}$                     | $\bf{o}$                 | $\bf{o}$             | $\bf{o}$                 | $\bf{0}$                 | $\bf{o}$                 | $\bf o$                     | $\bf{o}$                 | $\bf{o}$                     | $\bf{o}$                 |
|           | 10                      | $\bf{o}$                   | $\mathbf o$          | $\bf{0}$             | $\bf{o}$                | $\mathbf o$              | $\mathbf 0$                | $\bf{o}$             | $\bf{o}$                     | $\mathbf o$          | 1                    | $\mathbf{1}$             | 1                            | $\mathbf{1}$         | $\mathbf{1}$             | $\mathbf{1}$             | 1                    | 1                    | $\mathbf 1$          | $\bf{o}$             | $\bf{o}$                 | $\bf{o}$            | 0         | $\mathbf o$              | $\mathbf o$                  | $\bf{o}$                 | $\bf{o}$             | $\mathbf o$              | $\bf{o}$                 | $\mathbf{o}$             | $\mathbf{o}$                | $\bf{o}$                 | $\bf{o}$                     | $\bf{o}$                 |
|           | 11                      | $\mathbf o$                | $\mathbf o$          | $\bf{o}$             | $\bf{o}$                | $\mathbf o$              | $\mathbf 0$                | $\bf{o}$             | $\bf{o}$                     | $\mathbf o$          | $\bf{o}$             | $\mathbf{1}$             | 1                            | $\mathbf{1}$         | $\mathbf{1}$             | 1                        | 1                    | 1                    | $\bf{1}$             | $\bf{o}$             | $\bf{o}$                 | $\bf{o}$            | 0         | $\mathbf o$              | $\mathbf o$                  | $\bf{o}$                 | $\bf{o}$             | $\mathbf o$              | $\bf{o}$                 | $\bf{o}$                 | $\mathbf{o}$                | $\bf{o}$                 | $\bf{o}$                     | $\bf{o}$                 |
|           | 12                      | $\mathbf o$                | $\mathbf o$          | $\bf{o}$             | $\bf{o}$                | $\mathbf o$              | $\mathbf 0$                | $\bf{o}$             | $\bf{o}$                     | $\bf{o}$             | $\bf{o}$             | $\bf{o}$                 | 1                            | $\mathbf{1}$         | $\mathbf{1}$             | $\mathbf{1}$             | 1                    | $\mathbf{1}$         | $\mathbf{1}$         | $\bf{o}$             | $\bf{o}$                 | $\bf{o}$            | 0         | $\mathbf o$              | $\mathbf o$                  | $\bf{o}$                 | $\bf{o}$             | $\mathbf 0$              | $\bf{o}$                 | $\bf{o}$                 | $\mathbf{o}$                | $\bf{o}$                 | $\bf{o}$                     | $\bf o$                  |
|           | 13                      | $\mathbf o$                | $\mathbf o$          | $\bf{o}$             | $\bf{o}$                | $\bf{o}$                 | $\mathbf 0$                | $\bf{o}$             | $\bf{o}$                     | $\bf{o}$             | $\bf{o}$             | $\bf{o}$                 | $\mathbf{o}$                 | $\mathbf{1}$         | $\mathbf{1}$             | $\mathbf{1}$             | 1                    | $\mathbf{1}$         | $\mathbf{1}$         | $\bf{o}$             | $\bf{o}$                 | $\bf{o}$            | 0         | $\bf{o}$                 | $\mathbf o$                  | $\bf{o}$                 | $\bf{o}$             | $\mathbf 0$              | $\bf{o}$                 | $\mathbf{o}$             | $\mathbf{o}$                | $\bf{o}$                 | $\bf{o}$                     | $\mathbf{o}$             |
|           | 14                      | $\mathbf o$                | $\mathbf o$          | $\bf{o}$             | $\bf{o}$                | $\bf{o}$                 | $\mathbf 0$                | $\bf{o}$             | $\mathbf{o}$                 | $\bf{o}$             | $\bf{o}$             | $\bf{o}$                 | $\mathbf o$                  | $\bf{o}$             | $\mathbf{1}$             | 1                        | 1                    | 1                    | $\mathbf{1}$         | $\bf{o}$             | $\bf{o}$                 | $\bf{o}$            | 0         | $\bf{o}$                 | $\mathbf o$                  | $\bf{o}$                 | $\bf{o}$             | $\bf{o}$                 | $\bf{o}$                 | $\bf{o}$                 | $\mathbf{o}$                | $\bf{o}$                 | $\bf{o}$                     | $\mathbf{o}$             |
|           | 15                      | $\mathbf o$                | $\mathbf o$          | $\bf{o}$             | $\bf{o}$                | $\bf{o}$                 | $\mathbf 0$                | $\bf{o}$             | $\bf{o}$                     | $\bf{0}$             | $\bf{o}$             | 0                        | $\mathbf o$                  | $\bf o$              | $\bf{o}$                 | 1                        | 1                    | 1                    | $\mathbf{1}$         | $\bf{o}$             | $\bf{o}$                 | $\bf o$             | 0         | $\bf{o}$                 | $\bf{o}$                     | $\bf{o}$                 | $\bf{o}$             | $\bf o$                  | $\bf{o}$                 | $\bf{o}$                 | $\mathbf 0$                 | $\bf{o}$                 | $\bf{o}$                     | $\bf{o}$                 |
| Ë         | 16                      | $\mathbf o$                | $\mathbf o$          | $\bf{o}$             | $\bf{o}$                | $\bf{o}$                 | $\mathbf 0$                | $\bf{o}$             | $\bf{o}$                     | $\bf{0}$             | $\bf{o}$             | 0                        | $\mathbf o$                  | $\bf o$              | $\bf{o}$                 | $\bf{o}$                 | 1                    | 1                    | $\mathbf{1}$         | $\bf{o}$             | $\bf{o}$                 | $\bf o$             | 0         | $\bf{o}$                 | $\bf{o}$                     | $\bf{o}$                 | $\bf{o}$             | $\bf o$                  | $\bf{0}$                 | $\bf{o}$                 | $\mathbf o$                 | $\bf{o}$                 | $\bf{o}$                     | $\bf{o}$                 |
| 9.        | 17                      | $\mathbf{o}$               | $\mathbf o$          | $\bf{o}$             | $\bf{o}$                | $\mathbf o$              | $\mathbf 0$                | $\bf{o}$             | $\bf{o}$                     | $\mathbf o$          | $\bf{o}$             | $\bf{o}$                 | $\mathbf o$                  | $\bf{o}$             | $\bf{o}$                 | $\bf{o}$                 | $\bf{o}$             | 1                    | $\mathbf{1}$         | $\bf{o}$             | $\bf{o}$                 | $\bf{o}$            | $\bf{o}$  | $\mathbf o$              | $\mathbf o$                  | $\bf{o}$                 | $\bf{o}$             | $\mathbf 0$              | $\bf{o}$                 | $\bf{o}$                 | $\mathbf{o}$                | $\bf{o}$                 | $\bf{o}$                     | $\bf{o}$                 |
|           | 18                      | $\bf{o}$                   | $\bf{o}$             | $\bf{o}$             | $\bf{o}$                | $\bf{o}$                 | $\mathbf 0$                | $\bf{o}$             | $\bf{o}$                     | $\mathbf o$          | $\bf{o}$             | 0                        | $\mathbf o$                  | $\bf{o}$             | $\bf{o}$                 | $\bf{o}$                 | $\bf{o}$             | $\bf{o}$             | $\mathbf{1}$         | $\bf{o}$             | $\bf{o}$                 | $\bf{o}$            | 0         | $\bf{o}$                 | $\bf{o}$                     | $\bf{o}$                 | $\bf{o}$             | $\mathbf 0$              | $\bf{o}$                 | $\bf{o}$                 | $\mathbf{o}$                | $\bf{o}$                 | $\bf{o}$                     | $\bf{o}$                 |
|           | 19                      | $\mathbf o$                | $\bf{o}$             | $\bf{o}$             | $\bf{o}$                | $\mathbf o$              | $\mathbf 0$                | $\bf{o}$             | $\bf{o}$                     | $\mathbf o$          | $\bf{o}$             | $\mathbf{o}$             | $\mathbf o$                  | $\bf{o}$             | $\bf{o}$                 | $\bf{o}$                 | $\bf{o}$             | $\bf{o}$             | $\bf{o}$             | $\mathbf{1}$         | 1                        | $\mathbf{1}$        | 1         | $\mathbf o$              | $\bf{o}$                     | $\bf{o}$                 | $\bf{o}$             | $\mathbf 0$              | $\bf{o}$                 | $\bf{o}$                 | $\mathbf{o}$                | $\bf{o}$                 | $\bf{o}$                     | $\mathbf{o}$             |
|           | 20                      | $\mathbf o$                | $\bf{o}$             | $\bf{o}$             | $\bf{o}$                | $\mathbf{o}$             | $\mathbf 0$                | $\bf{o}$             | $\bf{o}$                     | $\mathbf o$          | $\bf{o}$             | $\mathbf{o}$             | $\mathbf{o}$                 | $\bf{o}$             | $\bf{o}$                 | $\mathbf{o}$             | $\bf{o}$             | $\bf{o}$             | $\bf{o}$             | $\bf{o}$             | 1                        | 1                   | 1         | $\mathbf o$              | $\bf{o}$                     | $\bf{o}$                 | $\bf{o}$             | $\mathbf 0$              | $\bf{o}$                 | $\bf{o}$                 | $\bf{o}$                    | $\bf{o}$                 | $\bf{o}$                     | $\mathbf{o}$             |
|           | 21                      | $\bf{o}$                   | $\mathbf o$          | $\bf{o}$             | $\bf{o}$                | $\mathbf{o}$             | $\mathbf 0$                | $\bf{o}$             | $\bf{o}$                     | $\mathbf o$          | $\bf{o}$             | $\mathbf{o}$             | $\mathbf{o}$                 | $\bf{o}$             | $\bf{o}$                 | $\mathbf{o}$             | $\mathbf o$          | $\bf{o}$             | $\bf{o}$             | $\bf{o}$             | $\bf{o}$                 | 1                   | 1         | $\mathbf o$              | $\mathbf o$                  | $\bf{o}$                 | $\bf{o}$             | $\mathbf 0$              | $\bf{o}$                 | $\bf{o}$                 | $\mathbf o$                 | $\bf{o}$                 | $\bf{o}$                     | $\bf{o}$                 |
|           | 22                      | $\mathbf o$                | $\mathbf o$          | $\bf{o}$             | $\bf{o}$                | $\mathbf{o}$             | $\mathbf 0$                | $\bf{o}$             | $\bf{o}$                     | $\mathbf o$          | $\bf{o}$             | $\mathbf{o}$             | $\mathbf{o}$                 | $\bf{o}$             | $\bf{o}$                 | $\mathbf{o}$             | $\mathbf o$          | $\bf{o}$             | $\bf{o}$             | $\bf{o}$             | $\bf{o}$                 | $\bf{o}$            | 1         | $\mathbf o$              | $\mathbf o$                  | $\bf{o}$                 | $\bf{o}$             | $\mathbf 0$              | $\bf{o}$                 | $\bf{o}$                 | $\mathbf o$                 | $\bf{o}$                 | $\bf{o}$                     | $\bf{o}$                 |
|           | 23                      | $\mathbf o$                | $\mathbf o$          | $\bf{o}$             | $\bf{o}$                | $\mathbf{o}$<br>$\bf{o}$ | $\mathbf 0$                | $\bf{o}$             | $\bf{o}$                     | $\mathbf o$          | $\bf{o}$             | $\mathbf{o}$             | $\mathbf{o}$                 | $\bf{o}$             | $\bf{o}$                 | $\mathbf{o}$             | $\mathbf o$          | $\bf{o}$<br>$\bf{o}$ | $\bf{o}$             | $\bf{o}$             | $\bf{o}$                 | $\bf{o}$            | $\bf{o}$  | $\mathbf{1}$<br>$\bf{o}$ | $\mathbf{1}$                 | $\mathbf{1}$             | $\bf{o}$             | $\mathbf 0$              | $\bf{o}$                 | $\bf{o}$<br>$\mathbf{o}$ | $\mathbf o$<br>$\mathbf{o}$ | $\bf{o}$                 | $\bf{o}$                     | $\bf{o}$<br>$\mathbf{o}$ |
|           | 24                      | $\mathbf o$                | $\bf o$              | $\bf{o}$             | $\bf{o}$                | $\bf{o}$                 | $\mathbf 0$                | $\bf{o}$             | $\mathbf{o}$<br>$\mathbf{o}$ | $\bf{o}$             | $\bf{o}$             | $\mathbf{o}$<br>$\bf{o}$ | $\mathbf{o}$<br>$\mathbf{o}$ | $\mathbf o$          | $\bf{o}$                 | $\bf{o}$                 | $\bf{o}$             | $\bf{o}$             | $\bf{o}$<br>$\bf{o}$ | $\bf{o}$             | $\bf{o}$                 | $\bf o$             | $\bf{o}$  | $\bf{o}$                 | $\mathbf{1}$<br>$\mathbf{o}$ | $\mathbf{1}$             | $\bf{o}$<br>$\bf{o}$ | $\bf o$                  | $\bf{o}$                 | $\bf{o}$                 | $\mathbf{o}$                | $\bf{o}$                 | $\bf{o}$                     | $\mathbf{o}$             |
|           | 25                      | $\mathbf o$                | $\bf{o}$<br>$\bf{o}$ | $\bf{0}$<br>$\bf{0}$ | $\bf{o}$<br>$\bf{o}$    | $\bf{o}$                 | $\mathbf 0$<br>$\mathbf 0$ | $\bf{o}$<br>$\bf{o}$ | $\mathbf{o}$                 | $\bf{o}$             | $\bf{o}$<br>$\bf{o}$ | $\bf{o}$                 | $\mathbf{o}$                 | $\bf{o}$<br>$\bf{o}$ | $\bf{o}$                 | $\mathbf{o}$<br>$\bf{o}$ | $\bf{o}$<br>$\bf{o}$ | $\bf{o}$             | $\bf{o}$             | $\bf{o}$<br>$\bf{o}$ | $\bf{o}$<br>$\mathbf{o}$ | $\bf o$             | 0<br>0    | $\bf{o}$                 | $\mathbf{o}$                 | $\mathbf{1}$<br>$\bf{o}$ |                      | $\bf{o}$<br>$\mathbf{1}$ | $\bf{o}$<br>$\mathbf{1}$ | $\mathbf{1}$             | $\mathbf{1}$                | $\bf{o}$<br>$\mathbf{1}$ | $\bf{o}$                     |                          |
|           | 26                      | $\mathbf o$<br>$\mathbf o$ | $\bf{o}$             | $\bf{o}$             | $\bf{o}$                | $\bf{o}$                 | $\mathbf 0$                | $\bf{o}$             | $\mathbf{o}$                 | $\bf{o}$<br>$\bf{o}$ | $\bf{o}$             | $\bf{o}$                 | $\mathbf{o}$                 | $\bf{o}$             | $\bf{o}$<br>$\mathbf{o}$ | $\bf{o}$                 | $\bf{o}$             | $\bf{o}$             | $\bf{o}$             | $\bf{o}$             | $\mathbf{o}$             | $\bf o$<br>$\bf{o}$ | 0         | $\bf{o}$                 | $\bf{o}$                     | $\bf{o}$                 | 1<br>$\bf{o}$        | $\mathbf{1}$             | $\mathbf{1}$             | $\mathbf{1}$             | $\mathbf{1}$                | $\mathbf{1}$             | $\mathbf{1}$<br>$\mathbf{1}$ | 1<br>$\mathbf{1}$        |
|           | 27                      | $\bf{o}$                   | $\mathbf o$          | $\bf{o}$             | $\bf{o}$                | $\mathbf o$              | $\mathbf 0$                | $\bf{o}$             | $\mathbf{o}$                 | $\mathbf o$          | $\bf{o}$             | $\bf{o}$                 | $\mathbf{o}$                 | $\bf{o}$             | $\bf{o}$                 | $\mathbf{o}$             | $\bf{o}$             | $\bf{o}$             | $\bf{o}$             | $\bf{o}$             | $\bf{o}$                 | $\bf o$             | 0         | $\bf{o}$                 | $\mathbf{o}$                 | $\bf{o}$                 | $\bf{o}$             | $\bf{o}$                 | 1                        | 1                        | $\mathbf{1}$                | $\mathbf{1}$             | $\mathbf{1}$                 | $\mathbf{1}$             |
|           | 28<br>29                | $\bf{o}$                   | $\mathbf o$          | $\bf{o}$             | $\bf{o}$                | $\mathbf o$              | $\mathbf 0$                | $\bf{o}$             | $\bf{o}$                     | $\bf{o}$             | $\bf{o}$             | $\bf{o}$                 | $\mathbf{o}$                 | $\bf{o}$             | $\bf{o}$                 | $\mathbf{o}$             | $\bf{o}$             | $\bf{o}$             | $\bf{o}$             | $\bf{o}$             | $\bf{o}$                 | $\bf o$             | 0         | $\bf{o}$                 | $\mathbf{o}$                 | $\bf{o}$                 | $\bf{o}$             | $\bf o$                  | $\bf{o}$                 | $\mathbf{1}$             | $\mathbf{1}$                | $\mathbf{1}$             | $\mathbf{1}$                 | 1                        |
|           | 30                      | $\bf{o}$                   | $\mathbf o$          | $\bf{o}$             | $\bf{o}$                | $\mathbf o$              | $\mathbf 0$                | $\bf{o}$             | $\bf{o}$                     | $\bf{o}$             | $\bf{o}$             | $\bf{o}$                 | $\mathbf{o}$                 | $\bf{o}$             | $\bf o$                  | $\mathbf{o}$             | $\bf{o}$             | $\bf{o}$             | $\bf{o}$             | $\bf{o}$             | $\bf{o}$                 | $\bf o$             | 0         | $\bf{o}$                 | $\bf{o}$                     | $\bf{o}$                 | $\bf{o}$             | $\bf o$                  | $\bf{o}$                 | $\bf{o}$                 | $\mathbf{1}$                | $\mathbf{1}$             | 1                            | 1                        |
|           | 31                      | $\bf{o}$                   | $\bf{o}$             | $\bf{o}$             | $\bf{0}$                | $\mathbf o$              | $\mathbf 0$                | $\bf{o}$             | $\bf{o}$                     | $\bf o$              | $\bf{o}$             | $\bf{o}$                 | $\mathbf{o}$                 | $\bf{o}$             | $\bf o$                  | $\mathbf{o}$             | $\bf{o}$             | $\bf{o}$             | $\bf{o}$             | $\bf{o}$             | $\bf{o}$                 | 0                   | 0         | $\mathbf o$              | $\bf{o}$                     | $\bf{o}$                 | $\bf{o}$             | $\bf o$                  | $\bf{o}$                 | $\bf{o}$                 | $\mathbf{o}$                | $\mathbf{1}$             | 1                            | $\mathbf{1}$             |
|           | 32                      | $\mathbf o$                | $\bf{o}$             | $\bf{o}$             | $\bf{0}$                | $\mathbf o$              | $\bf{o}$                   | $\bf{o}$             | $\bf{o}$                     | $\bf{o}$             | $\bf{o}$             | $\bf{o}$                 | $\mathbf{o}$                 | $\bf{o}$             | $\bf{o}$                 | $\mathbf{o}$             | $\bf{o}$             | $\bf{o}$             | $\bf{o}$             | $\mathbf o$          | $\bf{o}$                 | $\bf{o}$            | 0         | $\bf{o}$                 | $\mathbf{o}$                 | $\bf{o}$                 | $\bf{o}$             | $\bf{o}$                 | $\bf{o}$                 | $\bf{o}$                 | $\bf{o}$                    | $\bf{o}$                 | $\mathbf{1}$                 | 1                        |
|           | 33                      | $\bf{o}$                   | $\mathbf{o}$         | $\mathbf{o}$         | $\bf{o}$                | $\bf{o}$                 | $\mathbf{o}$               | $\bf{o}$             | $\mathbf{o}$                 | $\bf{o}$             | $\bf{o}$             | $\bf{o}$                 | $\bf{o}$                     | $\mathbf{o}$         | $\bf{o}$                 | $\bf{o}$                 | $\bf{o}$             | $\bf{o}$             | $\bf{o}$             | $\bf{o}$             | $\mathbf{o}$             | $\bf{o}$            | $\bf{o}$  | $\bf{o}$                 | $\mathbf{o}$                 | $\bf{o}$                 | $\bf{o}$             | $\mathbf{o}$             | $\bf{o}$                 | $\bf{o}$                 | $\mathbf{o}$                | $\bf{o}$                 | $\bf{o}$                     | $\mathbf 1$              |
|           |                         |                            |                      |                      |                         |                          |                            |                      |                              |                      |                      |                          |                              |                      |                          |                          |                      |                      |                      |                      |                          |                     |           |                          |                              |                          |                      |                          |                          |                          |                             |                          |                              |                          |

<span id="page-40-1"></span>Figura 16: Matriz de Alcance  $R_0$  da Configuração Inicial

De acordo com a definição de matriz de alcance pode-se notar que todos os nós são alcançados pelo nó 1, uma soa vez, portanto o grafo obtido é uma árvore.

## **2.8.2 Alteração da Configuração**

Segundo a Teoria de Grafos [12], os passos para obter a nova configuração a partir duma inicial dado pela matriz de incidências  $A_0$  pode-se resumir nas seguintes operações:

- 1- Fechamento do anel.
- 2- Identificação das chaves que compõem o anel.
- 3- Apertura duma chave que pertence ao anel.
- 4- Construção das novas matrizes de incidência e matriz de alcance.

Em seguida serão explicadas as operações com as matrizes que são necessárias para a obtenção das novas configurações.

**1- Fechamento do anel:** É selecionada uma aresta desconectada do subgrafo *Gc*. Esta aresta é uma chave aberta ou elemento do vetor  $N_2$ <sup>0</sup> = [33,34,35,36,37] por exemplo a chave 36. A chave 36 é a aresta  $e^{36} = (18,33)$  (pode ser também a aresta com sentido oposto  $e^{-36} = (33,18)$ , terá o mesmo resultado). Esta aresta  $e^{36}$  é incluída em um grafo auxiliar  $G_0^* = \{V, E_0^*\}$ , de acordo à Teoria de Grafos o grafo  $G_0^*$  terá um ciclo ou anel, considerando o Teorema que afirma que qualquer aresta que se agrega a uma árvore incorpora um ciclo. Neste caso o grau do grafo é igual ao número de vértices.

**2-** Identificação das chaves que compõem o anel: O anel do grafo  $G_0^*$  é composto por arestas que podem ser identificadas da seguinte maneira:

- Se forma a matriz  $A_0^*$  fazendo  $A_0^* = A_0$ , e  $A_0^*(18,33) = -1$ , agora obtém-se a matriz de alcance fazendo  $R_0^* = inv(A_0^*)$ . Depois se verifica a coluna da matriz  $R_0^*$  igual ao nó incidente da chave fechada. Na **[Figura 17](#page-44-0)** pode-se observar a matriz  $R_0^*$  veja-se na coluna **33** que todos os elementos iguais a 2 ( $\mathbf{R}_0^*(\mathbf{k}; 33) = 2$ ) pertencem aos nós **k** que tenham duas incidências no nó **33**. Neste caso os nós [1,2,3,4,5,6] tem duas incidências no nó **33**, significa que para chegar ao nó **33** a partir desses nós existem dois caminhos possíveis, na [Figura 18](#page-45-0) pode-se observar os dois caminhos possíveis para chegar ao nó **33**.

Para procurar as arestas que pertencem ao anel formado pelo fechamento da chave deve-se fazer as seguintes operações

- Na matriz de alcance  $\mathbb{R}_0^*$  buscar os nós *m* de forma que  $\mathbb{R}_0^*(m; .33) = 1$ , todos os nós *m* que alcançam o nó 33 uma só vez são nós incidentes das arestas que formam o anel.
- Na matriz de incidências  $A_0^*$  buscar as arestas  $e^p = (n, m)$  de modo que  $A_0^*(n; m) = -1$ . Estas são as arestas que tem incidência nos nós *m*, portanto pertencem ao anel.

Neste caso o conjunto das arestas que pertencem ao anel são

$$
\boldsymbol{E}_{anel}^* = \begin{cases} (6,7), (7,8), (8,9), (9,10), (10,11), (12,13), (14,15), \\ (15,16)(16,17), (17,18), (6,26), (26,27), (27,28), (28,29), \\ (29,30), (30,31), (31,32), (32,33), (18,33) \end{cases}
$$

Correspondentes ás chaves:

 $N^*_{anel} = [6,7,8,9,10,11,12,13,14,15,16,17,25,26,27,28,29,30,31,32,33]$ 

**3- Apertura de uma chave que pertence ao anel:** Para este passo qualquer aresta de  $E_{anel}^*$  deve ser excluída do conjunto de arestas de forma que o grafo formado constitui uma árvore. A seleção da aresta não deve incluir á aresta  $e^{36} = (18,33)$ , porque essa eleição seria equivalente a obter o mesmo grafo inicial  $G_0$ . A seleção da aresta pode ser feita de forma aleatória ou pode ter outro critério que poderia ser útil. Para este exemplo e excluída a aresta  $e^{13} = (13, 14)$  correspondente à chave 13. Posteriormente se procede a fazer as seguintes operações:

 $A_0^{**} = A_0^*$ ,  $A_0^{**}$  (13,14) = 0. Apaga a aresta  $e^{13} = (13,14)$ , ela é excluída do grafo.

 $R_0^{**} = inv(A_0^{**})$  procura a matriz de alcance nova.

**4- Construção das novas matrizes de incidência e matriz de alcance:** A matriz ∗∗ pode ser observada na [Figura 20](#page-46-0), na fila 1 tais que a componente  $R_0^{**}(1, : q_i) = 0$  implicam os nós que não são alcançados desde o nó 1. Esses nós ficam desconectados devido a que as arestas que devem conectar esses nós estão em sentido de fluxo inverso, na **[Figura 19](#page-45-1)** pode-se observar os caminhos que ficam em sentido contrário ao fluxo radial. Para corrigir as matrizes é necessário fazer as seguintes operações:

- Identificar os elementos desconectados " $q_i$ " tais que as componentes  $R_0^{**}(1, : q_i) = 0$ .

- Dos elementos do conjunto de arestas do anel, identificar quais contém os elementos "**q**<sub>i</sub>" desconectados tais que  $i(r_i, q_i) \in E^*_{anel}$ onde:

 $A_0^{**}(r_i, q_i) = -1$ 

Depois fazer

$$
A_0^{**}(r_i, q_i) = 0
$$
  

$$
A_0^{**}(q_i, r_i) = -1
$$
  

$$
R_0^{**} = inv(A_0^{**})
$$

De forma a inverter o sentido de fluxo dos caminhos e conectar os nós isolados.

No exemplo os elementos  $R_0^{**}(1,15)$ ,  $R_0^{**}(1,16)$ ,  $R_0^{**}(1,17)$ ,  $R_0^{**}(1,18)$  e  $R_0^{**}(1,33)$ são iguais a 0 de acordo à matriz da [Figura 20](#page-46-0)**,** então os nós [15,16,17,18,33 ] ficam desconectados, as arestas que contem esses nós como nós de incidência e pertencem a  $E_{anel}^{*}$ , são (14,15), (15,16), (16,17), (17,18), (18,33). Então para corrigir as matrizes deve-se fazer as seguintes operações:

$$
A_0^{**}(14,15) = A_0^{**}(15,16) = A_0^{**}(16,17) = A_0^{**}(17,18) = A_0^{**}(18,33) = 0
$$
  

$$
A_0^{**}(15,14) = A_0^{**}(16,15) = A_0^{**}(17,16) = A_0^{**}(18,17) = A_0^{**}(33,18) = -1
$$

$$
A_1 = A_0^{**}
$$

$$
R_1 = inv(A_1)
$$

O resultado da matriz de alcance  $R_1$  tem-se na **[Figura 21](#page-46-1)**, como pode-se observar todos os nós são alcançados pelo nó 1 só uma vez portanto o grafo é uma árvore.

O novo vetor  $N_2^1 = [33,34,35,14,37]$  representa as chaves abertas, este vetor obtém-se retirando a chave fechada 36 e agregando a chave aberta 14 ao conjunto inicial **.**

Finalmente temos os resultados para a nova configuração dados pelo vetor  $N_2^{-1}$ , a matriz de incidência  $A_1$  e a matriz de alcance  $R_1$  da [Figura 21](#page-46-1) e o grafo correspondente na Figura [22.](#page-47-0)

|    |                         |              |                |             |                         |              |             |                |              |              |              |          |              |              | NÓ "PARA"    |             |             |              |              |          |             |          |             |              |             |          |              |              |             |          |          |             |          |                             |
|----|-------------------------|--------------|----------------|-------------|-------------------------|--------------|-------------|----------------|--------------|--------------|--------------|----------|--------------|--------------|--------------|-------------|-------------|--------------|--------------|----------|-------------|----------|-------------|--------------|-------------|----------|--------------|--------------|-------------|----------|----------|-------------|----------|-----------------------------|
|    |                         | $\mathbf{1}$ | $\overline{2}$ | 3           | $\overline{\mathbf{4}}$ | 5            | 6           | $\overline{7}$ | 8            | $\mathbf{9}$ | 10           | 11       |              | $12 \mid 13$ | 14           | 15          | 16          | 17           | 18           | 19       | 20          | 21       | 22          | 23           | 24          | 25       | $26$         | 27           | 28          | 29       | 30       | 31          | 32       | 33                          |
|    | $\mathbf 1$             | 1            | 1              | 1           | 1                       | 1            | 1           | 1              | 1            | 1            | 1            | 1        | 1            | 1            | 1            | 1           | 1           | 1            | 1            | 1        | 1           | 1        | 1           | 1            | 1           | 1        | 1            | 1            | 1           | 1        | 1        | 1           | 1        | $\overline{c}$              |
|    | $\overline{a}$          | $\bf{o}$     | 1              | 1           | 1                       | 1            | 1           | 1              | 1            | 1            | 1            | 1        | 1            | 1            | 1            | 1           | 1           | 1            | $\mathbf{1}$ | 1        | 1           | 1        | 1           | 1            | 1           | 1        | 1            | 1            | 1           | 1        | 1        | 1           | 1        | $\overline{c}$              |
|    | 3                       | $\bf{o}$     | $\bf o$        | 1           | 1                       | $\mathbf{1}$ | 1           | 1              | $\mathbf{1}$ | 1            | 1            | 1        | $\mathbf{1}$ | 1            | 1            | 1           | 1           | $\mathbf{1}$ | $\mathbf{1}$ | $\bf{o}$ | $\bf{0}$    | $\bf{o}$ | $\bf{o}$    | $\mathbf{1}$ | 1           | 1        | 1            | 1            | 1           | 1        | 1        | 1           | 1        | $\overline{c}$              |
|    | $\overline{\mathbf{4}}$ | $\bf{o}$     | $\bf o$        | $\bf o$     | 1                       | 1            | 1           | 1              | 1            | 1            | 1            | 1        | 1            | 1            | 1            | 1           | 1           | 1            | $\mathbf{1}$ | $\bf{0}$ | $\bf{0}$    | $\bf{o}$ | $\bf{o}$    | $\bf{o}$     | $\bf{o}$    | 0        | 1            | 1            | 1           | 1        | 1        | 1           | 1        | $\overline{c}$              |
|    | 5                       | $\bf{o}$     | $\bf{o}$       | $\bf{o}$    | $\mathbf 0$             | 1            | 1           | $\mathbf{1}$   | 1            | 1            | 1            | 1        | 1            | 1            | $\mathbf{1}$ | 1           | 1           | $\mathbf{1}$ | 1            | $\bf{o}$ | 0           | $\bf{o}$ | $\mathbf o$ | $\bf{o}$     | $\bf{o}$    | $\bf{o}$ | 1            | 1            | 1           | 1        | 1        | 1           | 1        | $\mathcal{D}_{\mathcal{A}}$ |
|    | 6                       | 0            | $\bf o$        | $\mathbf o$ | $\bf o$                 | $\bf{o}$     | 1           | 1              | 1            | 1            | 1            | 1        | 1            | 1            | 1            | 1           | 1           | 1            | 1            | $\bf o$  | 0           | 0        | $\mathbf 0$ | $\bf{o}$     | $\bf o$     | $\bf o$  | 1            | 1            | 1           | 1        | 1        | 1           | 1        | $\overline{2}$              |
|    | $\overline{7}$          | $\bf{o}$     | $\bf{o}$       | $\mathbf o$ | $\mathbf 0$             | $\bf{o}$     | $\mathbf 0$ | $\mathbf{1}$   | 1            | 1            | $\mathbf{1}$ | 1        | 1            | 1            | $\mathbf{1}$ | 1           | 1           | 1            | 1            | $\bf{o}$ | $\bf{o}$    | $\bf{o}$ | $\bf{o}$    | $\bf{o}$     | $\bf{o}$    | $\bf{o}$ | $\bf{o}$     | $\bf{o}$     | $\bf{o}$    | $\bf{o}$ | $\bf{o}$ | $\bf{o}$    | $\bf{o}$ | $\mathbf{1}$                |
|    | 8                       | $\mathbf o$  | $\bf{o}$       | $\mathbf o$ | $\mathbf{o}$            | $\bf{o}$     | $\mathbf o$ | $\bf{0}$       | 1            | 1            | 1            | 1        | 1            | 1            | 1            | 1           | 1           | 1            | 1            | $\bf{0}$ | $\mathbf o$ | $\bf{o}$ | $\bf{o}$    | $\bf{o}$     | $\mathbf o$ | $\bf o$  | 0            | $\bf{o}$     | $\mathbf o$ | $\bf o$  | 0        | $\bf{o}$    | 0        | 1                           |
|    | $\mathbf{9}$            | $\mathbf 0$  | $\bf{o}$       | $\bf o$     | $\mathbf{o}$            | $\mathbf 0$  | $\mathbf o$ | $\bf{0}$       | $\bf{o}$     | 1            | 1            | 1        | 1            | 1            | 1            | 1           | 1           | 1            | 1            | $\bf o$  | 0           | 0        | $\bf{o}$    | $\bf{o}$     | $\bf{o}$    | 0        | 0            | $\bf o$      | 0           | $\bf o$  | 0        | $\bf{o}$    | 0        | $\mathbf{I}$                |
|    | 10                      | $\mathbf o$  | $\bf{o}$       | $\mathbf 0$ | $\mathbf{o}$            | $\mathbf 0$  | $\mathbf 0$ | $\bf{o}$       | $\bf{o}$     | $\bf{o}$     | 1            | 1        | 1            | 1            | 1            | 1           | 1           | 1            | 1            | $\bf{o}$ | $\bf{o}$    | $\bf{o}$ | $\mathbf o$ | $\mathbf o$  | $\bf{o}$    | $\bf o$  | $\bf{o}$     | $\bf{o}$     | $\mathbf o$ | $\bf{o}$ | $\bf{o}$ | $\bf{o}$    | $\bf{o}$ | $\mathbf{I}$                |
|    | 11                      | 0            | $\bf{o}$       | $\bf{o}$    | $\mathbf{o}$            | $\Omega$     | $\mathbf 0$ | $\Omega$       | $\bf{o}$     | $\bf{0}$     | $\bf{o}$     | 1        | 1            | 1            | 1            | 1           | 1           | 1            | $\mathbf{1}$ | $\bf{o}$ | $\bf{o}$    | $\bf{o}$ | $\mathbf o$ | $\bf{o}$     | $\bf{o}$    | $\bf o$  | $\bf{o}$     | $\bf{o}$     | $\Omega$    | $\bf{o}$ | $\bf{o}$ | $\bf{o}$    | $\bf o$  | $\mathbf{I}$                |
|    | $12$                    | 0            | $\bf{o}$       | $\bf{o}$    | $\mathbf o$             | $\Omega$     | $\bf o$     | $\bf{0}$       | $\bf{o}$     | 0            | $\bf{o}$     | $\bf o$  | 1            | 1            | 1            | 1           | 1           | 1            | 1            | $\bf o$  | 0           | 0        | 0           | $\bf{o}$     | $\bf{o}$    | 0        | 0            | $\bf o$      | $\mathbf o$ | $\bf{o}$ | $\bf{o}$ | $\bf{o}$    | $\bf o$  | $\mathbf{I}$                |
|    | 13                      | 0            | $\bf{o}$       | $\bf{o}$    | $\mathbf 0$             | $\mathbf 0$  | $\mathbf 0$ | $\bf{o}$       | $\bf{o}$     | $\bf{o}$     | $\bf{o}$     | $\bf{o}$ | $\bf{o}$     | 1            | $\mathbf{1}$ | 1           | 1           | 1            | 1            | $\bf{o}$ | $\bf{o}$    | $\bf{o}$ | $\bf{o}$    | $\mathbf o$  | $\bf{o}$    | $\bf{o}$ | $\bf{o}$     | $\bf o$      | $\mathbf o$ | $\bf{o}$ | $\bf{o}$ | $\bf{o}$    | $\bf{o}$ | 1                           |
|    | 14                      | 0            | $\bf{o}$       | $\bf{o}$    | $\mathbf 0$             | $\theta$     | $\mathbf 0$ | $\theta$       | $\bf{o}$     | $\bf{0}$     | $\bf{o}$     | $\bf{o}$ | $\bf{o}$     | $\bf{0}$     | 1            | 1           | 1           | 1            | 1            | $\bf{o}$ | 0           | 0        | 0           | $\mathbf o$  | 0           | $\bf o$  | $\bf{o}$     | $\bf o$      | $\mathbf o$ | $\bf{o}$ | $\bf{o}$ | $\bf{o}$    | $\bf{o}$ | 1                           |
|    | 15                      | $\mathbf o$  | $\bf{o}$       | $\bf{o}$    | $\mathbf{o}$            | $\bf{o}$     | $\mathbf 0$ | $\bf{o}$       | $\bf{o}$     | $\bf{o}$     | $\bf{o}$     | $\bf{o}$ | $\bf{o}$     | $\bf{o}$     | $\bf{o}$     | 1           | 1           | 1            | 1            | $\bf{o}$ | $\bf{o}$    | $\bf{o}$ | $\mathbf o$ | $\bf{o}$     | $\bf{o}$    | $\bf{o}$ | $\mathbf o$  | $\bf{o}$     | $\bf{o}$    | $\bf{o}$ | $\bf{o}$ | $\bf{o}$    | $\bf{o}$ | $\mathbf{I}$                |
| ē, | 16                      | 0            | $\bf{o}$       | $\bf{o}$    | $\mathbf{o}$            | $\mathbf 0$  | $\bf{o}$    | $\bf{0}$       | $\bf{o}$     | $\bf{o}$     | $\bf{o}$     | $\bf{o}$ | $\bf{o}$     | $\bf{o}$     | $\bf{o}$     | $\bf{o}$    | 1           | 1            | 1            | $\bf{o}$ | 0           | 0        | $\bf{o}$    | $\bf{o}$     | $\bf o$     | 0        | $\mathbf o$  | $\bf{o}$     | $\mathbf o$ | 0        | $\bf{o}$ | $\bf{o}$    | $\bf{o}$ | $\mathbf{I}$                |
| S  | 17                      | 0            | $\bf{o}$       | $\mathbf o$ | $\mathbf{o}$            | $\mathbf o$  | $\bf o$     | $\bf{0}$       | 0            | 0            | 0            | 0        | $\bf o$      | $\mathbf o$  | $\bf o$      | 0           | 0           | 1            | 1            | $\bf o$  | 0           | 0        | 0           | $\mathbf o$  | $\bf o$     | 0        | $\mathbf o$  | $\bf o$      | $\mathbf o$ | 0        | 0        | 0           | 0        | $\mathbf{I}$                |
|    | 18                      | 0            | $\bf{o}$       | $\mathbf 0$ | $\mathbf{o}$            | $\mathbf{o}$ | $\mathbf 0$ | $\bf{o}$       | $\bf{o}$     | $\bf{o}$     | $\bf{o}$     | $\bf{o}$ | $\bf{o}$     | $\bf{o}$     | $\bf{o}$     | $\bf{o}$    | $\bf{o}$    | $\bf{o}$     | 1            | $\bf{o}$ | $\bf{o}$    | $\bf{o}$ | $\bf{o}$    | $\bf{o}$     | $\bf{o}$    | $\bf{o}$ | $\mathbf{o}$ | $\bf o$      | $\bf{o}$    | $\bf{o}$ | $\bf{o}$ | $\bf{o}$    | $\bf{o}$ | $\mathbf{1}$                |
|    | 19                      | 0            | $\bf{o}$       | $\bf{o}$    | $\mathbf{o}$            | $\mathbf{o}$ | $\bf{o}$    | $\mathbf o$    | $\bf{o}$     | 0            | $\mathbf{o}$ | $\bf o$  | $\bf{0}$     | 0            | $\bf{0}$     | $\mathbf o$ | 0           | $\bf{0}$     | $\mathbf{o}$ | 1        | 1           | 1        | 1           | $\bf{o}$     | $\bf o$     | 0        | $\mathbf o$  | $\bf o$      | $\mathbf o$ | 0        | $\bf{o}$ | $\mathbf o$ | 0        | $\Omega$                    |
|    | 20                      | 0            | $\bf o$        | 0           | $\bf{0}$                | $\mathbf{o}$ | $\bf o$     | $\mathbf{o}$   | 0            | 0            | 0            | $\bf o$  | $\bf{0}$     | 0            | $\bf{0}$     | 0           | 0           | $\bf{0}$     | $\bf{o}$     | $\bf o$  | 1           | 1        | 1           | $\mathbf o$  | $\bf o$     | 0        | 0            | $\mathbf 0$  | 0           | 0        | 0        | 0           | 0        | $\Omega$                    |
|    | 21                      | $\bf o$      | $\bf{o}$       | $\bf{o}$    | $\mathbf{o}$            | $\mathbf{o}$ | $\mathbf 0$ | $\bf{o}$       | $\bf{o}$     | $\bf{o}$     | $\bf{o}$     | $\bf{o}$ | $\bf{o}$     | $\bf{0}$     | $\bf{o}$     | $\bf{o}$    | $\bf{o}$    | $\bf{o}$     | $\bf{o}$     | $\bf{o}$ | $\bf{o}$    | 1        | 1           | $\bf{o}$     | $\bf{o}$    | $\bf{o}$ | $\bf{o}$     | $\bf{o}$     | $\bf{o}$    | $\bf{o}$ | $\bf{o}$ | $\bf{o}$    | $\bf{o}$ | $\Omega$                    |
|    | ${\bf 2.2}$             | 0            | $\bf{o}$       | $\bf{o}$    | $\mathbf 0$             | $\bf{o}$     | $\bf{o}$    | $\bf{0}$       | 0            | $\bf{o}$     | $\bf{0}$     | $\bf{0}$ | $\bf{0}$     | $\bf{0}$     | $\bf{o}$     | $\mathbf o$ | 0           | $\bf{0}$     | $\bf{0}$     | $\bf o$  | 0           | $\bf{o}$ | 1           | $\bf{o}$     | 0           | $\bf o$  | $\mathbf{o}$ | $\bf o$      | $\mathbf o$ | $\bf o$  | $\bf{o}$ | $\bf{o}$    | 0        | $\Omega$                    |
|    | 23                      | 0            | $\bf{o}$       | $\bf{o}$    | $\mathbf 0$             | $\bf{o}$     | $\bf o$     | $\bf{0}$       | 0            | 0            | $\bf{o}$     | $\bf o$  | $\bf{0}$     | 0            | $\bf o$      | $\mathbf o$ | 0           | 0            | $\bf{0}$     | $\bf o$  | 0           | 0        | 0           | 1            | 1           | 1        | 0            | $\bf o$      | $\mathbf o$ | 0        | 0        | $\bf{o}$    | 0        | $\Omega$                    |
|    | 24                      | $\bf{o}$     | $\bf{o}$       | $\mathbf 0$ | $\mathbf 0$             | $\bf{o}$     | $\bf{o}$    | $\bf{o}$       | $\bf{o}$     | $\bf{o}$     | $\bf{o}$     | $\bf{o}$ | $\bf{o}$     | $\bf{0}$     | $\bf{o}$     | $\mathbf o$ | $\bf{o}$    | $\bf{o}$     | $\bf{o}$     | $\bf{o}$ | $\bf{o}$    | $\bf{o}$ | $\bf{o}$    | $\bf{o}$     | 1           | 1        | $\bf{o}$     | $\bf{o}$     | $\bf{o}$    | $\bf{o}$ | $\bf{o}$ | $\bf{o}$    | $\bf{o}$ | $\Omega$                    |
|    | 25                      | 0            | $\bf o$        | $\bf{o}$    | $\bf{o}$                | $\bf o$      | $\bf{o}$    | $\bf{o}$       | $\bf{o}$     | 0            | $\bf{o}$     | $\bf{o}$ | $\bf{o}$     | 0            | $\bf{o}$     | $\mathbf o$ | $\mathbf o$ | $\bf{0}$     | $\bf{o}$     | $\bf{0}$ | $\bf{o}$    | $\bf{o}$ | $\bf{o}$    | $\bf{o}$     | $\bf{o}$    | 1        | 0            | $\bf{o}$     | $\bf{o}$    | $\bf{o}$ | $\bf{o}$ | 0           | 0        | $\Omega$                    |
|    | 26                      | 0            | $\bf{o}$       | $\bf{o}$    | $\mathbf 0$             | $\mathbf 0$  | $\bf{o}$    | $\bf{o}$       | $\bf{o}$     | $\bf{o}$     | $\bf{o}$     | $\bf{o}$ | $\bf{o}$     | $\bf{o}$     | $\bf{o}$     | $\mathbf o$ | $\bf{o}$    | $\bf{0}$     | $\bf{o}$     | $\bf{o}$ | $\bf{o}$    | $\bf{o}$ | $\bf{o}$    | $\bf{o}$     | $\bf{o}$    | $\bf{o}$ | 1            | $\mathbf{1}$ | 1           | 1        | 1        | 1           | 1        | 1                           |
|    | 27                      | 0            | $\bf{o}$       | $\bf{o}$    | $\mathbf 0$             | $\bf{o}$     | $\bf o$     | $\bf{0}$       | 0            | 0            | $\bf{o}$     | 0        | $\bf{o}$     | 0            | $\bf{o}$     | $\mathbf o$ | 0           | 0            | $\bf{o}$     | $\bf o$  | 0           | 0        | 0           | $\bf{o}$     | 0           | 0        | 0            | 1            | 1           | 1        | 1        | 1           | 1        | $\mathbf{I}$                |
|    | 28                      | 0            | $\bf{o}$       | $\bf{o}$    | $\mathbf 0$             | $\bf{o}$     | $\bf{o}$    | $\bf{o}$       | 0            | 0            | $\bf{o}$     | $\bf{o}$ | $\bf{o}$     | 0            | $\bf{o}$     | $\mathbf o$ | $\mathbf o$ | $\bf{0}$     | $\bf{o}$     | $\bf{0}$ | $\bf{o}$    | $\bf{o}$ | $\bf{o}$    | $\bf{o}$     | $\bf{o}$    | $\bf{o}$ | 0            | $\bf{o}$     | 1           | 1        | 1        | 1           | 1        | $\mathbf{I}$                |
|    | 29                      | 0            | $\bf{o}$       | $\bf{o}$    | $\mathbf 0$             | $\bf{o}$     | $\bf{o}$    | $\bf{0}$       | 0            | 0            | $\bf{o}$     | $\bf{o}$ | $\bf{o}$     | 0            | $\bf{o}$     | $\mathbf o$ | $\mathbf o$ | $\bf{o}$     | $\mathbf o$  | $\bf{0}$ | $\mathbf o$ | 0        | $\bf{o}$    | $\bf{o}$     | $\bf o$     | $\bf o$  | 0            | $\bf{o}$     | $\mathbf o$ | 1        | 1        | 1           | 1        | $\mathbf{I}$                |
|    | 30                      | 0            | $\bf o$        | $\bf o$     | $\bf{o}$                | $\bf o$      | $\bf{o}$    | $\bf{0}$       | 0            | 0            | $\bf{0}$     | $\bf{o}$ | 0            | 0            | $\bf{o}$     | $\mathbf o$ | $\mathbf o$ | 0            | 0            | $\bf{0}$ | 0           | 0        | 0           | $\bf{o}$     | $\bf o$     | 0        | 0            | $\bf o$      | 0           | $\bf o$  | 1        | 1           | 1        | 1                           |
|    | 31                      | 0            | $\bf{o}$       | $\bf o$     | $\bf{o}$                | $\bf o$      | $\bf{o}$    | $\bf{0}$       | 0            | 0            | $\bf{0}$     | $\bf{o}$ | 0            | 0            | $\bf{o}$     | $\bf{o}$    | 0           | 0            | $\bf{o}$     | $\bf{0}$ | $\bf{0}$    | 0        | 0           | $\bf{o}$     | $\bf o$     | 0        | 0            | $\bf o$      | 0           | $\bf o$  | 0        | 1           | 1        | 1                           |
|    | 32                      | 0            | 0              | $\mathbf o$ | $\bf o$                 | 0            | $\mathbf o$ | $\bf{0}$       | 0            | $\bf o$      | $\bf{0}$     | $\bf{o}$ | 0            | 0            | $\bf{o}$     | $\mathbf o$ | 0           | 0            | $\bf{o}$     | $\bf o$  | $\bf{0}$    | 0        | 0           | $\bf{o}$     | $\bf o$     | 0        | 0            | $\bf{o}$     | 0           | 0        | 0        | $\bf o$     | 1        | 1                           |
|    | 33                      | 0            | $\bf o$        | $\bf{o}$    | $\mathbf 0$             | $\bf{o}$     | $\bf o$     | $\bf{o}$       | $\bf{o}$     | 0            | 0            | 0        | $\bf{o}$     | $\bf{o}$     | $\bf{0}$     | $\bf{o}$    | 0           | 0            | $\bf{o}$     | $\bf{o}$ | 0           | 0        | 0           | $\bf{o}$     | $\bf{o}$    | 0        | 0            | 0            | $\bf{o}$    | $\bf{o}$ | $\bf{o}$ | $\bf{o}$    | $\bf{o}$ | $\mathbf{1}$                |
|    |                         |              |                |             |                         |              |             |                |              |              |              |          |              |              |              |             |             |              |              |          |             |          |             |              |             |          |              |              |             |          |          |             |          |                             |

<span id="page-44-0"></span>**Figura 17:** Matriz de Alcance  $R_0^*$ , com anel formado por fechamento da chave 36

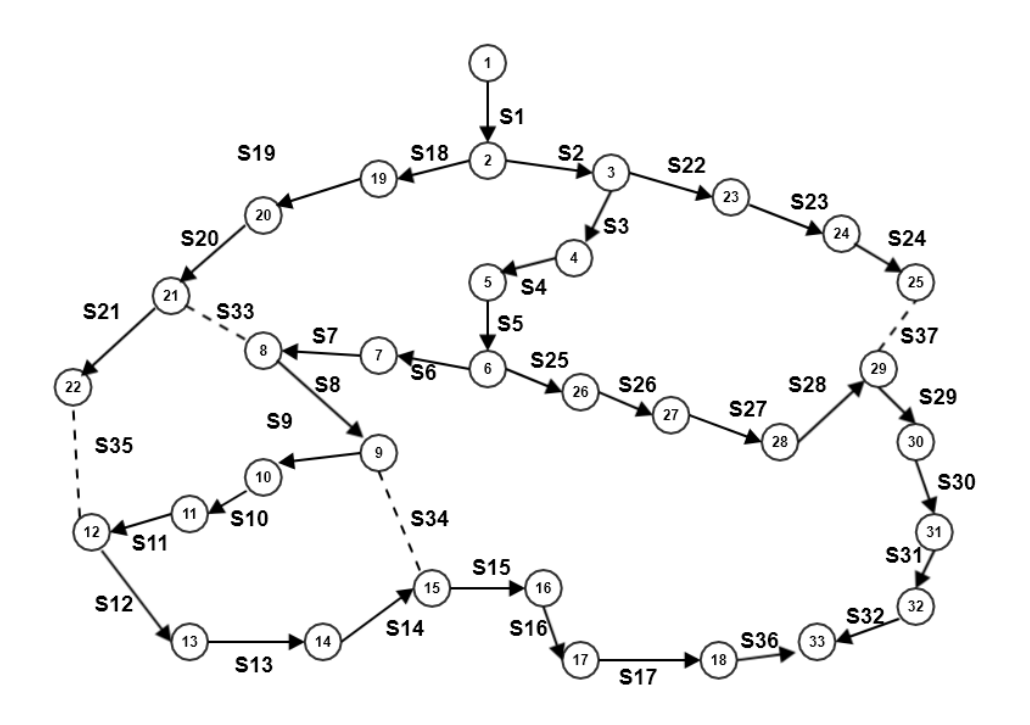

<span id="page-45-0"></span>**Figura 18:** Grafo  $G_0^*$  do Sistema Teste de 33 barras com anel, chave 36 fechada.

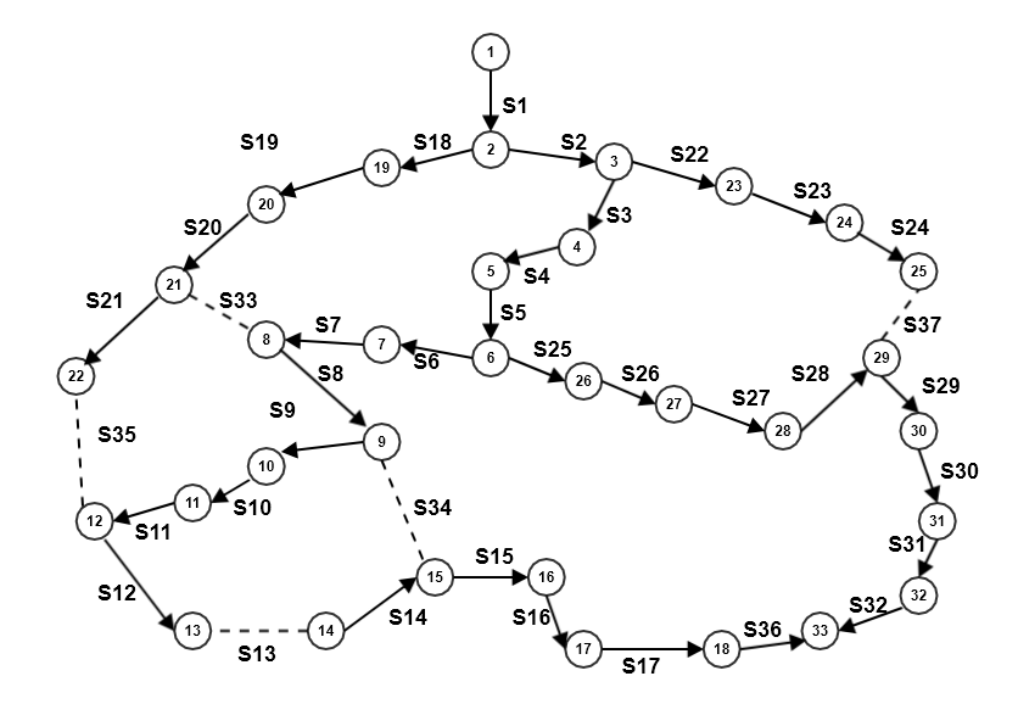

<span id="page-45-1"></span>**Figura 19:** Grafo  $G_0^{**}$  do Sistema Teste de 33 barras . Chave 36 fechada e chave 13 aberta.

|   | NÓ "PARA"<br>$\pmb{\tau}$<br>9<br>$\mathbf{I}$<br>$\mathbf{z}$<br>3<br>$\overline{\mathbf{4}}$<br>5<br>s<br>10<br>11<br>12<br>15<br>17<br>18<br>19<br>6<br>13<br>14<br>16 |          |              |              |              |              |              |              |              |             |              |              |              |              |          |             |             |          |              |          |             |          |              |              |          |              |              |             |             |              |             |              |              |          |  |
|---|----------------------------------------------------------------------------------------------------|----------|--------------|--------------|--------------|--------------|--------------|--------------|--------------|-------------|--------------|--------------|--------------|--------------|----------|-------------|-------------|----------|--------------|----------|-------------|----------|--------------|--------------|----------|--------------|--------------|-------------|-------------|--------------|-------------|--------------|--------------|----------|--|
|   |                                                                                                    |          |              |              |              |              |              |              |              |             |              |              |              |              |          |             |             |          |              |          |             |          |              |              |          |              |              |             |             |              |             |              |              |          |  |
|   |                                                                                                    |          |              |              |              |              |              |              |              |             |              |              |              |              |          |             |             |          |              |          | 20          |          | $21 \ 22$    | 23           | 24       | 25           | 26           | 27          | 28          | 29           | 30          | 31           | 32           | 33       |  |
|   | 1                                                                                                    | 1        | 1            | $\mathbf{1}$ | $\mathbf{1}$ | 1            | 1            | 1            | 1            | 1           | 1            | 1            | 1            | 1            | $\bf{o}$ | 0           | 0           | 0        | 0            | 1        | 1           | 1        | 1            | 1            | 1        | 1            | 1            | 1           | 1           | 1            | 1           | 1            | -1           | 1        |  |
|   | $\mathbf{2}% =\mathbf{1}_{B}\left( \mathbf{1}_{B}\right) ^{\ast}\mathbf{1}_{B}$                                                                                           | 0        | $\mathbf{1}$ | $\mathbf{1}$ | $\mathbf{1}$ | 1            | 1            | 1            | 1            | 1           | $\mathbf{1}$ | $\mathbf{1}$ | 1            | 1            | $\bf{o}$ | 0           | 0           | 0        | $\bf{o}$     | 1        | 1           | 1        | 1            | 1            | 1        | $\mathbf{1}$ | $\mathbf{1}$ | 1           | 1           | $\mathbf{1}$ | 1           | 1            | $\mathbf{1}$ | 1        |  |
|   | 3                                                                                                    | 0        | $\bf{o}$     | 1            | $\mathbf{1}$ | 1            | $\mathbf{1}$ | 1            | $\mathbf{1}$ | 1           | 1            | $\mathbf{1}$ | 1            | 1            | $\bf{o}$ | 0           | 0           | 0        | $\bf{o}$     | $\bf{o}$ | $\bf o$     | $\bf{o}$ | $\mathbf o$  | $\mathbf{1}$ | 1        | $\mathbf{1}$ | $\mathbf{1}$ | 1           | 1           | $\mathbf{1}$ | 1           | 1            | $\mathbf{1}$ | 1        |  |
|   | 4                                                                                                    | 0        | $\bf{o}$     | $\bf{o}$     | $\mathbf{1}$ | 1            | $\mathbf{1}$ | $\mathbf{1}$ | $\mathbf{1}$ | 1           | 1            | $\mathbf{1}$ | 1            | 1            | $\bf{o}$ | 0           | 0           | 0        | $\bf{o}$     | $\bf{o}$ | $\bf o$     | $\bf o$  | $\bf{o}$     | $\mathbf o$  | 0        | $\bf{o}$     | $\mathbf{1}$ | 1           | 1           | $\mathbf{1}$ | 1           | $\mathbf{1}$ | $\mathbf{1}$ | 1        |  |
|   | 5                                                                                                    | 0        | $\bf{o}$     | $\bf{o}$     | $\mathbf{o}$ | $\mathbf{1}$ | $\mathbf{1}$ | 1            | $\mathbf{1}$ | 1           | 1            | $\mathbf{1}$ | 1            | 1            | $\bf{o}$ | $\bf o$     | 0           | 0        | $\bf{o}$     | $\bf{o}$ | $\bf o$     | $\bf o$  | $\bf{o}$     | $\mathbf o$  | 0        | $\bf{o}$     | $\mathbf{1}$ | 1           | 1           | $\mathbf{1}$ | 1           | $\mathbf{1}$ | $\mathbf{1}$ | 1        |  |
|   | 6                                                                                                    | 0        | $\bf{o}$     | $\bf{o}$     | $\mathbf o$  | $\bf{o}$     | $\mathbf{1}$ | 1            | $\mathbf{1}$ | 1           | $\mathbf{1}$ | $\mathbf{1}$ | 1            | 1            | $\bf{o}$ | $\bf o$     | 0           | 0        | $\bf{o}$     | $\bf{o}$ | $\bf{o}$    | $\bf{o}$ | $\bf{o}$     | $\mathbf o$  | 0        | $\bf{o}$     | $\mathbf{1}$ | 1           | 1           | $\mathbf{1}$ | 1           | $\mathbf{1}$ | $\mathbf{1}$ | 1        |  |
|   | $\pmb{\tau}$                                                                                                    | 0        | $\bf{o}$     | $\bf{o}$     | $\bf{o}$     | $\mathbf o$  | $\bf{o}$     | 1            | $\mathbf{1}$ | 1           | 1            | $\mathbf{1}$ | 1            | 1            | $\bf{o}$ | $\bf{o}$    | 0           | 0        | $\bf{o}$     | $\bf{o}$ | $\bf{o}$    | $\bf{o}$ | $\bf{o}$     | $\mathbf o$  | 0        | $\bf{o}$     | $\bf{o}$     | 0           | 0           | $\bf{o}$     | 0           | $\bf{o}$     | $\bf{o}$     | $\bf{o}$ |  |
|   | 8                                                                                                    | 0        | $\bf{o}$     | $\bf{o}$     | $\bf{o}$     | $\mathbf o$  | $\bf{o}$     | $\bf{o}$     | 1            | 1           | 1            | $\mathbf{1}$ | 1            | 1            | $\bf{o}$ | $\bf{o}$    | 0           | 0        | $\bf{o}$     | $\bf{o}$ | $\bf{o}$    | $\bf{o}$ | 0            | $\mathbf o$  | 0        | $\bf{o}$     | $\bf{o}$     | 0           | 0           | $\bf{o}$     | 0           | $\bf{o}$     | $\bf{o}$     | $\bf{o}$ |  |
|   | 9                                                                                                    | 0        | $\bf{o}$     | $\bf{o}$     | $\mathbf o$  | $\bullet$    | $\mathbf 0$  | $\mathbf 0$  | $\bf{o}$     | 1           | $\mathbf{1}$ | $\mathbf{1}$ | $\mathbf{1}$ | $\mathbf{1}$ | $\bf{o}$ | $\bf{o}$    | $\mathbf o$ | $\bf{o}$ | $\bf{o}$     | $\bf{o}$ | $\bf{o}$    | $\bf{o}$ | $\bf{o}$     | $\bullet$    | $\bf{o}$ | $\bf{o}$     | $\mathbf o$  | $\bf{o}$    | $\mathbf o$ | $\mathbf o$  | $\bf{o}$    | $\bf{o}$     | $\bf{o}$     | $\bf{o}$ |  |
|   | 10                                                                                                    | $\bf{o}$ | $\bf{o}$     | $\mathbf 0$  | $\mathbf o$  | $\bullet$    | $\mathbf 0$  | $\mathbf 0$  | $\bf{o}$     | $\bf{o}$    | $\mathbf{1}$ | $\mathbf{1}$ | $\mathbf{1}$ | $\mathbf{1}$ | $\bf{o}$ | $\bf{o}$    | $\mathbf o$ | $\bf{o}$ | $\bf{o}$     | $\bf{o}$ | $\mathbf o$ | $\bf{o}$ | $\bf{o}$     | $\bullet$    | $\bf{o}$ | $\bf{o}$     | $\mathbf o$  | $\bf{o}$    | $\mathbf o$ | $\mathbf o$  | $\bf{o}$    | $\bf{o}$     | $\bf{o}$     | $\bf{o}$ |  |
|   | 11                                                                                                    | $\bf{o}$ | $\bf{o}$     | $\mathbf 0$  | $\mathbf o$  | $\bullet$    | $\mathbf 0$  | $\mathbf 0$  | $\bf{o}$     | $\mathbf o$ | $\mathbf o$  | $\mathbf{1}$ | 1            | $\mathbf{1}$ | $\bf{o}$ | $\mathbf o$ | $\mathbf o$ | $\bf{o}$ | $\bf{o}$     | $\bf{o}$ | $\mathbf o$ | $\bf{o}$ | $\bf{o}$     | $\bullet$    | $\bf{o}$ | $\bf{o}$     | $\mathbf o$  | $\bf{o}$    | $\mathbf o$ | $\mathbf o$  | $\bf{o}$    | $\bf{o}$     | $\bf{o}$     | $\bf{o}$ |  |
|   | 12                                                                                                    | 0        | $\bf{o}$     | $\bf{o}$     | $\mathbf o$  | $\bullet$    | $\mathbf 0$  | $\mathbf 0$  | $\bf{o}$     | 0           | $\mathbf o$  | $\mathbf o$  | 1            | $\mathbf{1}$ | $\bf{o}$ | $\mathbf o$ | $\mathbf o$ | 0        | $\bf{o}$     | $\bf{o}$ | 0           | $\bf{o}$ | $\bf{o}$     | $\bullet$    | $\bf{o}$ | $\bf{o}$     | $\mathbf o$  | $\bf{o}$    | $\mathbf o$ | $\mathbf o$  | $\bf{o}$    | $\bf{o}$     | $\bf{o}$     | $\bf{o}$ |  |
|   | 13                                                                                                    | 0        | $\bf{o}$     | $\mathbf 0$  | $\mathbf o$  | $\bullet$    | $\mathbf 0$  | $\mathbf 0$  | $\bf{o}$     | 0           | $\mathbf o$  | $\mathbf o$  | $\bf{o}$     | $\mathbf{1}$ | $\bf{o}$ | $\mathbf o$ | $\mathbf o$ | 0        | $\bf{o}$     | $\bf{o}$ | 0           | $\bf{o}$ | $\bf{o}$     | $\bullet$    | $\bf{o}$ | $\bf{o}$     | $\mathbf o$  | $\bf{o}$    | $\mathbf o$ | $\mathbf o$  | $\bf{o}$    | $\bf{o}$     | $\bf{o}$     | $\bf{o}$ |  |
|   | 14                                                                                                    | 0        | $\bf{o}$     | $\mathbf 0$  | $\mathbf o$  | $\bullet$    | $\mathbf 0$  | $\mathbf 0$  | $\bf{o}$     | 0           | $\mathbf o$  | $\mathbf o$  | $\bf{o}$     | $\bf{o}$     | 1        | 1           | 1           | 1        | 1            | $\bf{o}$ | 0           | $\bf{o}$ | $\bf{o}$     | $\bullet$    | $\bf{o}$ | $\bf{o}$     | $\mathbf o$  | $\bf{o}$    | $\mathbf o$ | $\mathbf o$  | $\bf{o}$    | $\bf{o}$     | $\bf{o}$     | 1        |  |
|   | 15                                                                                                    | 0        | $\bf{o}$     | $\bf{o}$     | $\mathbf o$  | $\bullet$    | $\mathbf 0$  | $\mathbf 0$  | $\bf{o}$     | 0           | $\mathbf o$  | $\mathbf o$  | $\bf{o}$     | $\bf{o}$     | $\bf{o}$ | 1           | 1           | 1        | $\mathbf{1}$ | $\bf{o}$ | 0           | $\bf{o}$ | $\bf{o}$     | $\bullet$    | $\bf{o}$ | $\bf{o}$     | $\mathbf o$  | $\bf{o}$    | $\mathbf o$ | $\mathbf o$  | $\bf{o}$    | $\bf{o}$     | $\bf{o}$     | 1        |  |
| F | 16                                                                                                    | 0        | $\bf{o}$     | $\bf{o}$     | $\mathbf o$  | $\bullet$    | $\mathbf 0$  | $\mathbf 0$  | $\bf{o}$     | 0           | $\mathbf o$  | $\mathbf o$  | $\bf{o}$     | $\bf{o}$     | $\bf{o}$ | $\mathbf o$ | 1           | 1        | $\mathbf{1}$ | $\bf{o}$ | 0           | $\bf{o}$ | $\bf{o}$     | $\bullet$    | $\bf{o}$ | $\bf{o}$     | $\mathbf o$  | $\bf{o}$    | $\mathbf o$ | $\mathbf o$  | $\bf{o}$    | $\bf{o}$     | $\bf{o}$     | 1        |  |
| ≳ | 17                                                                                                    | 0        | $\bf{o}$     | $\bf{o}$     | $\mathbf o$  | $\bullet$    | $\mathbf 0$  | $\mathbf 0$  | $\bf{o}$     | 0           | $\mathbf o$  | $\mathbf o$  | $\bf{o}$     | $\bf{o}$     | $\bf{o}$ | $\mathbf o$ | $\mathbf o$ | 1        | $\mathbf{1}$ | $\bf{o}$ | 0           | $\bf{o}$ | $\bf{o}$     | $\bullet$    | $\bf{o}$ | $\bf{o}$     | $\mathbf o$  | $\bf{o}$    | $\mathbf o$ | $\mathbf o$  | $\bf{o}$    | $\bf{o}$     | $\bf{o}$     | 1        |  |
|   | 18                                                                                                    | 0        | $\bf{o}$     | $\bf{o}$     | $\mathbf o$  | $\bullet$    | $\mathbf 0$  | $\mathbf 0$  | $\bf{o}$     | 0           | $\mathbf o$  | $\mathbf o$  | $\bf{o}$     | $\bf{o}$     | $\bf{o}$ | $\mathbf o$ | $\mathbf o$ | 0        | $\mathbf{1}$ | $\bf{o}$ | 0           | $\bf{o}$ | $\bf{o}$     | $\bullet$    | $\bf{o}$ | $\bf{o}$     | $\mathbf o$  | $\bf{o}$    | $\mathbf o$ | $\mathbf o$  | $\bf{o}$    | $\bf{o}$     | $\bf{o}$     | 1        |  |
|   | 19                                                                                                    | $\bf{o}$ | $\bf{o}$     | $\bf{o}$     | $\mathbf o$  | $\bullet$    | $\mathbf 0$  | $\mathbf 0$  | $\bf{o}$     | 0           | $\mathbf o$  | $\mathbf o$  | $\bf{o}$     | $\bf{o}$     | $\bf{o}$ | $\mathbf o$ | $\mathbf o$ | 0        | $\bf{o}$     | 1        | 1           | 1        | $\mathbf{1}$ | $\bullet$    | $\bf{o}$ | $\bf{o}$     | $\mathbf o$  | $\bf{o}$    | $\mathbf o$ | $\mathbf o$  | $\bf{o}$    | $\bf{o}$     | $\bf{o}$     | $\bf{o}$ |  |
|   | 20                                                                                                    | 0        | $\bf{o}$     | $\bf{o}$     | $\mathbf o$  | $\bullet$    | $\mathbf 0$  | $\mathbf 0$  | $\bf{o}$     | 0           | $\mathbf o$  | $\mathbf o$  | $\bf{o}$     | $\bf{o}$     | $\bf{o}$ | $\mathbf o$ | $\mathbf o$ | $\bf{o}$ | $\bf{o}$     | $\bf{o}$ | 1           | 1        | $\mathbf{1}$ | $\bullet$    | $\bf{o}$ | $\bf{o}$     | $\mathbf o$  | $\mathbf o$ | $\mathbf o$ | $\mathbf o$  | $\mathbf o$ | $\bf{o}$     | $\bf{o}$     | $\bf{o}$ |  |
|   | 21                                                                                                    | 0        | $\bf{o}$     | $\bf{o}$     | $\mathbf o$  | $\bullet$    | $\bf{o}$     | $\bf{o}$     | $\bf{o}$     | 0           | 0            | $\mathbf o$  | $\bf{o}$     | $\bf{o}$     | $\bf{o}$ | 0           | 0           | 0        | $\bf{o}$     | $\bf{o}$ | $\bf{o}$    | 1        | 1            | $\bullet$    | 0        | $\bf{o}$     | $\bf{o}$     | 0           | 0           | $\bf{o}$     | 0           | $\bf{o}$     | $\bf{o}$     | $\bf{o}$ |  |
|   | 22                                                                                                    | 0        | $\bf{o}$     | $\bf{o}$     | $\mathbf o$  | $\bullet$    | $\bf{o}$     | $\bf{o}$     | $\bf{o}$     | 0           | 0            | $\mathbf o$  | $\bf{o}$     | $\bf{o}$     | $\bf{o}$ | 0           | 0           | 0        | $\bf{o}$     | $\bf{o}$ | 0           | $\bf{o}$ | 1            | $\bullet$    | 0        | $\bf{o}$     | $\bf{o}$     | 0           | 0           | $\bf{o}$     | 0           | $\bf{o}$     | $\bf{o}$     | $\bf{o}$ |  |
|   | 23                                                                                                    | 0        | $\bf{o}$     | $\bf{o}$     | $\mathbf o$  | $\bullet$    | $\bf{o}$     | $\bf{o}$     | $\bf{o}$     | 0           | 0            | $\mathbf o$  | $\bf{o}$     | $\bf{o}$     | $\bf{o}$ | 0           | 0           | 0        | $\bf{o}$     | $\bf{o}$ | 0           | $\bf{o}$ | $\mathbf o$  | $\mathbf{1}$ | 1        | 1            | $\bf{o}$     | 0           | 0           | $\bf{o}$     | 0           | $\bf{o}$     | $\bf o$      | $\bf{o}$ |  |
|   | 24                                                                                                    | 0        | $\bf{o}$     | $\bf{o}$     | $\bullet$    | $\bullet$    | $\bf{o}$     | $\bf{o}$     | $\bf{o}$     | $\bf o$     | 0            | $\mathbf o$  | $\bf{o}$     | $\bf{o}$     | $\bf{o}$ | 0           | 0           | 0        | $\bf{o}$     | $\bf{o}$ | 0           | $\bf{o}$ | $\mathbf o$  | $\bullet$    | 1        | 1            | $\bf{o}$     | 0           | 0           | $\bf{o}$     | 0           | $\bf{o}$     | $\bf{o}$     | $\bf{o}$ |  |
|   | 25                                                                                                    | 0        | $\bf{o}$     | $\bf{o}$     | $\mathbf o$  | $\bullet$    | $\bf{o}$     | $\mathbf{o}$ | $\bf{o}$     | $\bf o$     | 0            | $\mathbf o$  | $\bf{o}$     | $\bf{o}$     | $\bf{o}$ | 0           | 0           | 0        | $\bf{o}$     | $\bf{o}$ | 0           | $\bf{o}$ | $\mathbf o$  | $\bullet$    | 0        | 1            | $\bf{o}$     | 0           | 0           | $\bf{o}$     | 0           | $\bf{o}$     | $\bf{o}$     | $\bf{o}$ |  |
|   | 26                                                                                                    | 0        | $\bf{o}$     | $\bf{o}$     | $\mathbf o$  | $\bullet$    | $\bf{o}$     | $\mathbf{o}$ | $\bf{o}$     | $\bf{o}$    | 0            | $\mathbf o$  | $\bf{o}$     | $\bf{o}$     | $\bf{o}$ | 0           | 0           | 0        | $\bf{o}$     | $\bf{o}$ | 0           | $\bf{o}$ | $\mathbf o$  | $\bullet$    | 0        | $\bf{o}$     | 1            | 1           | 1           | 1            | 1           | 1            | 1            | 1        |  |
|   | 27                                                                                                    | 0        | $\bf{o}$     | $\bf{o}$     | $\mathbf o$  | $\bullet$    | $\bf{o}$     | $\mathbf{o}$ | $\bf{o}$     | $\bf{o}$    | 0            | $\mathbf o$  | $\bf{o}$     | $\bf{o}$     | $\bf{o}$ | 0           | 0           | 0        | $\bf{o}$     | $\bf{o}$ | 0           | $\bf{o}$ | $\mathbf o$  | $\bullet$    | 0        | $\bf{o}$     | $\bf{o}$     | 1           | 1           | 1            | 1           | 1            | 1            | 1        |  |
|   | 28                                                                                                    | 0        | $\bf{o}$     | $\bf{o}$     | $\mathbf o$  | $\bullet$    | $\bf{o}$     | $\bf{o}$     | $\bf{o}$     | $\bf{o}$    | 0            | $\mathbf o$  | $\bf{o}$     | $\bf{o}$     | $\bf{o}$ | 0           | 0           | 0        | $\bf{o}$     | $\bf{o}$ | 0           | $\bf{o}$ | $\bf{o}$     | $\bullet$    | 0        | $\bf{o}$     | $\mathbf o$  | 0           | 1           | 1            | 1           | 1            | $\mathbf{1}$ | 1        |  |
|   | 29                                                                                                    | 0        | $\bf{o}$     | $\bf{o}$     | $\mathbf o$  | $\bullet$    | $\bf{o}$     | $\bf{o}$     | $\bf{o}$     | 0           | 0            | $\mathbf o$  | $\bf{o}$     | $\bf{o}$     | $\bf{o}$ | 0           | 0           | 0        | $\bf{o}$     | $\bf{o}$ | 0           | $\bf{o}$ | $\bf{o}$     | $\bullet$    | 0        | $\bf{o}$     | $\bf{o}$     | 0           | 0           | 1            | 1           | 1            | 1            | 1        |  |
|   | 30                                                                                                    | 0        | $\bf{o}$     | $\bf{o}$     | $\mathbf o$  | $\bullet$    | $\bf{o}$     | $\bf{o}$     | $\bf{o}$     | 0           | 0            | $\mathbf o$  | $\bf{o}$     | $\bf{o}$     | $\bf{o}$ | 0           | 0           | 0        | $\bf{o}$     | $\bf{o}$ | 0           | $\bf{o}$ | $\bf{o}$     | $\bullet$    | 0        | $\bf{o}$     | $\bf{o}$     | 0           | 0           | $\bf{o}$     | 1           | 1            | 1            | 1        |  |
|   | 31                                                                                                    | 0        | $\bf o$      | $\bf{o}$     | $\mathbf o$  | $\bullet$    | $\bf{o}$     | $\bf{o}$     | $\bf{o}$     | 0           | 0            | 0            | $\bf{o}$     | $\bf{o}$     | $\bf{o}$ | 0           | 0           | 0        | $\bf{o}$     | $\bf{o}$ | $\bf o$     | $\bf{o}$ | 0            | $\mathbf o$  | 0        | $\bf{o}$     | $\bf{o}$     | 0           | 0           | $\bf{o}$     | 0           | 1            | 1            | 1        |  |
|   | 32                                                                                                    | 0        | $\bf{o}$     | $\bf{o}$     | $\bf{o}$     | $\mathbf o$  | $\bf o$      | $\bf{o}$     | $\bf{o}$     | 0           | 0            | $\bf{o}$     | 0            | 0            | $\bf{o}$ | 0           | 0           | $\bf{o}$ | $\bf{o}$     | $\bf o$  | $\bf o$     | 0        | 0            | 0            | 0        | $\bf{o}$     | $\bf o$      | 0           | 0           | $\bf{o}$     | 0           | $\bf{o}$     | 1            | 1        |  |
|   | 33                                                                                                    | 0        | $\bf{o}$     | $\bf{o}$     | $\mathbf o$  | $\mathbf o$  | $\bf o$      | $\bf{o}$     | $\bf{o}$     | 0           | 0            | 0            | $\bf o$      | $\bf{o}$     | $\bf{o}$ | $\bf{o}$    | 0           | 0        | $\bf{o}$     | $\bf{o}$ | $\bf{o}$    | $\bf{o}$ | 0            | $\mathbf o$  | 0        | $\bf{o}$     | $\bf{o}$     | 0           | $\bf{o}$    | $\mathbf o$  | 0           | 0            | $\bf{o}$     | 1        |  |
|   |                                                                                                    |          |              |              |              |              |              |              |              |             |              |              |              |              |          |             |             |          |              |          |             |          |              |              |          |              |              |             |             |              |             |              |              |          |  |

<span id="page-46-0"></span>**Figura 20:** Matriz de Alcance  $\mathbb{R}^{**}_{0}$ , chave 36 fechada e chave 13 aberta, (sem corrigir).

|              |                         |              |                         |              |                |              |             |                |          |              |             |          | υ            |             |          |             |             |              |          |              |             |             |              |          |             |          |             |             |             |             |             |                    |             |              |  |
|--------------|-------------------------|--------------|-------------------------|--------------|----------------|--------------|-------------|----------------|----------|--------------|-------------|----------|--------------|-------------|----------|-------------|-------------|--------------|----------|--------------|-------------|-------------|--------------|----------|-------------|----------|-------------|-------------|-------------|-------------|-------------|--------------------|-------------|--------------|--|
|              |                         |              |                         |              |                |              |             |                |          |              |             |          |              | NÓ "PARA"   |          |             |             |              |          |              |             |             |              |          |             |          |             |             |             |             |             |                    |             |              |  |
|              |                         | $\mathbf{1}$ | $\overline{\mathbf{z}}$ | $\mathbf{3}$ | $\overline{4}$ | 5            | 6           | $\overline{7}$ | 8        | $\mathbf{9}$ | 10          | 11       | 12           | 13          | 14       | 15          | 16          | 17           | 18       | 19           | 20          | 21          | 22           | 23       | 2.4         | 25       | 26 27       |             | 28          | 29          | 30          | $31 \overline{32}$ |             | 33           |  |
|              | 1                       | 1            | 1                       | $\mathbf{1}$ | 1              | 1            | 1           | $\mathbf{1}$   | 1        | 1            | 1           | 1        | 1            | 1           | 1        | 1           | 1           | 1            | 1        | 1            | 1           | 1           | 1            | 1        | 1           | 1        | 1           | 1           | 1           | 1           | 1           | 1                  | 1           | 1            |  |
|              | $\overline{\mathbf{z}}$ | 0            | 1                       | $\mathbf{1}$ | 1              | -1           | 1           | 1              | 1        | 1            | 1           | 1        | 1            | 1           | 1        | 1           | 1           | 1            | 1        | 1            | 1           | 1           | 1            | 1        | 1           | 1        | 1           | 1           | 1           | 1           | 1           | 1                  | -1          | $\mathbf{1}$ |  |
|              | $\mathbf{3}$            | 0            | $\bf{0}$                | 1            | 1              | 1            | 1           | $\mathbf{1}$   | 1        | 1            | 1           | 1        | 1            | 1           | 1        | 1           | 1           | 1            | 1        | $\bf{o}$     | $\bf{0}$    | $\bf{o}$    | $\bf{o}$     | 1        | 1           | 1        | 1           | 1           | 1           | 1           | 1           | 1                  | 1           | $\mathbf{1}$ |  |
|              | $\overline{\mathbf{4}}$ | 0            | $\bf{0}$                | $\bf{o}$     | 1              | 1            | 1           | 1              | 1        | -1           | 1           | 1        | 1            | 1           | 1        | 1           | 1           | 1            | 1        | $\bf{o}$     | $\bf{o}$    | $\bf{o}$    | $\bf{o}$     | $\bf{o}$ | $\bf{o}$    | $\bf{o}$ | 1           | 1           | 1           | 1           | 1           | 1                  | 1           | 1            |  |
|              | 5                       | $\bf{o}$     | $\bf{o}$                | $\bf{o}$     | $\bf{o}$       | 1            | 1           | 1              | 1        | 1            | 1           | 1        | 1            | 1           | 1        | 1           | 1           | $\mathbf{1}$ | 1        | $\bf{o}$     | $\bf{o}$    | $\bf{o}$    | $\bf{o}$     | $\bf{o}$ | $\bf{o}$    | $\bf{o}$ | 1           | 1           | 1           | 1           | 1           | 1                  | 1           | $\mathbf{1}$ |  |
|              | 6                       | $\bf{o}$     | $\bf{o}$                | $\bf{o}$     | $\bf{o}$       | $\bf{o}$     | 1           | 1              | 1        | 1            | 1           | 1        | 1            | 1           | 1        | 1           | 1           | $\mathbf{1}$ | 1        | $\bf{o}$     | $\bf{o}$    | $\bf{o}$    | $\bf{o}$     | $\bf{o}$ | $\bf{o}$    | $\bf{o}$ | 1           | 1           | 1           | 1           | 1           | 1                  | 1           | 1            |  |
|              | $\pmb{\tau}$            | $\bf{o}$     | $\bf o$                 | $\bf{o}$     | $\bf{o}$       | $\bf{o}$     | $\bf{o}$    | 1              | 1        | 1            | 1           | 1        | 1            | 1           | $\bf{o}$ | $\bf{o}$    | $\bf o$     | $\bf{o}$     | $\bf{o}$ | $\bf{o}$     | $\bf{o}$    | 0           | $\bf{o}$     | $\bf o$  | 0           | $\bf{o}$ | $\bf{o}$    | $\bf o$     | $\bf{o}$    | $\bf{o}$    | $\bf{o}$    | $\bf{o}$           | $\bf{o}$    | $\bf{o}$     |  |
|              | 8                       | $\bf{o}$     | 0                       | $\bf{o}$     | $\bf{o}$       | $\bf{o}$     | $\bf{o}$    | $\bf{o}$       | 1        | 1            | 1           | 1        | $\mathbf{1}$ | 1           | $\bf{o}$ | $\bf{o}$    | $\bf o$     | $\bf{o}$     | 0        | $\bf{o}$     | $\bf{o}$    | 0           | $\bf{o}$     | $\bf{o}$ | $\bf{o}$    | $\bf{o}$ | $\bf{o}$    | $\bf{o}$    | $\bf{o}$    | $\bf{o}$    | $\bf{o}$    | $\bf{o}$           | $\bf{o}$    | $\bf{o}$     |  |
|              | $\mathbf{9}$            | 0            | 0                       | $\bf{o}$     | $\bf{o}$       | $\bf{o}$     | $\bf{o}$    | $\bf{o}$       | $\bf{o}$ | 1            | 1           | 1        | $\mathbf{1}$ | 1           | $\bf{o}$ | $\bf{o}$    | $\bf o$     | $\bf{o}$     | $\bf{o}$ | $\bf{o}$     | $\bf{o}$    | 0           | $\bf{o}$     | $\bf{o}$ | 0           | $\bf{o}$ | $\bf{o}$    | $\bf o$     | $\bf{o}$    | $\bf{o}$    | 0           | $\bf{o}$           | $\bf{o}$    | $\bf{o}$     |  |
|              | 10                      | $\bf{o}$     | $\bf{o}$                | $\mathbf 0$  | $\bf{o}$       | $\bf{o}$     | $\bf{o}$    | $\bf{o}$       | $\bf{o}$ | $\bf{o}$     | 1           | 1        | $\mathbf{1}$ | 1           | $\bf{o}$ | $\bf{o}$    | $\bf{o}$    | $\mathbf o$  | 0        | $\bf{o}$     | $\bf{o}$    | $\bf{o}$    | $\mathbf o$  | $\bf{o}$ | $\bf{o}$    | $\bf{o}$ | $\mathbf o$ | $\bf{o}$    | $\bf{o}$    | $\bf{o}$    | $\bf{o}$    | $\bf{o}$           | $\mathbf o$ | $\mathbf 0$  |  |
|              | 11                      | $\bf{o}$     | $\bf{o}$                | $\bf{o}$     | $\bf{o}$       | $\bf{o}$     | $\bf{o}$    | $\bf{o}$       | $\bf{o}$ | $\bf{o}$     | $\bf{o}$    | 1        | $\mathbf{1}$ | 1           | $\bf{o}$ | $\bf{o}$    | $\bf{o}$    | $\bf{o}$     | $\bf{o}$ | $\bf{o}$     | $\bf{o}$    | $\bf{o}$    | $\bf{o}$     | $\bf{o}$ | $\bf{o}$    | $\bf{o}$ | $\bf{o}$    | $\bf{o}$    | $\bf{o}$    | $\bf{o}$    | $\bf{o}$    | $\bf{o}$           | $\bf{o}$    | $\mathbf 0$  |  |
|              | 12                      | 0            | $\bf{o}$                | $\mathbf{o}$ | $\bf{o}$       | $\bf{o}$     | $\bf{o}$    | $\bf{o}$       | $\bf{o}$ | $\bf{o}$     | $\bf{o}$    | $\bf{o}$ | 1            | 1           | $\bf{o}$ | $\bf{o}$    | $\bf{o}$    | $\bf{o}$     | $\bf{o}$ | $\bf{o}$     | $\bf{o}$    | $\bf{o}$    | $\mathbf{o}$ | $\bf{o}$ | $\bf{o}$    | $\bf{o}$ | $\bf{o}$    | $\bf{o}$    | $\bf{o}$    | $\bf{o}$    | $\bf{o}$    | $\bf{o}$           | $\bf{o}$    | $\mathbf 0$  |  |
|              | 13                      | $\bf o$      | $\bf{0}$                | $\mathbf{o}$ | $\bf{o}$       | $\bf{o}$     | $\bf{o}$    | $\mathbf 0$    | $\bf{o}$ | $\mathbf 0$  | $\bf{o}$    | $\bf{o}$ | $\mathbf{o}$ | 1           | $\bf{o}$ | $\mathbf 0$ | $\bf{o}$    | $\mathbf o$  | $\bf{o}$ | $\bf{o}$     | $\bf{o}$    | $\bf{o}$    | $\mathbf{o}$ | $\bf{o}$ | $\bf{o}$    | $\bf{o}$ | $\bf{o}$    | $\bf{o}$    | $\bf{o}$    | $\mathbf 0$ | $\mathbf 0$ | $\mathbf{o}$       | $\mathbf 0$ | $\mathbf 0$  |  |
|              | 14                      | $\bf o$      | $\bf{o}$                | $\mathbf 0$  | $\bf{o}$       | $\bf{o}$     | $\bf{o}$    | $\mathbf 0$    | $\bf{o}$ | $\mathbf{o}$ | $\bf{o}$    | $\bf{o}$ | $\bf{o}$     | $\bf{o}$    | 1        | $\bf{o}$    | $\bf{o}$    | $\bf{o}$     | 0        | $\bf{o}$     | $\bf{o}$    | $\bf{o}$    | $\mathbf{o}$ | $\bf{o}$ | $\bf{o}$    | $\bf{o}$ | $\bf{o}$    | $\bf{o}$    | $\bf{o}$    | $\bf{o}$    | $\bf{o}$    | $\bf{o}$           | $\bf{o}$    | $\mathbf 0$  |  |
|              | 15                      | $\bf{o}$     | $\mathbf{o}$            | $\bf{o}$     | $\bf{o}$       | $\bf{o}$     | $\bf{o}$    | $\bf{o}$       | $\bf{o}$ | $\mathbf o$  | $\bf{o}$    | $\bf{o}$ | $\bf{o}$     | $\bf{o}$    | 1        | 1           | $\bf{o}$    | $\mathbf o$  | 0        | $\bf{o}$     | $\bf{o}$    | $\bf{o}$    | $\bf{o}$     | $\bf{o}$ | $\bf{o}$    | $\bf{o}$ | $\mathbf o$ | $\mathbf o$ | $\bf{o}$    | $\bf{o}$    | $\bf{o}$    | $\bf{o}$           | $\mathbf o$ | $\mathbf 0$  |  |
| FU.          | 16                      | $\bf{o}$     | $\bf{o}$                | $\mathbf 0$  | $\bf{o}$       | $\bf{o}$     | $\bf{o}$    | $\bf{o}$       | $\bf{o}$ | $\mathbf o$  | $\bf{o}$    | $\bf{o}$ | $\bf{o}$     | $\bf{o}$    | 1        | 1           | 1           | $\mathbf o$  | 0        | $\bf{o}$     | $\bf{o}$    | $\bf{o}$    | $\bf{o}$     | $\bf{o}$ | $\bf{o}$    | $\bf{o}$ | $\mathbf o$ | $\mathbf o$ | $\bf{o}$    | $\bf{o}$    | $\bf{o}$    | $\bf{o}$           | $\mathbf o$ | $\mathbf 0$  |  |
| $\mathbf{S}$ | 17                      | $\bf o$      | $\mathbf 0$             | $\mathbf{o}$ | $\bf{o}$       | $\mathbf{o}$ | $\bf{o}$    | $\bf{o}$       | $\bf{o}$ | $\mathbf 0$  | $\bf{o}$    | 0        | $\bf{o}$     | $\bf{o}$    | 1        | $\mathbf 1$ | 1           | 1            | 0        | $\bf{o}$     | $\bf{o}$    | 0           | $\mathbf{o}$ | 0        | $\bf{o}$    | $\bf{o}$ | $\bf{o}$    | $\bf{o}$    | $\mathbf 0$ | $\bf{o}$    | $\bf{o}$    | 0                  | $\mathbf o$ | $\bf{o}$     |  |
|              | 18                      | $\bf o$      | $\mathbf 0$             | $\mathbf{o}$ | $\bf{o}$       | $\mathbf{o}$ | $\bf{o}$    | $\mathbf{o}$   | $\bf{o}$ | $\mathbf 0$  | $\bf o$     | 0        | $\bf o$      | $\bf{o}$    | 1        | 1           | 1           | 1            | 1        | $\mathbf{o}$ | $\bf{o}$    | 0           | $\mathbf{o}$ | 0        | $\bf{o}$    | $\bf{o}$ | $\bf{o}$    | $\bf{o}$    | $\bf{o}$    | $\bf{o}$    | $\bf{o}$    | 0                  | $\bf{o}$    | $\bf{o}$     |  |
|              | 19                      | 0            | $\mathbf 0$             | $\mathbf 0$  | $\Omega$       | $\mathbf 0$  | $\bf{o}$    | $\bf{o}$       | $\bf{o}$ | $\bf{o}$     | $\bf{o}$    | $\bf{o}$ | $\mathbf o$  | $\bf{o}$    | $\bf{o}$ | $\bf{o}$    | $\mathbf 0$ | $\mathbf 0$  | 0        | 1            | 1           | 1           | 1            | $\bf{o}$ | $\bf{o}$    | $\bf{o}$ | $\bf{o}$    | $\bf{o}$    | $\bf{o}$    | $\bf{o}$    | $\bf{o}$    | 0                  | $\mathbf o$ | $\bf{o}$     |  |
|              | ${\bf 2}$ 0             | $\bf{o}$     | $\bf{o}$                | $\mathbf 0$  | $\bf{o}$       | $\bf{o}$     | $\bf{o}$    | $\bf{o}$       | $\bf{o}$ | $\mathbf o$  | $\bf{o}$    | $\bf{o}$ | $\mathbf o$  | $\bf{o}$    | $\bf{o}$ | $\bf{o}$    | $\bf{o}$    | $\mathbf o$  | 0        | $\bf{o}$     | 1           | 1           | $\mathbf{1}$ | $\bf{o}$ | $\bf{o}$    | $\bf{o}$ | $\mathbf o$ | $\mathbf o$ | $\bf{o}$    | $\bf{o}$    | $\bf{o}$    | $\bf{o}$           | $\mathbf o$ | $\bf{o}$     |  |
|              | 21                      | $\mathbf o$  | $\bf{o}$                | $\bf{o}$     | $\bf{o}$       | $\bf{o}$     | $\mathbf o$ | $\bf{o}$       | $\bf{o}$ | $\bf{o}$     | $\bf{o}$    | $\bf{o}$ | $\bf{o}$     | $\mathbf o$ | 0        | $\mathbf o$ | $\bf{o}$    | $\bf{o}$     | 0        | $\bf{o}$     | $\mathbf o$ | 1           | $\mathbf{1}$ | $\bf{o}$ | $\bf{o}$    | $\bf{o}$ | $\mathbf o$ | $\mathbf o$ | $\bf{o}$    | $\mathbf o$ | $\mathbf o$ | 0                  | $\mathbf o$ | $\mathbf 0$  |  |
|              | $\bf 2 \, 2$            | $\mathbf o$  | $\bf{o}$                | $\bf{o}$     | $\bf{o}$       | $\bf{o}$     | $\mathbf o$ | $\mathbf{o}$   | $\bf{o}$ | $\bf{o}$     | $\bf{o}$    | $\bf{o}$ | $\bf{o}$     | $\bf{o}$    | $\bf o$  | $\bf{o}$    | $\bf o$     | $\bf{o}$     | 0        | $\bf{o}$     | $\bf{0}$    | $\bf{o}$    | 1            | $\bf{o}$ | $\bf{o}$    | $\bf{o}$ | $\mathbf o$ | 0           | $\bf{o}$    | $\bf{o}$    | $\bf{o}$    | $\bf{o}$           | $\bf{o}$    | $\bf{o}$     |  |
|              | 23                      | 0            | $\bf{o}$                | $\mathbf{o}$ | $\Omega$       | $\mathbf 0$  | $\bf{o}$    | $\mathbf{o}$   | 0        | $\bf{o}$     | $\bf{o}$    | $\bf{o}$ | $\mathbf{o}$ | $\bf{o}$    | $\bf{o}$ | $\bf{o}$    | $\bf{o}$    | $\mathbf o$  | $\bf{o}$ | $\bf{o}$     | $\bf{o}$    | $\bf{o}$    | $\mathbf{o}$ | 1        | 1           | 1        | $\mathbf o$ | $\bf{o}$    | $\bf{o}$    | $\Omega$    | $\bf{o}$    | $\bf{o}$           | $\bf{o}$    | $\bf{o}$     |  |
|              | 24                      | 0            | $\bf{o}$                | $\bf{o}$     | $\Omega$       | $\bf{o}$     | $\bf{o}$    | $\bf{o}$       | 0        | $\bf{o}$     | $\mathbf o$ | $\bf{o}$ | $\bf{o}$     | $\bf{o}$    | 0        | $\mathbf o$ | $\bf{o}$    | $\mathbf o$  | 0        | $\bf{o}$     | $\bf{o}$    | $\bf{o}$    | $\bf{o}$     | $\bf{o}$ | 1           | 1        | $\mathbf o$ | $\bf{o}$    | $\bf{o}$    | $\bf{o}$    | $\mathbf o$ | 0                  | $\mathbf o$ | $\bf{o}$     |  |
|              | 25                      | $\mathbf o$  | $\bf{o}$                | $\bf{o}$     | $\bf{o}$       | $\bf{o}$     | $\bf{o}$    | $\bf{o}$       | $\bf{o}$ | $\bf{o}$     | $\bf{o}$    | $\bf{o}$ | $\bf{o}$     | $\bf{o}$    | $\bf{o}$ | $\bf{o}$    | $\bf{o}$    | $\mathbf o$  | 0        | $\bf{o}$     | $\bf{o}$    | $\bf{o}$    | $\mathbf o$  | $\bf{o}$ | $\bf{o}$    | 1        | $\mathbf o$ | $\bf{o}$    | $\bf{o}$    | $\bf{o}$    | $\bf{o}$    | $\bf{o}$           | $\bf{o}$    | $\bf{o}$     |  |
|              | 26                      | 0            | $\bf{o}$                | $\bf{o}$     | 0              | $\bf{o}$     | $\bf{0}$    | $\bf{o}$       | 0        | $\bf o$      | 0           | 0        | $\bf{o}$     | $\bf o$     | 1        | 1           | 1           | 1            | 1        | $\bf{o}$     | $\bf{0}$    | 0           | $\bf{o}$     | $\bf o$  | 0           | $\bf{o}$ | 1           | 1           | 1           | 1           | 1           | 1                  | 1           | 1            |  |
|              | 27                      | 0            | $\bf{o}$                | $\bf{o}$     | $\bf{o}$       | $\bf{o}$     | $\bf{o}$    | $\bf{o}$       | 0        | $\bf{o}$     | 0           | 0        | $\bf{o}$     | $\bf{o}$    | 1        | 1           | 1           | 1            | 1        | $\bf{o}$     | $\bf{0}$    | 0           | 0            | $\bf{o}$ | 0           | $\bf{o}$ | $\mathbf o$ | 1           | 1           | 1           | 1           | 1                  | 1           | 1            |  |
|              | 28                      | 0            | $\bf{o}$                | $\bf{o}$     | $\bf{o}$       | $\bf{o}$     | $\bf{0}$    | $\bf{o}$       | 0        | $\bf{o}$     | 0           | 0        | $\bf{o}$     | $\bf{o}$    | 1        | 1           | 1           | 1            | 1        | $\bf{o}$     | $\bf{0}$    | 0           | 0            | $\bf{o}$ | 0           | $\bf{o}$ | $\bf o$     | 0           | 1           | 1           | 1           | 1                  | 1           | 1            |  |
|              | 29                      | 0            | $\bf{o}$                | $\bf{o}$     | $\bf{o}$       | $\bf{o}$     | $\mathbf o$ | $\bf{o}$       | 0        | $\bf{o}$     | 0           | $\bf{o}$ | $\bf{o}$     | $\bf{o}$    | 1        | 1           | 1           | 1            | 1        | $\bf{o}$     | $\bf{0}$    | $\mathbf o$ | 0            | $\bf{o}$ | 0           | $\bf{0}$ | $\mathbf o$ | 0           | $\mathbf o$ | 1           | 1           | 1                  | 1           | 1            |  |
|              | 30                      | 0            | $\bf{o}$                | $\bf{o}$     | $\bf{o}$       | $\bf{o}$     | $\bf{0}$    | $\bf{o}$       | 0        | $\bf{o}$     | $\bf{o}$    | $\bf{o}$ | $\bf{o}$     | $\bf{o}$    | 1        | 1           | 1           | 1            | 1        | $\bf{o}$     | $\bf{o}$    | $\bf{o}$    | $\bf{o}$     | $\bf{o}$ | $\bf{o}$    | $\bf{o}$ | $\mathbf o$ | $\bf{o}$    | $\bf{o}$    | $\bf{o}$    | 1           | 1                  | 1           | 1            |  |
|              | 31                      | 0            | $\mathbf o$             | $\bf o$      | 0              | $\mathbf o$  | $\bf{0}$    | $\bf o$        | 0        | $\mathbf o$  | $\mathbf o$ | $\bf{o}$ | $\bf{o}$     | 0           | 1        | 1           | 1           | 1            | 1        | 0            | $\bf{o}$    | $\mathbf o$ | $\bf{o}$     | $\bf{o}$ | 0           | $\bf o$  | $\mathbf o$ | $\mathbf o$ | 0           | $\bf{0}$    | 0           | 1                  | 1           | 1            |  |
|              | 32                      | 0            | $\mathbf o$             | $\bf{o}$     | 0              | $\mathbf o$  | $\bf{0}$    | $\bf o$        | 0        | 0            | $\mathbf o$ | $\bf{o}$ | $\bf{o}$     | $\bf{o}$    | 1        | 1           | 1           | 1            | 1        | 0            | $\bf{0}$    | $\mathbf o$ | $\bf{o}$     | 0        | $\bf{o}$    | $\bf o$  | 0           | $\mathbf o$ | $\bf{o}$    | $\bf{o}$    | $\bf o$     | 0                  | 1           | 1            |  |
|              | 33                      | 0            | $\bf{o}$                | $\mathbf{o}$ | $\bf{o}$       | $\mathbf 0$  | $\bf{o}$    | $\mathbf{o}$   | $\bf{o}$ | $\bf{o}$     | $\bf{o}$    | $\bf{o}$ | $\mathbf{o}$ | $\bf{o}$    | 1        | 1           | 1           | $\mathbf{1}$ | 1        | $\mathbf{o}$ | $\bf{o}$    | 0           | $\bf{o}$     | $\bf{o}$ | $\mathbf 0$ | $\bf{o}$ | $\bf{o}$    | $\bf{o}$    | $\bf{o}$    | $\mathbf 0$ | $\mathbf 0$ | $\bf{o}$           | $\bf{o}$    | 1            |  |
|              |                         |              |                         |              |                |              |             |                |          |              |             |          |              |             |          |             |             |              |          |              |             |             |              |          |             |          |             |             |             |             |             |                    |             |              |  |

<span id="page-46-1"></span>Figura 21: Matriz de Alcance  $R_1$ , chave 36 fechada e chave 13 aberta, (corrigida).

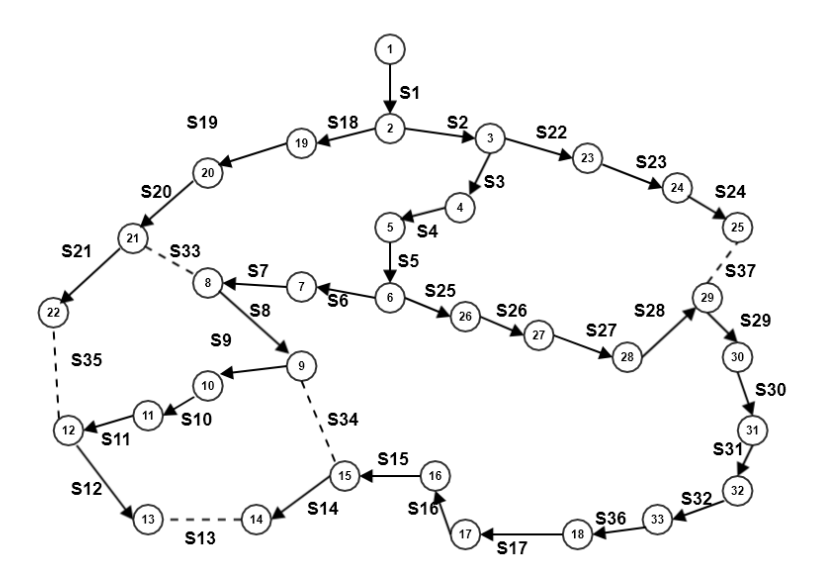

<span id="page-47-0"></span>**Figura 22:** Grafo  $G_0^{**}$  do Sistema Teste de 33 barras . Chave 36 fechada e chave 13 aberta (corrigida).

## **RESUMO**

Em resumo para qualquer sistema dado pelo grafo  $G_0 = \{V, E_0\}$ , com matriz de incidência  $A_0$  onde  $G_0 \in G_c = \{V, E\},$  e os vetores  $N$  representa o conjunto de chaves  $N ~\equiv ~E ~$  ,  ${N_1}^0$ e são os vectores de chaves fechadas e abertas da configuração inicial. As operações que devem ser feitas são as seguintes:

- Selecionar uma chave  $p \epsilon {N_2}^0$  do grafo  $G_c$  ou seja uma aresta  $e_p = (q, r) \in G_c \cap \notin G_0$
- **-** Fazer:  $A_0^* = A_0$ ,  $A_0^*(q, r) = -1$ ,  $R_0^* = inv(A_0^*)$
- Buscar os elementos  $m_i$  tais que  $R_0^*(m_i; r) = 1$
- Buscar todas as arestas  $e_i = (n_i, m_i)$  de modo que  $A_0^*(n_i, m_i) = -1$ ,  $E_{anel}^* = \{e_i\}$
- Selecionar uma aresta  $e_0 = (n_0, m_0) \in E^*_{anel}$
- **-** Fazer:  $A_0^{**} = A_0^*$ ,  $A_0^{**}(\boldsymbol{n}_0, \boldsymbol{m}_0) = 0$ .
- $-R_0^{**} = inv(A_0^{**})$

- Identificar os elementos desconectados " $q_i$ " tais que  $R_0^{**}(1, : q_i) = 0$ .

- Buscar os elementos  $A_0^{**}(r_i, q_i) = -1$  e logo fazer  $A_0^{**}(r_i, q_i) = 0, A_0^{**}(q_i, r_i, ) = -1$ (inversão do sentido de fluxo do caminho).

- Obtém-se as matrizes  $A_1 = A_0^{**}$ ,  $R_1 = inv(A_1)$  e o vetor  $N_2^{-1} = \{N_2^0 - e_{0+}e_p\}$ .

Outra maneira de fazer alterações na configuração e ter uma certeza na viabilidade da configuração é utilizar o algoritmo de Prim como fora feito em [14] dando pesos de forma adequada para obter as modificações desejadas.

# **CAPÍTULO 3**

## **3. Fluxo de Potência.**

Os métodos de fluxo de potência mais utilizados em transmissão são baseados em Newton-Rapshon, com suas variantes desacoplado e desacoplado rápido. Mas para sistemas de distribuição eles não são adequados devido a elevada quantidade de barras e à necessidade de fatoração das matrizes que são mal condicionadas, este mal condicionamento é devido a alta relação R/X, os circuitos de distribuição apresentam alta carga distribuída em seções com pequenas impedâncias de acoplamentos.

Normalmente a topologia da rede em sistemas de distribuição e radial com recursos, os alimentadores podem trocar de configuração através das operações de fechamento e abertura das chaves seccionadoras instaladas ao longo dos circuitos, normalmente o número de chaves é grande. As operações são feitas de maneira a manter a topologia radial, então o cálculo de fluxo de potência é feito aproveitando esta característica da rede.

Foram desenvolvidos métodos adaptados à sistemas de distribuição a partir do ano 1967, com a desenvolvimento da técnica de varredura inversa-direta (backward-forward) escrito por Berg. Depois foram desenvolvidos outros métodos como versões melhoradas desta técnica. O algoritmo e determinada por dois passos fundamentais:

A varredura inversa *(backward)* consistente em cálculos elétricos partindo das correntes ou potências desde as barras terminais até a fonte (nó inicial).

A varredura direita *(forward)* consistente em cálculos elétricos utilizando as tensões de cada nó a partir do nó inicial até as barras terminais.

Esses cálculos são feitos de forma iterativa até que o critério de erro de convergência seja satisfeito, desta forma o cálculo de fluxo de potência é feito com uma alta taxa de convergência e custo computacional baixo.

A topologia da rede do caso de estudo é tipicamente radial com recursos, isto é o alimentador tem possibilidade de transferência de carga para outro alimentador por meio do fechamento e abertura de chaves seccionadoras, sempre mantendo uma topologia radial. Então, uma metodologia que aproveita a condição indicada é vantajosa do ponto de vista da convergência do fluxo e também do esforço computacional.

Os métodos de varredura direto-inversa são:

- a) Método da soma de potência.
- b) Método da soma de corrente.
- c) Método da soma de impedância.

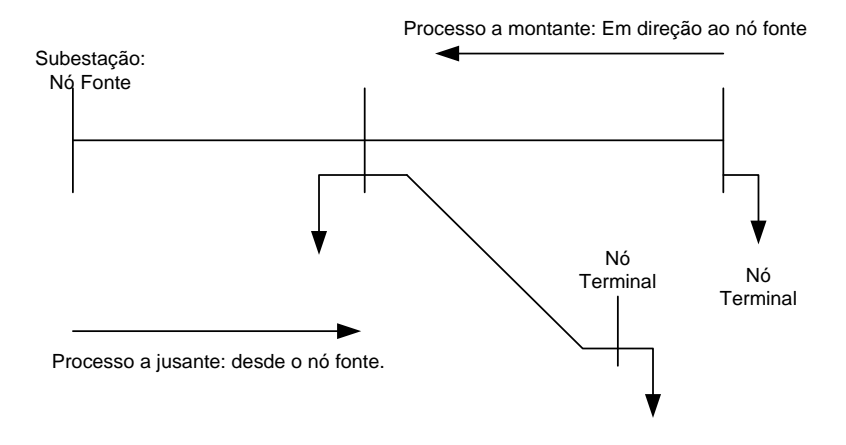

**Figura 23:** Método de varredura iterativo.

## **3.1. Método da soma de potência:**

Uma variante do método de varredura inversa-direta é o método da soma de potência proposto inicialmente em [15] utilizando potências nodais em vez das correntes. Foi demostrado os bons resultados para redes de distribuição radiais em termos de precisão dos resultados, custo computacional e facilidade de modelagem dos componentes do sistema.

Na técnica da soma de potências são incorporadas em uma única iteração os dois processos: cálculos de potencias nodais (Processo a Montante: Em direção ao nó fonte) e o cálculo das tensões nodais (Processo a Jusante: Em direção desde o nó fonte). O esquema de nó é descrito na [Figura 24](#page-51-0) e o Fluxograma do Processo na [Figura 25.](#page-51-1)

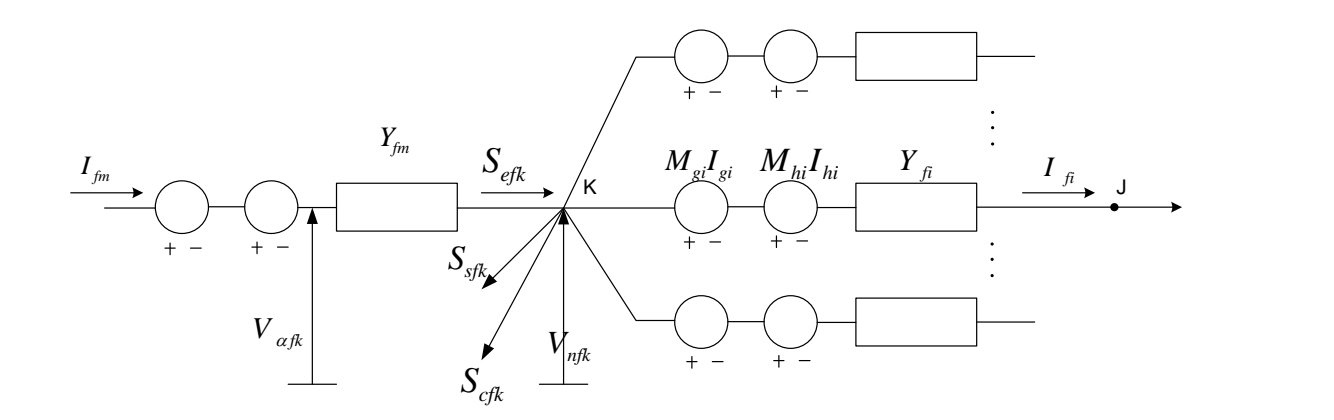

<span id="page-51-0"></span>**Figura 24:** Esquema de Nó Típico

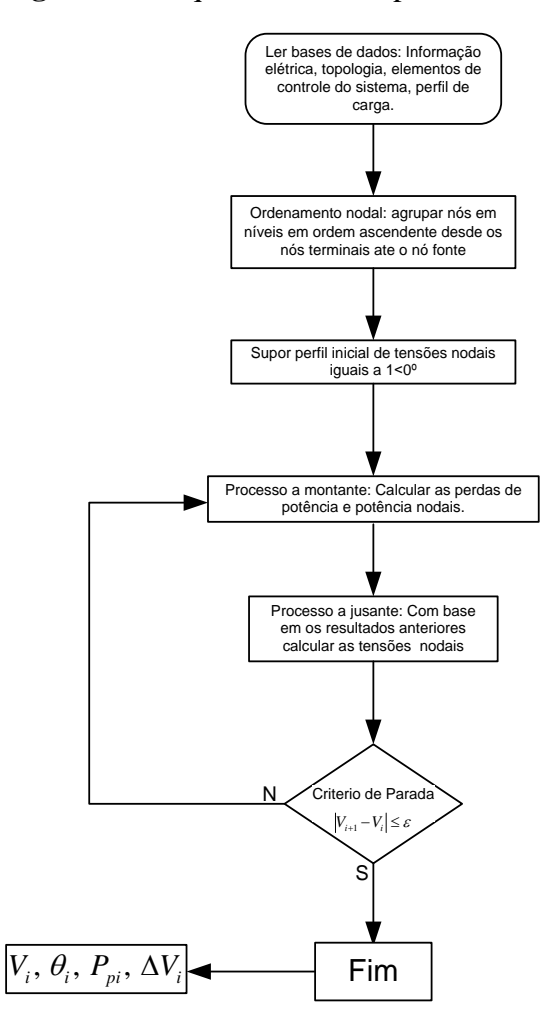

<span id="page-51-1"></span>**Figura 25:** Fluxograma do método de soma de potência.

## **3.2. Método de Suma de Correntes.**

O Método de Suma de Correntes é descrito em [15], este método é baseado na relação entre injeção de corrente nas barras e as correntes nos ramos. Como todos os métodos de varredura este é especializado para redes radiais de distribuição, as redes radias de distribuição tem N barras (bus) para N-1 linhas ou ramos *(branch).* As correntes de ramos podem expressar-se em termos de correntes de barras. As correntes do nó **j** e as correntes dos ramos **i-j** estão relacionados pela equação (3.1)

$$
I_j = I_{ij} - \sum I_{jk(j)} \tag{3.1}
$$

Onde k(j) é o conjunto de nós conectado ao nó j. Para a barra de referência a potência não é especificada portanto é excluída, e a relação entre correntes de barra e ramos são derivadas, como uma matriz quadrada não singular (3.2).

$$
I_{bus} = K I_{branch} \t\t(3.2)
$$

A matriz *K* é chamada de matriz de incidência de elementos. É a mesma matriz de incidência da Teoria de Grafos  $K = A$  da seção 2.3 mediante a representação 1 para a topologia da Rede da seção 2.7, e é a matriz ampliada para a representação 2, por tanto é uma matriz quadrada não singular de ordem N-1, onde N é o número de nós. É construída de maneira simples, onde cada linha descreve os elementos incidentes. Os elementos da matriz de incidência são construídos da seguinte maneira:

- a)  $K(i, i) = 1$  Para  $i = j$  (Elementos diagonais)
- b)  $K(i, m(i)) = -1$  Onde m(i) são os nos conectados ao nó i
- c)  $K(i, j = m(i)) = 0$  Para os nós não conectados ao nó i

As correntes de ramo são obtidas pela equação (3.3) a partir da inversão da equação (3.2)

$$
I_{branch} = K^{-1}I_{bus}
$$
\n(3.3)

A matriz  $K^{-1}$  é a mesma matriz de alcance da Teoria de Grafos  $K^{-1} = R$ , para a representação 1 para a topologia da Rede da seção 2.7, e é a matriz ampliada para a representação 2.

É importante ressaltar que as matrizes de incidência e de alcance são calculadas uma só vez e são utilizada para o cálculo de fluxo de potência e para as alterações de configuração reduzindo desta forma o custo computacional.

O método da suma de Soma de Correntes é realizado mediante o fluxograma representado na [Figura 26.](#page-53-0)

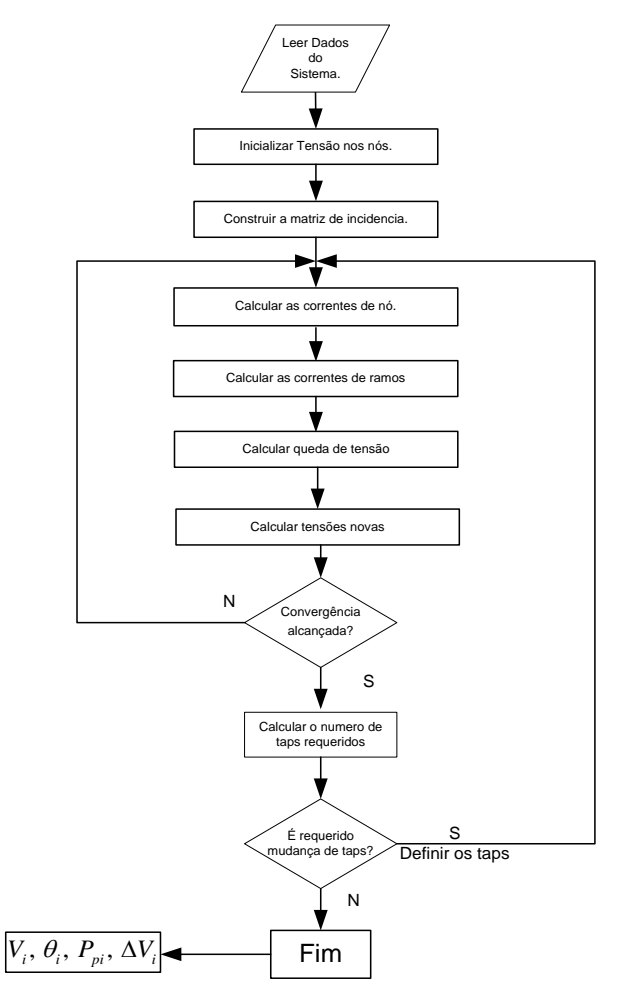

<span id="page-53-0"></span>**Figura 26:** Diagrama de fluxo do algoritmo proposto

Passos:

Passo 1: tomar valores iniciais das magnitudes de todas as tensões de barra iguais a 1.0 p.u., para qualquer fase que deixa-se de representar, definir o valor da sua tensão igual a zero.

Passo 2: construir as matrizes de incidência Ka, Kb e Kc para as fases a, b e c, respectivamente. Note que o tamanho da matriz Ka é (Na-1)x(Na-1), da matriz Kb é (Nb1)x(Nb-1) e da matriz Kc é (Nc-1)x(Nc-1), onde Na, Nb e Nc é o número total de barras nas que as fases a, b e c existem.

$$
I_{bus}^a = I_L^a + I_{sh}^a - I_G^a
$$
  
\n
$$
I_{bus}^b = I_L^b + I_{sh}^b - I_G^b
$$
  
\n
$$
I_{bus}^c = I_L^c + I_{sh}^c - I_G^c
$$
\n(3.4)

Onde  $I_L^{a,b,c}$  $I_L^{a,b,c}$  poder ser calculado por:

$$
I_{L}^{a,b,c} = \frac{abs(V_{bus}^{a,b,c})^{n} \times conj(S_{L,espec}^{a,b,c})}{conj(V_{bus}^{a,b,c})}
$$
(3.5)

 $I_{sh}^{a,b,c}$  é calculado segundo:

$$
\begin{bmatrix} I_{sh}^a \\ I_{sh}^b \\ I_{sh}^c \end{bmatrix} = \frac{1}{2} \begin{bmatrix} Y_{aa} & Y_{ab} & Y_{ac} \\ Y_{ba} & Y_{bb} & Y_{bc} \\ Y_{ca} & Y_{cb} & Y_{cc} \end{bmatrix} \begin{bmatrix} V_{bus}^a \\ V_{bus}^b \\ V_{bus}^c \end{bmatrix}
$$
\n(3.6)

 $I_{G}^{a,b,c}$ é a corrente da geração distribuída e pode ser calculado segundo:

$$
I_G^{a,b,c} = \frac{\left(P_{g,espec}^{a,b,c} - jQ_{g,espec}^{a,b,c}\right)}{conj(V_{bus}^{a,b,c})}
$$
(3.7)

Passo 4: as correntes de ramo em cada fase podem ser expressados por:

$$
I_{branch}^a = K_a^{-1} I_{bus}^a
$$
  
\n
$$
I_{branch}^b = K_b^{-1} I_{bus}^b
$$
  
\n
$$
I_{branch}^c = K_c^{-1} I_{bus}^c
$$
 (3.8)

Passo 5: as quedas de tensão em cada fase em cada ramo pode expressar-se por:

$$
\begin{bmatrix}\nV_{branch_{i}}^{a} \\
V_{branch_{i}}^{b} \\
V_{branch_{i}}^{c}\n\end{bmatrix} = \begin{bmatrix}\nZ_{aa_{i}} & Z_{ab_{i}} & Z_{ac_{i}} \\
Z_{ba_{i}} & Z_{bb_{i}} & Z_{bc_{i}} \\
Z_{ca_{i}} & Z_{cb_{i}} & Z_{cc_{i}} \\
Z_{ca_{i}} & Z_{cb_{i}} & Z_{cc_{i}}\n\end{bmatrix} \begin{bmatrix}\nI_{branch_{i}}^{a} \\
I_{branch_{i}}^{b} \\
I_{branch_{i}}^{c}\n\end{bmatrix}
$$
\n(3.9)

Passo 6: calcular as tensões das extremidades que recebem em relação às tensões de extremidade de envio utilizando a varredura para trás, então a tensão na barra j é encontrado por:

$$
\begin{bmatrix}\nV_{bus_{-j}}^{a} \\
V_{bus_{-j}}^{b} \\
V_{bus_{-j}}^{c} \\
V_{bus_{-j}}^{c}\n\end{bmatrix} =\n\begin{bmatrix}\nV_{b_{us_{-i}}^{a}}^{a} \\
V_{bus_{-i}}^{b} \\
V_{bus_{-i}}^{c}\n\end{bmatrix} -\n\begin{bmatrix}\nV_{branch_{-i}}^{a} \\
V_{branch_{-i}}^{b} \\
V_{branch_{-i}}^{c}\n\end{bmatrix}
$$
\n(3.10)

Passo 7: a diferencia absoluta entre as novas tensões de barra e a tensão inicial dá o *mismatch* que representa o fator de convergência.

Passo 8: repetir os passos desde 3 a 7 até alcançar o requerido *mismatch* de convergência.

Esta metodologia será implementada para os cálculos de fluxo de potência neste trabalho por ser mais robusto.

## **3.2.1. Rateio da demanda dos alimentadores nas barras de carga.**

O cálculo de Fluxo de Carga precisa dos dados de demanda em cada barra do Sistema Elétrico, e essas demandas devem ser atualizadas para cada horário em que precisasse fazer a análise de fluxo, para esse objetivo é necessário dispor de medidores de potência em cada nó de carga do sistema (transformador) e o medidor deve ser capaz de enviar a informação de forma on-line, para dispor desses dados em tempo real. Na maioria das empresas elétricas da região não tem disponível essa tecnologia nos pontos de carga, então são utilizados algoritmos simples para aproximar a demanda dos nós a partir de informações de demanda no primeiro nó do circuito alimentador (relé de saída do alimentador) de distribuição ou alguns pontos de medição intermédios no circuito geralmente alocados nos equipamentos instalados na rede.

O processo para estimar a demanda dos nós consiste em um rateio da demanda na saída do alimentador ou do ponto de medição existente, a todos os nós de carga da rede elétrica. O processo consiste basicamente nas seguintes etapas:

1- Conhecimento da demanda do alimentador ou em um nó de medição. Essa demanda deve ser igual à soma de todas as demandas dos nós conectados ao nó de medição. Na [Figura 27](#page-56-0) tem-se as cargas dos nós conectados a cada alimentador para realizar a distribuição de cargas.

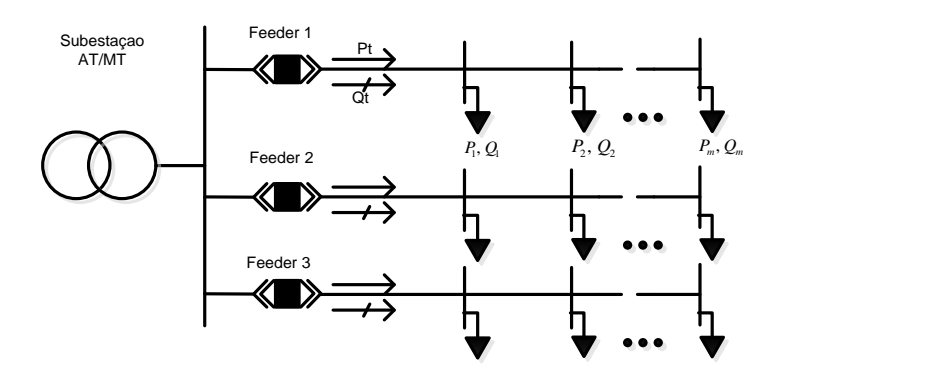

<span id="page-56-0"></span>**Figura 27:** Distribuição de Cargas no alimentador.

- 2- Classificar as cargas como cargas com demanda fixa e cargas com demanda variável. As cargas fixas são as cargas conhecidas, podem ter registro de medições e outra informação útil como tipos de consumo: residencial, industrial, comercial e outros. Esses dados podem estar disponíveis de forma online ou não, em todos os casos podem ser aproveitados para melhorar a distribuição das cargas nos nós, esses dados serão considerados como cargas de potência fixa, geralmente as cargas conhecidas correspondem a usuários conectados à rede de média Tensão, portanto tem medição exclusiva para seu transformador. As cargas não conhecidas têm dados de menor qualidade como potência instalada ou potência contratada.
- 3- Distribuição da demanda do alimentador às barras de carga: A distribuição da demanda é feita mediante as equações (3.11)-(3.12). De forma que a soma das contribuições de todas as barras de carga seja igual á demanda do alimentador.

$$
P_t = \sum_{i=1}^{m} P_i^f + \sum_{j=1}^{n} P_j^v
$$
 (3.11)

$$
\boldsymbol{Q}_t = \sum_{i=1}^m \boldsymbol{Q}_i^f + \sum_{j=1}^n \boldsymbol{Q}_j^v
$$
\n(3.12)

Onde:

 $P_t$ ,  $Q_t$  representa a demanda ativa e reativa total do alimentador.

 $\boldsymbol{P}_i^f$ Representa a demanda de potência ativa do nó i de demanda fixa.

- $P_j^v$ Representa a demanda de potência ativa do nó j de demanda variável.
- $\boldsymbol{Q}_i^f$ Representa a demanda de potência reativa do nó i de demanda fixa.
- $Q_j^v$ Representa a demanda de potência reativa do nó j de demanda variável.

A demanda não conhecida no nó j se estima com as equações seguintes:

$$
\boldsymbol{P}_j^{\nu} = \frac{\boldsymbol{P}_j^{inst}}{\sum_{j=1}^n \boldsymbol{P}_j^{inst}} \cdot \left( \boldsymbol{P}_t - \sum_{i=1}^m \boldsymbol{P}_i^f \right) \tag{3.13}
$$

O  
\nn
$$
Q_j^v = \frac{Q_j^{inst}}{\sum_{j=1}^n Q_j^{inst}} \cdot \left(Q_t - \sum_{i=1}^m Q_i^f\right)
$$
 (3.14)  
\nO  
\nn  
\nd  
\n $P_j^{inst}, Q_j^{inst}$  represent a potência ativa e reativa instalada do nó j

considerado de demanda não conhecida

Basicamente estas equações implicam rateio de forma proporcional à demanda instalada de cada nó em base à demanda total e as demandas conhecidas consideradas fixas. Neste rateio existe um erro devido ás perdas na rede, elas são desconsideradas para a consideração de distribuição da demanda. Existe maior quantidade de variáveis que podem melhorar o modelo de distribuição de carga, mas este trabalho não abarca esses estudos, por não interferir com a análise de maneira significativa.

Para o rateio da demanda considerando a curva de carga, é necessário repartir a corrente conhecida num nó como ser o interruptor principal ou algum equipamento instalado na rede (religador, regulador de tensão, medidor) para cada valor médio em cada hora considerando o fator de potência na distribuição de carga e a configuração da rede para cada horário, este cálculo agrega um custo computacional adicional ao algoritmo de fluxo de potência.

## **3.3. Características do Sistema Elétrico de Distribuição em estudo - O caso Paraguaio.**

O caso de estudo real corresponde a uma rede de distribuição meramente radial com recursos, é uma rede de tipo passiva não tem geração distribuída. A tensão de fornecimento é de 23kV fase-fase. A característica radial é principalmente devido a que a função de proteção dos reles é restringida pela função de Sobrecorrente, e mesmo tenham outras características, a quantidade de ramificações limita a possibilidade de seletividade de outras funções de proteção. Em consequência não é recomendável praticar paralelismo entre alimentadores de maneira permanente, embora possa ser praticado o paralelismo durante um breve tempo nas operações de transferências de cargas para evitar cortes, mas posteriormente deve voltar à radialidade da rede. Outra caraterística muito importante é o desequilíbrio existente entre fases que se incrementa em redes de distribuição com ramificações a localidades rurais em comparação com os alimentadores com carga exclusivamente urbana.

## **3.3.1. Redes de Distribuição do tipo Urbano.**

Redes urbanas estão compostas principalmente por linhas trifásicas abastecendo em maior quantidade a transformadores de distribuição trifásicos e em menor medida a transformadores monofásicos.

A tendência nos sistemas elétricos de distribuição é a implementação de tecnologias de automatismos, esta tecnologia inclui a instalação de chaves telecomandadas que são operadas desde o Centro de Controle de Distribuição. Estas equipes podem incluir funções de automatismos, e funções de proteção ou detecção de falhas nas redes.

As redes das zonas urbanas estão compostas geralmente por linhas mais confiáveis como ser redes subterrâneas e linhas protegidas. As redes protegidas são as mais utilizadas e estão substituindo ás redes com condutores nus principalmente nos troncos dos alimentadores, devido a sua elevada relação de benefício-custo.

#### **3.3.2. Redes de Distribuição do tipo Rural.**

A rede de distribuição das áreas rurais tem caraterísticas especiais tais como o elevado comprimento alcançando em alguns casos entre 100 km ou mais, e o elevado

desequilíbrio de correntes entre fases devido principalmente á instalação de ramais monofásicos para consumidores de baixa carga a uma grande distância, geralmente as características destas redes são radiais com menor possibilidades de reconfiguração devido à escassas quantidades de circuitos próximos. Outras caraterísticas deste tipo de redes é a instalação de maior quantidade de equipamentos de reguladores de tensão, capacitores, religadores, e outros devido ao comprimento das linhas.

Geralmente as reconfigurações neste tipo de redes são estudadas para determinados casos pontuais devido a escassa disponibilidade de opções, porém não requerem de ferramentas especiais além do cálculo de fluxo de potência.

# **CAPÍTULO 4**

## **4. Logica Fuzzy**

Os computadores manejam dados precisos que são combinações de uns (1) e zeros (0), isto é, proposições que são verdadeiras ou falsas. O cérebro humano pode raciocinoar com informação que tem uma quantidade de incerteza e julgamentos de valor como: "o aire é frio", "a velocidade é rápida" [16] . Além disso as pessoas podem razoar num mundo onde tudo é parcialmente certo, não existe uma certeza exata nos dados das variáveis.

A origem da lógica fuzzy começa com os matemáticos do século XX como Bertrand Russell que retoma um antigo paradoxo grego que dize o seguinte: " Um cretense afirma que todos os cretenses mentem". Então existe uma aparente contradição na afirmação, se ele mentir, então ele diz a verdade e ele mente, e se ele diz a verdade, então ele mente, portanto, essa afirmação não pode ser verdadeira ou falsa.

Na década de 1920 independentemente de Rusell, o matemático polonês Jan Lukasiewicz começou a trabalhar com os princípios de uma lógica multivalorada, em que as proposições podem tomar valores verdadeiros contínuos entre uns (1) e zeros (0) da lógica clássica.

A lógica fuzzy mais formal data do ano 1965, quando Zadeh introduziu os primeiros conceitos com novos paradigmas conceituais relacionados à teoria dos conjuntos matemáticos em seu artigo **Fuzzy Sets** [17]. A lógica fuzzy também tem o nome de lógica nebulosa ou fuzzy. Ele trabalhou com uma nova álgebra baseada em conjuntos difusos, que são valores compreendidos no rango [0.00 , 1.00].

Assim, um conjunto fuzzy é definido no universo da discussão como um conjunto de pares ordenados:

$$
A = \{x, \tilde{z} = \mu_A(x)\} \quad /x \in X, \tilde{z} \in [0.00, 1.00]
$$
\n
$$
(4.1)
$$

Onde

 $\mu_A(x)$ : função de Pertinência

: variável real

: Conjunto das variáveis reais ou valores nítidos

̃: Valor difuso correspondente

A função de pertinência deve ser elaborada de forma a representar o grau de importância da variável de estudo de forma correta.

O valor de cada variável representa seu grau de pertinência, onde o valor zero (0) implica uma falsidade ou ausência total e o grau um (1) implica uma verdade absoluta ou certeza total, e os valores compreendidos entre eles implicam seu grau de pertinência ou valor fuzzificado.

A lógica fuzzy encontra sua principal aplicação na Teoria de Controle e para conhecer o resultado desejado consta de três etapas: fuzzificação, inferência e defuzzificação.

A etapa de Fuzzificação consiste em converter as variáveis reais ao conjunto de valores difusos compreendido no intervalo [0.00 , 1.00], e concebidas mediante as Funções de Pertinência.

A segunda etapa de Inferência, consiste na fase de controle de variáveis mediante as regras linguísticas ou de Inferência, de forma a obter a variável fuzzy de saída que otimize o problema de controle.

A terceira etapa de Defuzzificação consiste em obter os valores reais de saída, é o proceso inverso da Fuzzificação.

A lógica fuzzy hoje é comum na utilização das diferentes tecnologias, em eletrônica, controle, matemáticas, robótica. O objetivo principal da lógica fuzzy é criar um sistema baseado no comportamento e pensamentos humanos, isso é possível mediante à abordagem de um modelo adequado a um contexto e traduzi-lo a regras gramaticais ou linguaje humano [16]. A chave para o sucesso da lógica fuzzy é baseada na experiência, depende do banco de dados e da correta aplicação do sistema chamado Sistema Experto na área de sua aplicação.

Na figura [Figura 28](#page-62-0) tem-se a estrutura básica de um controlador Fuzzy proposto em [18].

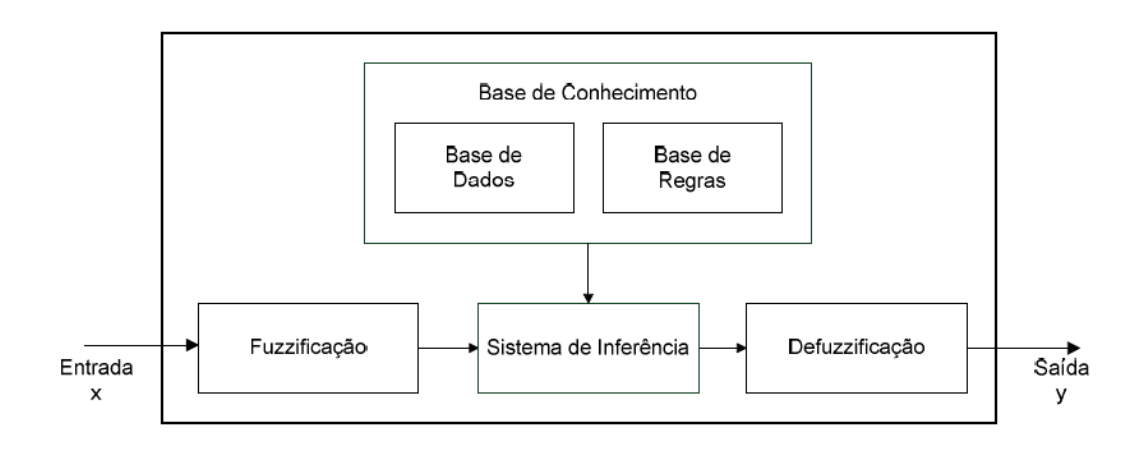

**Figura 28:** Controlador Fuzzy Mamdani . Estrutura Básica**.**

## <span id="page-62-0"></span>**4.1. Funções de Pertinência (Membership Function – MF ).**

Ao contrário dos conjuntos nítidos baseados na teoria de conjuntos clássicos, os conjuntos difusos não têm limites bem estabelecidos, então a pertinência ou não de um elemento é estabelecida conforme graus de pertinência, que são valores compreendidos entre zero (0) e um (1).

O grau de pertinência de uma variável determinada é estabelecido mediante as funções de pertinência  $\mu_A(x)$ .

A variável **x** pertence ao conjunto real ou de valores nítidos **X**, que pode consistir de objetos discretos ou contínuos no espaço. Na [Figura 29](#page-62-1) tem-se um exemplo de Função de Pertinência, que representa o conjunto fuzzy no universo de discurso como um conjunto de pares ordenados:  $A = \{x, \mu_A(x) / x \in X\}$ , os valores  $\tilde{z} = \mu_A(x)$  são os valores difusos.

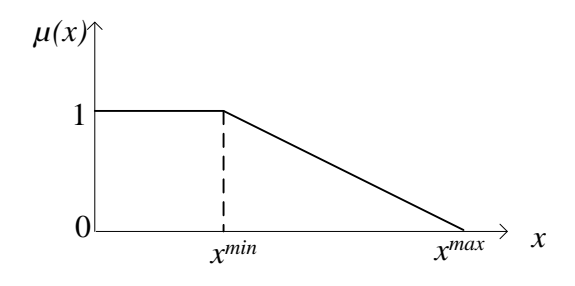

<span id="page-62-1"></span>**Figura 29:** Exemplo de Função de Pertinência

A continuação se resume algumas das principais funções de pertinência utilizadas.

## **4.1.1 Função de saturação:**

A função de saturação é muito simples. Tem um valor de zero (0) até certo ponto e depois cresce com inclinação constante até alcançar o valor de um (1), onde se estaciona. Na [Figura 30](#page-63-0) se apresenta o gráfico da função de pertinência de Saturação.

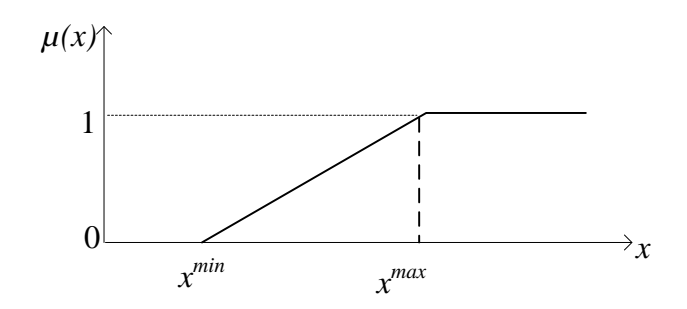

**Figura 30:** Função de Pertinência de Saturação

#### <span id="page-63-0"></span>**4.1.2. Função Ombro**

Esta função é de uma forma o contrário da função de saturação. Neste tipo de função se inicia num valor 1 e logo descende com inclinação constante até alcançar o valor 0. Na [Figura 31](#page-63-1) se apresenta o gráfico desta função de pertinência.

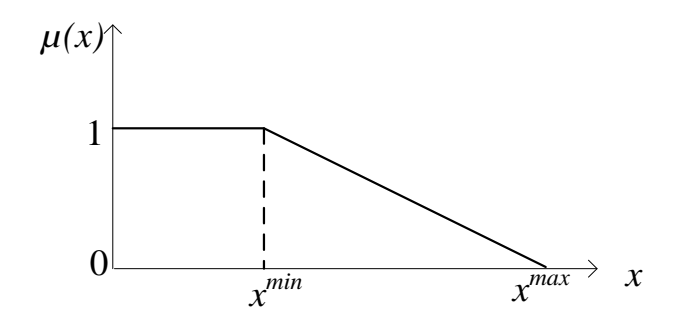

**Figura 31:** Função de Pertinência Ombro

## <span id="page-63-1"></span>**4.1.3. Função Triangular**

A [Figura 32](#page-64-0) apresenta a função triangular. Como se pode observar na ilustração consta de uma parte de inclinação positiva constante até alcançar o valor de 1, para depois descer com inclinação constante. Esta função e muito útil para representar variáveis com um valor ótimo central.

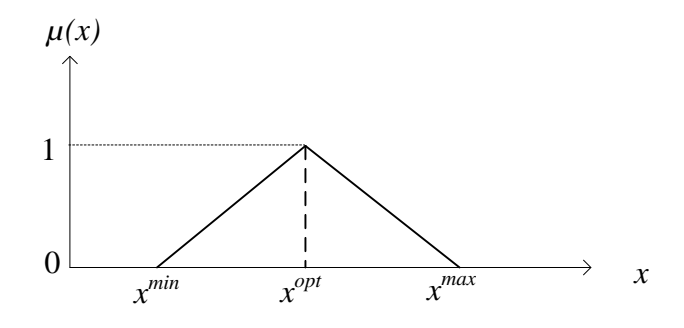

**Figura 32:** Função de pertinência triangular

## <span id="page-64-0"></span>**4.1.4. Função Trapezoidal**

Uma forma mais geral de função triangular e a função trapezoidal, é representada na [Figura](#page-64-1)  [33.](#page-64-1) Nesta função e permitido um intervalo de valor ótimo entre  $x^1$  e  $x^2$ .

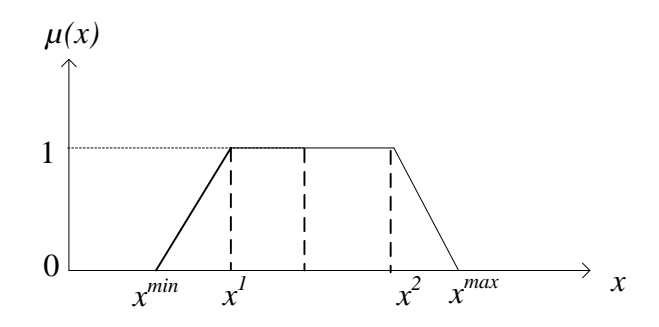

**Figura 33:** Função de pertinência trapezoidal

## <span id="page-64-1"></span>**4.1.5. Função Gaussiana**

A forma desta função é dada por uma curva de Gauss. Na **[Figura 34](#page-64-2)** se mostra a função de pertinência gaussiana.

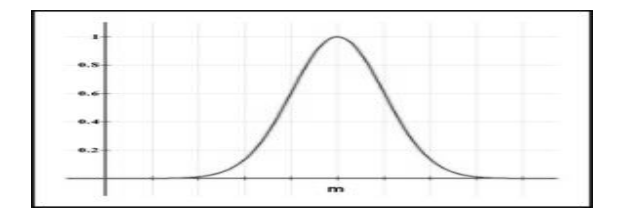

<span id="page-64-2"></span>**Figura 34:** Função de pertinência gaussiana

## **4.1.6. Função S ou Sigmoide**

A forma desta função é similar à da saturação. Porem como seu nome o indica, o segmento de subida não é uma linha reta, sino uma curva de segundo ordem.

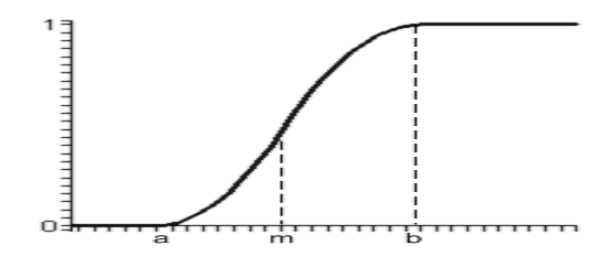

**Figura 35: Função de pertinência S ou Sigmoide**

## **4.2. Aplicações da Lógica Fuzzy na Optimização Multiobjetivo**

Neste trabalho a Lógica Fuzzy é utilizada para a abordagem multiobjetivo, devido aos bons resultados aferidos na bibliografia consultada e a vantagem da solução única quanto á tomada de decisões em tempo real. O método utilizado é detalhado abaixo.

## **4.2.1. Otimização Multiobjetivo**

Os problemas de otimização na engenharia são frequentemente multiobjetivos, no caso da otimização da operação também normalmente tem-se mais de um objetivo proposto que são características desejável quanto ao custo de operação e qualidade do serviço de abastecimento, que podem ser dois ou mais funções. Se não existe conflito entre as funções objetivo, então uma solução pode ser encontrada onde cada função objetivo atinge seu ótimo, nesse caso, nenhum método especial é necessário [20].

Agora o problema é que normalmente as funções objetivo que dependem de um conjunto de variáveis de controle são conflitantes. No caso dos sistemas elétricos de distribuição, reduzindo as perdas não precisamente é reduzido a diferença de carga entre circuitos alimentadores (balanço de carga), e tampouco é necessariamente diminuído o desvio da tensão do valor nominal, devido às características das componentes das redes e a alocação dos equipamentos de distribuição, essas variáveis podem ser conflitantes entre elas, mesmo também quando o problema trata de outras variáveis não elétricas como o custo da operação e a confiabilidade do sistema.

## **4.2.2. Formulação Matemática**

A formulação geral do problema de otimização multiobjetivo é apresentado como:

$$
Minimizar \Lambda = \{f_1(x), f_2(x), \dots, f_k(x)\}, x \in \Omega
$$
\n
$$
(4.2)
$$

s.a 
$$
\Omega = \{x \in \mathbb{R}^n \mid g_r(x) \le 0, r \in I, h_q(x) = 0, q \in J\}
$$
(4.3)

Onde,  $\Lambda$  é o vetor de funções objetivos  $f_i$  consistindo de  $k$  critérios, funções que podem ser mutuamente conflitantes. O vetor de variáveis de decisão,  $x$ , deve pertencer ao conjunto Ω viável que inclui as restrições do problema dado pelas desigualdades às funções de restrição  $g_r$  e igualdade às funções de restrição  $h_q$ .

Existem muitos enfoques para a abordagem do problema multiobjetivo, serão descritos os enfoques pelo método de Frente de Pareto e Lógica Fuzzy.

#### **4.2.3. Metodologia baseada na Dominância de Pareto**

Em seguida, serão apresentadas algumas definições mais utilizadas.

## **4.2.3.1. Dominância de Pareto:**

Um vetor  $u = \{u_1, u_2, ..., u_k\}$  é dito que domina ao vetor  $v =$  $\{v_1, v_2, \ldots, v_k\}$ , ou v é inferior a u, se u é parcialmente menor que v, i.e.,  $u_i \le v_i$ ,  $\forall i \in (1, 2, ..., k) \land u_i < v_i$ ,  $\exists i \in (1, 2, ..., k)$ . Denotada como  $u \leq v$ .

## **4.2.3.2. Solução Ótima de Pareto/ Solução Não dominada.**

A Variável de decisão  $x_u \in \Omega$  é dito solução de Pareto ou solução não dominada se somente se não existe  $x_v \in \Omega$  que satisfaz a relação:  $v = f(x_v \in \Omega) = (v_1, v_2, ..., v_k)$ domina  $u = f(x_u \epsilon \Omega) = (u_1, u_2, ..., u_k)$ ,  $t(P^*)$ , nomeadamente,

$$
\forall i \in (1, 2, ..., k) f_i(x_u) \le f_i(x_v) \land \exists i \in (1, 2, ..., k) f_i(x_u) < f_i(x_v) \tag{4.4}
$$

## **4.2.3.3. Conjunto ótimo de Pareto.**

Para um dado *Multi Objective Problem* MOP f(x), o Conjunto Ótimo de Pareto ( ∗ ), é definido como:

$$
P^* = \{x \in \Omega \mid \neg \exists x' \in \Omega, f(x') \leq f(x)\}\tag{4.5}
$$

## **4.2.3.4. Frente de Pareto**

Para um dato MOP f(x) e um Conjunto Ótimo de Pareto  $P^*$ , a frente de Pareto  $FP^*$  é definido como:

$$
FP^* = \{f_1(x), f_2(x), \dots, f_m(x) | x \in P^*\}\tag{4.6}
$$

O problema para a aplicação em operação de sistemas elétricos deste método é que o Frente de Pareto oferece um conjunto de soluções possíveis do qual o operador de Sistema ou Despachante deve optar por um deles, isto muitas vezes necessita de uma análise que em tempo real dificulta a tomada de decisões.

## **4.2.4. Metodologia baseada na Lógica Fuzzy**

Em [21] é apresentada uma metodologia baseada na lógica fuzzy para a abordagem do Problema Multiobjetivo. As funções objetivo de um problema são descritas mediante o conjunto de  $\{f_1(X), f_2(X), ..., f_p(X)\}\;$ , onde X é a variável de controle, e as variáveis do conjunto  $\{\alpha_1, \alpha_2, ..., \alpha_p\}$  são valores reais que representam os pesos para cada função com

o propósito de fazer a ponderação da importância de cada função para a otimização global onde  $\sum_{j=1}^{p} \alpha_j = 1$ . Na [Figura 36](#page-68-0) se mostra a análise da lógica fuzzy para a resolução do problema multiobjetivo, a abordagem consiste em fuzzificar as funções de entrada (variáveis reais), depois em no domínio de variáveis difuso estabelecer uma regra para o análise das funções de forma que a saída do sistema seja uma única função no domínio difuso, então para aquela única função que concilia todas as funções objetivos é aplicada a otimização mono-objetivo, depois é obtido os valores de saída da variável correspondente ao valor ótimo.

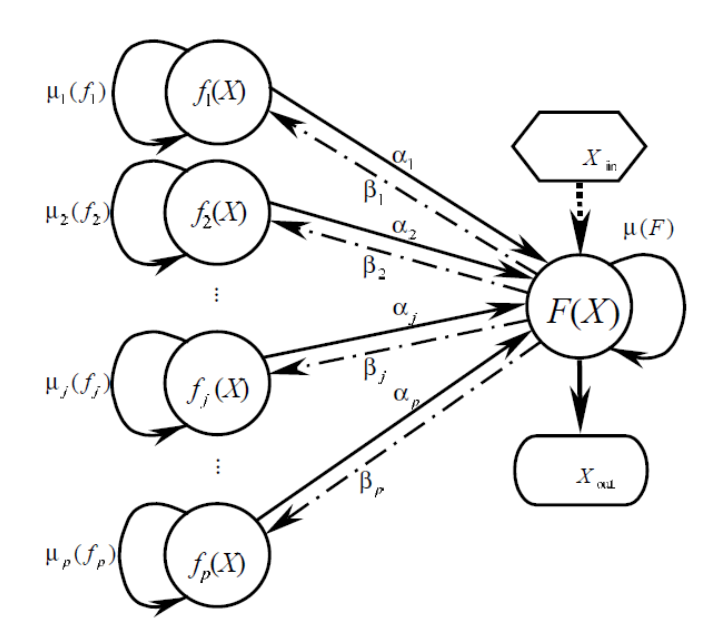

<span id="page-68-0"></span>**Figura 36:** Abordagem do Problema Multiobjetivo com Lógica Fuzzy.

#### Fonte: **[21]**

Existem vários tipos de abordagem para a obtenção da função Fuzzy  $\mu(F)$  que engloba todas as funções objetivos entre elas se citam:

$$
\mu(\mathbf{F}) = \frac{\sum_{j=1}^{p} (1 - \mu_j) \mu_j}{\sum_{j=1}^{p} (1 - \mu_j)} \quad [21]
$$

$$
\mu(\mathbf{F}) = \left(\prod_{j=1}^{p} \mu_j\right)^{\frac{1}{p}} \quad [9]
$$

 $\mu(\mathbf{F}) = \sum_{j=1}^{p} \alpha_j \mu_j$  $\int_{j=1}^{p} \alpha_j \mu_j$  [22] e [23], onde  $\alpha_j$  é um fator que implicam a importância ou peso da função objetivo  $f_i$  com relação às demais funções.

A vantagem da abordagem com logica fuzzy consiste em simplificar o problema de maneira significativa e oferecer um só resultado, ao contrário do método baseado em Frente de Pareto que tem um conjunto de resultados possíveis. A lógica fuzzy tem a vantagem de fazer filtro aos ruídos de dados na entrada, tais como as variações de tensão e correntes em uma ou várias barras. Também quanto a procura de uma solução ótima em operação é necessário que a solução ótima seja fácil de aplicar para os operadores do sistema, então a abordagem pelo método baseado na lógica fuzzy é mais robusta e simples.

Os valores dos pesos  $\alpha_j$  refletem a importância relativa da função  $f_j$  associada à função de pertinência  $\mu_j$ , a eleição dos valores  $\alpha_j$  e as funções de pertinência  $\mu_j$  são de vital importância na eficiência de processo de otimização e devem ser procuradas de acordo às caraterísticas do sistema e as políticas da empresa concessionária, mediante uma análise da experiência do operador de sistema chamado Sistema Experto.

Neste trabalho é aplicado a análise multiobjetivo mediante a lógica fuzzy fazendo a função global  $\mu(\mathbf{F}) = \sum_{j=1}^{p} \alpha_j \mu_j$  $j=1$  [22] e [23], por sua praticidade e os resultados satisfatórios demostrados.

Então o problema de otimização multiobjetivo dado pela equação (4.2) e (4.3) é reduzido a um problema de maximização mono-objetivo da função global Fuzzy dada pela equação (4.7) e (4.8), as restrições são as mesmas.

$$
Maximizar \mu(\mathbf{F}) = \{f_1(x), f_2(x), \dots, f_k(x)\}, x \in \Omega
$$
\n(4.7)

s.a 
$$
\Omega = \{x \in \mathbb{R}^n \mid g_r(x) \le 0, r \in I, h_q(x) = 0, q \in J\}
$$
 (4.8)

# **CAPÍTULO 5**

## **5. Sistemas Imunológicos Artificiais**

O Sistema Imunológico Artificial (AIS) é um algoritmo evolutivo, inspirado no Sistema Imunológico dos Vertebrados que trata de emular os mecanismos concernentes à eficácia da defensa do organismo ao ataque de agentes externos, fundamentalmente devido ao êxito destes mecanismos baseados na hipermutação somática e a proliferação clonal.

## **5.1. O Sistema Imunológico**

Os algoritmos bio-inspirados utilizados em otimização são muito populares, eles estão baseados nos processos naturais e tratam de emular as ações que são as chaves do sucesso na sobrevivência dos seres vivos. Os mais destacados são: Algoritmos Genéticos (AG), Enxame de Partículas (Swarm), Colônia de Formigas (Ant Colony) e Sistemas Imunológicos Artificiais. Estes algoritmos são também chamados algoritmos de computação evolutiva pela natureza evolutiva quanto à busca da solução ótima.

Os algoritmos de computação evolutiva têm algumas características principais comuns, como por exemplo: utilizam um conjunto de possíveis soluções, chamada população; executam a busca a partir da própria função, e não de uma derivada ou outras informações; e aplicam regras probabilísticas de transição. Essas regras probabilísticas não são puramente aleatórias, o fato de utilizar transições probabilísticas é direcionar a busca para regiões do espaço amostral onde existe a maior possibilidade de haver valores ótimos, é feita mediante operadores inteligentes bio-inspirados. A partir da própria função, a aptidão de uma solução é medida diretamente naquela, avaliando diretamente o desempenho de cada indivíduo da população.

No campo de Reconfiguração de Sistemas Elétricos os algoritmos evolutivos, entre eles os algoritmos baseados em AG são muito utilizados na busca de soluções a problemas complexos tais como a reconfiguração de sistemas elétricos. Em [4] é proposto um algoritmo genético (AG) chamado *enhanced genetic algorithm* (EGA) fazendo modificações no algoritmo genético original quanto os operadores de cruzamento e mutação baseados nos Teoremas de Kruskal da Teoria de Grafos e o conceito de ciclo

57

simples. Em [24] , a população inicial e gerada de forma aleatória mediante a aplicação dos algoritmos de Prim e Kruskal, e os operadores de cruze e mutação são baseados no conceito de ciclo simples e também o Teorema de Kruskal. Em ambos artigos são utilizados a Teoria de Grafos para fornecer a população inicial e para a determinação de uma configuração factível nas operações efetuadas para cada iteração.

Os algoritmos baseados em AIS têm muita similitude aos algoritmos genéticos com as diferencia fundamentais que o AIS não conta com o operador de cruzamento *(Crossover)* e que o operador Mutação e Clonagem são muito mais especializados, também quanto a características de estabilidade de população.

Em [1] é proposto um algoritmo AIS para a procura da solução do problema de reconfiguração multiobjetivo, o operador de mutação é aplicado de forma aleatória mediante a mudança de qualquer estado da chave e depois a configuração é corrigida mediante a aplicação do algoritmo de Prim de forma que um grafo seja uma árvore.

Em [3] são aplicados dois algoritmos baseados em AIS os algoritmos Copt-aiNet (*Artificial Immune Network for Combinatorial Optimization)* e Opt-aiNet *(Artificial Immune Network for Optimization)*, estes algoritmos são variantes do AIS, a mutação é baseado no conceito de laço fundamental assim também a geração da população inicial é feita com esse conceito.

Abaixo estão algumas das principais definições dos algoritmos de AIS necessários para o desenvolvimento do trabalho.

## **5.2. Características do Sistema Imunológico**

O sistema imunológico (SI) é um complexo de células, moléculas e órgãos que representa um mecanismo de identificação capaz de perceber e combater a disfunção da própria célula e da ação de micro-organismos infecciosos exógenos. A interação entre o SI e vários outros sistemas e órgãos permite a regulação do corpo, garantindo seu estável funcionamento.

O SI permite a defesa do organismo de uma infecção que pode produzir a doença e até a morte do indivíduo. Os mecanismos de SI reconhecem uma variedade quase ilimitada de células e substâncias infecciosas exógenas, conhecidos como elementos não próprios, distingui-los daquelas células nativas não infecciosas, conhecidas como moléculas próprias.
O sistema tem uma memória capaz de lembrar cada infecção, de forma que em uma segunda infecção o mesmo patógeno e eliminado sem dificuldade, e o patógeno da mesma família, mas com leve variação é eliminado mediante a capacidade adaptativa do SI.

Duas características principais do SI podem ser distinguidas de acordo com a forma como o corpo identifica um material externo:

- O Sistema Imunológico Inato.
- O Sistema Imunológico Adaptativo.

O Sistema Imune Inato é a capacidade do corpo que nasce com a habilidade de reconhecer certos micróbios ou agentes externos e imediatamente e destruí-los. O Sistema Inato pode destruir muitos patógenos no primeiro encontro.

A Imunidade Adaptativa utiliza receptores de antígenos que são gerados somaticamente, clonalmente distribuídos nos dois tipos de linfócitos: células B e células T. Estes receptores de antígenos são gerados por processos aleatórios e, como consequência, a concepção geral da resposta imunitária adaptativa baseia-se na seleção clonal de linfócitos que expressam receptores com especificidades particulares. As moléculas de anticorpos (Ab) desempenham um papel preponderante no sistema imune adaptativo. Os receptores utilizados na resposta imunitária adaptativa são formados reunindo segmentos de genes. Cada célula utiliza as peças disponíveis de forma diferente para fazer um receptor único, permitindo que as células reconheçam coletivamente os organismos infecciosos, confrontalos durante toda a vida. A imunidade adaptativa permite ao organismo reconhecer e responder a qualquer micróbio, mesmo aquele que nunca foi um invasor antes.

A Imunologia é uma ciência ainda bastante nova, no ano 1798 Edward Jenner fizo o tratado de Jenner sobre a vacinação (do latim vaccinus, das vacas) quando foi publicado seu experimento consistente em comprovar a imunidade provocada pela injeção do material de uma pústula de varíola bobina no braço de um menino de 8 anos, quando mais tarde o menino foi intencionalmente inoculado com o vírus de varíola humana, uma variedade muito mais letal, o menino não desenvolveu a doença, seu organismo foi imunizado mediante a "vacinação" fazendo a primeira imunização com ajuda de uma injeção e criando um novo ramo da ciência.

No século XIX, Robert Koch provou que as doenças infecciosas eram causadas por micro-organismos patogênicos, cada um dos quais era responsável para uma determinada patologia. Posteriormente, Louis Pasteur na década do 1880, desenvolveu com sucesso as vacinas antirrábica e anti-varíola e Metchnikoff descobriu os processos celulares de fagocitose. Ainda no século XIX, Behring e Kitasato descobriram os anticorpos em soros de pacientes inoculados e Ehrlich investigou os processos de aumento de produção de anticorpos depois da exposição a antígenos [25]

No início de 1900, Jules Bordet e Karl Landsteiner trouxeram à discussão a noção de especificidade imunológica. Foi mostrado que o sistema imunológico foi capaz de produzir anticorpos específicos contra os produtos químicos sintetizados artificialmente que não existiam.

As propostas teóricas originadas durante o período de 1930-1950, eram principalmente sub-celular. Foi focado na biossíntese de moléculas de anticorpo, produzida por células. A conclusão foi que o antígeno deve trazer para a célula informação sobre a estrutura complementar da molécula de anticorpo. Esta teoria foi abandonada posteriormente em favor da teoria de seleção clonal, proposta por Burnet.

Nos últimos anos, a maioria dos trabalhos em imunologia está concentrando em apoptose, a apresentação de antígeno, as citosinas, regulação imune, memória, doenças anti-imune, as vacinas de ADN, a sinalização intracelular e intercelular, e maturação da resposta imunitária.

#### **5.3. Sistema Imunológico Artificial.**

Os sistemas imunes artificiais são sistemas adaptativos, inspirados pela teoria da imunologia e funções, princípios e modelos observados no sistema imune, os quais são aplicados para solucionar problemas. Uma das características mais marcantes destes sistemas é a robustez, expressada em uma tolerância ás perturbações em componentes individuais, que podem realizar tarefas complexas [25].

## **5.3.1. Principais Definições e Características do Sistema Imune.**

**Anticorpo:** molécula de proteína solúvel produzida e secretada pelos linfócitos B em resposta à presença de antígenos, a qual é capaz de se ligar a um antígeno específico. Traduzindo para o problema de otimização, o anticorpo é a solução do problema que satisfaz a função objetivo. Particularmente neste caso, trata-se da configuração da rede que satisfaz a condição de configuração ótima, dado pelo conjunto de chaves abertas e fechadas.

**Antígeno:** qualquer agente que, quando introduzido no corpo, é reconhecido pelo sistema imunológico e prontamente combatido. Para um problema de otimização, o antígeno é a função objetivo ou qualquer outra equação a ser calculada. Particularmente neste caso o antígeno pode ser a função objetivo que é o valor das perdas elétricas do sistema no caso mono-objetivo, ou a função global fuzzy que engloba várias funções objetivos no caso multiobjetivo.

**Clone:** um grupo de células ou organismos geneticamente semelhantes que descendem de um ancestral comum; múltiplas cópias idênticas reproduzidas a partir de um antecessor comum. Neste caso, os clones são apenas cópias da mesma solução ou seja as cópias de cada conjunto de chaves abertas e fechadas;

**Seleção clonal:** teoria que afirma que a resposta imunológica é realizada pelos anticorpos de maior afinidade obtidas a partir de um processo evolutivo onde os melhores indivíduos são escolhidos a cada geração. Para esta aplicação, é equivalente a afirmar que o processo de busca encontra a melhor solução através da seleção e clonagem das melhores soluções de uma geração anterior;

**Hipermutação:** altas taxas de mutações somaticamente introduzidas nos genes dos anticorpos. Essas mutações são realizadas a partir de recombinação de genes durante a reprodução dos anticorpos. Para este problema, o processo de hipermutação é executado quando um par de chaves é mudada de posição (aberto ou fechado) uma menor perda elétrica, ou seja, uma resposta melhor;

**Maturação:** processo de desenvolvimento e produção de anticorpos de alta afinidade através da aplicação de hipermutação e edição de receptores. O processo de pesquisa de soluções diferentes pode ser considerado um processo de maturação, visto que durante o mesmo são aplicados os processos de hipermutação e seleção;

**Diversidade de repertório:** o conjunto de anticorpos produzidos pelo sistema imunológico durante toda a vida do indivíduo, contendo informações sobre a produção de

61

anticorpos de alta afinidade dentro dos linfócitos. Esta característica ocasiona que o sistema imune possa reconhecer uma variedade quase ilimitada de antígenos, fazendo que este seja mais eficiente.

**Memória:** capacidade do sistema imunológico de armazenar informações sobre antígenos combatidos anteriormente, possibilitando a produção de anticorpos de alta afinidade em uma infecção posterior pelo mesmo antígeno. Para este problema, trata-se da armazenamento das respostas obtidas para determinado problema. Todas as soluções obtidas fazem parte do repertório e ficam arquivadas na memória;

**Aprendizado reforçado:** característica que permite ao sistema imunológico melhorar as respostas para determinados antígenos, criando anticorpos de maior afinidade a cada vez que o organismo entra em contato com um determinado antígeno. Para o problema de otimização em questão, trata-se da capacidade de obter melhores respostas a cada vez que a função objetivo é solucionada. O sistema imune é capaz de aprender das experiências, e com isto ele sabe como atacar aos corpos estranhos. Este mecanismo multiplica as células boas que atacam as más para poder preservar a integridade do sistema.

**Reconhecimento de padrões**: o sistema imune pode reconhecer e classificar diferentes patrões e gerar determinadas respostas.

**Extração de Características**: Há células que são responsáveis por detectar a presença de corpos estranhos.

**Co-estimulação:** a ativação das células B está regulada por meio da estimulação.

**Proteção dinâmica**: a expansão clonal e a expansão somática permitem a geração de células imunes de alta afinidade. Este processo realiza um equilíbrio dinâmico entre a exploração e o aproveitamento na imunidade adaptativa.

**Diversidade:** esta característica ocasiona que o sistema imune possa reconhecer uma variedade quase ilimitada de antígenos, fazendo que este seja mais eficiente.

**Autorregulatório:** quando o sistema produz muitos anticorpos para destruir os antígenos, o sistema tem que eliminar estes, já que uma vez que elas cumpriram seu propósito não servem para nada ao sistema. Alguns não sao eliminados, são conservados para um possível uso posterior.

**Detecção Distribuída**: o sistema imune pode agir como um sistema distribuído, ou seja, as células boas circulam por todo o organismo por meio do sangue. Estes sistemas não dependem de nenhum sistema centralizado e ao detectar algum corpo estranho avisam ao resto do sistema.

**Detecção probabilística**: a reação cruzada na resposta do sistema imune é um processo estocástico. Também a detecção é aproximada. Isto é, um linfócito pode combinar com muitos tipos de antígenos.

Estes Sistemas Artificiais são sistemas computacionais baseados em metáforas dos sistemas imunológicos biológicos, utilizam informações contidas no problema para obter a solução utilizando padrões da resposta imunológica dos seres viventes.

#### **5.4. O princípio de Seleção Clonal.**

A teoria de seleção clonal propõe uma explicação de como faz o sistema imune para descrever as características básicas de uma resposta imune a um estimulo antigênico. Este princípio estabelece a ideia que só aquelas células que reconhecem os antígenos proliferam; desta maneira são selecionadas aquelas que tem a capacidade de reconhecer. A seleção clonal opera nas células B e T. Na [Figura 37](#page-78-0) pode-se observar uma ilustração do princípio de seleção clonal.

As principais características da teoria de seleção clonal são:

- As células novas são copiadas (clonadas) de seus pais, submetidas a um mecanismo de mutação (hipermutação somática).
- Eliminação dos linfócitos recentemente diferenciados que levam a receptores autorreativos.
- A proliferação e diferenciação das células maduras com antígenos em contato.
- A persistência de clones proibidos, resistindo a precoce eliminação por antígenos próprios, como a base de doenças autoimunes.

Para realizar a função de proteção, a capacidade de reconhecimento de antígenos não é suficiente. O sistema imunológico deve ter recursos suficientes para efetuar uma resposta efetiva contra os agentes externos. Como em uma típica situação predador-presa, o tamanho da população de linfócitos específicos contra os micro-organismos patogênicos é crucial para a recuperação da infecção.

Assim, a resposta imunológica adaptativa envolve o aumento do tamanho da população daqueles linfócitos que apresentaram maior afinidade contra o antígeno reconhecido. Devido ao fato de que a população total de linfócitos ser regulada, o aumento em uma variedade deles implica na diminuição das outras variedades.

Um organismo deve encontrar um mesmo antígeno repetidas vezes durante a vida. A exposição inicial estimula a resposta adaptativa e cria uma variedade de clones de linfócitos B, que por sua vez produzem anticorpos com diferentes afinidades. Ao entrar em contato com determinado antígeno, a resposta se inicia por meio dos anticorpos com maior especificidade, mesmo que esta não seja completa, caracterizando a flexibilidade do sistema e sua capacidade de detecção anômala.

A ação continua por meio de um processo de hipermutação dos anticorpos, com o objetivo de criar uma variedade mais eficiente contra o antígeno presente por meio de mutações nos receptores. Esta diversidade no repertório de células permite ao sistema combater antígenos nunca antes encontrados, mesmo que não haja reconhecimento absoluto dos padrões presentes nos mesmos, dada a flexibilidade da resposta.

A efetividade da resposta durante infecções posteriores depende do armazenamento dos anticorpos com maior afinidade produzidos durante eventos anteriores. Esta característica de aprendizado reforçado traz uma evolução contínua da resposta devido a maior especialização das células, aumentando a efetividade do sistema.

Dentre estas células criadas por meio dos processos de clonagem e mutação, alguns linfócitos B se diferenciam e se tornam células de memória, permitindo que as melhores variedades encontradas pelo corpo sejam armazenadas geneticamente para posterior produção em outra ocasião [25]

64

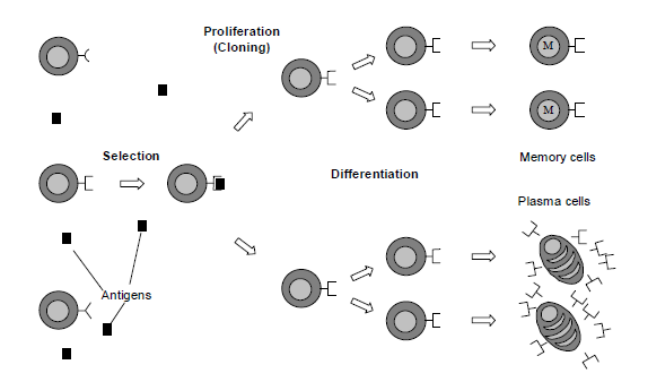

**Figura 37:** Principio de Seleção Clonal.

## <span id="page-78-0"></span>**5.5. Otimização baseada no Algoritmo de Seleção Clonal.**

O algoritmo de seleção clonal representa uma implementação computacional [26] do princípio de seleção clonal responsável de descrever o comportamento das células B durante uma resposta imune adaptativa. Na implementação é assumido um repertorio de anticorpos (Ab) que podem ser estimulados por um antígeno (ou o valor da função objetivo g(.) a ser otimizada) e os anticorpos com uma afinidade alta podem ser selecionados para gerar populações de clones. Durante o processo de clonagem, alguns anticorpos podem sofrer mutações somáticas para formar o conjunto de memória. Os anticorpos de baixa afinidade são substituídos, simulando o processo de edição do receptor. Na [Figura 38](#page-79-0) temse a fluxograma do algoritmo de Seleção Clonal.

#### **5.5.1. Diagrama de fluxo do Algoritmo de Seleção Clonal.**

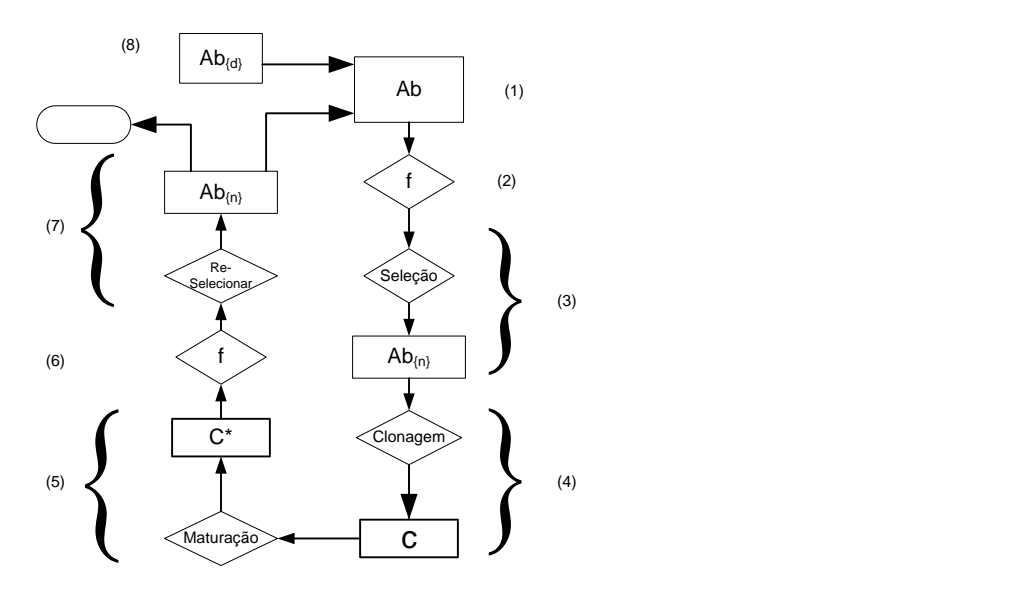

**Figura 38:** Fluxograma do Algoritmo de Seleção Clonal.

<span id="page-79-0"></span>A descrição dos passos deste algoritmo é a seguinte:

- 1. No passo um não há uma população de antígenos a reconhecer explicitamente, mas uma função objetivo a ser otimizada. Desta maneira, a afinidade de um anticorpo corresponde à avaliação da função objetivo, e cada anticorpo representa um elemento no espaço de entrada. Em adição, como não existe uma população especifica de antígenos a ser reconhecido, o conjunto de anticorpos fornece a memória e isto faz que não seja necessário que a memória esteja em outra estrutura separada.
- 2. Determinar o vetor f que obtém sua afinidade de todos os N anticorpos.
- 3. Selecionar os n anticorpos com a afinidade mais alta para formar o novo conjunto de anticorpos.
- 4. Os n melhores anticorpos podem ser clonados, para gerar uma nova população de clones dos melhores anticorpos, ou seja, de clones que tem a melhor afinidade.
- 5. A nova população de clones é submetida a um processo de mutação, proporcional a sua afinidade: o clone que tem uma afinidade mais elevada é aquele que tem uma porcentagem de mutação menor.
- 6. Determinar a afinidade da população de clones mutados.
- 7. Do conjunto de clones maturados, selecionar o anticorpo que tenha a mais elevada afinidade com relação ao antígeno e este é candidato a ser agora o antígeno, sempre e quando seja melhor que o atual.
- 8. Finalmente são substituídos os "d" piores indivíduos da população de anticorpos com os melhores que gerem depois do processo de clonagem e mutação.

## **5.5.2. Estado da Arte dos AIS – Aplicações.**

Os Sistemas Imunológicos Artificiais são utilizados em várias áreas de estudo, segurança dos sistemas informáticos, reconhecimento de padrões, otimização em problemas de engenharia e outros.

Em [27] é apresentada a solução do problema do agente viajante utilizando os AIS.

Em [19] é proposto o algoritmo *Co-Evolutionary Imunological System* (CAISFLO) que gera um sistema baseado em regras fuzzy utilizando-se uma técnica de co-evolução, utilizando o conceito de SIA para escolha da melhor combinação de regras e da otimização das funções de pertinência.

Em [28] são utilizados os SIA como ferramenta para a extração de informação (*data mining)*, e em [29] e proposto um sistema de detecção de Vírus (VDS) baseado no sistema Imune Artificial.

Na área dos Sistemas Elétricos de Potência o AIS tem sido utilizado com eficácia comprovada em vários problemas de Otimização como em [30] para a otimização dos parâmetros de aprendizagem em redes neuronais para previsão de demanda de carga elétrica por hora de energia. Na área de Despacho Econômico de Geração em Sistemas de Potência, uma das aplicações do AIS foi desenvolvida em [31].

No âmbito da distribuição, foram desenvolvidos trabalhos que exploram, por exemplo, a alocação de falhas por meio dos AIS [32], em [33] é desenvolvido uma metodologia de Otimização do Sistema de Recarga de veículos elétricos e híbridos recarregáveis ou um esquema organizado de recarga mediante a aplicação dum algoritmo baseado em AIS com o objetivo de minimizar as perdas no sistema e melhorar as condições operativas do mesmo, instalando capacitores para garantir níveis de tensão apropriados durante todas as horas em que a recarga é permitida.

Na área de reconfiguração de sistemas de distribuição foram desenvolvidos algoritmos baseados em AIS em [1] para a procura da configuração ótima com duas funções objetivos: as perdas e a melhora de índices de confiabilidade. Em [3] foi resolvido o problema de reconfiguração para redução de perdas com algoritmos baseados em rede imune artificial que é uma variante do AIS.

Em [2] é proposto para a otimização da reconfiguração um algoritmo chamado CLONR baseado no algoritmo CLONALG que é uns dos principais algoritmos baseados no paradigma de sistemas imunológicos. Os resultados dos algoritmos baseados em AIS foram satisfatórios, mas não se encontraram referencias de utilização destes algoritmos para a solução de problemas de reconfiguração com carga variável com múltiplos objetivos.

#### **5.6. Algoritmos Principais Baseados em AIS**

Existem vários Algoritmos baseados em AIS utilizados em otimização de reconfiguração de sistemas de distribuição, entre eles destacam os algoritmos CLONALG *(Clonal Selection Algorithm)*, Copt-AiNet *(Artificial Immune Network for Combinatorial Optimization)*. e Opt-AiNet *(Artificial Immune Network for Optimization)*, que serão descritas a continuação.

#### **5.6.1. CLONALG**

O algoritmo de seleção clonal (CLONALG) foi proposto em [34], inicialmente desenvolvido para a resolução de problemas de aprendizagem de máquina, e reconhecimento de padrões, está baseado em uma população aleatória de anticorpos que devem aprender e reconhecer um conjunto de antígenos, uma característica deste algoritmo é sua capacidade adaptativa, depois foi estendido par aplicações de problemas de otimização.

O algoritmo trata de representar a resposta da imunização adaptativa do organismo ante a presencia de um antígeno (Ag), onde o operador mutação e realizada utilizando o critério de diversificação, e o operador clonagem com o critério de intensificação. Desta maneira os indivíduos com altas afinidades são reproduzidos e selecionando seus melhores clones.

De acordo a [19] o algoritmo CLONALG pode ser simplificado com os seguintes passos:

1. Gere um conjunto (P) de candidatos a solução, composto pelo subconjunto de células de memória (M) mais o restante (P{r}) da população (P = P{r} U M);

2. Determine (processo de seleção) os n melhores indivíduos (P{n}) da população (P), baseado em uma medida de afinidade;

3. Reproduza (processo de clonagem) estes n melhores indivíduos, gerando uma população temporária de clones (C). A quantidade de filhos (clones) de cada indivíduo é diretamente proporcional à sua afinidade;

4. Submeta a população de clones a um esquema de hipermutação em que a taxa de mutação é proporcional à afinidade do anticorpo. Uma população de anticorpos maduros é gerada  $(C^*)$ ;

5. Re-selecione os melhores indivíduos de C\* para compor o conjunto de memória M;

6. Substitua d anticorpos por novos indivíduos (diversidade). Os anticorpos com menores afinidades possuem maiores probabilidades de serem substituídos.

Neste algoritmo, se  $n = N$ , ou seja, se todos os indivíduos da população forem selecionados para reprodução, cada candidato à solução será visto localmente, resultando em um algoritmo capaz de executar uma busca multimodal dentro do espaço S.

O passo 3 (Clonagem: número de Clones) é gerado em [35] de acordo a equação (5.1), e em [3] de acordo a equação (5.2), e feita de forma diretamente proporcional a sua afinidade, os números de clones são números inteiros e a proporcionalidade e feita de acordo à posição da afinidade.

$$
numClones = round\left(\frac{\beta \times N}{i} + 0.5\right) \tag{5.1}
$$

Onde:

num Clones: é o numero de clones gerados par cada iteração

N: é o número de indivíduos da população selecionado para a reprodução

 $\beta$ : é o fator de clonagem, é o número constante normalmente é menor que um (1).

 $i : 6$  a posição de sua afinidade, onde  $i = 1, 6$  o individuo com maior afinidade,

$$
numClones = round\left(\frac{\beta \times N}{i}\right) \tag{5.2}
$$

Ambas equações (5.1) e (5.2) diferem em 0.5, que é um fator de arredondamento.

De acordo a [35] a hipermutação é realizado conforme a probabilidade dada pela equação (5.3), de maneira inversamente proporcional a sua afinidade.

$$
\alpha_i = \beta^{-1} \times exp(-fitness_i) \tag{5.3}
$$

Onde:

## $\alpha_i$ : Fator de hipermutação

 $fitness_i$ : é a função fitness ou de atitude para cada posição i . Dado pela equação (5.4)

$$
fitness_i = \frac{1}{1 + \text{função } objective} \,. \tag{5.4}
$$

Em [2] a função fitness e realizado mediante uma normalização de seu valor mediante a equação (5.5), e as equações (5.6) e (5.7) são utilizadas para a clonagem e hipermutação.

$$
f^*(i) = \frac{1}{1 + \exp(-(f(i) - \bar{f})/\delta^*)}.
$$
\n(5.5)

Onde:

 $f(i)$ : afinidade do anticorpo i

 $\bar{f}$ : média aritmética da afinidade de conjunto de anticorpos

∗ : Desvio padrão

$$
numClones = round(\beta \cdot f^*(i))
$$
\n
$$
(5.6)
$$

$$
\alpha_i = \exp(-\rho \cdot f^*(i)) \tag{5.7}
$$

De forma geral estas equações são bastante similares implicam o cálculo de número de clones de forma proporcional à afinidade do anticorpo e a mutação de forma inversamente proporcional à afinidade do anticorpo.

#### **5.6.2. Algoritmo Opt-Ainet**

O Opt-Ainet é um algoritmo inspirado na mesma base do princípio de seleção clonal mais o agregado da teoria da rede imunológica, foi desenvolvido para solucionar problemas de otimização multimodal. É um tipo de algoritmo de busca evolutivo com o operador principal a mutação, onde a população tem tamanho dinâmico [19].

Este algoritmo pode ser considerado como uma variante ou extensão do CLONALG com passos que apresentam interações anticorpos-anticorpos e não apenas antígenos-anticorpos.

É considerado um procedimento de busca evolutivo baseado na mutação e população com tamanho dinâmico. Apresenta várias características interessantes, como a possibilidade de ajustar o tamanho da população dinamicamente, exploração no espaço de busca para soluções novas e melhores, capacidade de localizar múltiplos ótimos, definir critérios de parada, dentre outros. A estabilidade da rede é medida pela diferença entre a afinidade média da população anterior. A população inicial é gerada de forma aleatória. O critério de parada é feito mediante a variação do tamanho da população até que este não varia em duas iterações consecutivas. Em [19] e [36] é desenvolvido o fluxograma do algoritmo.

O algoritmo Copt-aiNet, tem 2 tipos de mutações e também eliminação de indivíduos de similar afinidade com om intuito de manter a diversidade da população, sendo esses as características principais do algoritmo, as demais características são muito similares o algoritmo CLONALG e ao algoritmo Opt-AiNet.

## **5.6.4 Algoritmo Proposto EAIS**

O algoritmo proposto é chamado EAIS *(enhanced Artificial Immune Systems)* é basicamente o Algoritmo CLONALG com o operador de clonagem-hipermutação especializado para as características de sistemas elétricos de distribuição.

O processo de clonagem-hipermutação é feito segundo as etapas:

- 1- A clonagem da população é feita de forma proporcional à afinidade dada pela ordem *i* de cada indivíduo, onde a posição *i=1* corresponde ao indivíduo com maior afinidade, e a posição *i=N* corresponde à pior afinidade do subconjunto de população de controle de tamanho *N* formado pelos *N* indivíduos de maior afinidade em cada iteração.
- 2- O processo de mutação é realizado de forma inversamente proporcional à afinidade, considerando os seguintes conceitos:

- *Pequenas mutações* são feitas variando levemente o indivíduo dado pela afinidade (pequena mudança na afinidade do indivíduo), no caso do sistema eléctrico a topologia da rede é levemente modificada.

- *Grandes mutações* implicam maior variação na topologia.

Então as mutações são realizadas de forma probabilista proporcional às correntes das chaves, considerando pequenas correntes como pequenos câmbios na configuração, e grandes correntes como grandes câmbios na configuração, isto de maneira continua entre os extremos de menor e maior afinidade respetivamente. Para grandes câmbios na configuração, mutações sucessivas também são associadas feitas inversamente proporcional a sua afinidade, com o objetivo de favorecer a busca global e também a diversidade da população.

3- São atualizados os *N* melhores dos anticorpos gerados neste processo, incluindo a população inicial. Então se o indivíduo obtido mediante a mutação fora de maior afinidade que do seu pai da população inicial então ele substitui a seu pai.

O algoritmo trata de satisfazer as principais características do AIS que é a busca global de forma ótima fazendo o equilibro entre a busca local e a exploração mediante as características de: aprendizagem, memória, reconhecimento de padrões, extração de características, coestimulação, proteção dinâmica, diversidade, autorregulatório, detecção distribuída, detecção probabilística.

Maiores detalhes do desenvolvimento com as equações correspondentes são descritos na Secção 6.5.

# **CAPÍTULO 6**

## **6. Reconfiguração de Sistemas Elétricos de Distribuição Radial**

## **6.1. Considerações preliminares**

#### **6.1.1. Notação**

A codificação utilizada para os sistemas elétricos de teste e real é a descrita na seção 2.7., onde a variável de controle é dada pelo vetor  $\bar{x}$ 

Onde

 $\bar{x} = [x_1, x_2, x_3, \dots, x_i, \dots, x_n], x_i = 0$  se a chave i está aberta e  $x_i = 1$  se a chave i está fechada.

Também é utilizada a representação equivalente pelos vetores de chaves  $N$ ,  $N_1$  e  $N_2$ .

Onde  $N = [1,2,3,...,......,i, i,......,n]$  representa as chaves em ordem correlativa,  $N_1 =$  ${n<sub>m</sub>}$  é o conjunto de chaves fechadas e  $N_2 = {n<sub>l</sub>}$  é o conjunto de chaves abertas de forma que  $N = \{N_1, N_2\}$  é o conjunto total de chaves. E a representação da rede é a Representação Direta detalhada na seção 2.8., tanto para os sistemas testes como o sistema real.

A população inicial é gerada mediante a aplicação das operações algébricas detalhadas na seção 2.7. e 2.8., consistentes em obter configurações mediante alterações da configuração de uma configuração inicial feita de forma sucessivas e aleatoriamente baseadas no conceito de laço fundamental, estes alterações são também chamadas mutações aleatórias.

Deste modo é obtida uma população inicial com alto grau de qualidade, descartando desde o princípio condições de ilhamento e anel.

#### **6.1.2. Sistemas utilizados**

Para a validação da ferramenta foi feita da seguinte maneira: primeiro foi validada para o caso mono-objetivo segundo a literatura consultada comprovando as características de convergência, resultados e tempo computacional. Para a comparação do tempo computacional foi desenvolvido o algoritmo AIS nas mesmas condições que o algoritmo EAIS proposto quanto às operações algébricas e fluxo de potência utilizado. Posteriormente a ferramenta foi aplicada para o caso multiobjetivo ao sistema real.

#### **6.1.2.1. Sistemas Testes**

Para a análise inicial da ferramenta são utilizados sistemas Testes de 14, 33, 84 e 119 barras. Eles são considerados no campo cientifico como referência para fazer as novas propostas de ferramentas das soluções dos problemas de reconfiguração e outros similares. Normalmente os sistemas testes são utilizados para o modelagem da proposta, e posteriormente feito as comparações com outros resultados do estado de arte atual, para depois finalmente ser desenvolvido no ambiente real de um sistema elétrico com dados reais.

Os sistemas testes tem uma característica de simplicidade, são circuitos elétricos de sistemas equilibrados compostos por redes com impedância série e cargas equilibradas. A continuação serão descritos esses circuitos.

#### **Sistema Teste de 14 Barras**

O sistema Teste de 14 Barras foi encontrado nas referências [24], [1] , e outros, os dados de ramos são representados na [Tabela 4,](#page-89-0) e os dados de barras na [Tabela 5.](#page-89-1) Os ramos são impedâncias series equilibradas. Na representação é feita conforme à seção 2.7, aqui as chaves são os mesmos ramos, então se um ramo (chave) estivesse aberto, não circula corrente pelo ramo, considerando que ela não tem impedância shunt no final do seu tramo.

| DE | <b>PARA</b> | $R(\%)$ | $X(\%)$ |
|----|-------------|---------|---------|
| 14 | 13          | 7.50    | 10.00   |
| 13 | 12          | 8.00    | 11.00   |
| 13 | 11          | 9.00    | 18.00   |
| 11 | 10          | 4.00    | 4.00    |
| 14 | 9           | 11.00   | 11.00   |
| 9  | 8           | 8.00    | 11.00   |
| 9  | 7           | 11.00   | 11.00   |
| 8  | 6           | 11.00   | 11.00   |
| 8  | 5           | 8.00    | 11.00   |
| 14 | 4           | 11.00   | 11.00   |
| 4  | 3           | 9.00    | 12.00   |
| 4  | 2           | 8.00    | 11.00   |
| 2  | 1           | 4.00    | 4.00    |
| 12 | 6           | 4.00    | 4.00    |
| 7  | 3           | 4.00    | 4.00    |
| 10 | 1           | 9.00    | 12.00   |

<span id="page-89-0"></span>**Tabela 4:** Dados de Ramos de Sistemas Teste de 14 Barras

<span id="page-89-1"></span>Esta representação facilita a análise de reconfiguração para os casos testes por ser muito simples, as matrizes de incidência para o cálculo de fluxo de potência e para o grafo de configuração são coincidentes.

| Barra | Pd(kW) | Od(kW) | Obc(kW) |
|-------|--------|--------|---------|
| 14    | 0.0    | 0.0    | 0.0     |
| 13    | 2000.0 | 1600.0 | 0.0     |
| 12    | 3000.0 | 1500.0 | 1100.0  |
| 11    | 2000.0 | 800.0  | 1200.0  |
| 10    | 1500.0 | 1200.0 | 0.0     |
| 9     | 4000.0 | 2700.0 | 0.0     |
| 8     | 5000.0 | 3000.0 | 1200.0  |
| 7     | 1000.0 | 900.0  | 0.0     |
| 6     | 600.0  | 100.0  | 600.0   |
| 5     | 4500.0 | 2000.0 | 3700.0  |
| 4     | 1000.0 | 900.0  | 0.0     |
| 3     | 1000.0 | 700.0  | 1800.0  |
| 2     | 1000.0 | 900.0  | 0.0     |
|       | 2100.0 | 1000.0 | 1800.0  |

**Tabela 5:** Dados de Barras de Sistemas IEEE de 14 Barras

Na [Figura 39](#page-90-0) tem-se a representação do circuito e na [Figura 40](#page-90-1) sua correspondente representação em forma de grafo. Como se pode observar as arestas 1, 2, 3 correspondentes aos ramais 1-2, 1-3 e 1-4.

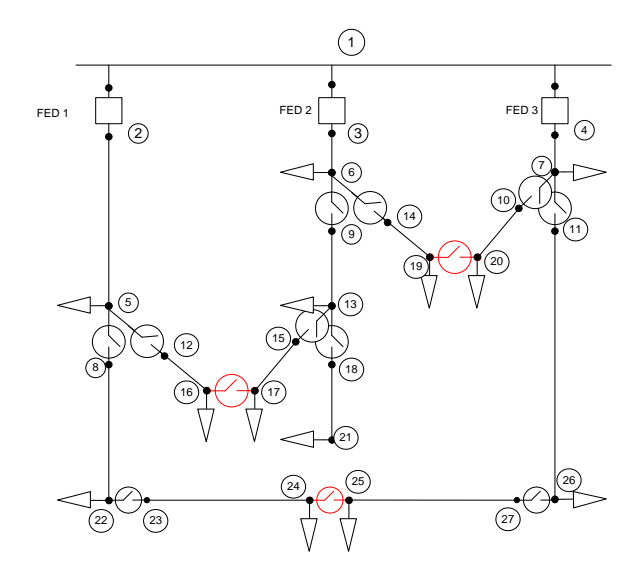

**Figura 39:** Sistema Teste de 14 barras [14]

<span id="page-90-0"></span>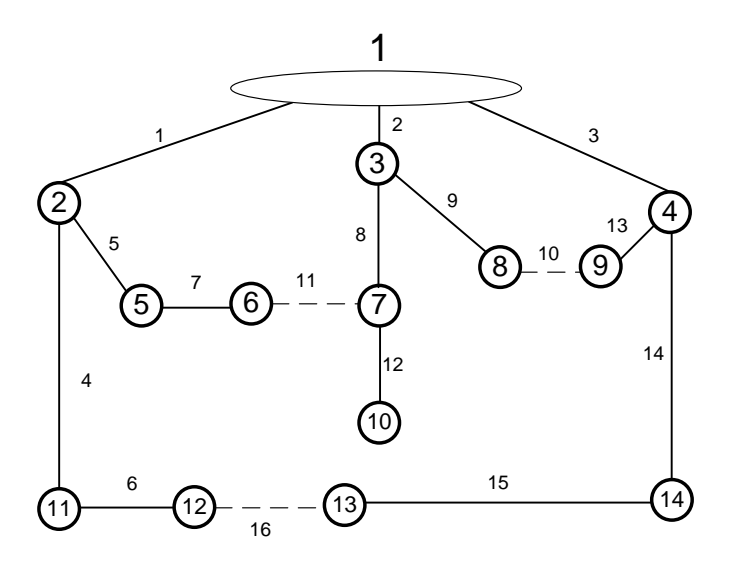

**Figura 40:** Grafo do Sistema Teste de 14 barras.

<span id="page-90-1"></span>Os dados do sistema teste de 33 barras estão representadas na seção 2.7, os demais sistemas testes de 84, e 136 barras têm a mesma notação e estão detalhadas nos Anexos A e B.

## **6.1.2.2. Sistema Real**

As redes de distribuição geralmente são constituídas por linhas não transpostas, com retorno por cabo ou por terra. Devido a estas considerações, deve-se levar em conta as assimetrias no cálculo dos parâmetros de linhas. Essas assimetrias são abordadas com as Equações de Carson simplificadas, basicamente estas equações implicam os cálculos com 3 matrizes de incidência e correspondentes matrizes de alcance para cada fase do condutor, que são relacionadas com as matrizes de impedâncias de cada fase para obter uma solução para redes desbalanceadas. A matriz de incidência é a mesma para as 3 fases, só é necessário a consideração dos valores das impedâncias diferentes de acordo aos parâmetros da rede. Em [38] se apresenta maior detalhe.

Para este trabalho foi utilizada a representação direta da rede apresentada na seção 2.9., onde os cálculos para a obtenção das diferentes configuração e para o fluxo de potência é feito utilizando a mesma matriz de incidência, são identificadas as arestas correspondentes às chaves como arestas operáveis e as arestas não operáveis correspondentes às linhas, e utilizadas as operações algébricas detalhadas na seção 2.10., reduzindo de forma notável o custo computacional.

Então o vetor  $N = [1, 2, 3, \ldots, i, \ldots, n]$  corresponde só às chaves, e as demais arestas são consideradas fixas, podendo alterar só seu sentido de fluxo.

#### **6.1.3. Dados de Demanda horária**

Para um planejamento da operação para reconfiguração dos sistemas elétricos de distribuição é necessário contar com uma estimação da curva de carga diária pelo menos 24 horas antes de fazer os programas de operação. Normalmente nos Centros de Controle ou Despachos de Carga de Distribuição das empresas elétricas tem banco de dados de históricos de parâmetros elétricos do interruptor de cada alimentador a partir do qual podem-se realizar predições de curvas de carga, essas predições podem ser feitas com ferramentas baseadas em progressões regressivas ou de maior força como redes neuronais. A previsão da curva de carga não está contemplada neste trabalho, a premissa é que se tem disponível ditos dados para cada alimentador e configuração determinada.

As curvas de carga diária consideradas para o presente estudo correspondem a um dia laboral do período quente. Desta forma é considerado um cenário de exemplo onde é feito uma otimização de carga a corrente constante e outro com corrente variável ao longo do período de tempo de 24 horas propondo 3 trocas de configuração.

Na [Figura 41](#page-92-0) podem-se observar as correntes médias dos alimentadores, estas correntes são feitas calculando a média das correntes estimadas dos circuitos em cada período de 1 hora, obtendo valores por cada alimentador. Os dados estimados inicialmente foram obtidos a cada 15 minutos pela empresa elétrica ANDE.

Para a simplificação do problema é feito a curva de carga média pode-se observar na [Figura](#page-93-0)  [42.](#page-93-0)

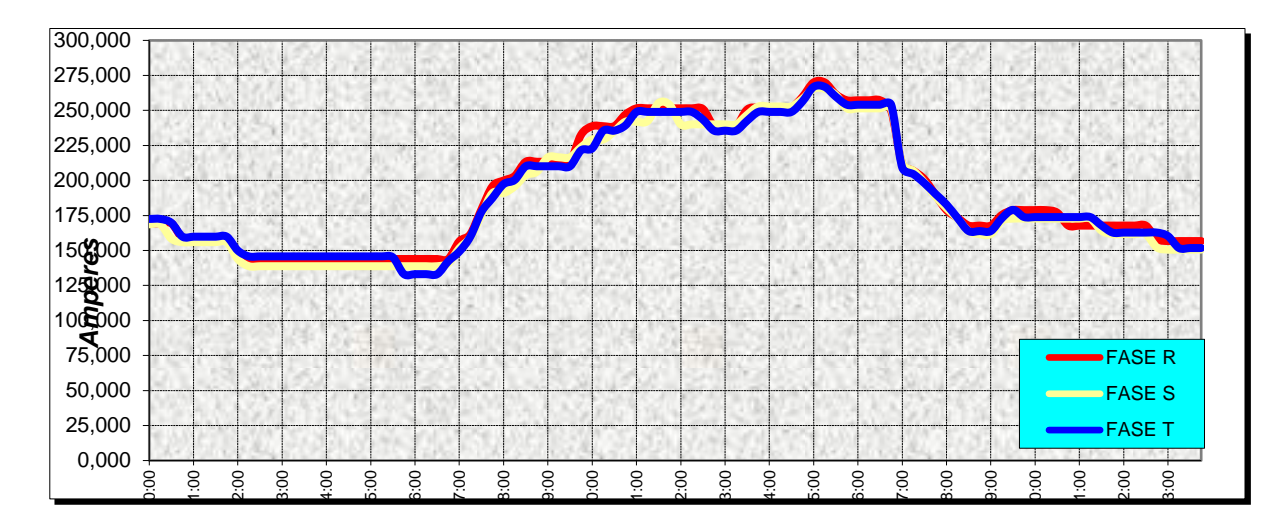

<span id="page-92-0"></span>**Figura 41:** Dados de Demanda de Tipo Comercial Estimada para o Alimentador 1 do dia de trabalho em [A]

Os dados médios podem-se observar na **[Tabela 6](#page-93-1)**, a carga com maior característica residencial corresponde ao alimentador 2, a carga predominantemente comercial ao alimentador 3, e a carga com características mista residencial - comercial corresponde ao alimentador 1.

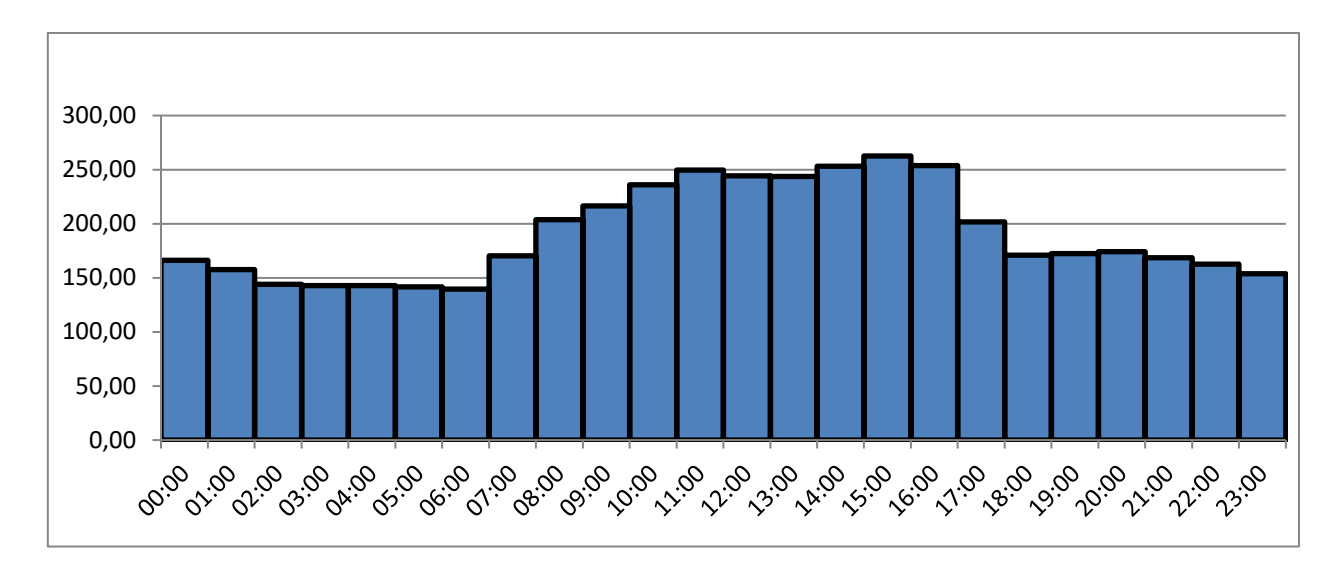

<span id="page-93-0"></span>**Figura 42:** Dados de Demanda Media de Tipo Comercial Estimada para o Alimentador 1 do dia Laboral em [A].

| Hora    | Residencial Laboral | Comercial Laboral | Residencial-Comercial Laboral |
|---------|---------------------|-------------------|-------------------------------|
| 00:00   | 185                 | 166               | 171                           |
| $01:00$ | 177                 | 157               | 157                           |
| 02:00   | 168                 | 144               | 148                           |
| 03:00   | 165                 | 143               | 144                           |
| 04:00   | 163                 | 143               | 143                           |
| 05:00   | 164                 | 142               | 141                           |
| 06:00   | 154                 | 140               | 141                           |
| 07:00   | 166                 | 170               | 175                           |
| 08:00   | 170                 | 204               | 202                           |
| 09:00   | 168                 | 216               | 213                           |
| 10:00   | 180                 | 236               | 225                           |
| $11:00$ | 188                 | 250               | 233                           |
| 12:00   | 174                 | 244               | 214                           |
| 13:00   | 171                 | 244               | 207                           |
| 14:00   | 173                 | 253               | 218                           |
| 15:00   | 173                 | 262               | 228                           |
| 16:00   | 194                 | 254               | 221                           |
| 17:00   | 197                 | 202               | 206                           |
| 18:00   | 204                 | 171               | 200                           |
| 19:00   | 272                 | 172               | 225                           |
| 20:00   | 295                 | 174               | 227                           |
| 21:00   | 280                 | 168               | 218                           |
| 22:00   | 259                 | 162               | $202\,$                       |
| 23:00   | $212\,$             | 154               | 193                           |

<span id="page-93-1"></span>**Tabela 6:** Dados de corrente media [A] do Cenário de dia Laboral estimado

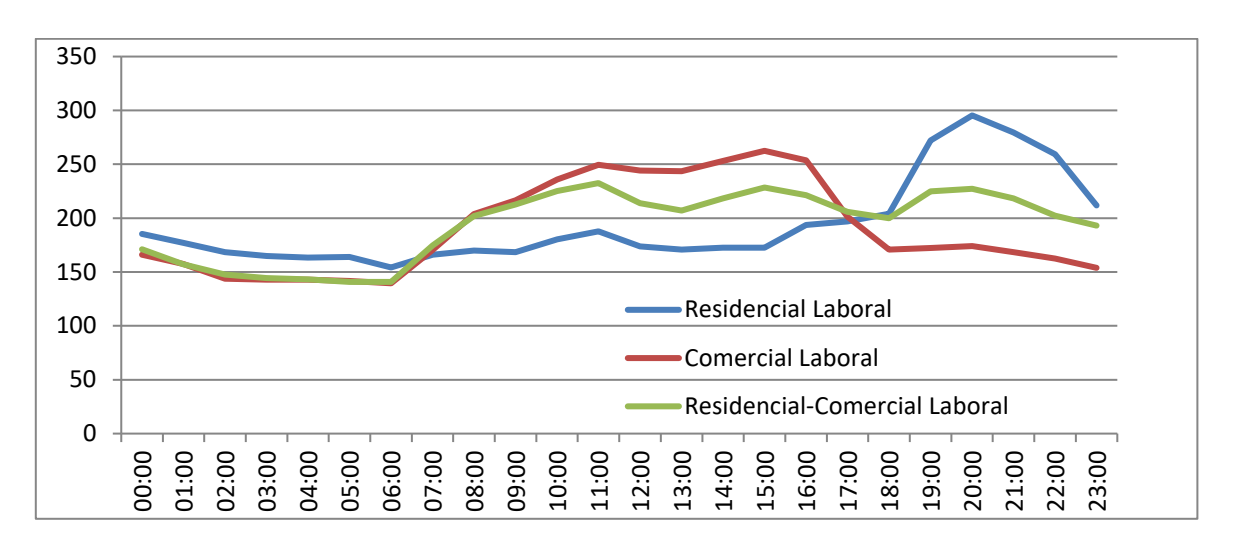

Na [Figura 43](#page-94-0) pode-se apreciar a curva de carga utilizada no cenário considerado.

<span id="page-94-0"></span>**Figura 43:** Curvas Estimadas no cenário proposto

O rateio da demanda e feito com a metodologia utilizada pelo fluxo de potência consiste em fazer a distribuição da demanda do alimentador de forma proporcional às cargas instaladas.

#### **6.1. Funções Objetivos Analisadas**

Foram analisadas três funções objetivo para o estudo da reconfiguração, referente ás variáveis de perdas elétricas, desvio da tensão, e balanço das correntes, na rede de distribuição, para demanda fixa e posteriormente estendido a carga variável.

#### **6.1.1. Função Perdas.**

Uns dos principais objetivos das pesquisas na área elétrica é a redução de perdas técnicas, na área de projeto é fundamental essa análise para o dimensionamento da rede. Na área de planejamento da operação e fundamental o estudo da configuração ótima que faça a minimização das perdas sem afetar as demais variáveis do serviço elétrico.

A avaliação das perdas é realizada através dos resultados do fluxo de potência. A solução do fluxo de potência fornece os valores das tensões e os ângulos para cada uma das barras do sistema, permitindo calcular os valores das correntes dos ramos entre qualquer das barras i e j como segue:

$$
\bar{I}_{ij} = \bar{Y}_{ij} (\bar{V}_i - \bar{V}_j)
$$
\n(6.1)

Com o conhecimento das correntes dos ramos pode-se calcular as perdas de potência ativa (da barra i para a barra j) da seguinte maneira:

$$
Ploss_j = |\bar{I}_{ij}|^2 \cdot R_{ij} = real\left( (\bar{V}_i - \bar{V}_j) \cdot \bar{I}_{ij}^* \right)
$$
\n(6.2)

$$
Ploss_T = \sum_{j=1}^{nbr} Ploss_j
$$
\n(6.3)

Onde:

Ploss<sub>j</sub>: representa a perda de potência do ramo i-j

 $\bar{V}_i$ : representa a tensão na barra i

 $\bar{V}_j$ : representa a tensão na barra j

 $\bar{I}_{ij}$ : representa a corrente no ramo i-j

 $R_{ij}$ : representa a resistencia do ramo i-j

 $Ploss_T$  representa a perda de potência total dos ramos de i para j

*nbr* representa o número de ramos do sistema elétrico

### **Análise temporal:**

Em um período de tempo determinado pode-se calcular a energia de perdas integrando as perdas de potência ativa ao tempo como segue:

$$
Eloss = \sum_{i=1}^{N} Ploss_{Ti} \cdot \Delta t_i
$$
\n(6.4)

Onde:

 *representa o número da divisão temporal no período dado.* 

 $\Delta t_i$  representa o valor da divisão temporal (neste trabalho é uma hora)

Ploss<sub>Ti</sub> É a potência média total de perdas nos ramos para a demanda do período de tempo i.

Neste estudo é considerado  $\Delta t = 1 \text{h}$ ora, e a divisão temporal e feita considerando três períodos em 24 horas. Na [Figura 44](#page-96-0) pode-se ver a demanda horária média de um alimentador.

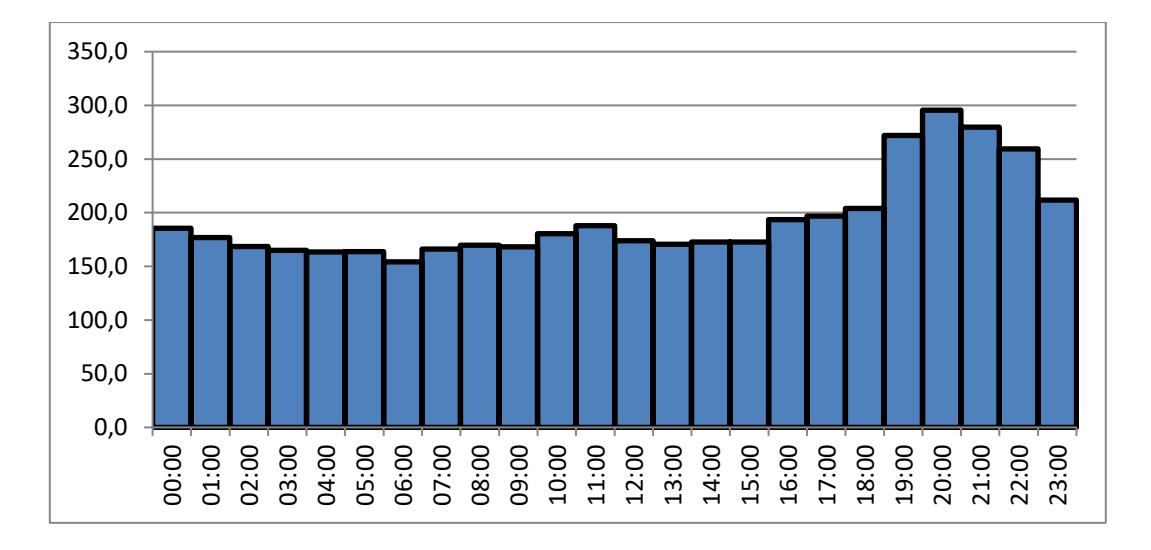

<span id="page-96-0"></span>**Figura 44:** Demanda Horária média em [A] do alimentador de exemplo de um dia típico.

#### **6.1.2.Função Balanço de Carga.**

Uma ação importante para manter as instalações em condições é conseguir uma distribuição uniforme entre as demandas dos alimentadores de uma mesma Subestação transformadora ou entre uma ilha formada por alimentadores de várias Subestações. Esta consideração e importante também na consideração dos investimentos, dado que o balanço das correntes otimiza o avanço das correntes aos limites permitidos pelo dimensionamento, melhorando a vida útil dos mesmos e postergando os requerimentos de novos circuitos. Na [Figura 46](#page-97-0) tem-se um sistema de distribuição composto de n-alimentadores pertencentes a uma Subestação qualquer, os n alimentadores devem ter um mesmo valor de demanda em uma condição ótima.

A função de balanço pode ser apresentada por um índice que mede o equilíbrio de cargas entre os alimentadores, não violando restrições de queda de tensão, carregamento nas linhas e a radialidade da rede. Na [Figura 45](#page-97-1) podem-se observar as correntes de três alimentadores (utilizados nas simulações deste trabalho), onde existe um desequilíbrio devido aos tipos diferentes de carga.

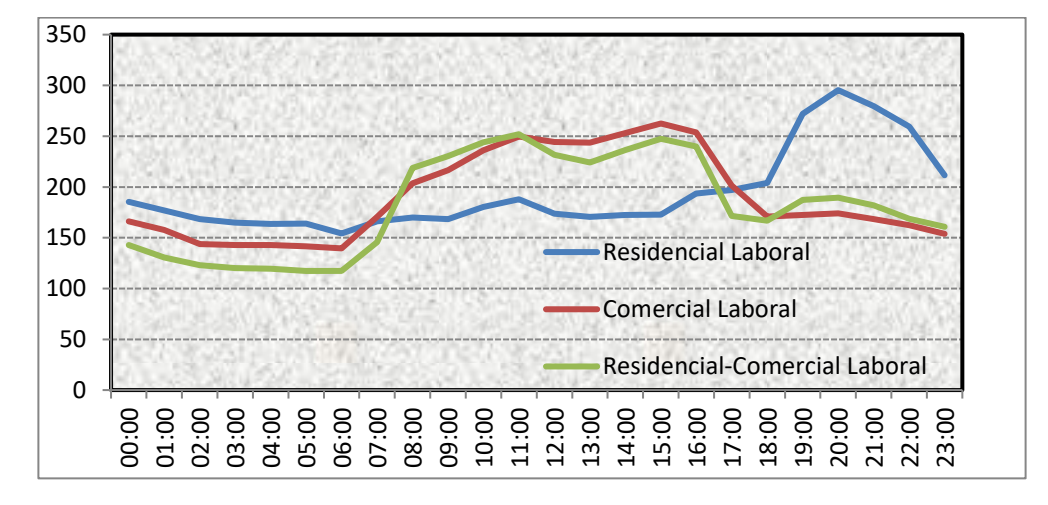

**Figura 45:** Demandas de Correntes de alimentadores

<span id="page-97-1"></span>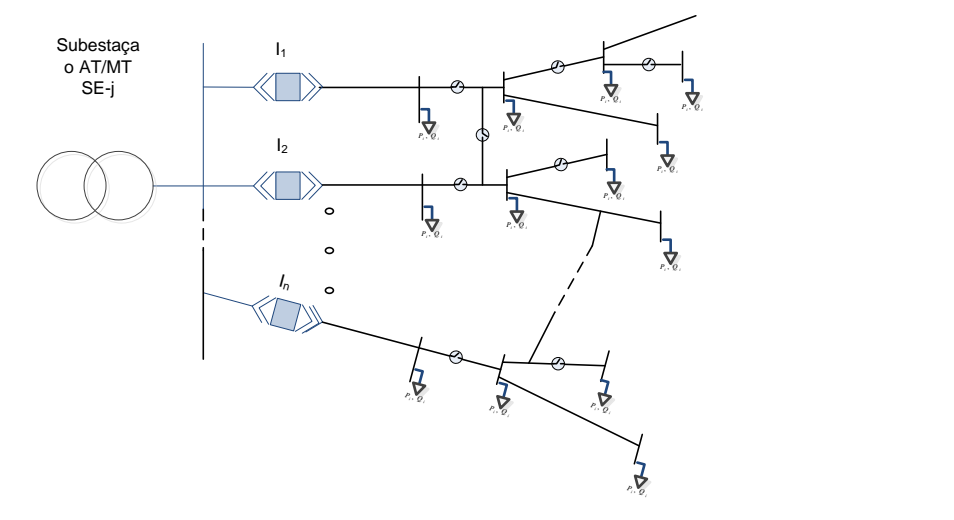

<span id="page-97-0"></span>**Figura 46:** SDR composto de n-alimentadores pertencente a uma Subestação qualquer Seja na [Figura 46](#page-97-0) uma dada Subestação composta por n – alimentadores o índice de balanço de cargas entre os alimentadores estará dado pela seguinte expressão:

$$
\beta = \frac{\sum_{i=1}^{n} |(i_i - \overline{I})|}{\overline{I}}
$$
(6.5)  
\n
$$
= \frac{I_1 + I_2 + ... + I_n}{n}
$$
(6.6)  
\n
$$
= \frac{I_1 + I_2 + ... + I_n}{n}
$$
(6.6)  
\n
$$
= \text{intador na iteração e subestação } \text{considerada obtida por o}
$$
  
\n
$$
= \text{arador na iteração e subestação } \text{considerada obtida por o}
$$
  
\n
$$
= \text{aragon. } \beta_1, \beta_2, \dots, \beta_N \text{ as } \beta_j \text{ (6.7)}
$$
(6.7)  
\n
$$
= \text{aragon. } \beta_1 \text{ (6.8)}
$$
  
\n
$$
= \text{aragon. } \beta_1 \text{ (6.9)}
$$
  
\n
$$
= \text{aragon. } \beta_2 \text{ (6.9)}
$$
  
\n
$$
= \text{aragon. } \beta_1 \text{ (6.9)}
$$
  
\n
$$
= \text{aragon. } \beta_2 \text{ (6.9)}
$$
  
\n
$$
= \text{aragon. } \beta_1 \text{ (6.9)}
$$
  
\n
$$
= \text{aragon. } \beta_2 \text{ (6.9)}
$$
  
\n
$$
= \text{aragon. } \beta_3 \text{ (6.9)}
$$
  
\n
$$
= \text{aragon. } \beta_4 \text{ (6.9)}
$$
  
\n
$$
= \text{aragon. } \beta_5 \text{ (6.9)}
$$
  
\n
$$
= \text{aragon. } \beta_6 \text{ (6.9)}
$$
  
\n
$$
= \text{aragon. } \beta_7 \text{ (6.9)}
$$
  
\n
$$
= \text{aragon. } \beta_8 \text{ (6.9)}
$$
  
\n
$$
= \text{aragon. } \beta_9 \text{ (6.9)}
$$
  
\n
$$
= \text{aragon. } \beta_1 \text{ (6.10)}
$$
  
\n
$$
= \text{aragon. } \beta_1 \text{ (6.11)}
$$
  
\n
$$
= \text{aragon. } \beta_1 \text{ (6.12
$$

$$
\overline{I} = \frac{I_1 + I_2 + ... + I_n}{n}
$$
\n(6.6)

Onde:

*I* representa a corrente média dos alimentadores da subestação.

*i I* representa a corrente do alimentador na iteração e subestação considerada obtida por o método de cálculo de fluxo de potência.

Para a análise temporal a função a considerar é a máximo valor escalar  $\beta_i$  como segue:

$$
\delta_{bal} = \max\{\beta_1, \beta_2, \dots, \beta_N\}\tag{6.7}
$$

Onde:

,

 $\delta_{bal}$  representa o índice máximo do desequilíbrio em um período de tempo considerado dividido em N níveis.

*N* é o número de divisão temporal no período determinado.

### **6.1.3. Função Desvio da tensão**

O desvio da tensão em referência a tensão nominal é dado pelas fórmulas (6.8) e (6.9).

(6.8)

$$
\Delta V_j = |V_j - V_{ref}|
$$

$$
\Delta V_m = max(|V_j - V_{ref}|) \qquad j = 1 \, \dots \, \text{nb} \tag{6.9}
$$

Onde

 $V_j$  representa a Tensão da barra j obtida do fluxo de potência

 $V_{ref}$  representa a Tensão de referência ou Nominal

nb representa o número de barras do circuito

 $\Delta V_m$  representa o Máximo valor do desvio da tensão com referência à tensão nominal do sistema considerando todas as barras.

Na análise temporal o valor da função de desvio da tensão é considerado como segue:

$$
\delta_{dV} = max(\Delta V_{m1}, \Delta V_{m2}, \dots \dots \dots \dots \Delta V_{mN}) \qquad , \qquad (6.10)
$$

Onde:

*N* representa a quantidades de divisão temporal no período determinado.

São formuladas duas situações, o caso de demanda fixa e o caso de demanda variável ao longo do período de tempo considerado.

## **6.2. Formulação do problema a demanda fixa**

$$
\min \left\{ \begin{aligned} & P_{loosT}(\overline{x}) \\ & \beta(\overline{x}) \\ & \Delta V_m(\overline{x}) \end{aligned} \right\} s.a Ir_k < Ir_k \max I_{nap} \leq I_{max-nap} V_{min} \leq V_i \leq V_{max} F(\overline{x}) \quad \text{ser uma floresta}
$$

Onde:

F é o grafo corresponde a uma configuração do sistema, representado por uma floresta de grafo, onde cada árvore dessa floresta corresponde a um alimentador conectado a uma subestação.

(6.11)

*x* é um vetor binário contendo todas as chaves do sistema considerado.

 $x_i = 1$  se a chave correspondente é fechada, e  $x_i = 0$  se é aberta .

 $I_{\max - nap}$ 

 é o limite da corrente do alimentador ap determinado pela proteção do interruptor

 $Ir_k$  max  $\epsilon$  o limite de sobrecarga de corrente do ramo k

 $V_{\min}$  ,  $V_{\max}$ 

Valores máximos e mínimos das tensões

*Vi*

Tensão na barra i

### **6.3. Formulação do problema a demanda variável considerando a Curva de Carga**

$$
\min \begin{cases}\nE_{loos}(\bar{x}) \\
\delta_{bal}(\bar{x}) \\
\delta_{dV}(\bar{x})\n\end{cases}
$$
\ns.a\n
$$
Ir_k < Ir_k \max
$$
\n
$$
I_{nap} \leq I_{max-nap}
$$
\n
$$
V_{min} \leq V_i \leq V_{max}
$$
\n
$$
F(\bar{x}) \quad \text{ser uma floresta}
$$
\n(6.12)

## **6.4. Análise Multiobjetivo mediante Lógica Fuzzy**

O processo de análise do problema multiobjetivo consistiu na fuzzificacão das funções objetivo reais e a posterior conversão a uma só função objetivo mediante a soma ponderada destas funções fuzzificadas, convertendo então o problema multiobjetivo num problema mono-objetivo.

#### **6.4.1. Fuzzificação das perdas de potência elétrica**

A função de pertinência utilizada é a função ombro, a fuzzificação é feita pelas seguintes equações:

$$
\widetilde{P_{lossT}}_i = \mu(P_{lossT}i) = \begin{cases}\n1, & P_{lossT}i < P_{lossT}^{min}, \\
\frac{P_{lossT}^{max} - P_{lossT}}{P_{lossT}^{max} - P_{lossT}^{min}}, & P_{lossT}^{min} \le P_{lossT}i \le P_{lossT}^{max}, \\
0, & P_{lossT}i > P_{lossT}^{max}\n\end{cases} \tag{6.13}
$$

Onde:

,

 $P_{loosTi}$  representa a potência de perdas total correspondente ao anticorpo i

 $\widetilde{P_{lossT}}_i$  representa o calor fuzzificado da potência de perdas total correspondente ao anticorpo i

 $P_{lossT}^{min}$  representa o valor mínimo considerado de perdas, neste caso perto de zero,

 $P_{lossT}^{max}$  representa o maior valor permitido de perdas, para este estudo foi considerado de 10% da potência instalada.

Pode se notar que o problema de minimização é transformado em um problema de maximização da função fuzzificada  $\widetilde{P_{loosT}}_i$ 

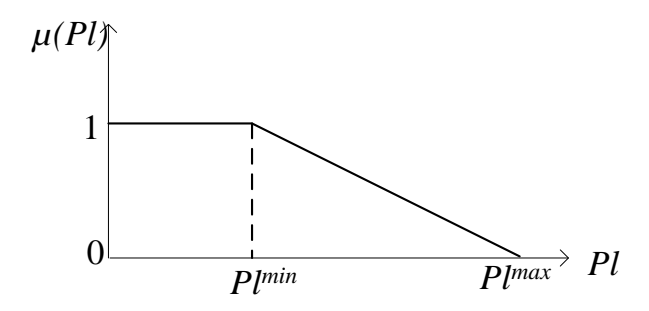

**Figura 47:** Função de pertinência das perdas elétricas

## **6.4.2. Fuzzificação do desequilíbrio das correntes dos alimentadores**

A função de pertinência utilizada é a função ombro, considerando que tem que procurar um valor mínimo, a fuzzificação é feita pelas seguintes equações:

$$
\tilde{\beta}_{i} = \mu(\beta_{i}) = \begin{cases}\n1, & \beta_{i} < \beta^{min}, \\
\frac{\beta^{max} - \beta_{i}}{\beta^{max} - \beta^{min}}, & \beta^{min} \leq \beta_{i} \leq \beta^{max} \\
0, & \beta_{i} > \beta^{max}\n\end{cases}
$$
\n(6.14)

Onde  $\beta^{min}$  é o valor mínimo considerado de desequilíbrio, neste caso de 2%, e  $\beta^{max}$  é o maior valor permitido de desequilíbrio, para este estudo foi considerado de 40% referente ao valor médio da corrente. Pode se notar que o problema de minimização é transformado em um problema de maximização da função fuzzificada  $\widetilde{\beta_i}.$ 

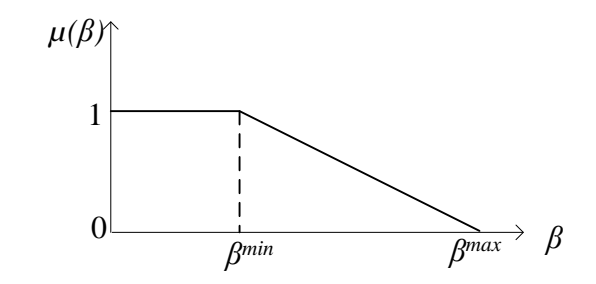

**Figura 48:** Função de pertinência do balanço de correntes

## **6.4.3. Fuzzificação do desvio da tensão**

É utilizada a função de pertinência triangular devido a que a tensão tem um valor ótimo central, mediante as seguintes equações:

$$
\Delta V_{m_i} = \mu(\Delta V_m i) = \begin{cases}\n0, & Vi < V_{min} \\
\frac{V_i - V_{min}}{V_{ref} - V_{min}}, & V_{min} \le V_i \le V_{ref} \\
\frac{V_i - V_{max}}{V_{ref} - V_{max}}, & V_{ref} \le V_i \le V_{max} \\
0, & V_i > V_{max}\n\end{cases}
$$
\n(6.15)

Onde

 $V_i$ , é a tensão relacionada  $\Delta V_m i$ , em valor absoluto.

Neste caso também pode se notar que o problema de minimização é transformado a um problema de maximização da função fuzzificada  $\Delta V_m$ , onde o maior valor é dado quando a tensão tiver o valor de referencia ou nominal.

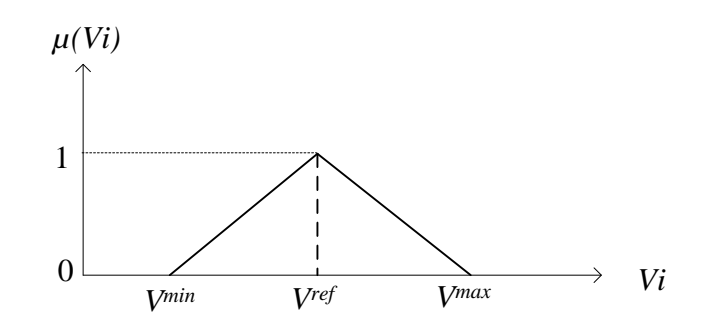

**Figura 49:** Função de pertinência do desvio das tensões

#### **6.4.4. Ponderação da função objetivo Fuzzificada**

### **Considerando a demanda fixa**

O problema multiobjetivo pode ser representado como uma maximização das funções objetivos fuzzificadas, onde é considerada uma ponderação mediante a multiplicação pelos pesos considerados como segue:

$$
\widetilde{Z_1} = w_1 \cdot \widetilde{P_{loos}}_{i} + w_2 \cdot \widetilde{\beta}_i + w_3 \cdot \Delta \widetilde{V}_{m_i}
$$
\n(6.16)

Onde as constantes positivas  $w_1$ ,  $w_2$  e  $w_3$ , são os pesos correspondentes. A escohla dos valores destas constantes dependem do grau de importância que são requeridos para a operação do sistema de distribuição.

Desta forma é obtida a transformação de um problema multiobjetivo a um problema monoobjetivo, onde o objetivo é maximizar a função fuzzy $\widetilde{Z_1}.$ 

## **Considerando a demanda variável**

.

De forma análoga pode-se obter a função objetivo difuso para o caso de demanda variável, como segue:

$$
\widetilde{Z_2} = w_4 \cdot \widetilde{E_{loosT}}_i + w_5 \cdot \widetilde{\beta \delta_{bal}}_i + w_6 \cdot \widetilde{\beta \delta_{dV}}_i \tag{6.17}
$$

#### **6.4.5. Formulação do problema de maximização da função objetivo fuzzificada**

De maneira análoga à Equação 6.11 e 6.12, tem-se os problemas de maximização para o caso de demanda fixa na equação 6.18 e para demanda variável na equação 6.19

max 
$$
\left\{\tilde{Z}_1(\bar{x})\right\}
$$
  
\ns.a  
\n $I_{r_k} < I_{r_k}$  max  
\n $I_{nap} \leq I_{\max-nap}$   
\n $V_{\min} \leq V_i \leq V_{\max}$   
\n $F(\bar{x})$  *seruma floresta*  
\nmax  $\left\{\tilde{Z}_2(\bar{x})\right\}$   
\n*s.a*  
\n $I_{r_k} < I_{r_k}$  max  
\n(6.19)

$$
I_{nap} \leq I_{max-nap}
$$
  
\n
$$
V_{min} \leq V_i \leq V_{max}
$$
  
\n
$$
F(\bar{x}) \quad \text{ser uma floresta}
$$

#### **6.5. Algoritmo Proposto para a solução do problema de reconfiguração**

Para o problema de reconfiguração de demanda constante é proposto um algoritmo baseado em AIS e lógica fuzzy similar ao utilizado em [1] e [2] de acordo ao fluxograma da [Figura](#page-106-0)  [50,](#page-106-0) com modificações principalmente no operador de hipermutação. A geração da população inicial é feita mediante mutações sucessivas a partir de uma configuração viável e as diferenças nos processos de clonagem-hipermutação detalhados na seção 6.5.2.

No caso de demanda variável, devido aos tempos elevados para fazer os cálculos de fluxo de potência em cada nível de demanda, a geração da população inicial é feita mediante o algoritmo do fluxograma da [Figura 51](#page-107-0) a um nível de demanda igual à demanda inicial, desta forma os indivíduos mais afines de este algoritmo são utilizados como população inicial para o algoritmo proposto no fluxograma da [Figura 50,](#page-106-0) desta forma se consegue uma população inicial de boa qualidade com o intuito de reduzir o esforço computacional, esta consideração está baseada numa característica muito importante do AIS que é a Memória**.** Foi desenvolvido um programa em Matlab, que incorpora a metodologia apresentada.

## **6.5.1. Fluxogramas Propostos para Otimização demanda fixa e demanda variável**

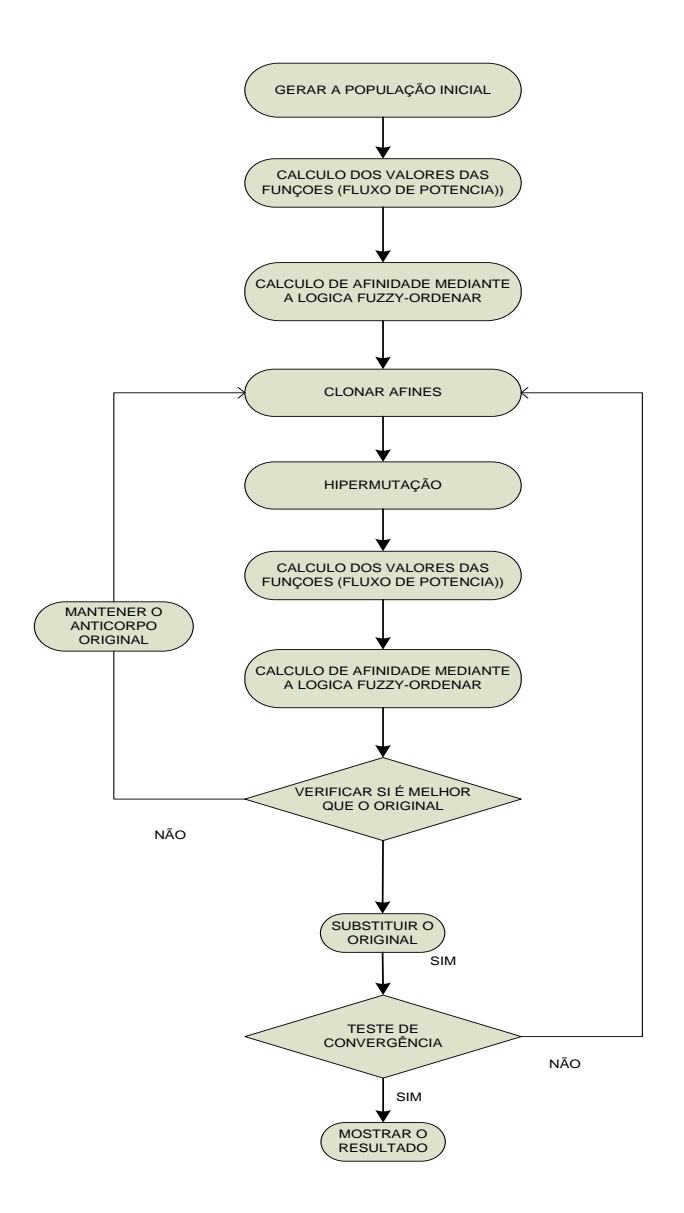

<span id="page-106-0"></span>**Figura 50:** Fluxograma de Algoritmo Proposto para demanda fixa

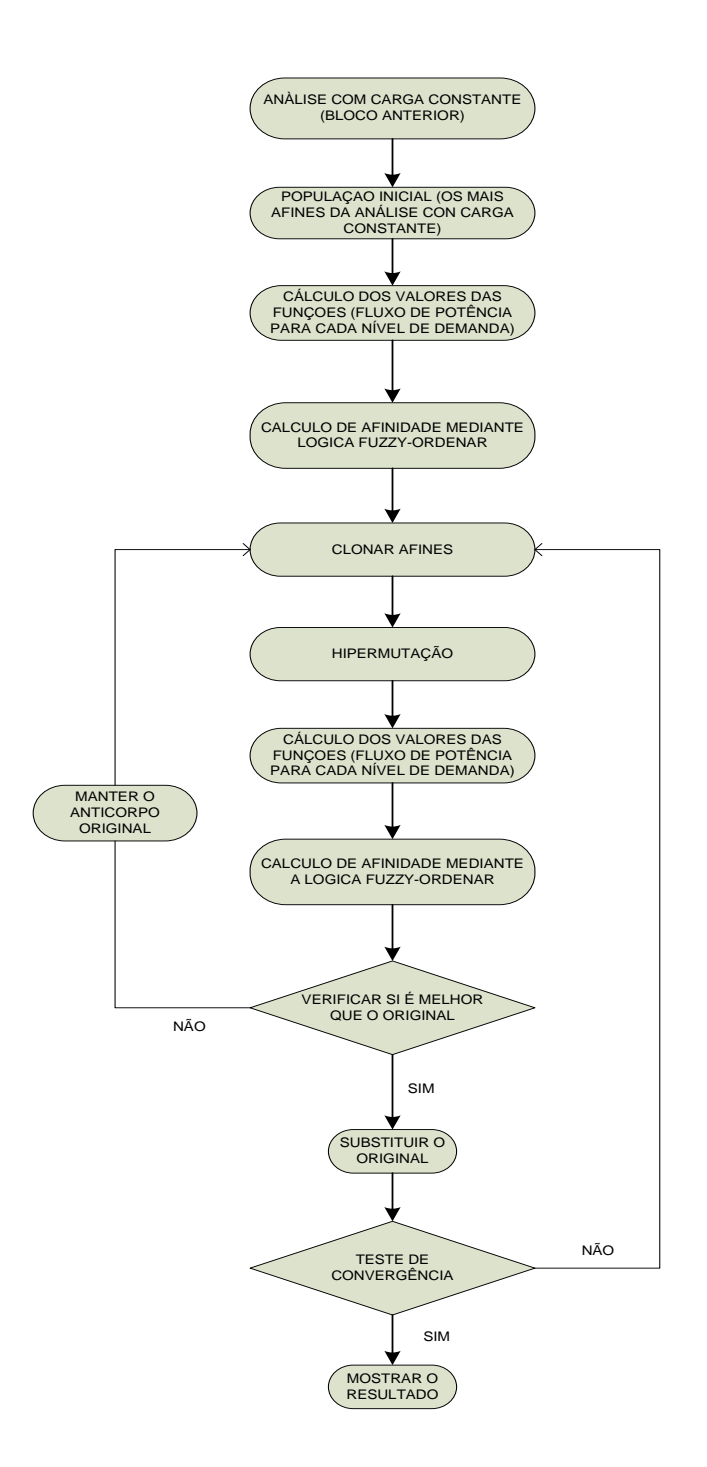

**Figura 51:** Fluxograma de Algoritmo Proposto para Demanda Variável

#### <span id="page-107-0"></span>**6.5.2. Processo de Clonagem – Hipermutação Proposta**

**Passo1:** A clonagem da população é feita de acordo à equação (6.20). Onde o número de clones é diretamente proporcional à afinidade, a avaliação da afinidade é feita mediante a posição i, onde a posição i=1 corresponde ao indivíduo com maior afinidade, e i=N
corresponde ao indivíduo de pior afinidade dentro de subconjunto dos melhores indivíduos selecionados em cada iteração,  $\beta$  é o fator de proporcionalidade.

$$
cl = round\left(\frac{\beta \times N}{i}\right) \tag{6.20}
$$

**Passo 2:** Para cada clone um elemento  $n_2^*$  do conjunto das chaves abertas  $N_2$   $(n_2^* \in N_2)$  é selecionado aleatoriamente, e é fechado formando um laço, posteriormente mediante processos algébricos na matriz de adjacência e incidência mostrado na seção 2.10 é selecionado o conjunto de chaves  $L = [L_m]$  que compõem esse laço. A apertura duma chave do conjunto L assegura a obtenção de um grafo de forma de árvore, assegurando a condição de radialidade da rede, e a conexão de todas as barras. O processo de controle de mutação é descrito abaixo:

- São selecionados e ordenados os valores da corrente  $I = [I_m]$  para cada chave do conjunto  $L = [L_m]$ , obtidos da configuração anterior, que pertence ao indivíduo antes de se-fazer a mutação.

- A apertura de uma chave do conjunto  $L = [L_m]$ , é feita segundo a probabilidade dada pela equação (6.21), δ é o fator de proporcionalidade.

$$
p_m = \exp(-(1 - i/(\delta \times N))I_m^*)
$$
\n(6.2)

- A aplicação de mutações sucessivas é feita segundo a equação (6.22). Neste caso, a partir da segunda mutação a probabilidade de abertura das chaves do conjunto  $L_2 = [L_{m2}]$ , é a mesma para todas as chaves,  $\alpha$  é o fator de proporcionalidade.

$$
q_i = round\left(exp\left(\alpha \cdot \frac{i}{N}\right) \cdot rand(1,0)\right) \tag{6.22}
$$

**Passo 3:** O vetor  $N_1$  é atualizado adicionando a chave fechada e retirando a chave aberta, e o vetor  $N_2$  adicionando a chave aberta e retirando a chave fechada. Depois são atualizadas as matrizes de incidência e adjacência mediante as operações matriciais detalhadas na seção 2.7 e 2.8.

O grau de afinidade é estabelecido pela posição "i" onde o anticorpo de maior afinidade é dado para a posição i=1, e a menor afinidade para i=N, onde N representa o número de indivíduos dos melhores anticorpos selecionados em cada iteração.

A equação (6.20) implica que o número de clones é diretamente proporcional ao grau de afinidade, favorecendo a busca local para os indivíduos de maior afinidade. A equação (6.21) determina a probabilidade de abertura para cada chave de forma inversamente proporcional à corrente quando  $(1 - i/(\delta \times N)) > 1$  e diretamente proporcional quando  $(1 - i/(\delta \times N))$  < 1, isto implica para indivíduos com maior afinidade as chaves com corrente menor tem maior probabilidade de abertura, implicando pequenas mudanças na configuração favorecendo a busca local. Para indivíduos com menor grau de afinidade, as chaves com maior corrente têm maior probabilidade de abertura implicando grandes câmbios na configuração favorecendo a busca global ou exploração. A equação (6.22) estabelece o número de mutações sucessivas de forma inversamente proporcional ao grau de afinidade, favorecendo a busca global quando o grau de afinidade é pequeno.

Os fatores  $\delta e \alpha$  das equações (6.21) e (6.22) são selecionados de forma a sintonizar a busca local e a exploração, para um alto grau de afinidade o câmbio na configuração é pequena e não há mutações sucessivas, para um pequeno grau de afinidade o câmbio na configuração dada pela equação (6.21) é grande e admite probabilidade de mutação sucessiva (normalmente até 2 o 3 mutações sucessivas) implicando grande mudança na configuração e mantendo a diversidade da população, que é uma das metáforas do algoritmo baseado em Sistemas Imunológicos Artificiais.

#### **6.5.3. Exemplo de Processo de Clonagem – Hipermutação Proposta**

A [Figura 52](#page-110-0) apresenta o sistema teste de 14 barras. O processo de clonagem é feito de acordo à equação (6.20). A mutação de cada indivíduo depende de sua afinidade. São apresentados 2 casos extremos: alta afinidade (i=1) pelo anticorpo dado por  $N_2$ <sup>1</sup> = [9, 11, 16] e baixa afinidade dado pelo anticorpo representado pelo anticorpo  $N_2^{10}$  = [11, 14, 10], onde a relação de proporcionalidade é contínua entre esses casos. O processo de mutação é explicado para cada caso como segue:

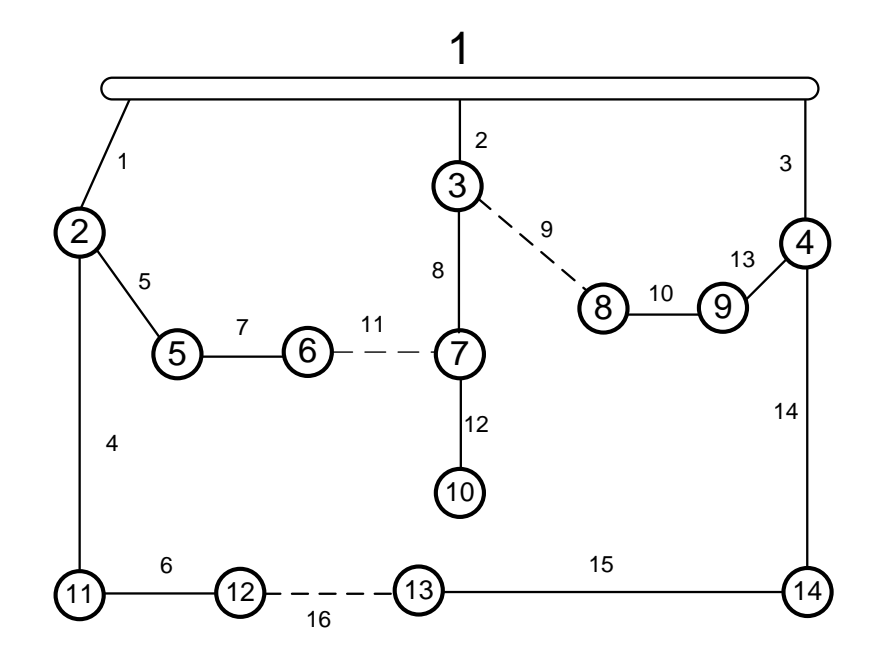

<span id="page-110-0"></span>**Figura 52:** Sistema Teste de 14 barras - Configuração Inicial  $N_2^1 = [9, 11, 16]$ .

# Alta afinidade dado por  $N_2^{\ 1} = [9, 11, 16]$

O anticorpo dado por  $N_2$ <sup>1</sup> = [9, 11, 16] tem alta afinidade, de acordo ao fluxo de potência prévio os valores das correntes é dado por  $I = \begin{bmatrix} I_1 & \dots & I_m & \dots & I_{16} \end{bmatrix}$ , para cada barra *m*. Um elemento de  $N_2^1$  é selecionado aleatoriamente (por exemplo a chave 11), e é fechada, criando o anel dado por  $L = [1 2 5 7 8 11]$ . As correntes previas do anel estão dadas por  $I = [I_{11} \ I_7 \ I_5 \ I_8 \ I_2 \ I_1]$  ordenado de menor a maior  $(I_{11} = 0)$ . É aplicada a equação (6.21) obtendo a probabilidade de abertura de cada chave do loop dado por  $\rho^1$  =  $[\rho_7 \rho_5 \rho_8 \rho_2 \rho_1 \rho_{11}]$ , ordenado de maior a menor, onde  $\rho_{11} = 0$  para evitar abrir a mesma chave que foi fechada. Depois é aplicado o sorteio e aberta a chave selecionada por exemplo a chave 7, a configuração obtida é representada na [Figura 53.](#page-111-0) Pode-se observar que a configuração muda levemente.

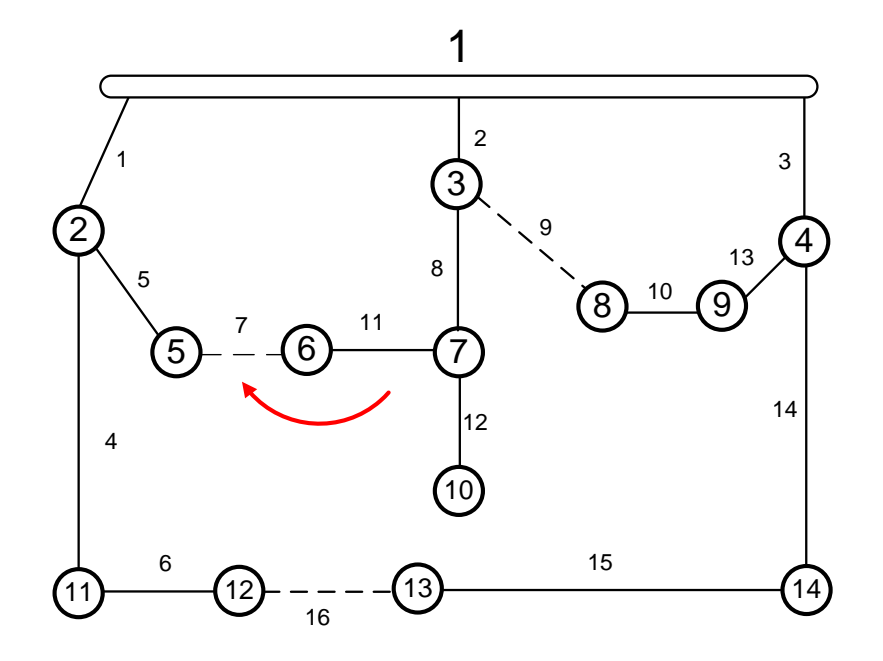

<span id="page-111-0"></span>Figura 53: Mutação Leve – Alta Afinidade.  $N_2^1 = [9, 11, 16] \Rightarrow N_2^{1*} = [9, 7, 16]$ 

# **Baixa afinidade dado por**  $N_2^{10} = [11, 14, 10]$

De acordo ao fluxo de potência e à avaliação da função objetivo, o indivíduo dado por  $N_2^{10} = [11, 14, 10]$  tem baixa afinidade. É selecionado uma destas chaves por exemplo a chave 14 formando o anel dado por L=[1 4 6 16 15 14 3]. A corrente previa de cada barra é dada por  $[I_{14} \, I_{15} \, I_{16} \, I_3 \, I_6 \, I_4 \, I_1]$  ordenada de menor a maior  $(I_{14} = 0)$ . A equação (6.21) é aplicada com i=10, N=10, e é obtida a probabilidade de apertura de cada chave  $\rho^1$  =  $[\rho_1 \rho_4 \rho_6 \rho_3 \rho_{16} \rho_{15} \rho_{14}]$ ,  $(\rho_{14} = 0)$ . Com a aplicação da probabilidade é selecionada por sorteio um elemento de L, por exemplo a chave 6, e a configuração nova é dada pelo vetor  $N_2^{10*} = [11,6,10]$  mostrada na [Figura 54,](#page-112-0) neste caso para baixa afinidade corresponde uma grande mudança na configuração.

Aplicando a equação (6.22) é obtida uma mutação sucessiva neste caso aplicado a  $N_2^{10*}$ , a mutação sucessiva é feita fechando de forma aleatória uma chave de  $N_2^{10*}$ , fazendo a apertura de uma chave do anel correspondente, de forma aleatória, desta maneira é obtida a configuração dada pelo vetor  $N_2^{10**} = [5,6,10]$  apresentada na [Figura 55.](#page-112-1)

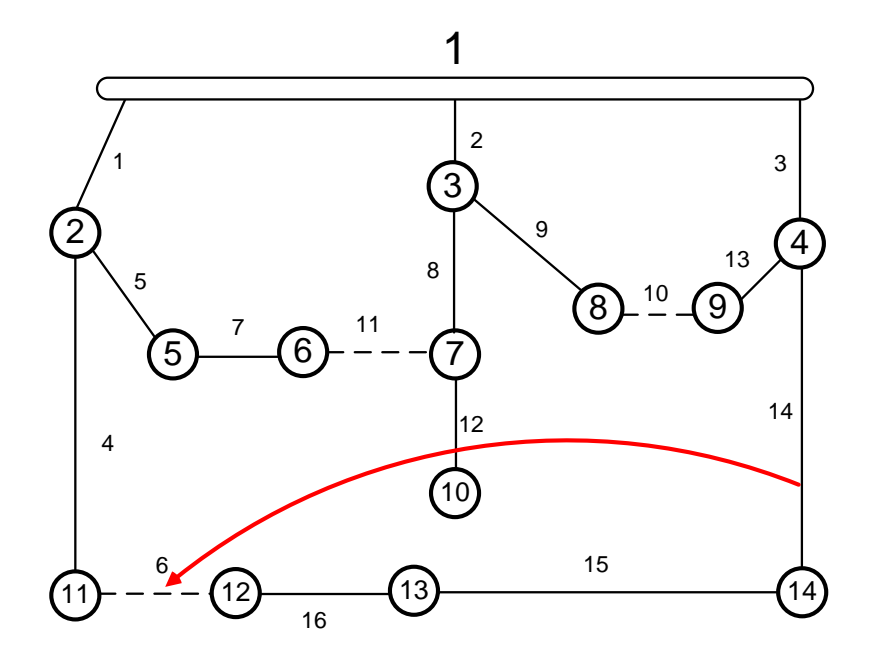

<span id="page-112-0"></span>Figura 54: Mutação Forte – Baixa Afinidade  $N_2^{10} = [11, 14, 10] \Rightarrow N_2^{10*} = [11, 6, 10]$ 

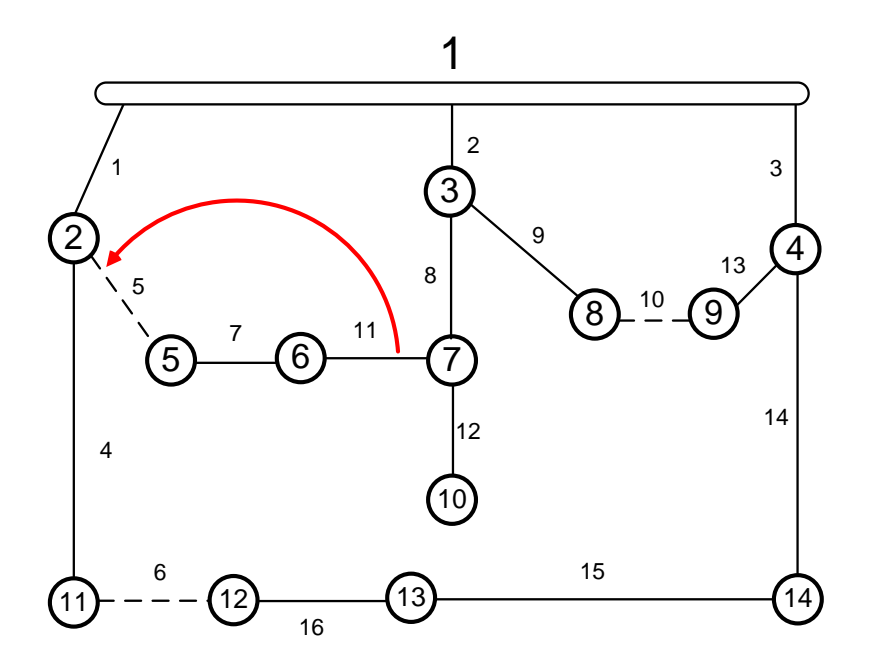

<span id="page-112-1"></span>Figura 55: Mutação Sucessiva à Mutação Forte  $N_2^{10*} = [11,6,10] \Rightarrow N_2^{10**} = [5,6,10]$ 

Em síntese, para anticorpos com *alta afinidade* é feita a abertura duma chave com *corrente pequena* do anel correspondente, obtendo uma pequena variação na configuração,

consequentemente uma pequena variação na afinidade do anticorpo, além disso esta operação implica na avaliação do anticorpo, um cálculo de fluxo de potência com pequeno custo computacional, devido a que a configuração obtida não tem sobrecarga, implicando a rápida convergência no algoritmo de fluxo de potência, e favorecendo a busca local.

Para *baixa afinidade* do anticorpo, a abertura de uma chave com *grande corrente* e a aplicação de *mutações sucessivas* implicam grande mudança na configuração, favorecendo a busca global ou exploração no espaço de soluções.

Esta estratégia não requere grande esforço computacional adicional, devido a que os dados são obtidos de cada avaliação da função objetivo dado pelo fluxo de potência calculado em cada iteração, e as equações envolvidas são muito simples.

O algoritmo representa de forma muito ótima a resposta da imunização adaptativa do organismo ante a presença de um antígeno (Ag), onde as operações de **mutação** e **clonagem** são realizadas utilizando o critério de **diversificação** e **intensificação**, incrementando o critério de intensificação aos indivíduos mais afins e o critério de diversificação aos indivíduos menos afins, desta maneira é realizada uma busca muito mais eficiente procurando o ótimo global.

# **CAPÍTULO 7**

## **7. Resultados**

#### **7.1 Sistemas Testes**

O Algoritmo Proposto **EAIS** foi simulado nos sistemas testes de 14,33, 84, 136 barras para o análise mono-objetivo de redução de perdas. O método proposto foi comparado com o algoritmo CLONALG (denominado **AIS**) desenvolvido de forma similar à [2] e [1] sem mutações com proporcionalidade às correntes dos ramos, e também são comparados com outros algoritmos de referências da bibliografia consultada quanto aos resultados obtidos, as comparações são feitas para o caso mono-objetivo de redução de perdas, e uma vez validado o algoritmo e simulado para o caso multiobjetivo com demanda constante e demanda variável.

No sistema de 14 barras os resultados são os mesmos que a literatura consultada e não contribuem à análise da eficácia do algoritmo por ser muito simples. Se apresentam os resultados dos sistemas testes de 33,84 e 136 barras.

#### **7.1.1. Sistemas Teste de 33 barras**

Foram realizadas 10 simulações no sistema de 33 barras, os resultados são apresentados na [Tabela 7,](#page-115-0) e são comparados com o algoritmo **AIS** e as referências: [3], [22], [5], [38], e outros. A convergência do algoritmo proposto **EAIS** é mostrada na [Figura 56](#page-115-1) e a convergência do algoritmo **AIS** na [Figura 57.](#page-115-2) Os resultados obtidos são os ótimos de acordo à literatura, em um menor tempo e quantidade de iterações em comparação com o algoritmo **AIS**. Os valores das constantes utilizadas são:  $β = 0.5$ ,  $N = 30$ ,  $α = 1$ ,  $δ = 0.66$ . O máximo número de iterações utilizado como critério de convergência é de 20.

<span id="page-115-0"></span>

| Ref.                    | <b>Chave</b><br><b>Abertas</b> | <b>Perdas</b><br>[kW] | <b>Tempo</b><br>Converg. | <b>Iterações</b> |
|-------------------------|--------------------------------|-----------------------|--------------------------|------------------|
| <b>Inicial</b>          | 33-34-35-36-37                 | 202,68                |                          |                  |
| <b>AIS</b>              | 7-9-14-32-37                   | 139,55                | 1 pu                     | 8,1              |
| <b>EAIS</b>             | 7-9-14-32-37                   | 139,55                | $0,52$ pu                | 4,4              |
| Referencias consultadas | 7-9-14-32-37                   | 139,55                |                          |                  |

**Tabela 7:** Resultados de Sistema de 33 barras. Redução de Perdas.

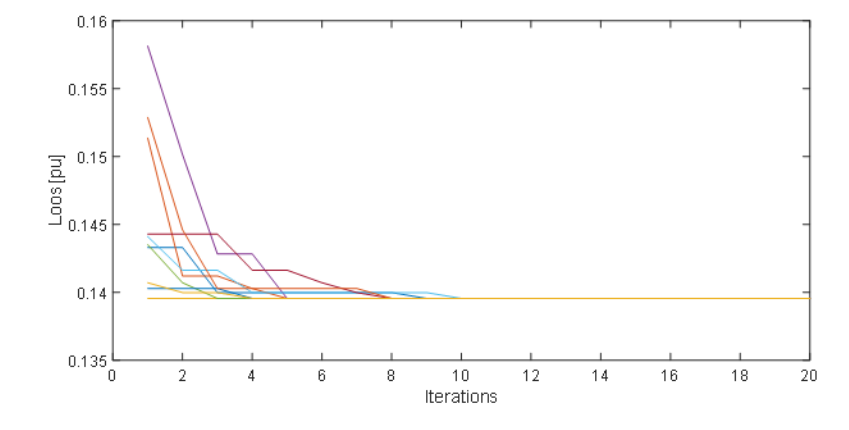

<span id="page-115-1"></span>**Figura 56:** Convergência de sistema de 33 barras. Algoritmo EAIS.

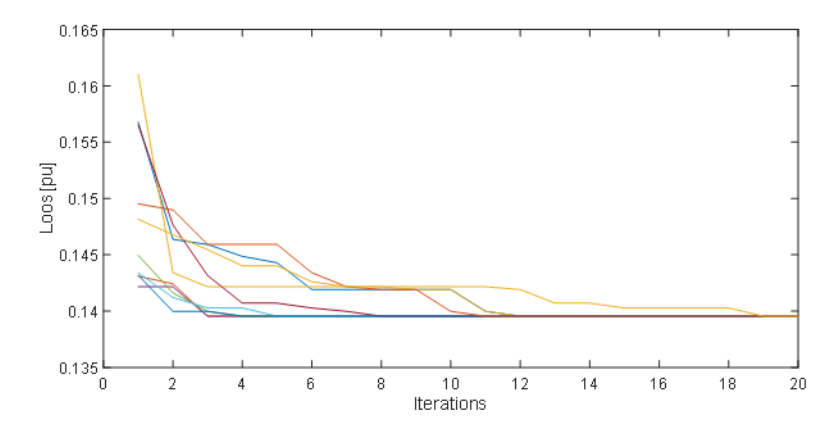

<span id="page-115-2"></span>**Figura 57:** Convergência de sistema de 33 barras. Algoritmo AIS.

#### **7.1.2. Sistemas Teste de 84 barras**

Foram realizadas 10 simulações no sistema de 84 barras, os resultados são apresentados na [Tabela 8,](#page-116-0) e são comparados com o algoritmo AIS e as referências: [3], [39] e [40]. A convergência do algoritmo proposto **EAIS** é mostrada na **[Figura 58](#page-116-1)** e a convergência do algoritmo **AIS** na **[Figura 59](#page-117-0)**. Os resultados obtidos são os ótimos de acordo a literatura, em um menor tempo e quantidade de iterações em comparação ao algoritmo **AIS**. Os valores das constantes utilizadas são: β = 0,5, N = 40, α = 0,5, δ = 0,8. O máximo número de iterações utilizado como critério de convergência é de 30.

<span id="page-116-0"></span>

| Ref.                    | <b>Chave Abertas</b>                      | <b>Perdas</b><br>$\left[\mathrm{kW}\right]$ | <b>Tempo Converg.</b> | <b>Iterações</b> |
|-------------------------|-------------------------------------------|---------------------------------------------|-----------------------|------------------|
| <b>Inicial</b>          |                                           | 531,90                                      |                       |                  |
| <b>AIS</b>              | 7-13-34-39-42-55-62-72-<br>83-86-89-90-92 | 469,88                                      | 1 pu                  | 20,5             |
| <b>EAIS</b>             | <b>IDEM</b>                               | 469,88                                      | $0,4$ pu              | 5,8              |
| Referencias consultadas | <b>IDEM</b>                               | 469,88                                      |                       |                  |

**Tabela 8:** Resultados de Sistema de 84 barras. Redução de Perdas.

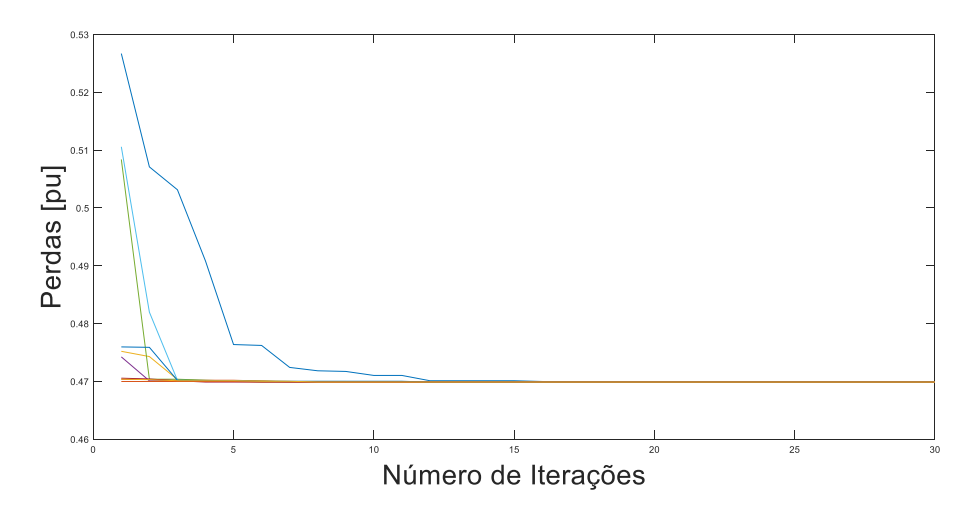

<span id="page-116-1"></span>**Figura 58:** Convergência de sistema de 84 barras. Algoritmo EAIS.

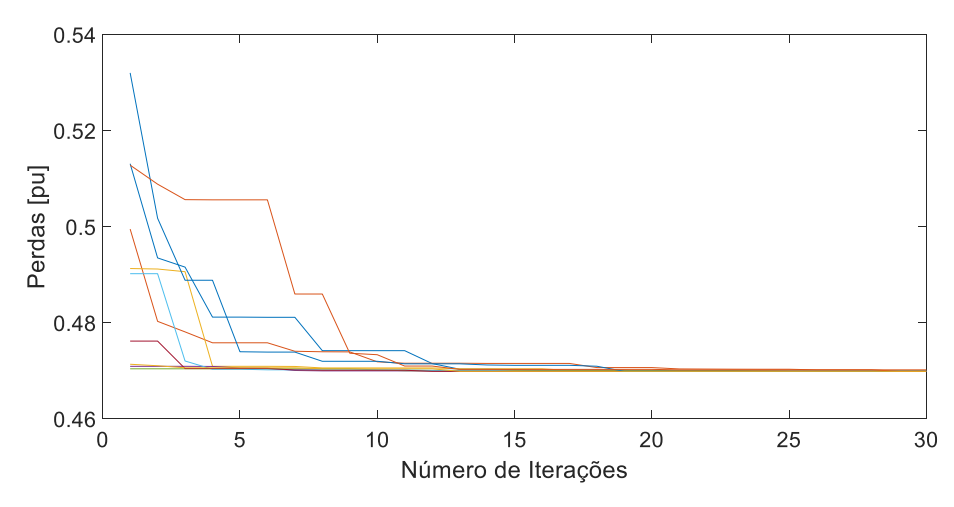

**Figura 59:** Convergência de sistema de 84 barras. Algoritmo AIS.

#### <span id="page-117-0"></span>**7.1.3. Sistemas Teste de 136 barras**

Foram realizadas 10 simulações no sistema de 136 barras, o resultado da média é apresentado na [Tabela 9,](#page-117-1) é comparado com o algoritmo AIS e as referências [3], [39] e [40]. A convergência do algoritmo proposto **EAIS** é mostrada na [Figura 60](#page-118-0) e a convergência do algoritmo **AIS** na [Figura 61.](#page-118-1) Os resultados obtidos são os ótimos de acordo à literatura, em um menor tempo e quantidade de iterações em comparação com o algoritmo **AIS**. Os valores utilizados são:  $β = 0,3$ ,  $N = 50$ ,  $α = 2$ ,  $δ = 0,8$ . O máximo número de iterações utilizado como critério de convergência é de 100.

<span id="page-117-1"></span>

| Ref.                      | <b>Chave Abertas</b>                  | Perdas [kW] | <b>Tempo Converg.</b> | <b>Iterações</b> |
|---------------------------|---------------------------------------|-------------|-----------------------|------------------|
| <b>Inicial</b>            | $136$ - - 156                         | 320,3       |                       |                  |
| <b>AIS</b>                | 7-35-51-90-96-106-118-<br>$126 - 135$ | 280.19      | 1 pu                  | 68               |
| <b>EAIS</b>               | <b>IDEM</b>                           | 280,19      | $0,42$ pu             | 31               |
| <b>Outras Referencias</b> | <b>IDEM</b>                           | 280,19      |                       |                  |

**Tabela 9:** Resultados de Sistema de 136 barras. Redução de Perdas.

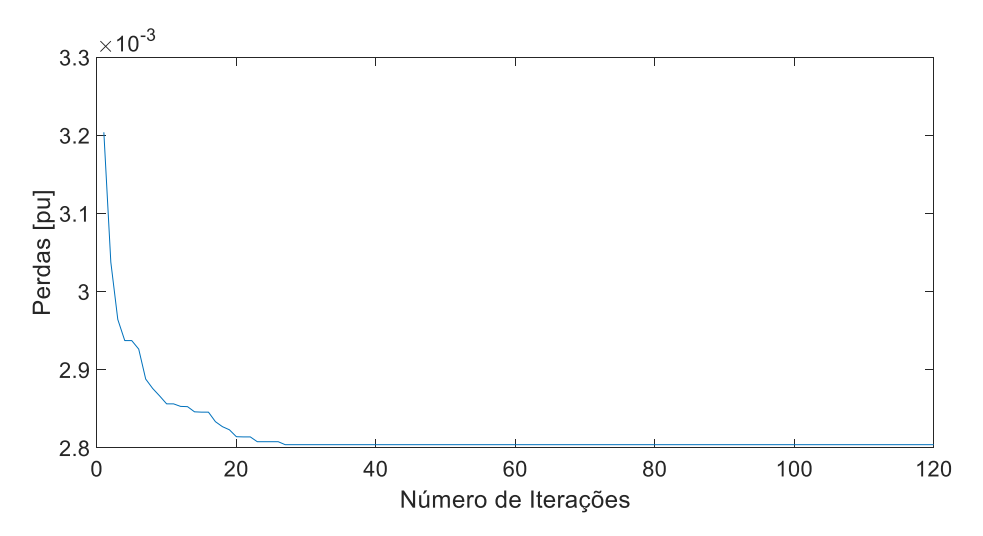

**Figura 60:** Convergência de sistema de 136 barras. Algoritmo EAIS.

<span id="page-118-0"></span>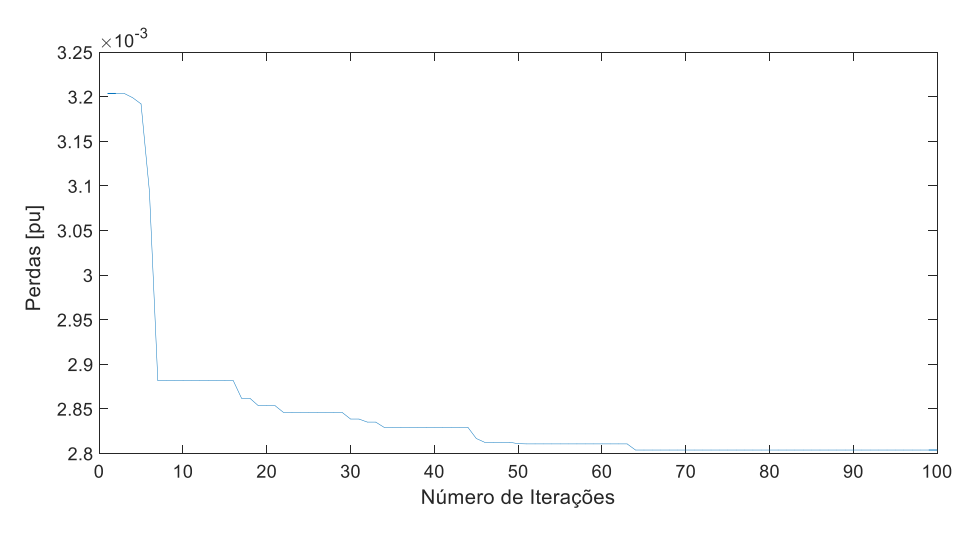

**Figura 61:** Convergência de sistema de 136 barras. Algoritmo AIS.

#### <span id="page-118-1"></span>**7.2. Sistema Real do Microcentro de Encarnação**

A cidade de Encarnação está situada a 360 km ao sul de Assunção - Capital do Paraguai. É uma importante cidade com caraterísticas residências e comerciais. A rede em questão corresponde a três alimentadores de 23 kV da subestação, as demandas consideradas são indicadas na [Tabela 13](#page-124-0) para os alimentadores ENC1, ENC2 e ENC3 e FP médio igual a 0,92, com respetivos horários para uma configuração de contingência (sobrecarregada) que é a consideração inicial para a abordagem de reconfiguração.

A rede (ver anexo B) possui 91 chaves, 76 setores e 206 barras de carga. Pode-se considerar esse sistema como de grande porte. Este sistema foi escolhido pela diversidade de instalações presentes, diversos tipos de condutores e cargas mono e trifásicas.

Foram realizadas simulações considerando com demanda constante para a obtenção da configuração ótima para o problema mono-objetivo de redução de perdas e para o problema multiobjetivo, os resultados são apresentados na [Tabela 10,](#page-119-0) e na [Tabela 11](#page-121-0)**[Tabela 11](#page-121-0)**, a convergência pode-se observar na [Figura 62](#page-120-0) para o caso mono-objetivo e na [Figura 63](#page-120-1) para o abordagem multiobjetivo. Na [Figura 64](#page-122-0) se apresenta a configuração ótima obtida com a representação de grafo da rede elétrica.

Posteriormente foi realizado a abordagem com demanda variável propondo configurações constantes nos horários de 00:00- 7:00, 07:00- 16:00 e 16:00 -00:00 hs., ou seja, tres trocas de configuração diária. Os resultados podem ser estendidos a outros períodos de tempo considerados, ou inclusive para a abordagem da quantidade ótima de trocas de configuração. Os resultados são apresentados nas figuras 65 a 71 e nas tabelas 12 a 15. Pode-se observar uma redução importante em perdas de energia em relação ao ótimo com demanda média e configuração fixa na [Tabela 15](#page-126-0) de 296 kWh, o que justifica plenamente este tipo de estudo para planejamento de operação, as outras funções objetivos também são otimizadas de forma simultânea, pode ser visto a redução de perdas na [Figura 69](#page-127-0) e [Figura](#page-127-1)  [70,](#page-127-1) o balanço das correntes na [Figura 68](#page-125-0) e a melhora dos níveis de tensão na [Figura 71.](#page-128-0) Os valores utilizados são: β = 0,3, N = 50,  $\alpha$  = 2, δ = 0,8. O máximo número de iterações utilizado como critério de convergência é de 50.

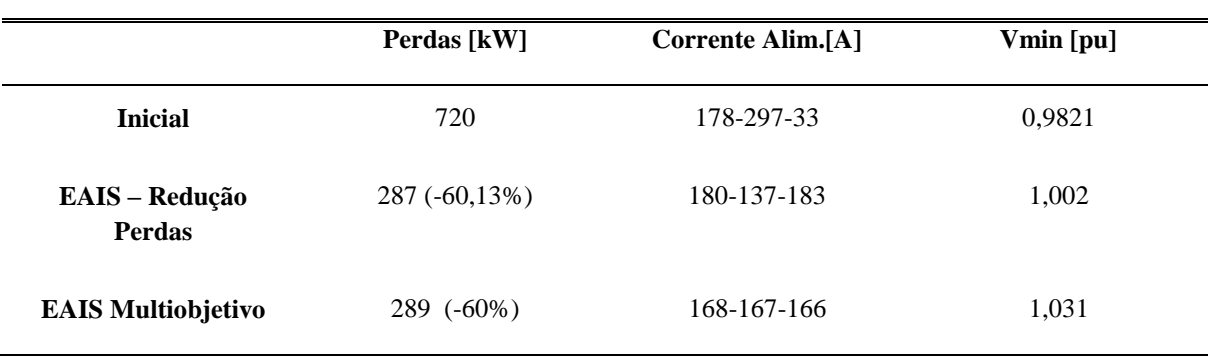

<span id="page-119-0"></span>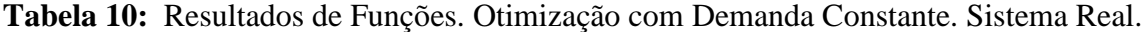

´

Na [Tabela 10](#page-119-0) se apresentam os resultados com a abordagem considerando a redução de perdas e a abordagem multiobjetivo, quanto as perdas pode-se perceber que com a abordagem multiobjetivo os valores são praticamente iguais, mas os valores de tensão e balanço de corrente melhoram de maneira significativa. A convergência do algoritmo para redução de perdas é muito mais rápida que para a abordagem multiobjetivo, as iterações são apresentadas nas Figuras 62 e 63, na [Tabela 11](#page-121-0) tem-se as quantidades de mudanças feitas nas chaves , no enfoque multiobjetivo tem uma operação mais que para a redução de perdas. No entanto, os resultados oferecidos pela abordagem multiobjetivo podem ser considerados muito melhores.

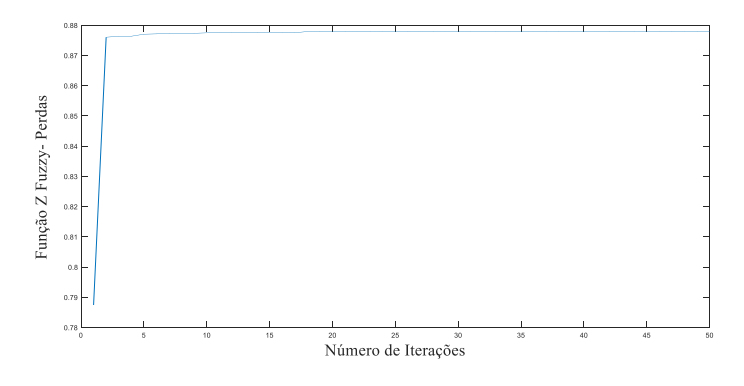

<span id="page-120-0"></span>**Figura 62:** Convergência de sistema Real. Função Objetivo Perdas.

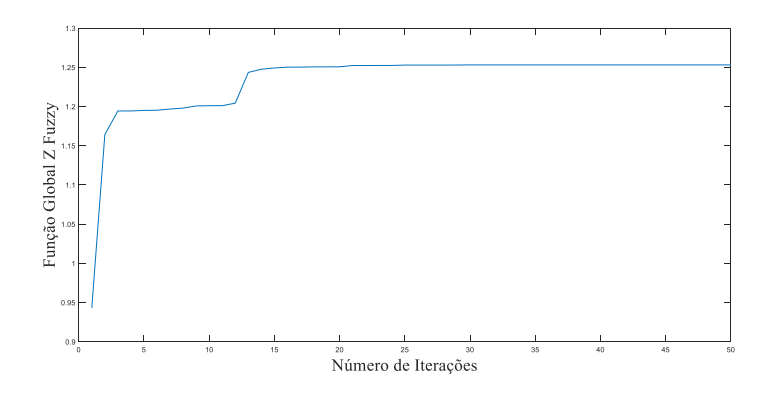

<span id="page-120-1"></span>**Figura 63:** Convergência de sistema Real. Abordagem Multiobjetivo.

Os dados das correntes iniciais dadas nas curvas da [Figura 43](#page-94-0) e [Figura 45](#page-97-0) correspondem a uma condição das chaves  $N_2^0 = [8, 11, 12, 14, 17, 21, 27, 28, 51, 53, 56, 58, 61, 73, 88]$ , mas a posição inicial das chaves para as simulações é mudada de forma a inicializar o algoritmo em uma condição inicial diferente, a condição inicial de configuração é dada pelo vetor  $N_2^{0*} = [8, 11, 12, 14, 17, 21, 27, 28, 51, 53, 56, 61, 70, 73, 88].$ 

| Condição Inicial | Redução de Perdas | Multiobjetivo |
|------------------|-------------------|---------------|
| 8                | 8                 | 7             |
| 11               | 11                | 11            |
| 12               | 12                | 12            |
| 14               | 14                | 14            |
| 17               | 21                | 21            |
| 21               | 25                | 25            |
| 27               | 28                | 28            |
| 28               | 50                | 50            |
| 51               | 55                | 56            |
| 53               | 61                | 58            |
| 56               | 71                | 60            |
| 61               | 76                | 71            |
| 70               | 77                | 75            |
| 73               | 81                | 77            |
| 88               | 91                | 91            |
| <b>Mudanças</b>  | 8                 | 9             |

<span id="page-121-0"></span>**Tabela 11:** Chaves Abertas. Otimização com Demanda Constante. Sistema Real.

As chaves abertas estão indicadas em linhas ponteadas e cor azul. A configuração ótima da [Figura 64](#page-122-0) corresponde à abordagem multiobjetivo, neste caso as funções objetivos utilizadas não são muito contraditórias o que significa que a melhoria de uma função objetivo não implica muito detrimento na outra.

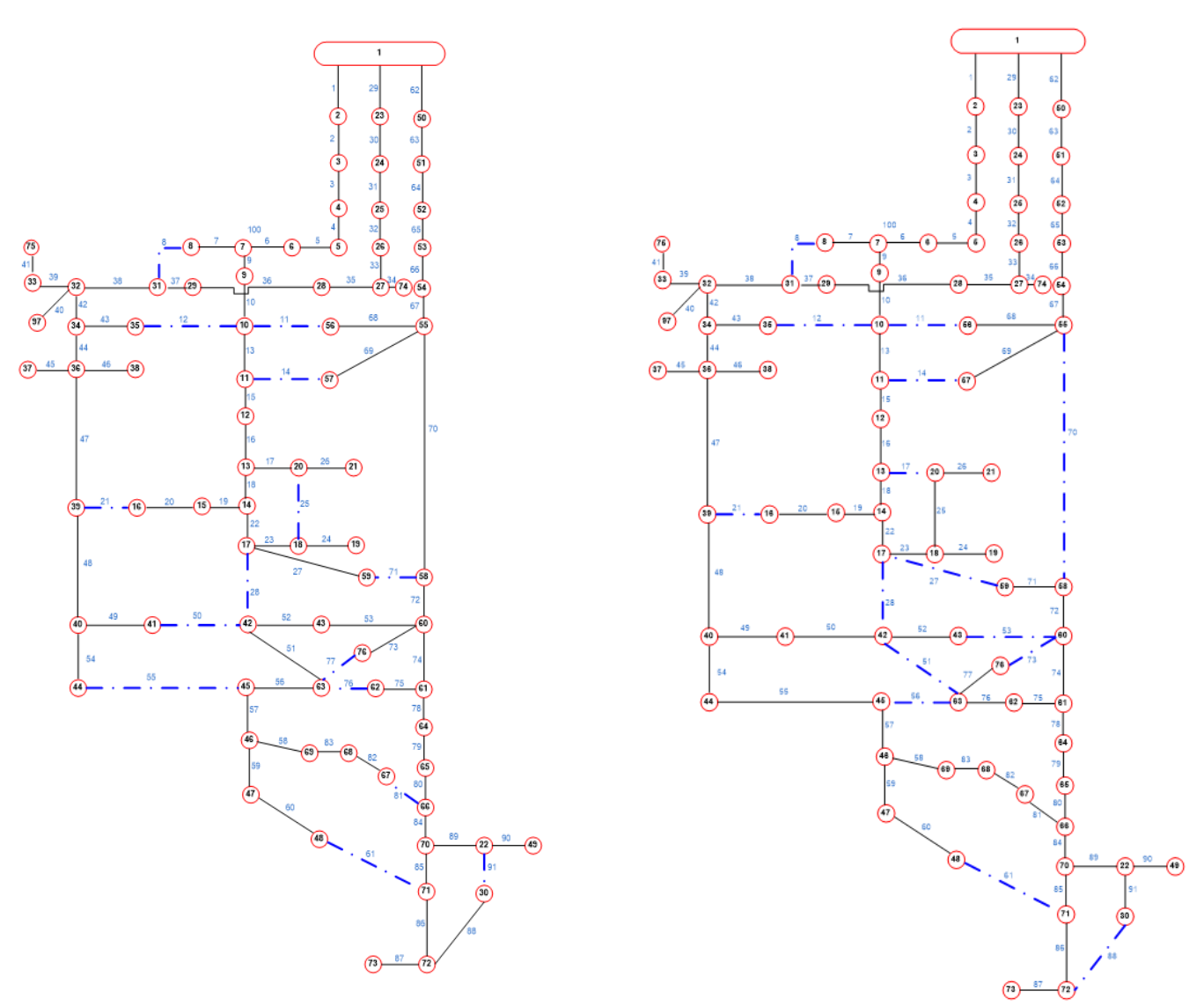

<span id="page-122-0"></span>**Figura 64:** Grafos da Configuração inicial (esquerda) e configuração ótima a demanda constante (direita) do Micro Centro de Encarnação.

As Figuras 65 ao 67 representam o processo realizado no algoritmo de otimização com demanda variável, ele é aplicado no intervalo horário detalhado.

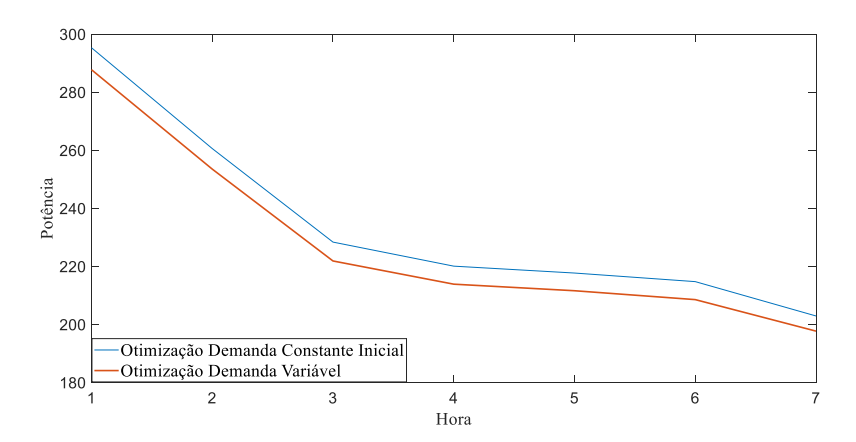

**Figura 65:** Perdas Eléctricas. Optimização Demanda Variável versus Otimização a

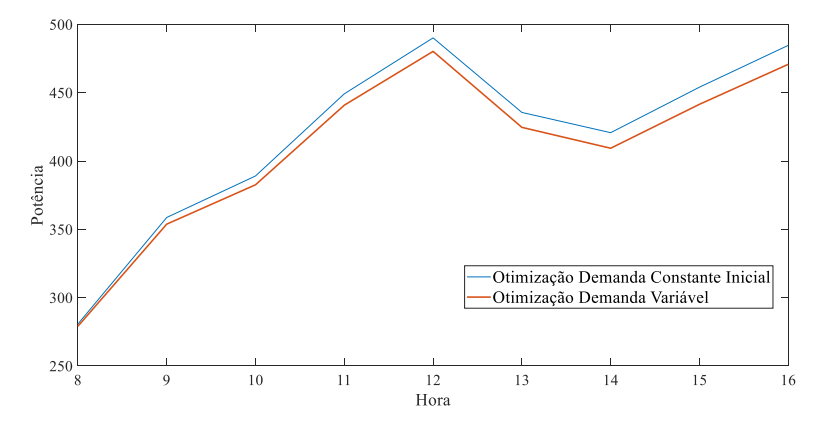

Demanda Constante Inicial

**Figura 66:** Perdas Eléctricas. Optimização Demanda Variável versus Otimização a Demanda Constante Inicial

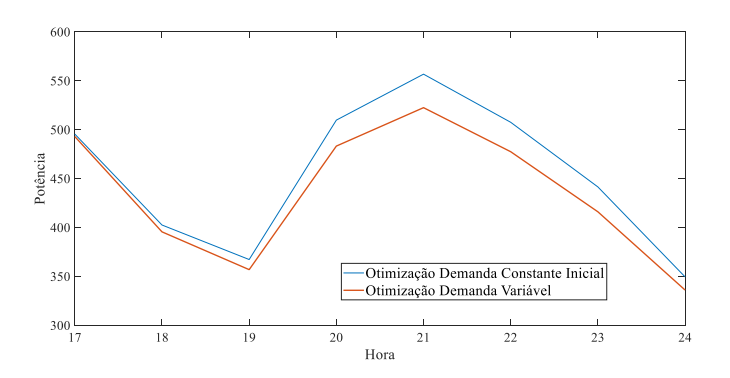

**Figura 67:** Perdas Eléctricas. Optimização Demanda Variável versus Otimização a Demanda Constante Inicial

Na Tabela 13 pode-se notar que as correntes da configuração inicial são bastantes desequilibradas, essa condição foi selecionada para evitar dependência da condição inicial.

| <b>Chaves Abertas</b> | <b>Resultado</b> |             | Resultado Ótimo com Demanda Variável com 3 trocas de |               |
|-----------------------|------------------|-------------|------------------------------------------------------|---------------|
| Condição Inicial      |                  | 00:00a07:00 | $07:00$ a $16:00$                                    | 16:00 a 24:00 |
| 8                     |                  | 8           | 8                                                    |               |
| 11                    | 12               | 11          | 11                                                   | 11            |
| 12                    | 14               | 12          | 14                                                   | 14            |
| 14                    | 21               | 14          | 21                                                   | 21            |
| 17                    | 25               | 21          | 25                                                   | 22            |
| 21                    | 27               | 25          | 43                                                   | 25            |
| 27                    | 28               | 27          | 49                                                   | 28            |
| 28                    | 52               | 28          | 51                                                   | 43            |
| 51                    | 55               | 50          | 52                                                   | 52            |
| 53                    | 57               | 56          | 56                                                   | 55            |
| 56                    | 59               | 58          | 60                                                   | 60            |
| 61                    | 68               | 60          | 71                                                   | 76            |
| 70                    | 73               | 75          | 75                                                   | 77            |
| 73                    | 76               | 77          | 82                                                   | 81            |
| 88                    | 91               | 91          | 91                                                   | 91            |
| <b>Mudanças</b>       | 9                | 7           | 6                                                    | 7             |

**Tabela 12:** Chaves Abertas. Otimização com Demanda Variável. Sistema Real.

<span id="page-124-0"></span>**Config. Inicial**  $\mathbf{C}$  **Config.** In  $\mathbf{C}$  **Config.** The **Configuration 00:00 a 07:00) Tabela 13:** Correntes dos alimentadores na condição inicial. Sistema Real.

|       | <b>Alimentador 1</b> | <b>Alimentador 2</b> | <b>Alimentador 3</b> |
|-------|----------------------|----------------------|----------------------|
| 01:00 | 178,37               | 297,44               | 33,20                |
| 02:00 | 170,18               | 277,07               | 30,44                |
| 03:00 | 161,81               | 255,78               | 28,60                |
| 04:00 | 158,31               | 251,89               | 27,94                |
| 05:00 | 157,04               | 251,07               | 27,74                |
| 06:00 | 157,43               | 247,99               | 27,28                |
| 07:00 | 148,00               | 245,76               | 27,26                |
| 08:00 | 159,57               | 304,71               | 33,88                |
| 09:00 | 163,17               | 361,26               | 39,20                |
| 10:00 | 161,71               | 383,57               | 41,33                |
| 11:00 | 173,50               | 414,26               | 43,78                |
| 12:00 | 180,81               | 434,46               | 45,18                |
| 13:00 | 167,07               | 412,65               | 41,55                |
| 14:00 | 164,05               | 405,98               | 40,18                |
| 15:00 | 165,90               | 425,50               | 42,41                |
| 16:00 | 166,00               | 444,05               | 44,38                |
| 17:00 | 186,37               | 428,87               | 43,01                |
| 18:00 | 189,56               | 362,39               | 39,96                |
| 19:00 | 196,49               | 326,49               | 38,83                |
| 20:00 | 263,23               | 349,33               | 43,68                |
| 21:00 | 286,23               | 353,14               | 44,17                |
| 22:00 | 270,83               | 339,77               | 42,43                |
| 23:00 | 250,72               | 320,09               | 39,28                |
| 24:00 | 204,02               | 303,51               | 37,48                |
| Média | 186,68               | 341,54               | 37,63                |

|       | Alimentador 1 | <b>Alimentador 2</b> | <b>Alimentador 3</b> |
|-------|---------------|----------------------|----------------------|
| 01:00 | 178,34        | 155,13               | 168,95               |
| 02:00 | 170,16        | 146,97               | 154,96               |
| 03:00 | 161,79        | 134,13               | 145,44               |
| 04:00 | 158,29        | 133,10               | 142,10               |
| 05:00 | 157,02        | 133,10               | 141,13               |
| 06:00 | 157,41        | 132,05               | 138,76               |
| 07:00 | 147,99        | 130,00               | 138,61               |
| 08:00 | 191,47        | 131,75               | 168,04               |
| 09:00 | 201,25        | 157,79               | 194,86               |
| 10:00 | 202,16        | 167,82               | 205,63               |
| 11:00 | 217,56        | 183,11               | 218,13               |
| 12:00 | 227,38        | 193,78               | 225,40               |
| 13:00 | 212,34        | 189,35               | 207,42               |
| 14:00 | 209,09        | 188,82               | 200,70               |
| 15:00 | 212,76        | 196,28               | 211,87               |
| 16:00 | 214,65        | 203,79               | 221,81               |
| 17:00 | 161,76        | 242,39               | 241,29               |
| 18:00 | 160,35        | 196,01               | 225,72               |
| 19:00 | 163,39        | 169,33               | 220,57               |
| 20:00 | 214,59        | 176,40               | 254,75               |
| 21:00 | 232,29        | 179,52               | 260,85               |
| 22:00 | 220,09        | 173,12               | 249,81               |
| 23:00 | 204,28        | 165,88               | 231,24               |
| 24:00 | 167,88        | 154,63               | 214,84               |
| Média | 189,35        | 168,09               | 199,29               |

**Tabela 14:** Correntes dos alimentadores. Resultado Ótimo

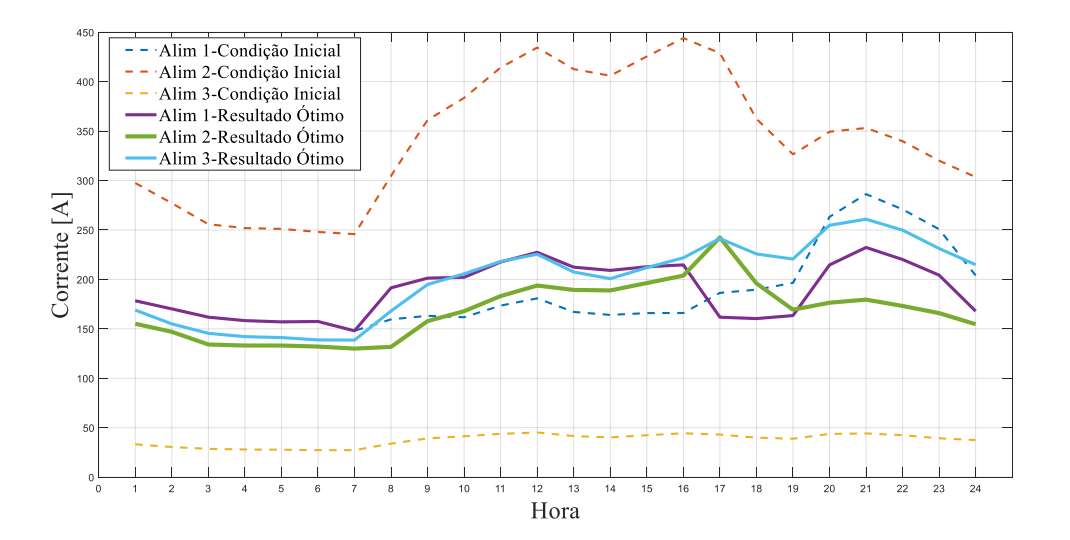

<span id="page-125-0"></span>**Figura 68:** Correntes dos alimentadores. Condição Inicial versus Otimização a Demanda Variável considerando 3 trocas de configuração

| Hora                                   | Condição Inicial | Otimização 1: a<br>demanda constante<br>igual à media | Otimização 2: a<br>demanda Variável |  |  |
|----------------------------------------|------------------|-------------------------------------------------------|-------------------------------------|--|--|
| 01:00                                  | 718,94           | 295,18                                                | 287,72                              |  |  |
| 02:00                                  | 619,09           | 259,92                                                | 253,48                              |  |  |
| 03:00                                  | 537,86           | 227,41                                                | 221,83                              |  |  |
| 04:00                                  | 517,21           | 219,22                                                | 213,84                              |  |  |
| 05:00                                  | 511,63           | 216,9                                                 | 211,58                              |  |  |
| 06:00                                  | 499,53           | 213,7                                                 | 208,52                              |  |  |
| 07:00                                  | 485,81           | 202,74                                                | 197,67                              |  |  |
| 08:00                                  | 728,30           | 284,56                                                | 279,08                              |  |  |
| 09:00                                  | 983,72           | 366,47                                                | 353,78                              |  |  |
| 10:00                                  | 1094,39          | 399,06                                                | 382,59                              |  |  |
| 11:00                                  | 1261,22          | 460,62                                                | 440,87                              |  |  |
| 12:00                                  | 1372,53          | 502,5                                                 | 480,26                              |  |  |
| 13:00                                  | 1198,67          | 446,59                                                | 424,64                              |  |  |
| 14:00                                  | 1143,90          | 431,05                                                | 409,34                              |  |  |
| 15:00                                  | 1260,21          | 466,35                                                | 441,52                              |  |  |
| 16:00                                  | 1371,52          | 499,13                                                | 470,78                              |  |  |
| 17:00                                  | 1308,24          | 496,06                                                | 492,96                              |  |  |
| 18:00                                  | 1031,72          | 399,24                                                | 395,50                              |  |  |
| 19:00                                  | 915,83           | 361,52                                                | 356,86                              |  |  |
| 20:00                                  | 1176,86          | 496,63                                                | 483,18                              |  |  |
| 21:00                                  | 1238,47          | 541,03                                                | 522,47                              |  |  |
| 22:00                                  | 1134,73          | 493,55                                                | 477,42                              |  |  |
| 23:00                                  | 983,32           | 429,82                                                | 415,98                              |  |  |
| 24:00                                  | 839,70           | 342,22                                                | 335,99                              |  |  |
| Perdas Totais                          | 22.933,401 kWh   | 9.051,47 kWh                                          | 8.757,86 kWh                        |  |  |
| Redução referida á<br>Condicão Inicial |                  | -13.881,5 kWh<br>60.58%                               | -14.175,54 kWh<br>61.8%             |  |  |
| Referida á<br>Otimizacão 1             |                  |                                                       | - 293,61 kWh<br>3.14%               |  |  |

<span id="page-126-0"></span>**Tabela 15:** Perdas Elétricas. Configuração Inicial e Otimizada. Sistema Real.

Os resultados obtidos foram satisfatórios, na [Tabela 15](#page-126-0) e na [Figura 70](#page-127-1) conferem um valor de perdas de energia em torno de 293,62 kWh menor a um valor ótimo calculado considerando a demanda média do período determinado de 24 horas, que possibilita considerar as três trocas de configuração propostas nesse período de tempo.

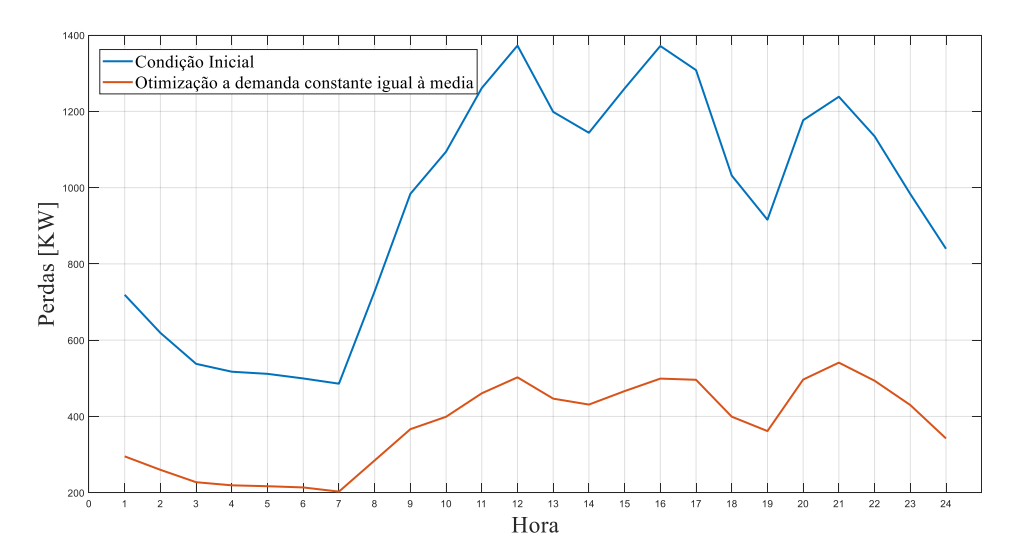

<span id="page-127-0"></span>**Figura 69:** Perdas Elétricas. Condição Inicial versus Otimização a Demanda Media

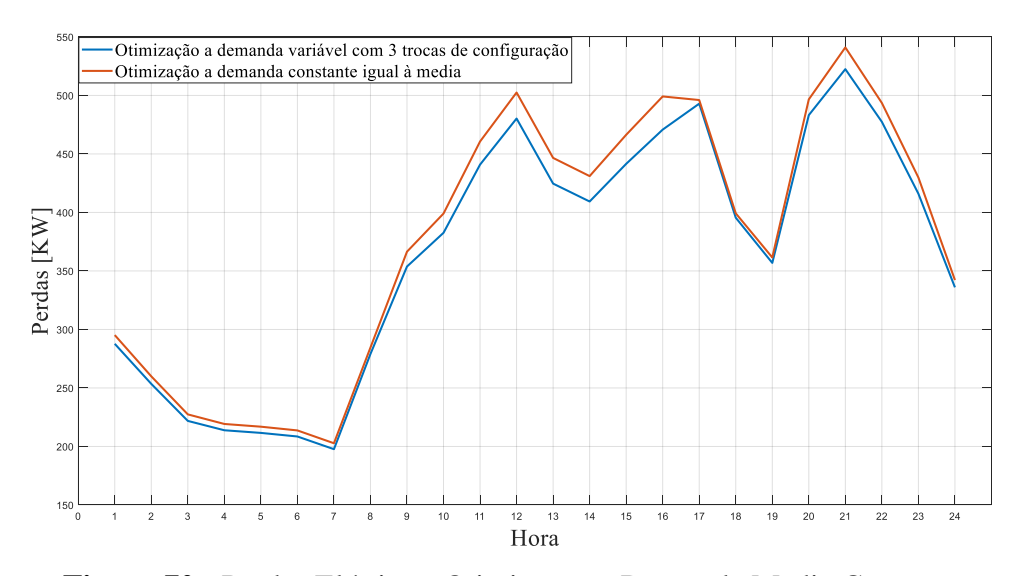

<span id="page-127-1"></span>**Figura 70:** Perdas Elétricas. Otimização a Demanda Media Constante versus Otimização a Demanda Variável com 3 trocas de configuração

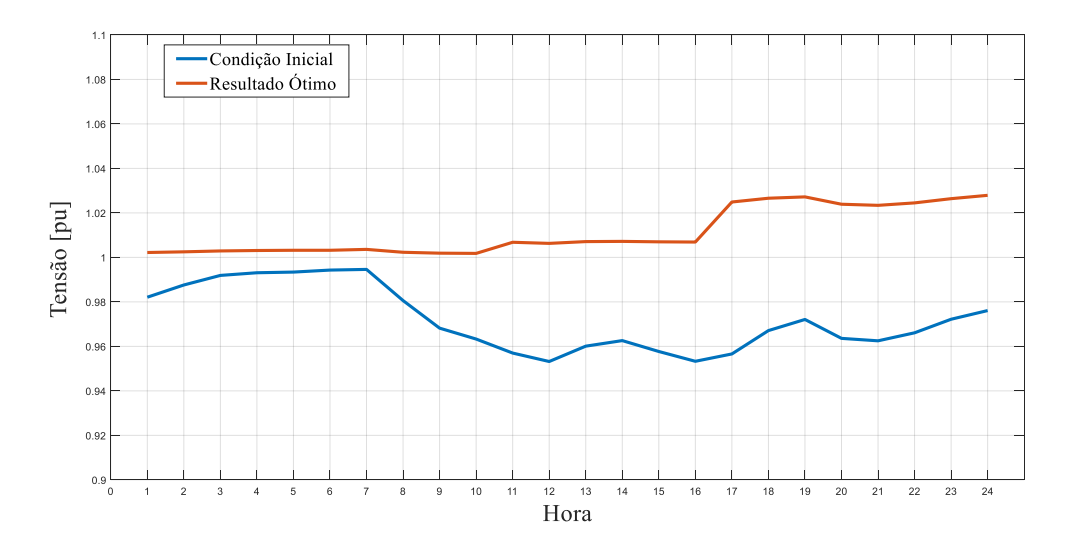

<span id="page-128-0"></span>**Figura 71:** Tensão Extremas nas barras. Condição inicial versus Otimização a Demanda Variável com 3 trocas de configuração

Com relação aos resultados das tensões podem ser vistos na [Figura 71](#page-128-0) os valores extremos das tensões nas barras no período de tempo considerado, são comparados os valores da configuração inicial e os resultados ótimos com 3 configurações propostas, além de estar dentro do intervalo estabelecido (que é uma restrição da formulação do problema), os valores ótimos estão próximos do valor nominal, melhorando substancialmente a qualidade do serviço.

# **CAPÍTULO 8**

### **8. Conclusões**

Os fatores econômicos e ecológicos levam às empresas concessionárias de Distribuição de Energia Eléctrica à necessidade de garantir a qualidade de energia eléctrica ao menor custo possível, os recursos tecnológicos existentes apontam cada vez mais a esse fim. Além disso os órgãos de regulação do setor elétrico atingem essa finalidade mediante a aplicação de penalidades quanto a qualidade e confiabilidade do serviço elétrico. Uma das ações de controle nos sistemas de distribuição que contribui a este propósito é a Reconfiguração de Redes de Distribuição, e fundamentalmente uma das ações de relação custo-benefício mais ótima.

A Reconfiguração de Redes de Distribuição é um problema multiobjetivo de programação não linear inteira e combinatória, onde os métodos tradicionais não são de utilidade na busca de uma solução ótima. As abordagens heurísticas e metaheurísticas são as mais utilizadas na procura de soluções. A aplicação de ações em tempo real e considerações de curva de carga exigem à ferramenta garantir elevada robustez e baixo custo computacional para ser utilizada na tomada de decisões em tempo real, a tendência é a implementação em uma rede automatizada, com operações a serem executadas pelo DMS *(Distribution Management System)* do SCADA no Centro de Controle sem a intervenção direta humana (ou com intervenção de supervisão), mediante o acionamento de chaves automáticas, e com a metáfora das Redes Inteligentes *(Smart Grid).*

Com estas considerações foi desenvolvida uma ferramenta baseada em Sistemas Imunológicos Artificiais, que demostrou ser muito efetiva na busca de mínimos globais na bibliografia consultada, também foi utilizado a Teoria de Grafos nos cálculos de fluxo de potência e para a obtenção das configurações mediante uma álgebra linear que permite estabelecer configurações viáveis da rede mediante operações algébricas matriciais, além de permitir as modificações da rede de forma controlada. Desta maneira é reduzido notavelmente o custo computacional no processo de cálculo, garantindo resultados viáveis.

O trabalho consistiu no desenvolvimento de um algoritmo chamado EAIS (Enhanced Artificial Immune Systems), basicamente um algoritmo baseado em Sistemas Imunológicos Artificiais, com uma mutação especializada para sistemas elétricos de distribuição fundamentada em uma probabilidade de mutações proporcionais às correntes nas chaves com o propósito de controlar as variações de configuração e associado ao controle da população de clonagem e mutações sucessivas com o objetivo de procurar a solução potenciando a metáfora dos sistemas imunológicos principalmente quanto a profundidade de busca, a diversidade e a capacidade de adaptação, desta maneira é obtido uma ferramenta mais inteligente, reduzindo o espaço de busca e o custo computacional, com ajuda também de operações baseadas em Teoria de Grafos.

O algoritmo foi simulado em sistemas testes de 33, 84 e 136 barras para otimização monoobjetivo de redução de perdas elétricas, e comparado com outro algoritmo baseado em AIS e outras referências, demostrando resultados ótimos quanto a solução encontrada e ao custo computacional. Além disso, a ferramenta foi utilizada na solução do problema de otimização multiobjetivo para redução de perdas, balanço de corrente e redução de desvio da tensão com respeito à nominal, mediante a aplicação da lógica fuzzy para a redução do problema multiobjetivo a um problema mono-objetivo com uma só função global fuzzy, esta metodologia é utilizada em outros trabalhos encontrados na bibliografia e comprovado sua eficácia e simplicidade. A seleção das funções objetivos foram feitas como um caso particular, podem ser selecionadas de acordo à necessidade do problema ou da empresa concessionária, a metodologia tem a vantagem da simplicidade quanto a tomada de decisão em tempo real devido a que oferece uma só solução como ótima ao contrario que a abordagem baseado em Frente de Pareto que oferece um conjunto de soluções, e também tem a vantagem da flexibilidade de ajustar os pesos de cada função objetivo de acordo às características de sistema, a necessidade das empresas e a experiência do operador de sistema.

A ferramenta foi simulada para o problema multiobjetivo num sistema real de grande porte correspondente à Rede do Micro Centro da cidade de Encarnação, obtendo resultados satisfatórios com demanda constante. Posteriormente foi abordado o problema com demanda variável mediante aplicação da curva de carga diária e a adaptação do algoritmo EAIS, propondo 3 trocas de configuração diárias. Os resultados obtidos foram satisfatórios, a consideração da curva de carga torna a solução mais ideal e mais próxima da realidade da operação real de um sistema elétrico. O problema de demanda variável precisa de muita eficiência no custo computacional devido às quantidades de cálculos de fluxo de potência que são necessárias para a avaliação das funções objetivos, porem o algoritmo proposto é ideal para a busca da solução ótima de Reconfiguração de Redes de Distribuição em uma situação real onde a variação de carga é fundamental para a tomada de decisões.

Finalmente, este trabalho demostrou que por meio do planejamento de curto prazo é factível otimizar os custos de operação e a qualidade das variáveis elétricas sem realizar investimentos importantes na rede elétrica. O custo da reconfiguração corresponde unicamente a operações de chaveamento, que são realizadas automaticamente (chaves telecomandas) ou manualmente por meio de pessoal de campo da concessionária de distribuição, além disso este trabalho contribui ao estado da arte dos algoritmos baseados em Sistemas Imunológicos Artificiais aplicados em Reconfiguração de Distribuição, fazendo inovações importantes quanto ao processo de clonagem-hipermutação e aplicação multiobjetivo com Lógica Fuzzy.

#### **8.1 . Temas para Trabalhos Futuros**

- **Alocação Otimiza de Chaves Automáticas:** O presente trabalho considera todas as chaves como operáveis, para possibilitar uma reconfiguração horária mais viável é necessário prever a automação da operação, neste caso a alocação ótima destas chaves pode ser abordada como um problema de otimização, e um dos critérios de busca pode ser a operação ótima para utilização em reconfiguração diária considerando a curva de carga.

**- Otimização da quantidade ótima de operações diárias:** O presente trabalho considera 3 trocas de configurações diárias, assumidas e feitas de acordo com referências consultadas, mas não há justificativa do ponto de vista da otimização sobre qual é o número ótimo de operações que devem ser realizadas. Este problema pode ser abordado como uma otimização multiobjetivo, onde o espaço de busca é expandido exponencialmente para cada hora de programação, este problema pode ser abordado mediante uma adaptação da modelagem matemática usando o algoritmo proposto.

**- Recomposição de Redes de Distribuição após falta:** logo após a ocorrência de uma falta, é localizada a mesma por uma metodologia dada (informes do Call Center, sinais de falta de chaves automáticas, algoritmos de identificação de falta, etc.) surge a necessidade de fazer a reposição do serviço elétrico aos usuários que se encontram fora da zona de falta,

para fazer um restabelecimento do serviço deve ser feito em quantidades otimizadas de operações onde o maior número de usuários deve estar conectado no mínimo tempo possível, ao menor custo possível, e com a qualidade ótima quanto as variáveis elétricas e salvando as condições de restrição do sistema elétrico quanto a limites de tensão e sobrecarga da rede. Este problema de otimização pode ser abordado mediante a metodologia proposta neste trabalho fazendo modificações quanto à modelagem matemático.

- **Planejamento da Rede:** O planejamento geral da rede quanto a alocação e dimensionamento ótimo dos equipamentos de distribuição: reguladores de tensão, banco de capacitores, chaves, e a linhas elétricas com suas características correspondentes, bitola do condutor, com seus respetivos custos, é possível abordar mediante um modelagem baseado na Teoria de Grafos e as decisões baseadas nas técnicas desenvolvidas em reconfiguração de sistemas elétricos fundamentadas na ferramenta proposta, para esse propósito é necessário adaptar o modelo de forma a que as variáveis de controle sejam tomadas de decisões para a instalação e dimensionamento dos equipes nas redes no ponto determinado ou das linhas no setor determinado, e não só o fechamento o abertura das chaves, nesse caso o espaço de soluções possivelmente será muito mais grande, portanto os algoritmos mais especializados como o proposto neste trabalho terão maior importância para esses tipos de aplicações.

## **Referencias.**

- [1] D. Q. O. a. A. C. Z. d. S. F. R. Alonso, «Artificial Immune Systems Optimization Approach for Multiobjective Distribution System Reconfiguration,» *F. R. Alonso, D. Q. Oliveira and A. C. Zambroni de Souza, "Artificial Immune Systems Optimization Approach for IEEE Transactions on Power Systems,* vol. 30, nº 2, pp. 840-847, 2015.
- [2] E. J. O. e. a. Leonardo W. De Oliveira, «Artificial Immune Systems applied to the reconfiguration of electrical power distribution networks for energy loss minimization,» *Electrical Power and Energy Systems,* vol. 56, pp. 64-74, 2014.
- [3] R. R. J. F. F. Simeone S.F. Souza, «Artificial immune networks Copt-aiNet and Opt-aiNet applied to the reconfiguration problem of radial electrical distribution,» *Electric Power Systems Research,* vol. 119, pp. 304-312, 2015.
- [4] E. P. BENTO y N. KAGAN, «Algoritmos Genéticos e Variantes na Solução de Problemas de Redes de Distribuição,» *SBA Automação & Controle,* vol. 19, pp. 302-315, 2008. .
- [5] X.-D. L. X.-Y. W. B. Z. Dong-Li Duan, «Reconfiguration of distribution network for loss reduction and reliabilityimprovement based on an enhanced genetic algorithm,» *Electrical Power and Energy Systems,,* pp. 88-95, 2015.
- [6] K. S. Hiroyuki Mori, «A Multi-Objective Meta-Heuristic Method for Distribution Network Optimization,» de *IEEE International Symposium on Circuits and Systems*, Paris, 2010.
- [7] A. Z. d. S. L. D. D.Q. Oliveira, «Optimal plug-in hybrid electric vehicles recharge in distribution power systems,» *Electric Power Systems Research,* pp. 77-85, 2013.
- [8] D. P. L. Aggelos S. Bouhouras, «Influence of load alterations to optimal network configuration for loss reduction,» *Electric Power Systems Research,* pp. 17-27, 2012.
- [9] D. S. X. D. Gaowang Li, «Multiobjective Distribution Network Reconfiguration Considering the Charging Load of PHEV,» *ELEKTRONIKA IR ELEKTROTECHNIKA,* vol. 19, nº 5, 2013.
- [10] R. R. Prajapati K., «A novel method for distribution system reconfiguration including static load models and daily load curve,» de *2nd International Conference on Electric Power and Energy Conversion Systems (EPECS)*, Sharjah, United Arab Emirates, 2011.
- [11] R. R. J. P. J. T. S. Simone S.F. Souza, «Artificial immune algorithm applied to distribution system reconfiguration with variable demand,» *Electrical Power and Energy Systems,* vol. 82, p. 561–568, 2016.
- [12] E. K. L. R. J. W. Norman L. Biggs, Graph Theory 1736-1936, New York: Oxford University Press, 1976.
- [13] G. L. L. CHARTRAND, Graphs & Digraphs, ; "Graphs & Digraphs," Editora CRC Press, 2004., 2004.
- [14] R. Alonso, *RECONFIGURAÇÃO ÓTIMA DE SISTEMAS DE DISTRIBUIÇÃO RADIAIS UTILIZANDO SISTEMAS IMUNOLÓGICOS ARTIFICIAIS,* Minas Gerais. Brasil: Universidade Federal de Itajubá, 2.015.
- [15] R. BROADWATER, A. CHANDRASEKARAM, C. HUDDLESTON y A. H. KHAN, «Power Flow Analysis of Unabalanced Multiphase Radial Distribution Systems,» *Electric Power System Research,* vol. 14, nº 1988..
- [16] E. E.-S. e. a. Hany E. Farag, «A generalized power flow analysis for distribution systems with high penetrationof distributed generation,» *Electric Power Systems Research,* vol. 81, pp. 1499-1506, 2011.
- [17] P. P. Cruz, Inteligencia Artificial con Aplicaciones a la Ingeniería, México: Alfaomega Grupo Editor, S.A. de C.V., México, 2010.
- [18] L. A. Zadeh, «Fuzzy Sets.,» *Information and Control,* vol. 8, pp. 338-352, 1965.
- [19] E. Mandani, «Application of Fuzzy Algorithms for Control Simple Dynamic Plant,» *Proc. IEE,*  pp. 1585-1588, 1974.
- [20] L. C. S. Rocha, MÉTODO DA PONDERAÇÃO ENTRÓPICA PARA OTIMIZAÇÃO MULTIOBJETIVO ROBUSTA DE MODELOS DE SUPERFÍCIE DE RESPOSTA, ITAJUBA : UNIFEI - Tesse de Doutorado em Ciências em Engenharia de Produção, 2017.
- [21] H. W.-D. W. &. C.-S. L. Hong-Zhong, «A coordination method for fuzzy multi-objective optimization of system reliability,» *Journal Of Intelligent & Fuzzy Systems,* vol. 16, nº 3, pp. 213-220, 2005.
- [22] R. H. A. K. A. Saffar, «A new fuzzy optimal reconfiguration of distribution systems for loss reduction and load balancing using ant colony search-based algorithm,» *Applied Soft Computing,* vol. 11, p. 4021–4028, 2011.
- [23] Y. Huang, «Enhanced genetic algorithm-based fuzzymulti-objective approach to distribution network reconfiguration,» *IEE Proc. Gener. Transm. Distrib,* vol. 5, pp. 615-620, 2002..
- [24] N. K. Juan Carlos Cebrian, «Reconfiguration of distribution networks to minimize loss and disruption costs,» *Electric Power Systems Research,* vol. 80, p. 53–62, 2010.
- [25] CASTRO, L. N. DE; VON ZUBEN, F. J., *Artificial Immune Systems: Part I – Basic Theory and Applications,* Technical Report DCA-RT 01/99, UNICAMP, 1999.
- [26] D. CORTEZ R., *Un Sistema Inmune Artificial para resolver el problema del Job Shop Scheduling,*  Centro de Investigación y Estudios Avanzados del Instituto Politécnico Naciona, 2.004.
- [27] F. P. D. F. P. D. L. S. E. C. S. R. QUEZADA A., «Sistema Inmune Artificial para resolver el problema Del Agente Viajero,» de *Segundo Congreso Estatal - La Investigación en el PosGrado*, México, 2006.
- [28] Vermaas, Luiz Lenarth Gabriel, *Aprendizado Supervisionado de Sistemas de Inferencia FUZZY aplicado em veículos inteligentes,* Itajubá, MInas Gerais: Dissertação Doutorado em Ciências em Engenharia Elétrica-UNIFEI, 2010.
- [29] J. R. DEL DUCCA C., *Implementação de uma Abordagem de Extração e Otimização de Regras Fuzzy Utilizando Sistemas Imunológicos Artificiais,* Universidade Federal de Itajubá, 2010.
- [30] R. A. T. Y. CHAO, «A Virus Detection System Based on Artificial Immune System,» de *International Conference on Computational Intelligence and Security*, 2009.
- [31] M. B. A. A. R. T. K. ABDUL HAMID, «Short Term Load Forecasting Using an Artificial Neural Network Trained by Artificial Immune System Learning Algorithm,» de *12th International Conference on Computer Modeling and Simulation*, 2010.
- [32] T. K. A. ,. Z. RAHMAN y W. N. W. ABDULLAH, «Artificial immun based for solving economic dispatch in Power system,» de *Power and Energy Conference – PECon*, 2004.
- [33] C. M. XU L. y J. T. S. L. TIMMIS, «On the Investigation of Artificial Immune System on Imbalanced Data Classification for Power Distribution System Fault Cause Identification,» de *IEEE Congress on Evolutionary Computation*, Vancouver. Canadá, 2006.
- [34] D. S. F. D. L. OLIVEIRA y A. L. B. DE SOUZA, «Electric and Plug-in Hybrid Vehicles Recharge in Distribution Power Systems,» de *11th International Conference on Environment and Electrical Engineering*, Italia, 2012.
- [35] L. N. D. CASTRO y F. J. VON ZUBEN, «Learning and optimization using the clonal selection principle.,» *IEEE Transactions on Evolutionary Computation,* vol. 3, pp. 239-251, 2002.
- [36] Abdollah Kavousi-Fard and Taher Niknam, «Optimal Distribution Feeder Reconfiguration forReliability Improvement Considering Uncertainty,» *IEEE TRANSACTIONS ON POWER DELIVERY,* pp. 1344-1353, 2014.
- [37] J. Timmis y C. Edmonds, «A Comment on Opt-AiNET: An Immune Network Algorithm for Optimisation, Lecture Notes in Computer Science,» *Lecture Notes in Computer Science,* pp. 308-317, 2004..
- [38] W. H. KERSTING, Distribution System Modeling and Analysis, CRC Press , 2001.
- [39] J. C. C. a. N. Kagan, «Reconfiguration of distribution networks to minimize loss and disruption costs using genetic algorithms,» *Elect. Power Syst. Res.,* vol. 80, pp. 53-62, 2010.
- [40] S. J. F. d. L. Zhechao Li, «Determination of the Optimal Switching Frequency for Distribution System Reconfiguration,» *IEEE Transactions on Power Delivery,* vol. 32, nº 4, pp. 2060-2069,

2017.

- [41] a. J. R. M. Hamed Ahmadi, «Distribution System Optimization Based on a Linear Power-Flow Formulation,» *IEEE Transactions on Power Delivery,* vol. 30, nº 1, pp. 25-33, 2015.
- [42] K. S. a. K. B. H. Mori, «A multi-objective meta-heuristic method for distribution network optimization,» de *Proceedings of 2010 IEEE International Symposium on Circuits and Systems*, Paris, 2010.
- [43] A. K.-F. a. T. Niknam, «Optimal Distribution Feeder Reconfiguration forReliability Improvement Considering Uncertainty,» *IEEE TRANSACTIONS ON POWER DELIVERY,* vol. 29, nº 3, pp. 1344-1353, 2014.
- [44] L. L. G. Vermaas, *APRENDIZADO SUPERVISIONADO DE SISTEMAS DE INFERÊNCIA FUZZY APLICADOS EM VEÍCULOS INTELIGENTES.*
- [45] J. S. Z. F. J. V. d. C. S. L. N. de Souza, «An immune evolutionary algorithm for multiple rearrangements of gene expression data,» *Genetic Programming and Evolvable Machines,* vol. 5, p. 157–179, 2004.

# *ANEXOS*

## **A. Dados de Sistema Teste de 84 Barras**

**Tabela A-1:** Dados de Ramos de Sistema Teste de 84 barras.

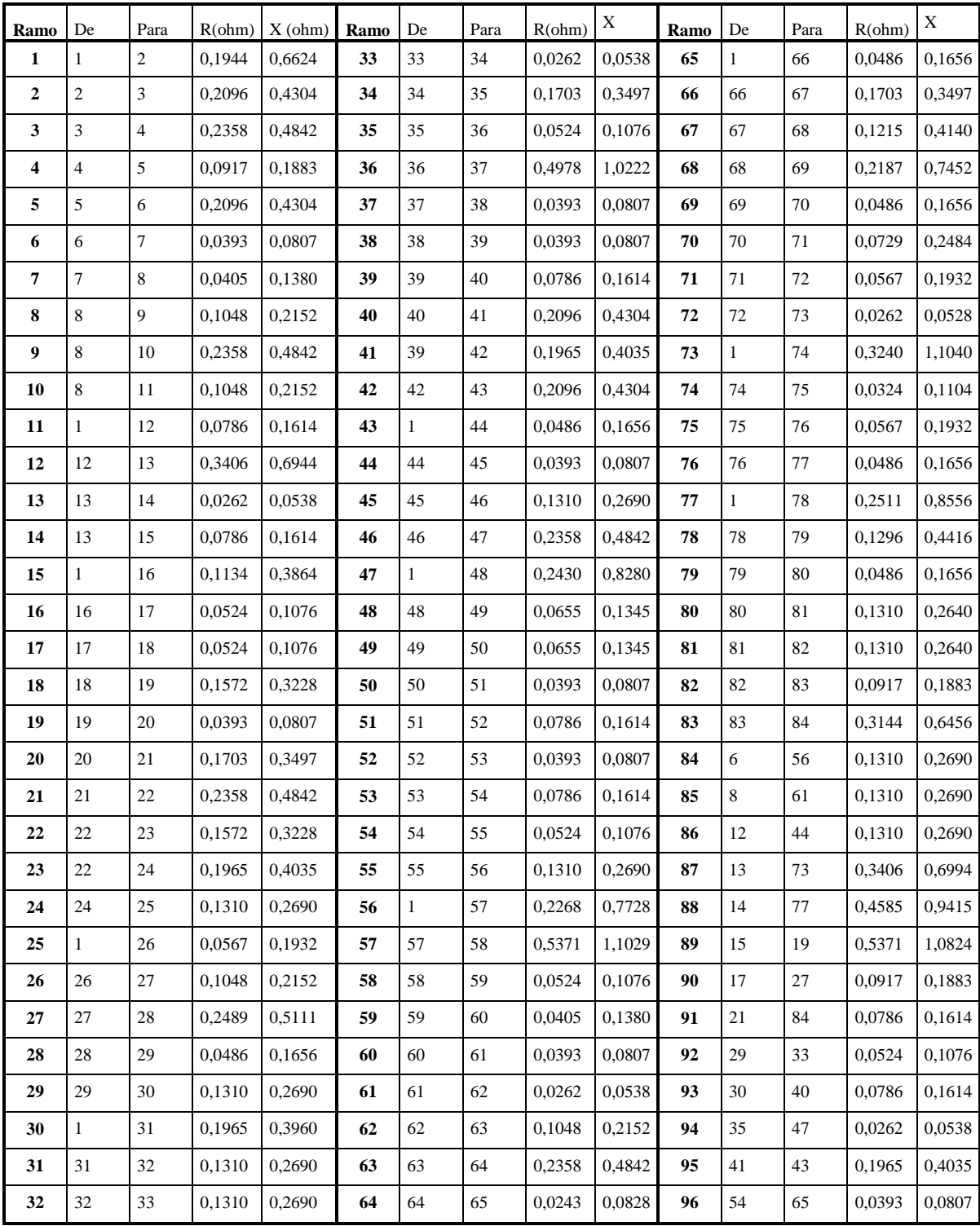

| <b>BARR</b>             | Pd(kW)           | Qd(kVA         | Qbc(kVA          | <b>BARR</b> | $\mathbf{Pd}(\mathbf{kW}% )=\mathbf{Pd}(\mathbf{kW})$ | Qd(kVA           | Qbc(kVA | <b>BARR</b> | Pd(kW)           | Qd(kVA           | Qbc(kVA |
|-------------------------|------------------|----------------|------------------|-------------|-------------------------------------------------------|------------------|---------|-------------|------------------|------------------|---------|
| $\mathbf{1}$            | $\overline{0}$   | $\overline{0}$ | $\mathbf{1}$     | 29          | 1800                                                  | 1300             | 29      | 57          | $\overline{0}$   | $\mathbf{0}$     | 57      |
| $\mathbf{2}$            | $\overline{0}$   | $\overline{0}$ | $\overline{c}$   | 30          | 200                                                   | 120              | 30      | 58          | 30               | 20               | 58      |
| $\mathbf{3}$            | 100              | 50             | 3                | 31          | $\boldsymbol{0}$                                      | $\overline{0}$   | 31      | 59          | 600              | 420              | 59      |
| $\overline{\mathbf{4}}$ | 300              | $200\,$        | $\overline{4}$   | 32          | 1800                                                  | 1600             | 32      | 60          | $\mathbf{0}$     | $\boldsymbol{0}$ | 60      |
| 5                       | 350              | 250            | 5                | 33          | 200                                                   | 150              | 33      | 61          | 20               | 10               | 61      |
| 6                       | 220              | 100            | $\sqrt{6}$       | 34          | 200                                                   | 100              | 34      | 62          | 20               | 10               | 62      |
| 7                       | 1100             | 800            | $\tau$           | 35          | 800                                                   | 600              | 35      | 63          | 200              | 130              | 63      |
| 8                       | 400              | 320            | 8                | 36          | 100                                                   | 60               | 36      | 64          | 300              | 240              | 64      |
| 9                       | 300              | 200            | $\boldsymbol{9}$ | 37          | 100                                                   | 60               | 37      | 65          | 300              | 200              | 65      |
| 10                      | 300              | 230            | 10               | 38          | 20                                                    | 10               | 38      | 66          | $\boldsymbol{0}$ | $\boldsymbol{0}$ | 66      |
| ${\bf 11}$              | 300              | 260            | 11               | 39          | 20                                                    | 10               | 39      | 67          | $50\,$           | 30               | 67      |
| 12                      | $\overline{0}$   | $\overline{0}$ | 12               | 40          | 20                                                    | 10               | 40      | 68          | $\mathbf{0}$     | $\mathbf{0}$     | 68      |
| 13                      | 1200             | 800            | 13               | 41          | 20                                                    | 10               | 41      | 69          | 400              | 360              | 69      |
| ${\bf 14}$              | 800              | 600            | 14               | 42          | 200                                                   | 160              | 42      | 70          | $\boldsymbol{0}$ | $\boldsymbol{0}$ | 70      |
| 15                      | 700              | 500            | 15               | 43          | 50                                                    | 30               | 43      | 71          | $\boldsymbol{0}$ | $\boldsymbol{0}$ | 71      |
| 16                      | $\boldsymbol{0}$ | $\overline{0}$ | 16               | 44          | $\overline{0}$                                        | $\overline{0}$   | 44      | 72          | 2000             | 1500             | $72\,$  |
| 17                      | 300              | 150            | 17               | 45          | 30                                                    | 20               | 45      | 73          | 200              | 150              | 73      |
| 18                      | 500              | 350            | 18               | 46          | 800                                                   | 700              | 46      | 74          | $\overline{0}$   | $\boldsymbol{0}$ | 74      |
| 19                      | 700              | 400            | 19               | 47          | 200                                                   | 150              | 47      | 75          | $\mathbf{0}$     | $\mathbf{0}$     | 75      |
| ${\bf 20}$              | 1200             | 1000           | 20               | 48          | $\overline{0}$                                        | $\boldsymbol{0}$ | 48      | 76          | 1200             | 950              | 76      |
| 21                      | 300              | 300            | 21               | 49          | $\boldsymbol{0}$                                      | $\boldsymbol{0}$ | 49      | 77          | 300              | 180              | 77      |
| 22                      | 400              | 350            | 22               | 50          | $\mathbf{0}$                                          | $\overline{0}$   | 50      | 78          | $\mathbf{0}$     | $\mathbf{0}$     | 78      |
| 23                      | 50               | 20             | 23               | 51          | 200                                                   | 160              | 51      | 79          | 400              | 360              | 79      |
| 24                      | 50               | 20             | 24               | 52          | 800                                                   | 600              | 52      | 80          | 2000             | 1300             | 80      |
| 25                      | 50               | 10             | 25               | 53          | 500                                                   | 300              | 53      | 81          | 200              | 140              | 81      |
| 26                      | 50               | 30             | 26               | 54          | 500                                                   | 350              | 54      | 82          | 500              | 360              | 82      |
| 27                      | 100              | 60             | 27               | 55          | 500                                                   | 300              | 55      | 83          | 100              | 30               | 83      |
| 28                      | $100\,$          | $70\,$         | 28               | 56          | 200                                                   | $80\,$           | 56      | 84          | 400              | 360              | 84      |

**Tabela A-2 :** Dados de Barras de Sistema Teste de 84 Barras

## **B. Dados de Sistema Teste de 136 Barras**

| <b>BARR</b>  | Pd(k)            | Qd(kVA           | <b>Qbc(kVA</b>   | <b>BARR</b> | Pd(k)            | Od(kVA           | Obc(kVA          | <b>BARR</b> | Pd(kW)           | $Qd$ (kVA        | Qbc(kVA          |
|--------------|------------------|------------------|------------------|-------------|------------------|------------------|------------------|-------------|------------------|------------------|------------------|
| 1            | $\overline{0}$   | $\overline{0}$   | $\overline{0}$   | 47          | 458,55           | 194,388          | $\mathbf{0}$     | 93          | 87,312           | 37,013           | $\mathbf{0}$     |
| $\mathbf{2}$ | $\overline{0}$   | $\overline{0}$   | $\overline{0}$   | 48          | 262,96           | 111,473          | $\mathbf{0}$     | 94          | $\boldsymbol{0}$ | $\overline{0}$   | $\mathbf{0}$     |
| 3            | 47,78            | 19,009           | $\overline{0}$   | 49          | 235,76           | 99,942           | $\mathbf{0}$     | 95          | 74,001           | 31,37            | $\mathbf{0}$     |
| 4            | 42,551           | 16,929           | $\boldsymbol{0}$ | 50          | $\boldsymbol{0}$ | $\boldsymbol{0}$ | $\mathbf{0}$     | 96          | 232,05           | 98,369           | $\mathbf{0}$     |
| 5            | 87,022           | 34,622           | $\boldsymbol{0}$ | 51          | 109,21           | 46,298           | $\boldsymbol{0}$ | 97          | 141,819          | 60,119           | $\boldsymbol{0}$ |
| 6            | 311,31           | 123,855          | $\boldsymbol{0}$ | 52          | $\boldsymbol{0}$ | $\mathbf{0}$     | $\mathbf{0}$     | 98          | $\boldsymbol{0}$ | $\mathbf{0}$     | $\mathbf{0}$     |
| 7            | 148,86           | 59,228           | $\overline{0}$   | 53          | 72,809           | 30,865           | $\mathbf{0}$     | 99          | 76,449           | 32,408           | $\mathbf{0}$     |
| 8            | 238,67           | 94,956           | $\boldsymbol{0}$ | 54          | 258,47           | 109,57           | $\mathbf{0}$     | <b>100</b>  | $\boldsymbol{0}$ | $\boldsymbol{0}$ | $\mathbf{0}$     |
| 9            | 62,299           | 24,786           | $\boldsymbol{0}$ | 55          | 69,169           | 29,322           | $\mathbf{0}$     | 101         | 51,322           | 21,756           | $\mathbf{0}$     |
| 10           | 124,59           | 49,571           | $\boldsymbol{0}$ | 56          | 21,843           | 9,26             | $\mathbf{0}$     | 102         | 59,874           | 25,381           | $\mathbf{0}$     |
| 11           | 140,17           | 55,768           | $\boldsymbol{0}$ | 57          | $\overline{0}$   | $\overline{0}$   | $\mathbf{0}$     | 103         | 9,065            | 3,843            | $\mathbf{0}$     |
| 12           | 116,81           | 46,474           | $\boldsymbol{0}$ | 58          | 20,527           | 8,702            | $\mathbf{0}$     | 104         | 2,092            | 0,887            | $\mathbf{0}$     |
| 13           | 249,20           | 99,145           | $\boldsymbol{0}$ | 59          | 150,54           | 63,819           | $\mathbf{0}$     | 105         | 16,735           | 7,094            | $\mathbf{0}$     |
| 14           | 291,44           | 115,952          | $\boldsymbol{0}$ | 60          | 220,68           | 93,552           | $\mathbf{0}$     | 106         | 1506,52          | 638,634          | $\mathbf{0}$     |
| 15           | 303,72           | 120,835          | $\boldsymbol{0}$ | 61          | 92,384           | 39,163           | $\mathbf{0}$     | 107         | 313,023          | 132,694          | $\mathbf{0}$     |
| 16           | 215,39           | 85,695           | $\boldsymbol{0}$ | 62          | $\overline{0}$   | $\overline{0}$   | $\mathbf{0}$     | 108         | 79,831           | 33,842           | $\overline{0}$   |
| 17           | 198,58           | 79,007           | $\boldsymbol{0}$ | 63          | 226,69           | 96,098           | $\mathbf{0}$     | 109         | 51,322           | 21,756           | $\overline{0}$   |
| 18           | $\boldsymbol{0}$ | $\boldsymbol{0}$ | $\boldsymbol{0}$ | 64          | $\overline{0}$   | $\overline{0}$   | $\mathbf{0}$     | 110         | $\mathbf{0}$     | $\mathbf{0}$     | $\mathbf{0}$     |
| 19           | $\mathbf{0}$     | $\boldsymbol{0}$ | $\boldsymbol{0}$ | 65          | 294,01           | 116,974          | $\mathbf{0}$     | 111         | 202,435          | 85,815           | $\mathbf{0}$     |
| 20           | $\mathbf{0}$     | $\boldsymbol{0}$ | $\boldsymbol{0}$ | 66          | 83,015           | 33,028           | $\mathbf{0}$     | 112         | 60,823           | 25,784           | $\mathbf{0}$     |
| 21           | 30,127           | 14,729           | $\boldsymbol{0}$ | 67          | 83,015           | 33,028           | $\mathbf{0}$     | 113         | 45,618           | 19,338           | $\mathbf{0}$     |
| 22           | 230,97           | 112,92           | $\boldsymbol{0}$ | 68          | 103,77           | 41,285           | $\mathbf{0}$     | 114         | $\boldsymbol{0}$ | $\mathbf{0}$     | $\mathbf{0}$     |
| 23           | 60,256           | 29,458           | $\boldsymbol{0}$ | 69          | 176,40           | 70,184           | $\mathbf{0}$     | 115         | 157,07           | 66,584           | $\mathbf{0}$     |
| 24           | 230,97           | 112,92           | $\boldsymbol{0}$ | 70          | 83,015           | 33,028           | $\mathbf{0}$     | 116         | $\boldsymbol{0}$ | $\mathbf{0}$     | $\mathbf{0}$     |
| 25           | 120,50           | 58,915           | $\boldsymbol{0}$ | 71          | 217,91           | 86,698           | $\mathbf{0}$     | 117         | 250,148          | 106,041          | $\mathbf{0}$     |
| 26           | $\overline{0}$   | $\mathbf{0}$     | $\overline{0}$   | 72          | 23,294           | 9,267            | $\mathbf{0}$     | 118         | $\mathbf{0}$     | $\mathbf{0}$     | $\mathbf{0}$     |
| 27           | 56,981           | 27,857           | $\boldsymbol{0}$ | 73          | 5,075            | 2,019            | $\mathbf{0}$     | 119         | 69,809           | 29,593           | $\mathbf{0}$     |
| 28           | 364,66           | 178,281          | $\boldsymbol{0}$ | 74          | 72,638           | 28,899           | $\mathbf{0}$     | 120         | 32,072           | 13,596           | $\mathbf{0}$     |
| 29           | $\mathbf{0}$     | $\mathbf{0}$     | $\boldsymbol{0}$ | 75          | 405,99           | 161,5235         | $\mathbf{0}$     | 121         | 61,084           | 25,894           | $\mathbf{0}$     |
| 30           | 124,64           | 60,939           | $\boldsymbol{0}$ | 76          | $\overline{0}$   | $\overline{0}$   | $\mathbf{0}$     | 122         | $\boldsymbol{0}$ | $\overline{0}$   | $\mathbf{0}$     |
| 31           | 56,981           | 27,857           | $\boldsymbol{0}$ | 77          | 100,18           | 42,468           | $\mathbf{0}$     | 123         | 94,622           | 46,26            | $\mathbf{0}$     |
| 32           | $\boldsymbol{0}$ | $\mathbf{0}$     | $\mathbf{0}$     | 78          | 142,52           | 60,417           | $\boldsymbol{0}$ | 124         | 49,858           | 24,375           | $\mathbf{0}$     |
| 33           | 85,473           | 41,787           | $\boldsymbol{0}$ | 79          | 96,042           | 40,713           | $\mathbf{0}$     | 125         | 123,164          | 60,214           | $\mathbf{0}$     |
| 34           | $\mathbf{0}$     | $\mathbf{0}$     | $\overline{0}$   | 80          | 300,45           | 127,366          | $\mathbf{0}$     | 126         | 78,35            | 38,304           | $\mathbf{0}$     |
| 35           | 396,73           | 193,96           | $\boldsymbol{0}$ | 81          | 141,23           | 59,873           | $\mathbf{0}$     | 127         | 145,475          | 71,121           | $\boldsymbol{0}$ |
| 36           | $\boldsymbol{0}$ | $\boldsymbol{0}$ | $\boldsymbol{0}$ | 82          | 279,84           | 118,631          | 0                | 128         | 21,369           | 10,447           | $\mathbf{0}$     |
| 37           | 181,15           | 88,563           | $\boldsymbol{0}$ | 83          | 87,312           | 37,013           | $\mathbf{0}$     | 129         | 74,789           | 36,564           | $\boldsymbol{0}$ |
| 38           | 242,17           | 118,395          | $\boldsymbol{0}$ | 84          | 243,84           | 103,371          | $\mathbf{0}$     | 130         | 227,926          | 111,431          | $\boldsymbol{0}$ |
| 39           | 75,316           | 36,821           | $\boldsymbol{0}$ | 85          | 247,75           | 105,025          | $\boldsymbol{0}$ | 131         | 35,614           | 17,411           | $\boldsymbol{0}$ |
| 40           | $\boldsymbol{0}$ | $\overline{0}$   | $\boldsymbol{0}$ | 86          | $\overline{0}$   | $\overline{0}$   | $\boldsymbol{0}$ | 132         | 249,295          | 121,877          | $\boldsymbol{0}$ |
| 41           | 1,254            | 0,531            | $\boldsymbol{0}$ | 87          | 89,878           | 38,101           | $\mathbf{0}$     | 133         | 316,722          | 154,842          | $\mathbf{0}$     |
| 42           | 6,274            | 2,66             | $\boldsymbol{0}$ | 88          | 1137,2           | 482,108          | $\mathbf{0}$     | 134         | 333,817          | 163,199          | $\mathbf{0}$     |
| 43           | $\boldsymbol{0}$ | $\mathbf{0}$     | $\boldsymbol{0}$ | 89          | 458,33           | 194,296          | $\mathbf{0}$     | 135         | 249,295          | 121,877          | $\mathbf{0}$     |
| 44           | 117,88           | 49,971           | $\boldsymbol{0}$ | 90          | 385,19           | 163,29           | $\boldsymbol{0}$ | 136         | 0                | 0                | $\mathbf{0}$     |
| 45           | 62,668           | 26,566           | $\boldsymbol{0}$ | 91          | 0                | 0                | $\boldsymbol{0}$ |             |                  |                  | $\boldsymbol{0}$ |
| 46           | 172,28           | 73,034           | $\mathbf{0}$     | 92          | 79,608           | 33,747           | $\mathbf{0}$     |             |                  |                  | $\boldsymbol{0}$ |

**Tabela A-3:** Dados de Barras de Sistema Teste de 136 Barras

| Ramo             | De             | Para           | R(ohm)             | X                  | Ramo       | De           | Para     | R(ohm)            | X                  | Ramo       | De           | Para     | R(ohm)            | X                  |
|------------------|----------------|----------------|--------------------|--------------------|------------|--------------|----------|-------------------|--------------------|------------|--------------|----------|-------------------|--------------------|
| 1                |                | $\mathfrak{D}$ | 0.33205            | 0.76653            | 55         | 55           | 56       | 0.02064           | 0.04764            | 109        | 109          | 110      | 0.54019           | 0.28415            |
| $\overline{2}$   | $\overline{2}$ | 3              | 0,00188            | 0,00433            | 56         | 53           | 57       | 0,10881           | 0,25118            | 110        | 108          | 111      | 0,0455            | 0,05911            |
| 3                | 3              | $\overline{4}$ | 0,22324            | 0,51535            | 57         | 57           | 58       | 0,25588           | 0,1346             | 111        | 111          | 112      | 0,47385           | 0,24926            |
| 4                | $\overline{4}$ | 5              | 0.09943            | 0,22953            | 58         | 58           | 59       | 0,41699           | 0.21934            | 112        | 112          | 113      | 0.86241           | 0,45364            |
| 5                | 5              | 6              | 0,15571            | 0.35945            | 59         | 59           | 60       | 0,50228           | 0.26421            | 113        | 113          | 114      | 0,56862           | 0.29911            |
| 6                | 6              | $\tau$         | 0,16321            | 0,37677            | 60         | 60           | 61       | 0,3317            | 0,17448            | 114        | 109          | 115      | 0,77711           | 0,40878            |
| 7                | 7              | 8              | 0,11444            | 0,26417            | 61         | 61           | 62       | 0,20849           | 0,10967            | 115        | 115          | 116      | 1,08038           | 0,5683             |
| 8                | 7              | 9              | 0,05675            | 0,05666            | 62         | 48           | 63       | 0,13882           | 0.32047            | 116        | 110          | 117      | 1,09933           | 0,57827            |
| $\boldsymbol{9}$ | 9              | 10             | 0.52124            | 0,27418            | 63         | 1            | 64       | 0,0075            | 0,01732            | 117        | 117          | 118      | 0,47385           | 0,24926            |
| 10               | 9              | 11             | 0,10877            | 0,1086             | 64         | 64           | 65       | 0,27014           | 0,62362            | 118        | 105          | 119      | 0,32267           | 0,74488            |
| 11               | 11             | 12             | 0.39803            | 0,20937            | 65         | 65           | 66       | 0,3827            | 0.88346            | 119        | 119          | 120      | 0,14633           | 0,33779            |
| 12               | 11             | 13             | 0,91744            | 0,31469            | 66         | 66           | 67       | 0.33018           | 0,7622             | 120        | 120          | 121      | 0,12382           | 0,28583            |
| 13               | 11             | 14             | 0,11823            | 0,11805            | 67         | 67           | 68       | 0,3283            | 0,75787            | 121        | $\mathbf{1}$ | 122      | 0,01126           | 0,02598            |
| 14               | 14             | 15             | 0,50228            | 0,26421            | 68         | 68           | 69       | 0,17072           | 0,39409            | 122        | 122          | 123      | 0,6491            | 1,49842            |
| 15               | 14             | 16             | 0,05675            | 0,05666            | 69         | 69           | 70       | 0,55914           | 0.29412            | 123        | 123          | 124      | 0,04502           | 0,10394            |
| 16               | 16             | 17             | 0,29379            | 0,15454            | 70         | 69           | 71       | 0,05816           | 0,13425            | 124        | 124          | 125      | 0,5264            | 0,18056            |
| 17               | 1              | 18             | 0,33205            | 0,76653            | 71         | 71           | 72       | 0,7013            | 0,3689             | 125        | 124          | 126      | 0,02064           | 0,04764            |
| 18               | 18             | 19             | 0,00188            | 0,00433            | 72         | 72           | 73       | 1,02352           | 0,53839            | 126        | 126          | 127      | 0,53071           | 0.27917            |
| 19               | 19             | 20             | 0,22324            | 0,51535            | 73         | 71           | 74       | 0,06754           | 0,15591            | 127        | 126          | 128      | 0,09755           | 0,2252             |
| 20               | 20             | 21             | 0,10881            | 0,25118            | 74         | 74           | 75       | 1,32352           | 0,45397            | 128        | 128          | 129      | 0,11819           | 0,27283            |
| 21               | 21             | 22             | 0,71078            | 0.37388            | 75         | $\mathbf{1}$ | 76       | 0,01126           | 0.02598            | 129        | 128          | 130      | 0,13882           | 0,32047            |
| 22               | 21             | 23             | 0,18197            | 0,42008            | 76         | 76           | 77       | 0,72976           | 1,68464            | 130        | 130          | 131      | 0,04315           | 0,09961            |
| 23               | 23             | 24             | 0,30326            | 0,15952            | 77         | 77           | 78       | 0,22512           | 0.51968            | 131        | 131          | 132      | 0,09192           | 0.2122             |
| 24               | 23             | 25             | 0,02439            | 0,0563             | 78         | 78           | 79       | 0,20824           | 0,48071            | 132        | 132          | 133      | 0,16134           | 0,37244            |
| 25               | 25             | 26             | 0,04502            | 0,10394            | 79         | 79           | 80       | 0,0469            | 0,10827            | 133        | 133          | 134      | 0,37832           | 0,37775            |
| 26               | 26             | 27             | 0,01876            | 0,04331            | 80         | 80           | 81       | 0,6195            | 0.61857            | 134        | 134          | 135      | 0,39724           | 0,39664            |
| 27               | 27             | 28             | 0,11823            | 0,11805            | 81         | 81           | 82       | 0.34049           | 0.33998            | 135        | 135          | 136      | 0,2932            | 0,29276            |
| 28               | 28             | 29             | 0,02365            | 0,02361            | 82         | 82           | 83       | 0,56862           | 0,29911            | 136        | 8            | 74       | 0,13132           | 0,30315            |
| 29               | 29             | 30             | 0,18954            | 0.0997             | 83         | 82           | 84       | 0,10877           | 0,1086             | 137        | 10           | 25       | 0,26536           | 0,13958            |
| 30               | 30             | 31             | 0.39803            | 0,20937            | 84         | 84           | 85       | 0,56862           | 0,29911            | 138        | 16           | 84       | 0,14187           | 0,14166            |
| 31               | 29             | 32             | 0,05675            | 0,05666            | 85         | $\mathbf{1}$ | 86       | 0,01126           | 0,02598            | 139        | 39           | 136      | 0,08512           | 0,08499            |
| 32               | 32             | 33             | 0.09477            | 0,04985            | 86         | 86           | 87       | 0,41835           | 0,96575            | 140        | 26           | 52       | 0,04502           | 0,10394<br>0,14166 |
| 33               | 33             | 34             | 0,41699            | 0,21934<br>0,05982 | 87<br>88   | 87<br>87     | 88<br>89 | 0,10499           | 0.13641            | 141        | 51           | 97<br>99 | 0,14187           |                    |
| 34<br>35         | 34<br>32       | 35<br>36       | 0,11372<br>0,07566 | 0,07555            | 89         | 89           | 90       | 0,43898<br>0,0752 | 1,01338<br>0,02579 | 142        | 56<br>63     | 121      | 0,14187<br>0,0394 | 0,14166<br>0.09094 |
| 36               | 36             | 37             | 0,3696             | 0,19442            | 90         | 90           | 91       | 0,07692           | 0,17756            | 143<br>144 | 67           | 80       | 0,12944           | 0.29882            |
| 37               | 37             | 38             | 0.26536            | 0.13958            | 91         | 91           | 92       | 0.33205           | 0,76653            | 145        | 80           | 132      | 0,01688           | 0.03898            |
| 38               | 36             | 39             | 0.05675            | 0,05666            | 92         | 92           | 93       | 0,08442           | 0.19488            | 146        | 85           | 136      | 0,3317            | 0,17448            |
| 39               | $\mathbf{1}$   | 40             |                    | 0,33205 0,76653    | 93         | 93           | 94       | 0,1332            | 0,30748            | 147        | 92           | 105      |                   | 0,14187 0,14166    |
| 40               | 40             | 41             |                    | $0,11819$ 0,27283  | 94         | 94           | 95       | 0,2932            | 0.29276            | 148        | 91           | 130      | 0.07692           | 0,17756            |
| 41               | 41             | 42             | 2,96288            | 1,01628            | 95         | 95           | 96       | 0,21753           | 0,21721            | 149        | 91           | 104      | 0,07692           | 0,17756            |
| 42               | 41             | 43             | 0,00188            | 0,00433            | 96         | 96           | 97       | 0,26482           | 0,26443            | 150        | 93           | 105      | 0,07692           | 0,17756            |
| 43               | 43             | 44             | 0,06941            | 0,16024            | 97         | 94           | 98       | 0,10318           | 0,23819            | 151        | 93           | 133      | 0,07692           | 0,17756            |
| 44               | 44             | 45             | 0.81502            | 0,42872            | 98         | 98           | 99       | 0,13507           | 0.31181            | 152        | 97           | 121      | 0,26482           | 0,26443            |
| 45               | 44             | 46             | 0,06378            | 0,14724            | 99         | 1            | 100      | 0,00938           | 0,02165            | 153        | 111          | 48       | 0,49696           | 0,64567            |
| 46               | 46             | 47             | 0,13132            | 0,30315            | 100        | 100          | 101      | 0,16884           | 0,38976            | 154        | 127          | 77       | 0,17059           | 0,08973            |
| 47               | 47             | 48             | 0.06191            | 0,14291            | <b>101</b> | 101          | 102      | 0,11819           | 0,27283            | 155        | 129          | 78       | 0,05253           | 0,12126            |
| 48               | 48             | 49             | 0,11444            | 0,26417            | 102        | 102          | 103      | 2,28608           | 0,78414            | 156        | 136          | 99       | 0,2932            | 0,29276            |
| 49               | 49             | 50             | 0,28374            | 0,28331            | 103        | 102          | 104      | 0,45587           | 1,05236            |            |              |          |                   |                    |
| 50               | 50             | 51             | 0,28374            | 0,28331            | 104        | 104          | 105      | 0,696             | 1,60669            |            |              |          |                   |                    |
| 51               | 49             | 52             | 0.04502            | 0,10394            | 105        | 105          | 106      | 0,45774           | 1,05669            |            |              |          |                   |                    |
| 52               | 52             | 53             |                    | 0,02626 0,06063    | 106        | 106          | 107      | 0,20298           | 0,26373            |            |              |          |                   |                    |
| 53               | 53             | 54             | 0,06003            | 0,13858            | 107        | 107          | 108      | 0,21348           | 0,27737            |            |              |          |                   |                    |
| 54               | 54             | 55             | 0,03002            | 0,06929            | 108        | 108          | 109      | 0,54967           | 0,28914            |            |              |          |                   |                    |

**Tabela A-4:** Dados de Ramos de Sistema Teste de 136 barras.

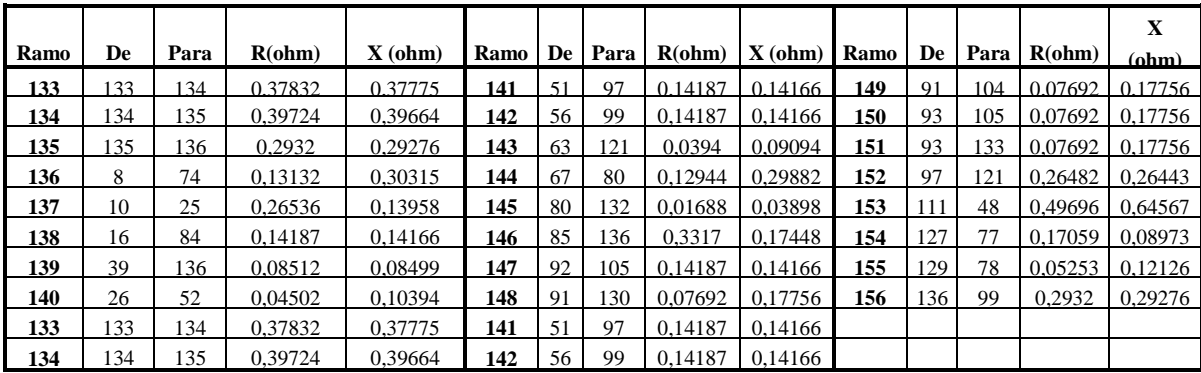

## **C. Dados de Sistema Real de Encarnação**

**Tabela A-5:** Dados de Ramos de Sistema Real de Encarnação.

| Num.             | De                       | Para           | Comp. | <b>Tipo</b> | Num.            | De | Para | Comp. | <b>Tipo</b> | Num.       | De  | Para | Comp. | <b>Tipo</b> |
|------------------|--------------------------|----------------|-------|-------------|-----------------|----|------|-------|-------------|------------|-----|------|-------|-------------|
| 1                | 1                        | $\mathfrak{2}$ | 0.01  | 200         | 31              | 31 | 32   | 1,00  | 308         | 61         | 61  | 62   | 0,21  | 302         |
| $\boldsymbol{2}$ | $\mathfrak{2}$           | 3              | 1,00  | 306         | 32              | 30 | 33   | 0,03  | 302         | 62         | 61  | 63   | 0,08  | 302         |
| 3                | 3                        | $\overline{4}$ | 0,06  | 400         | 33              | 33 | 34   | 1,00  | 302         | 63         | 63  | 64   | 1,00  | 307         |
| 4                | $\overline{\mathcal{L}}$ | 5              | 1,00  | 306         | 34              | 30 | 35   | 0,03  | 302         | 64         | 61  | 91   | 0,07  | 400         |
| 5                | 5                        | 6              | 0,30  | 400         | 35              | 35 | 36   | 1,00  | 200         | 65         | 91  | 92   | 0,05  | 400         |
| 6                | 6                        | 7              | 1,00  | 306         | 36              | 36 | 37   | 0,10  | 200         | 66         | 92  | 93   | 1,00  | 306         |
| $\overline{7}$   | $\overline{7}$           | 8              | 1,03  | 200         | 37              | 37 | 38   | 0,06  | 302         | 67         | 93  | 94   | 0,04  | 400         |
| 8                | $\,$ 8 $\,$              | 9              | 1,00  | 306         | 38              | 38 | 39   | 1,00  | 302         | 68         | 94  | 95   | 0,00  | 302         |
| 9                | 9                        | 10             | 0,45  | 400         | 39              | 37 | 40   | 0,08  | 302         | 69         | 95  | 96   | 1,00  | 306         |
| 10               | 10                       | 11             | 1,00  | 306         | 40              | 40 | 41   | 0,07  | 400         | 70         | 96  | 97   | 0,04  | 302         |
| 11               | 11                       | 12             | 0,35  | 400         | 41              | 41 | 42   | 1,00  | 400         | 71         | 97  | 98   | 0,04  | 302         |
| 12               | 12                       | 13             | 0,11  | 400         | 42              | 42 | 43   | 0,03  | 306         | ${\bf 72}$ | 98  | 99   | 0,14  | 302         |
| 13               | 12                       | 24             | 0,09  | 302         | 43              | 43 | 44   | 1,00  | 308         | 73         | 99  | 100  | 1,00  | 306         |
| 14               | 13                       | 14             | 1,00  | 306         | 44              | 44 | 45   | 0.15  | 302         | 74         | 100 | 101  | 0,09  | 302         |
| 15               | 14                       | 15             | 0,03  | 400         | 45              | 45 | 46   | 0.08  | 302         | 75         | 101 | 102  | 0,11  | 302         |
| 16               | 15                       | 16             | 0.03  | 400         | 46              | 45 | 47   | 0,12  | 302         | 76         | 101 | 103  | 0,06  | 302         |
| 17               | 16                       | 17             | 1,00  | 306         | 47              | 47 | 48   | 0,06  | 200         | 77         | 103 | 104  | 0,21  | 302         |
| 18               | 17                       | 18             | 0,18  | 400         | 48              | 48 | 49   | 0.09  | 200         | 78         | 104 | 105  | 0,02  | 302         |
| 19               | 18                       | 19             | 0.12  | 400         | 49              | 45 | 50   | 0,04  | 302         | 79         | 105 | 106  | 1,00  | 307         |
| 20               | 19                       | 20             | 1,00  | 308         | 50              | 50 | 51   | 0,08  | 302         | 80         | 107 | 106  | 0,02  | 400         |
| 21               | $\overline{20}$          | 21             | 0,09  | 400         | $\overline{51}$ | 51 | 52   | 0,11  | 302         | 81         | 101 | 108  | 0,08  | 302         |
| $\bf{22}$        | 19                       | 22             | 0,23  | 400         | 52              | 43 | 53   | 0,05  | 400         | 82         | 108 | 109  | 0,16  | 200         |
| 23               | 22                       | $23\,$         | 1.00  | 307         | 53              | 53 | 54   | 0.02  | 400         | 83         | 94  | 110  | 0.01  | 400         |
| 24               | 15                       | 25             | 0.04  | 400         | 54              | 54 | 55   | 1.00  | 306         | 84         | 110 | 111  | 1.00  | 306         |
| 25               | 25                       | 26             | 1,00  | 306         | 55              | 55 | 56   | 0,09  | 400         | 85         | 111 | 90   | 0,12  | 400         |
| 26               | 26                       | 27             | 0,11  | 400         | 56              | 56 | 57   | 1,00  | 308         | 86         | 90  | 112  | 1,00  | 308         |
| 27               | 27                       | 28             | 0,12  | 400         | 57              | 57 | 58   | 0,09  | 302         | 87         | 112 | 113  | 0,22  | 302         |
| 28               | 28                       | 29             | 1,00  | 306         | 58              | 56 | 59   | 0,17  | 400         | 88         | 113 | 114  | 0,07  | 302         |
| 29               | 29                       | 30             | 0.03  | 400         | 59              | 59 | 60   | 0,07  | 400         | 89         | 90  | 89   | 0,04  | 302         |
| 30               | 30                       | 31             | 0.03  | 400         | 60              | 60 | 61   | 0.02  | 400         | 90         | 89  | 88   | 1,00  | 306         |

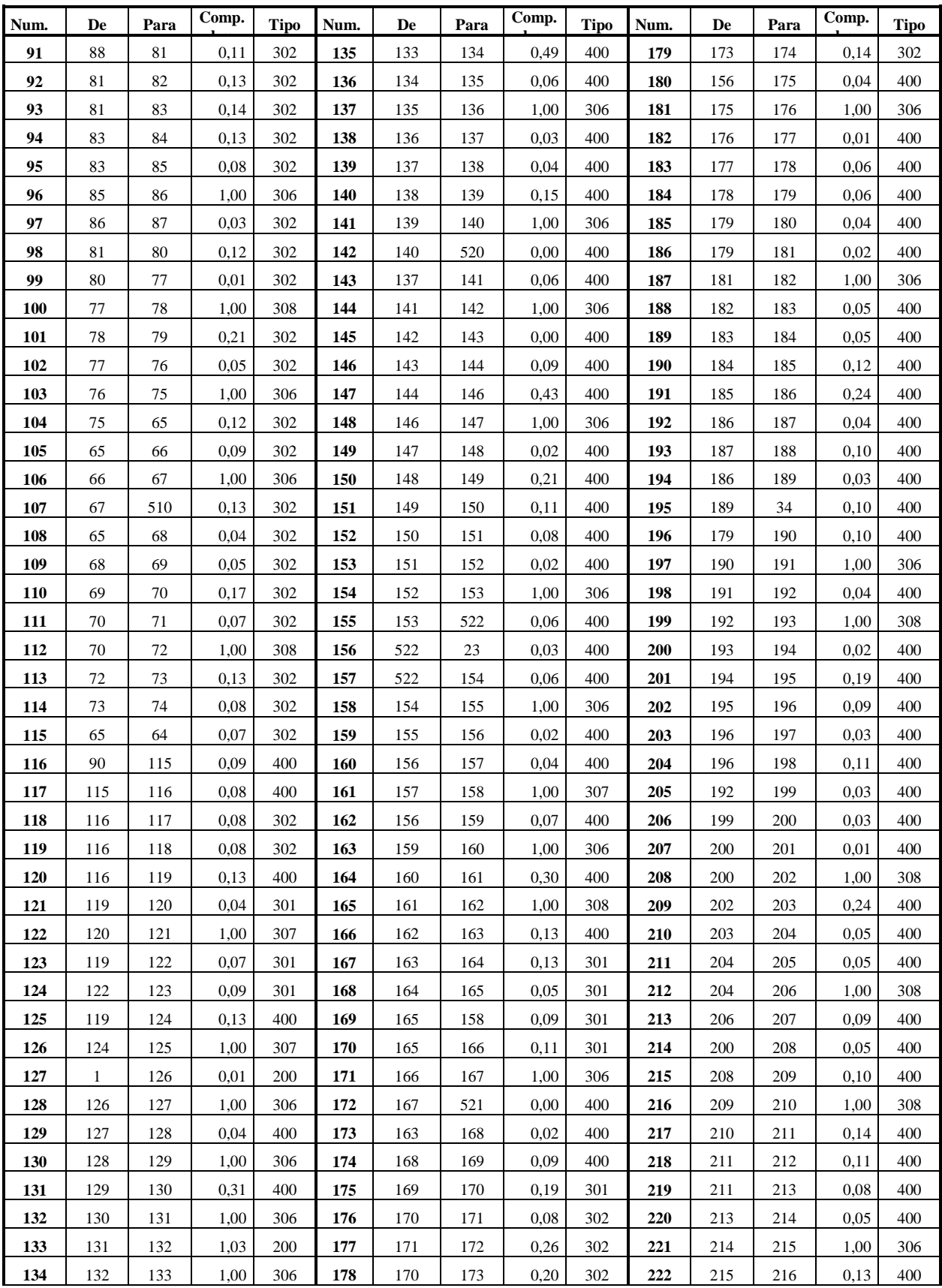

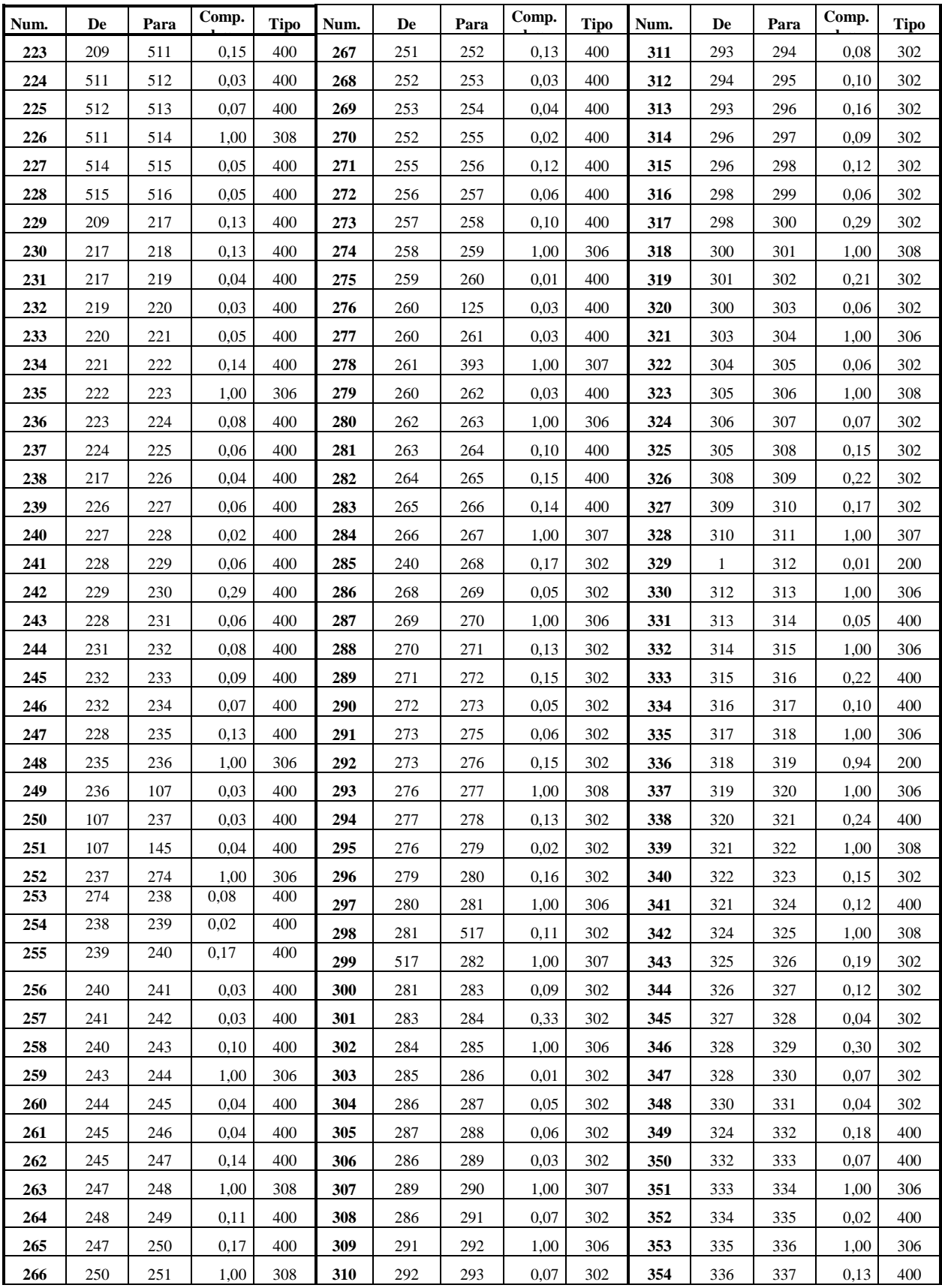
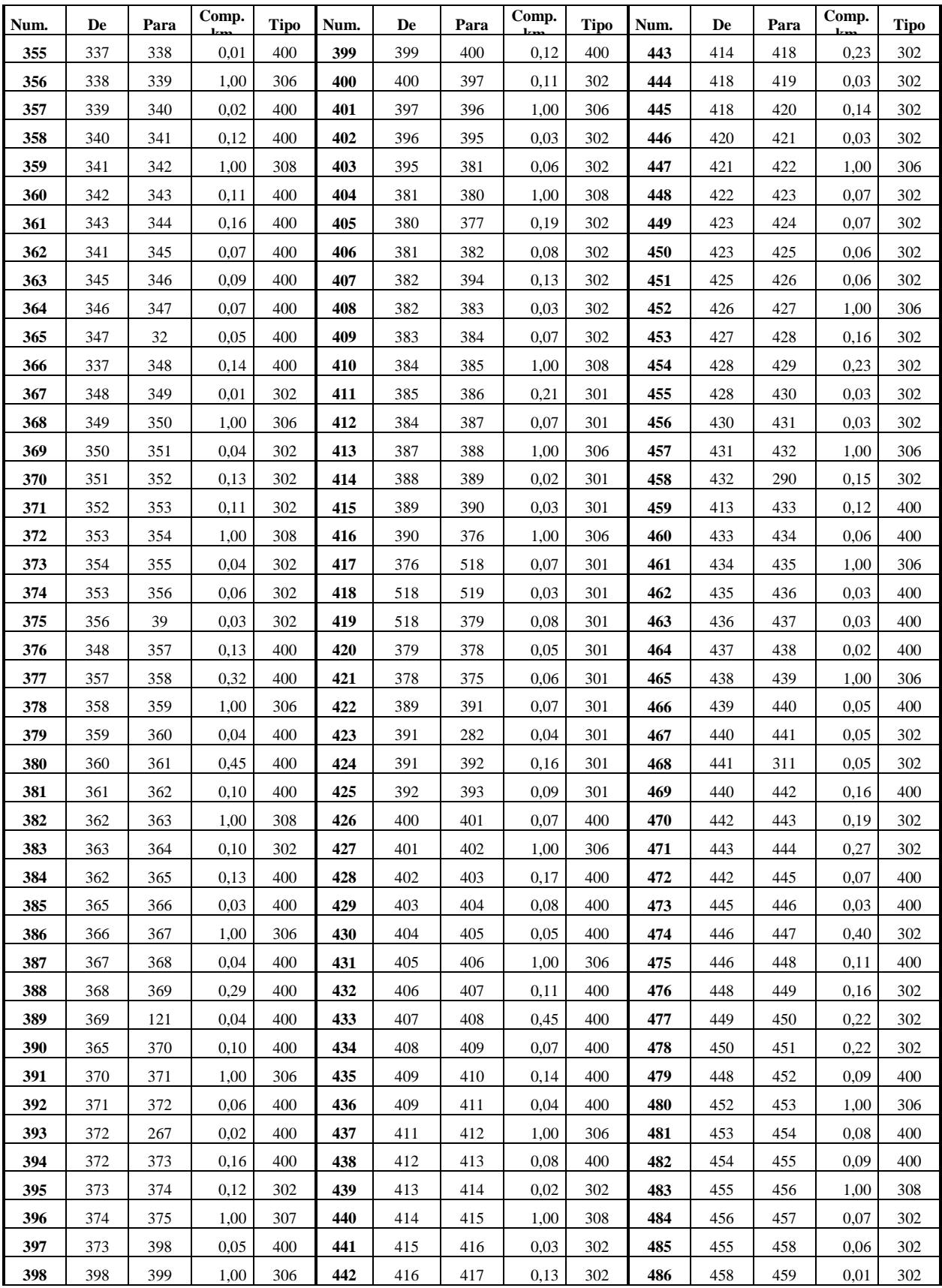

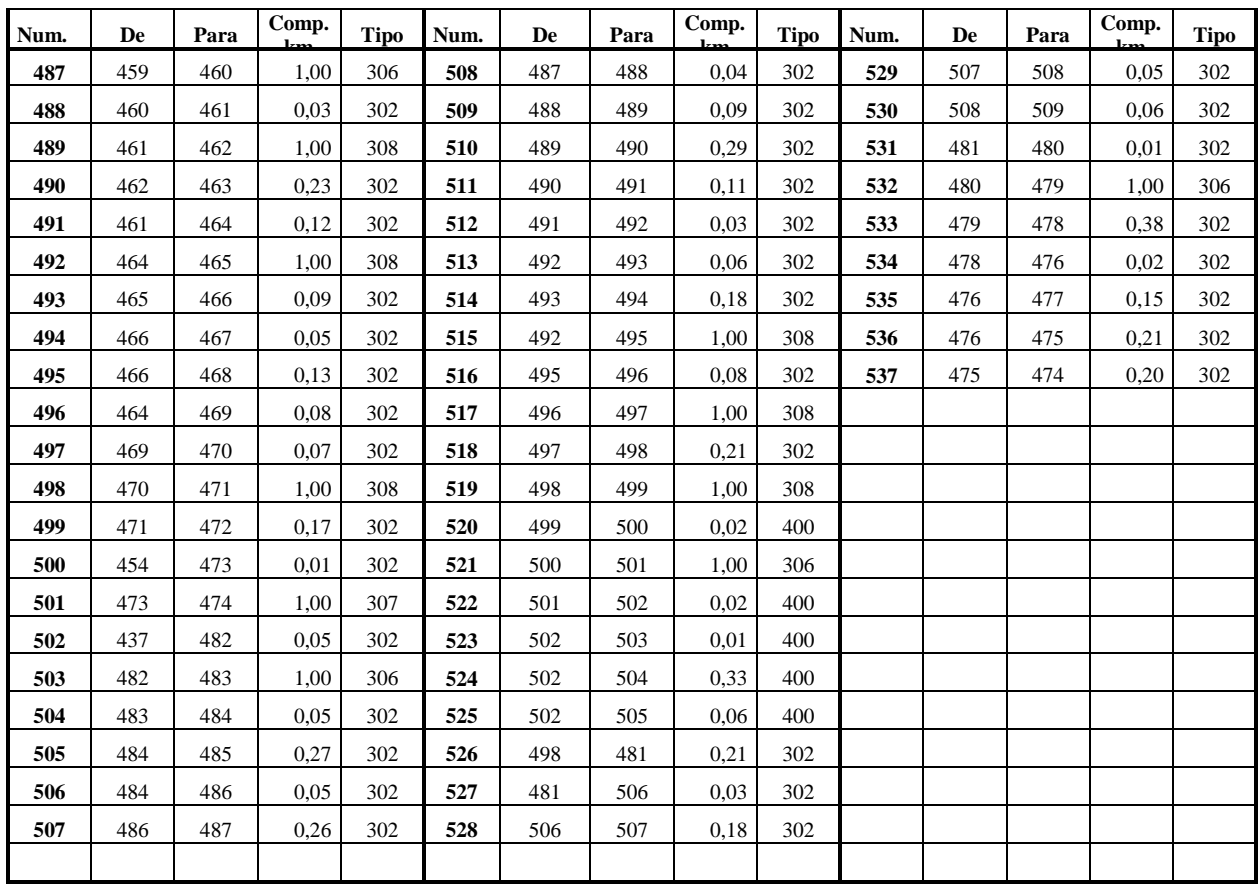

**Tabela A-6:** Dados de Cabos

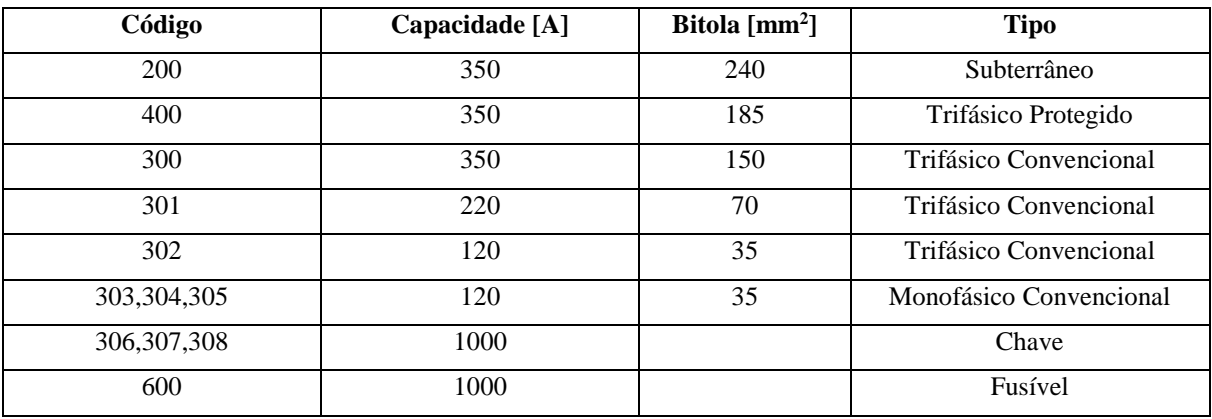

|                         | (as rases $D \in C$ so uncrem em angulo, $120$ $\in$ $240$ ) |              |                  |          |          |             |                 |                  |                         |                  |      |          |             |
|-------------------------|--------------------------------------------------------------|--------------|------------------|----------|----------|-------------|-----------------|------------------|-------------------------|------------------|------|----------|-------------|
| <b>Nom</b>              | <b>Tipo</b>                                                  | $\mathbf{V}$ | Ang <sup>o</sup> | Pga      | Qga      | <b>ScaY</b> | <b>Nome</b>     | <b>Tipo</b>      | $\overline{\textbf{V}}$ | Ang <sup>o</sup> | Pga  | Qga      | <b>ScaY</b> |
| 1                       | $\overline{3}$                                               | 1.05         | 0.00             | 0.00     | $0.00\,$ | 0,000       | 43              | $\mathbf{0}$     | 1,00                    | $0.00\,$         | 0.00 | 0.00     | 0,000       |
| $\mathbf 2$             | $\overline{0}$                                               | 1,00         | $0.00\,$         | $0.00\,$ | $0.00\,$ | 0,000       | 44              | $\mathbf{0}$     | 1,00                    | $0.00\,$         | 0.00 | 0.00     | 0,000       |
| $\overline{\mathbf{3}}$ | $\boldsymbol{0}$                                             | 1,00         | $0.00\,$         | $0.00\,$ | 0.00     | 0,000       | 45              | $\boldsymbol{0}$ | 1,00                    | $0.00\,$         | 0.00 | 0.00     | 0,000       |
| 4                       | $\overline{0}$                                               | 1,00         | $0.00\,$         | $0.00\,$ | $0.00\,$ | 0,000       | 46              | $\boldsymbol{0}$ | 1,00                    | $0.00\,$         | 0.00 | 0.00     | 0,172       |
| 5                       | $\overline{0}$                                               | 1,00         | 0.00             | 0.00     | 0.00     | 0,000       | 47              | $\boldsymbol{0}$ | 1,00                    | 0.00             | 0.00 | 0.00     | 0,233       |
| $\overline{6}$          | $\boldsymbol{0}$                                             | 1,00         | 0.00             | $0.00\,$ | 0.00     | 0,000       | 48              | $\boldsymbol{0}$ | 1,00                    | 0.00             | 0.00 | 0.00     | 0,167       |
| $\overline{7}$          | $\boldsymbol{0}$                                             | 1,00         | $0.00\,$         | $0.00\,$ | 0.00     | 0,000       | 49              | $\boldsymbol{0}$ | 1,00                    | 0.00             | 0.00 | 0.00     | 0,083       |
| $\bf 8$                 | $\overline{0}$                                               | 1,00         | $0.00\,$         | 0.00     | 0.00     | 0,000       | 50              | $\mathbf{0}$     | 1,00                    | 0.00             | 0.00 | 0.00     | 0,172       |
| $\overline{9}$          | $\boldsymbol{0}$                                             | 1,00         | $0.00\,$         | $0.00\,$ | 0.00     | 0,000       | $\overline{51}$ | $\overline{0}$   | 1,00                    | 0.00             | 0.00 | 0.00     | 0,172       |
| $\overline{10}$         | $\boldsymbol{0}$                                             | 1,00         | 0.00             | 0.00     | 0.00     | 0,000       | 52              | $\boldsymbol{0}$ | 1,00                    | 0.00             | 0.00 | 0.00     | 0,172       |
| $\overline{11}$         | $\boldsymbol{0}$                                             | 1,00         | $0.00\,$         | 0.00     | 0.00     | 0,000       | 53              | $\boldsymbol{0}$ | 1,00                    | 0.00             | 0.00 | 0.00     | 0,067       |
| 12                      | $\boldsymbol{0}$                                             | 1,00         | $0.00\,$         | $0.00\,$ | 0.00     | 0,000       | 54              | $\boldsymbol{0}$ | 1,00                    | 0.00             | 0.00 | 0.00     | 0,000       |
| 13                      | $\overline{0}$                                               | 1,00         | 0.00             | 0.00     | 0.00     | 0,000       | 55              | $\overline{0}$   | 1,00                    | 0.00             | 0.00 | 0.00     | 0,000       |
| 14                      | $\overline{0}$                                               | 1,00         | 0.00             | $0.00\,$ | 0.00     | 0,000       | 56              | $\boldsymbol{0}$ | 1,00                    | 0.00             | 0.00 | 0.00     | 0,000       |
| $\overline{15}$         | $\boldsymbol{0}$                                             | 1,00         | 0.00             | $0.00\,$ | 0.00     | 0,000       | $\overline{57}$ | $\boldsymbol{0}$ | 1,00                    | $0.00\,$         | 0.00 | 0.00     | 0,000       |
| 16                      | $\mathbf{0}$                                                 | 1,00         | $0.00\,$         | $0.00\,$ | 0.00     | 0,000       | 58              | $\mathbf{0}$     | 1,00                    | 0.00             | 0.00 | 0.00     | 0,050       |
| 17                      | $\boldsymbol{0}$                                             | 1,00         | $0.00\,$         | $0.00\,$ | 0.00     | 0,000       | 59              | $\boldsymbol{0}$ | 1,00                    | 0.00             | 0.00 | 0.00     | 0,105       |
| 18                      | $\boldsymbol{0}$                                             | 1,00         | 0.00             | $0.00\,$ | 0.00     | 0,167       | 60              | $\boldsymbol{0}$ | 1,00                    | 0.00             | 0.00 | 0.00     | 0,033       |
| 19                      | $\overline{0}$                                               | 1,00         | $0.00\,$         | 0.00     | 0.00     | 0,000       | 61              | $\boldsymbol{0}$ | 1,00                    | 0.00             | 0.00 | 0.00     | 0,000       |
| $\overline{20}$         | $\boldsymbol{0}$                                             | 1,00         | 0.00             | 0.00     | 0.00     | 0,000       | 62              | $\boldsymbol{0}$ | 1,00                    | 0.00             | 0.00 | 0.00     | 0,172       |
| $\overline{21}$         | $\overline{0}$                                               | 1,00         | $0.00\,$         | $0.00\,$ | $0.00\,$ | 0,100       | 63              | $\boldsymbol{0}$ | 1,00                    | $0.00\,$         | 0.00 | 0.00     | 0,000       |
| $\overline{22}$         | $\boldsymbol{0}$                                             | 1,00         | $0.00\,$         | 0.00     | 0.00     | 0,000       | 64              | $\boldsymbol{0}$ | 1,00                    | 0.00             | 0.00 | 0.00     | 0,000       |
| $\overline{23}$         | $\boldsymbol{0}$                                             | 1,00         | $0.00\,$         | $0.00\,$ | 0.00     | 0,000       | 65              | $\boldsymbol{0}$ | 1,00                    | 0.00             | 0.00 | 0.00     | 0,000       |
| $\overline{24}$         | $\overline{0}$                                               | 1,00         | $0.00\,$         | 0.00     | 0.00     | 0,033       | 66              | $\mathbf{0}$     | 1,00                    | 0.00             | 0.00 | $0.00\,$ | 0,000       |
| 25                      | $\boldsymbol{0}$                                             | 1,00         | 0.00             | $0.00\,$ | 0.00     | 0,000       | 67              | $\boldsymbol{0}$ | 1,00                    | $0.00\,$         | 0.00 | 0.00     | 0,000       |
| $\overline{26}$         | $\boldsymbol{0}$                                             | 1,00         | $0.00\,$         | 0.00     | $0.00\,$ | 0,000       | 68              | $\boldsymbol{0}$ | 1,00                    | $0.00\,$         | 0.00 | 0.00     | 0,067       |
| $\overline{27}$         | $\mathbf{0}$                                                 | 1,00         | $0.00\,$         | 0.00     | 0.00     | 0,033       | 69              | $\mathbf{0}$     | 1,00                    | 0.00             | 0.00 | 0.00     | 0,033       |
| 28                      | $\boldsymbol{0}$                                             | 1,00         | $0.00\,$         | $0.00\,$ | 0.00     | 0,000       | 70              | $\boldsymbol{0}$ | 1,00                    | 0.00             | 0.00 | 0.00     | 0,000       |
| 29                      | $\boldsymbol{0}$                                             | 1,00         | $0.00\,$         | 0.00     | 0.00     | 0,000       | 71              | $\boldsymbol{0}$ | 1,00                    | 0.00             | 0.00 | 0.00     | 0,033       |
| 30                      | $\mathbf{0}$                                                 | 1,00         | $0.00\,$         | $0.00\,$ | 0.00     | 0,000       | $\overline{72}$ | $\mathbf{0}$     | 1,00                    | $0.00\,$         | 0.00 | 0.00     | 0,000       |
| 31                      | $\bf{0}$                                                     | 1,00         | 0.00             | 0.00     | 0.00     | 0,000       | 73              | $\theta$         | 1,00                    | 0.00             | 0.00 | 0.00     | 0,105       |
| 32                      | $\overline{0}$                                               | 1,00         | 0.00             | 0.00     | 0.00     | 0.000       | 74              | $\overline{0}$   | 1,00                    | 0.00             | 0.00 | 0.00     | 0,105       |
| 33                      | $\mathbf{0}$                                                 | 1,00         | 0.00             | 0.00     | 0.00     | 0,000       | 75              | $\mathbf{0}$     | 1,00                    | 0.00             | 0.00 | 0.00     | 0,000       |
| 34                      | $\boldsymbol{0}$                                             | 1,00         | $0.00\,$         | 0.00     | 0.00     | 0,000       | 76              | $\mathbf{0}$     | 1,00                    | 0.00             | 0.00 | 0.00     | 0,000       |
| 35                      | $\mathbf{0}$                                                 | 1,00         | 0.00             | $0.00\,$ | 0.00     | 0,000       | ${\bf 77}$      | $\mathbf{0}$     | 1,00                    | 0.00             | 0.00 | 0.00     | 0,000       |
| 36                      | $\mathbf{0}$                                                 | 1,00         | 0.00             | $0.00\,$ | 0.00     | 0,000       | 78              | $\mathbf{0}$     | 1,00                    | 0.00             | 0.00 | 0.00     | 0,000       |
| 37                      | $\overline{0}$                                               | 1,00         | 0.00             | 0.00     | 0.00     | 0,000       | $\overline{79}$ | $\mathbf{0}$     | 1,00                    | 0.00             | 0.00 | 0.00     | 0,067       |
| 38                      | $\mathbf{0}$                                                 | 1,00         | $0.00\,$         | 0.00     | 0.00     | 0,000       | 80              | $\mathbf{0}$     | 1,00                    | 0.00             | 0.00 | 0.00     | 0,067       |
| 39                      | $\mathbf{0}$                                                 | 1,00         | 0.00             | 0.00     | 0.00     | 0,000       | 81              | $\mathbf{0}$     | 1,00                    | 0.00             | 0.00 | 0.00     | 0,000       |
| 40                      | $\mathbf{0}$                                                 | 1,00         | 0.00             | $0.00\,$ | 0.00     | 0,172       | 82              | $\mathbf{0}$     | 1,00                    | 0.00             | 0.00 | 0.00     | 0,067       |
| 41                      | $\boldsymbol{0}$                                             | 1,00         | 0.00             | $0.00\,$ | 0.00     | 0,000       | 83              | $\mathbf{0}$     | 1,00                    | 0.00             | 0.00 | 0.00     | 0,000       |
| 42                      | $\boldsymbol{0}$                                             | 1,00         | 0.00             | 0.00     | 0.00     | 0,000       | 84              | $\mathbf{0}$     | 1,00                    | 0.00             | 0.00 | 0.00     | 0,033       |

**Tabela A-7:** Dados de Barras de Sistema Real de Encarnação correspondentes à fase A, (as fases B e C só diferem em ângulo,120° e 240°)

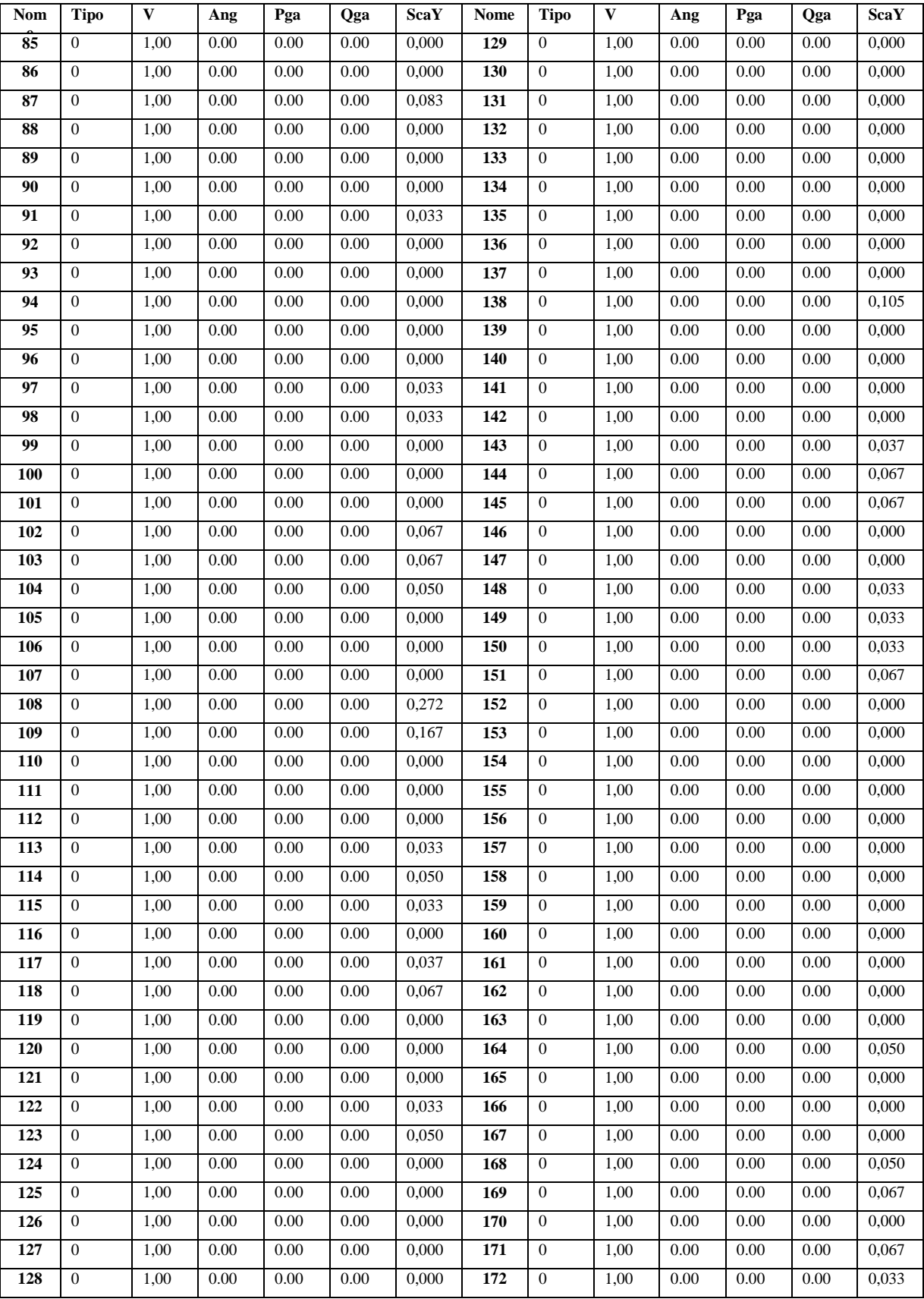

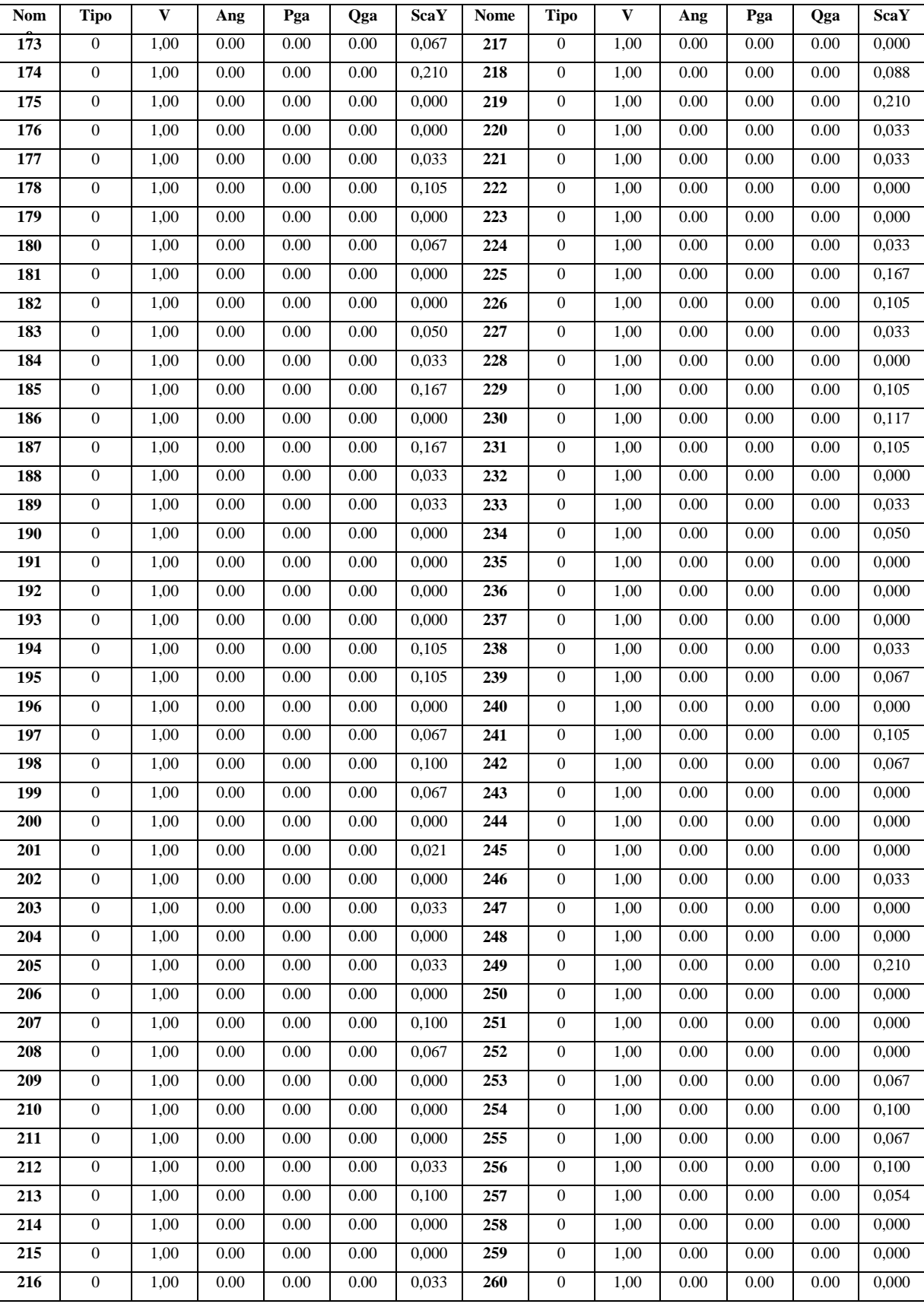

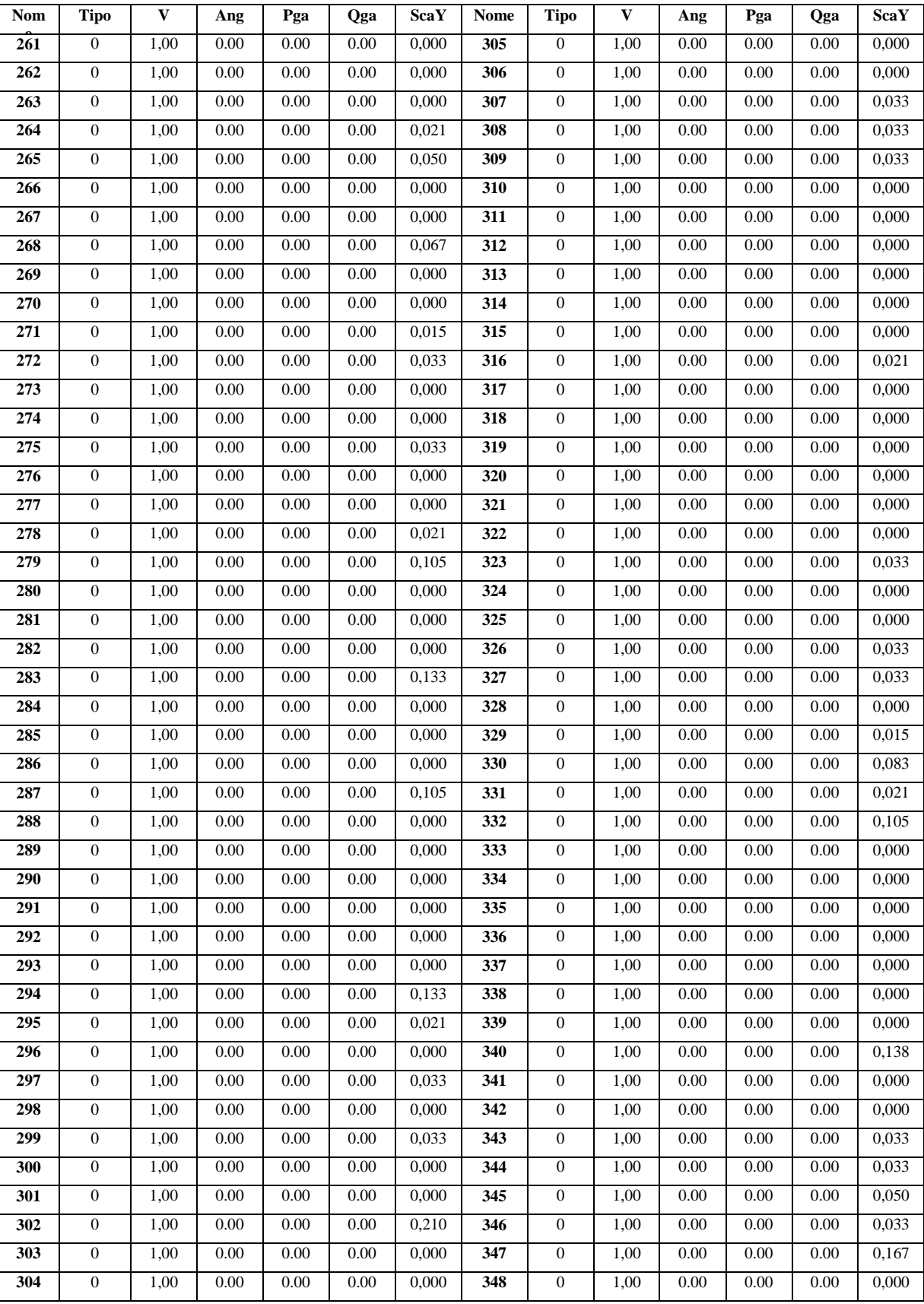

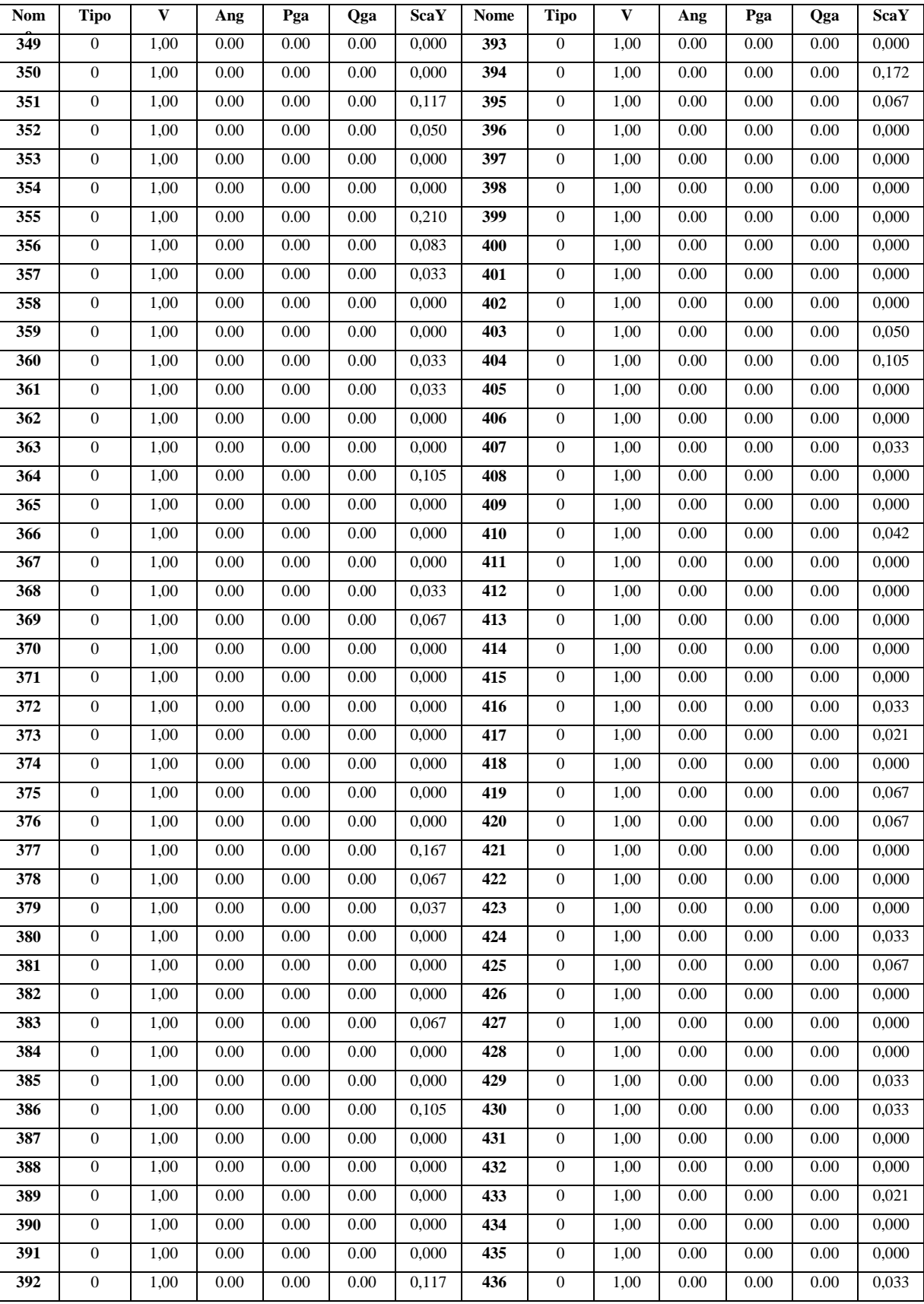

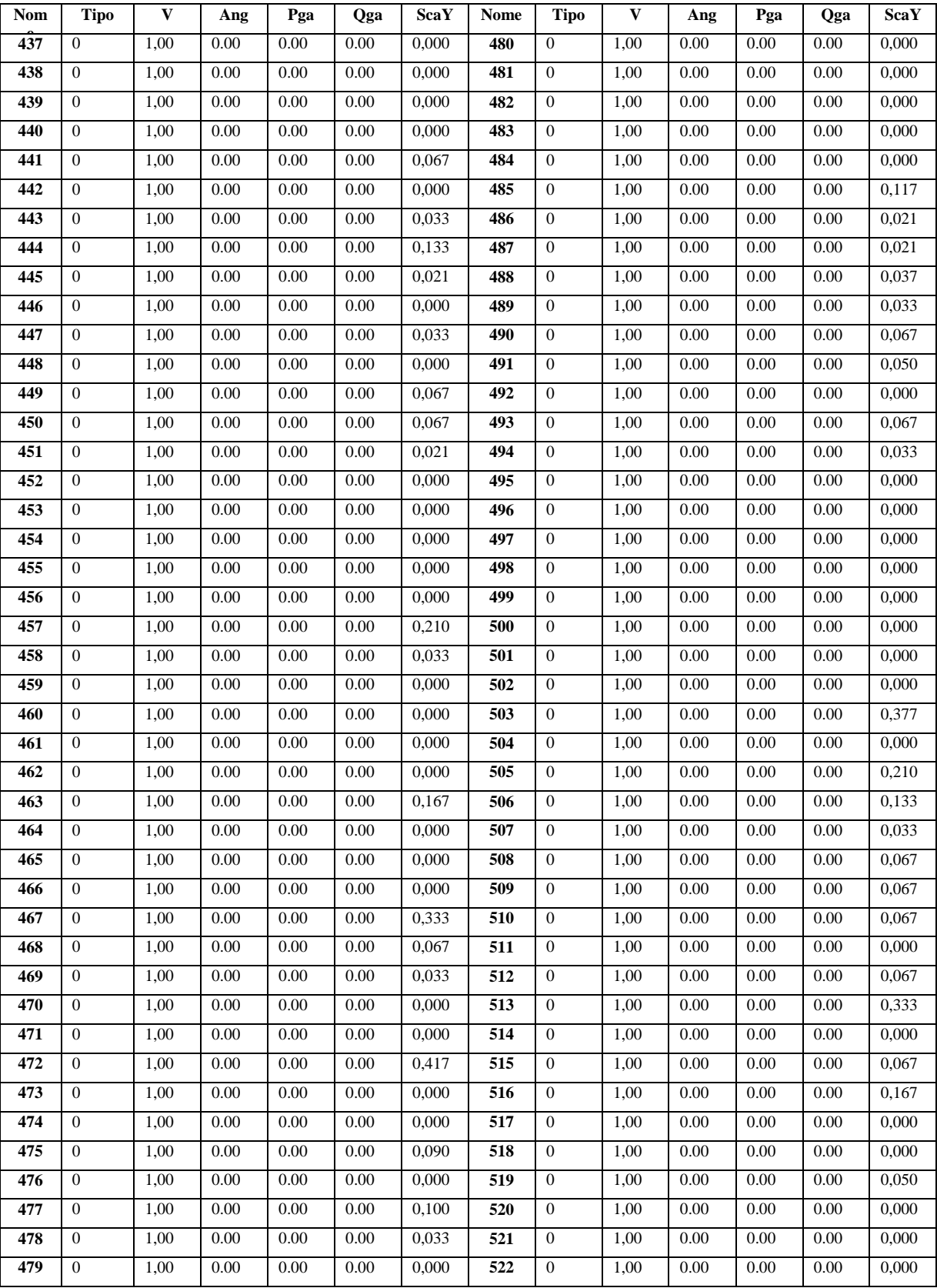

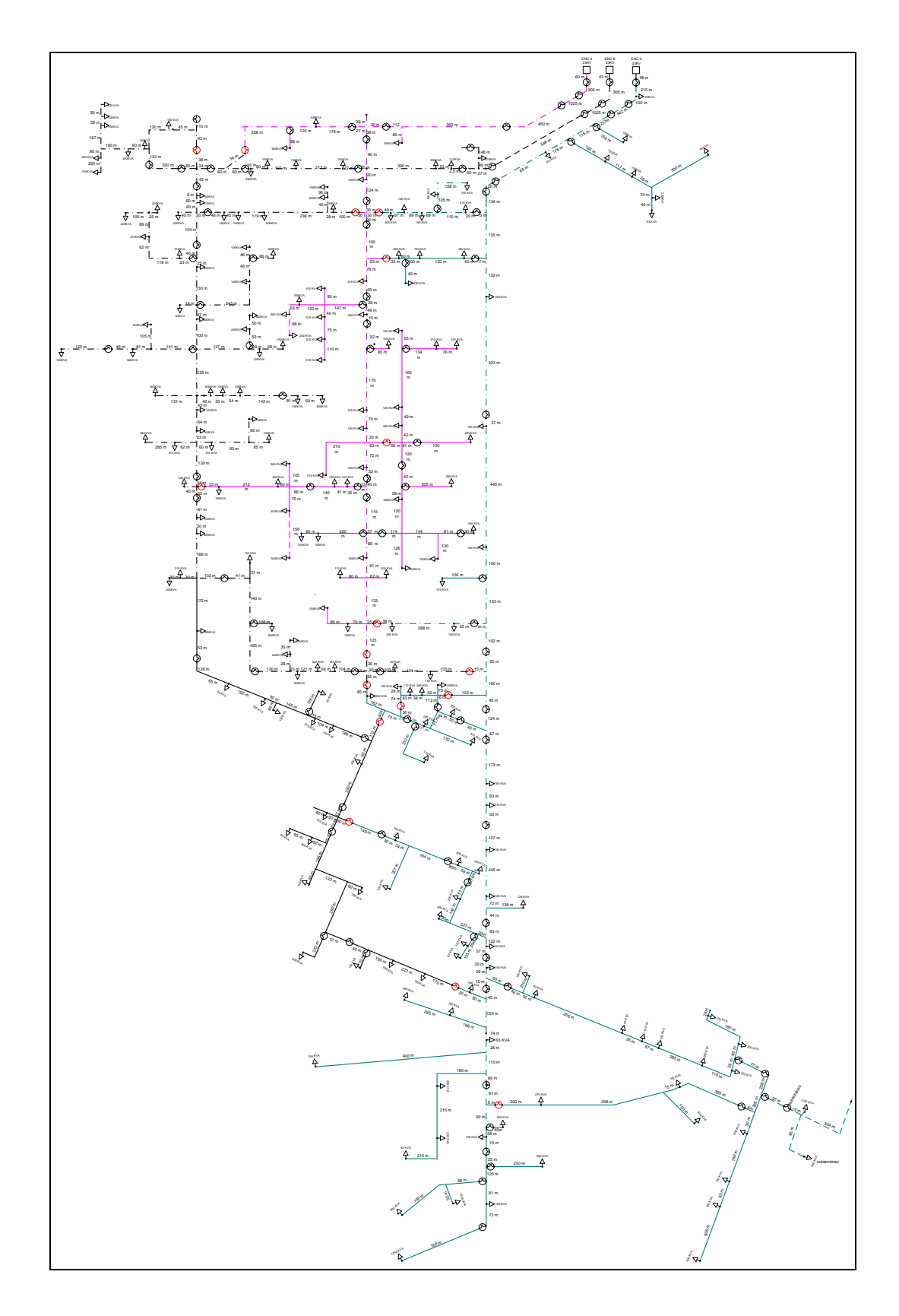

**Figura A-1:** Diagrama de Sistema Real de Encarnação..

## **Parâmetro de Cabos (impedâncias estão em ohm/mi).**

#### **a. Linhas Convencionais.**

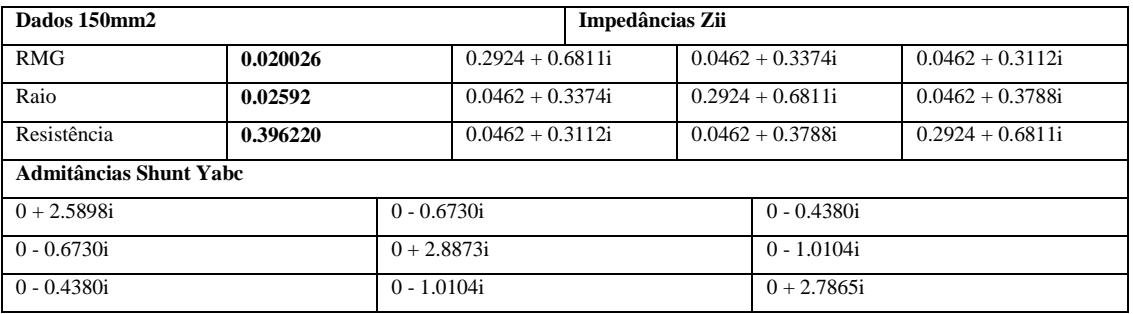

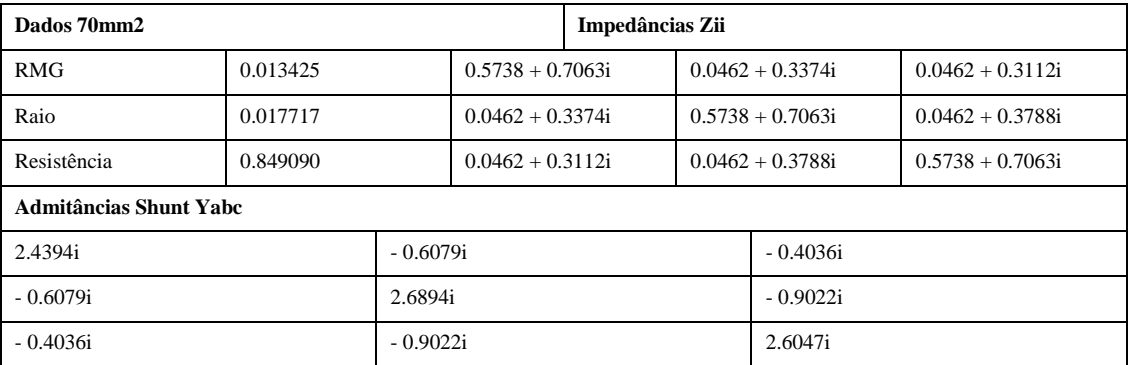

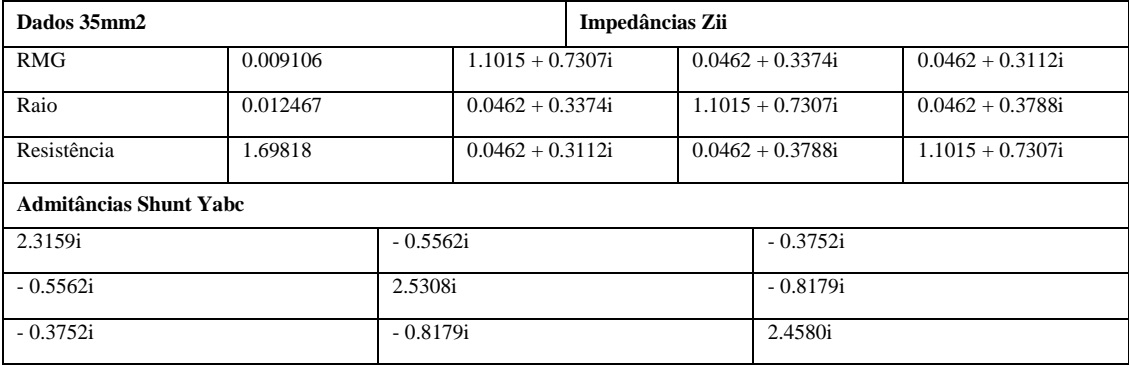

## **b. Linhas Protegidas.**

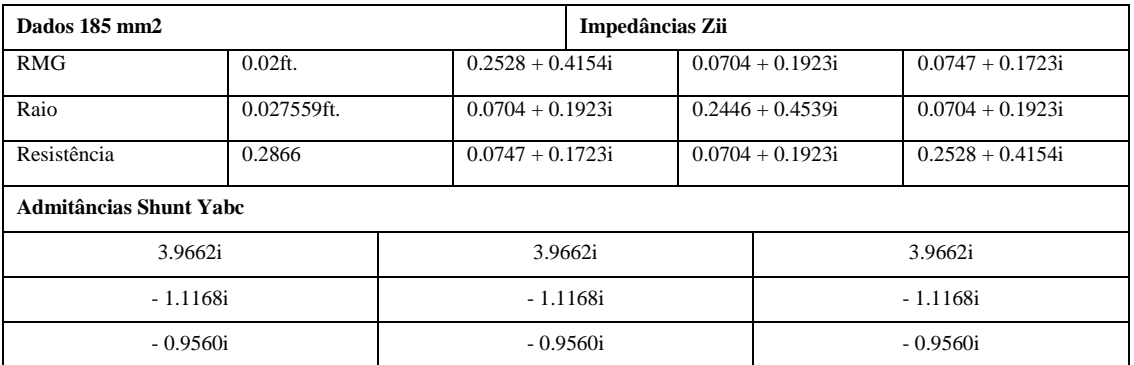

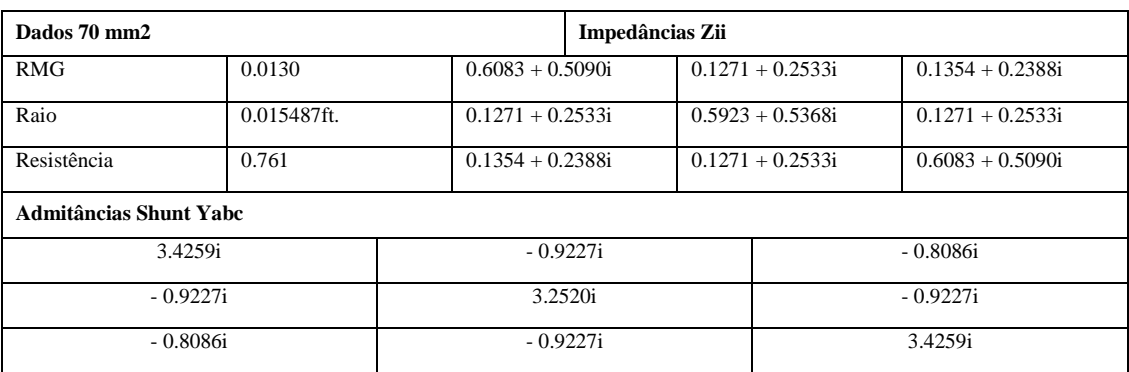

# **c. Linhas Monofásicas.**

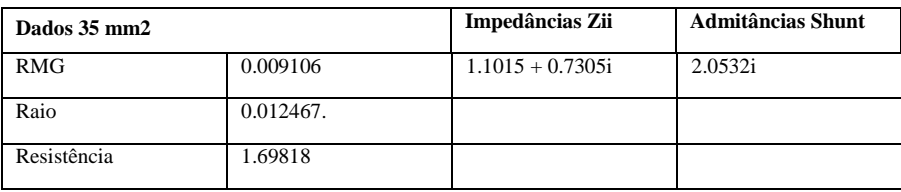

#### **d. Cabos Subterrâneos**

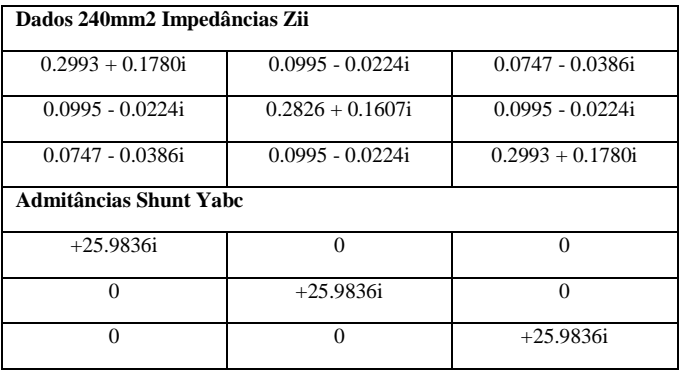